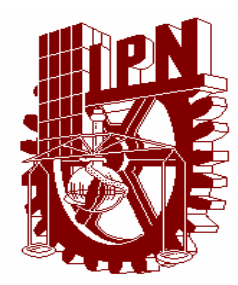

# INSTITUTO POLITÉCNICO NACIONAL

Escuela Superior de Ingeniería Mecánica y Eléctrica

Sección de Estudios de Postgrado e Investigación

# **DISEÑO E IMPLEMENTACION DEL SISTEMA DE CONTROL PARA UN MOTOR DE CORRIENTE DIRECTA SIN COLECTOR**

# **T E S I S**

Que para obtener el grado de MAESTRO EN CIENCIAS EN INGENIERÍA ELÉCTRICA

PRESENTA

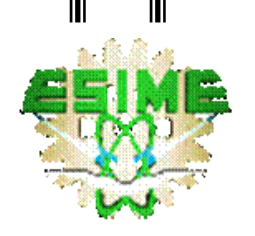

# **ING. MARCO ANTONIO ORTIZ MORA**

México, D.F. Enero 2005

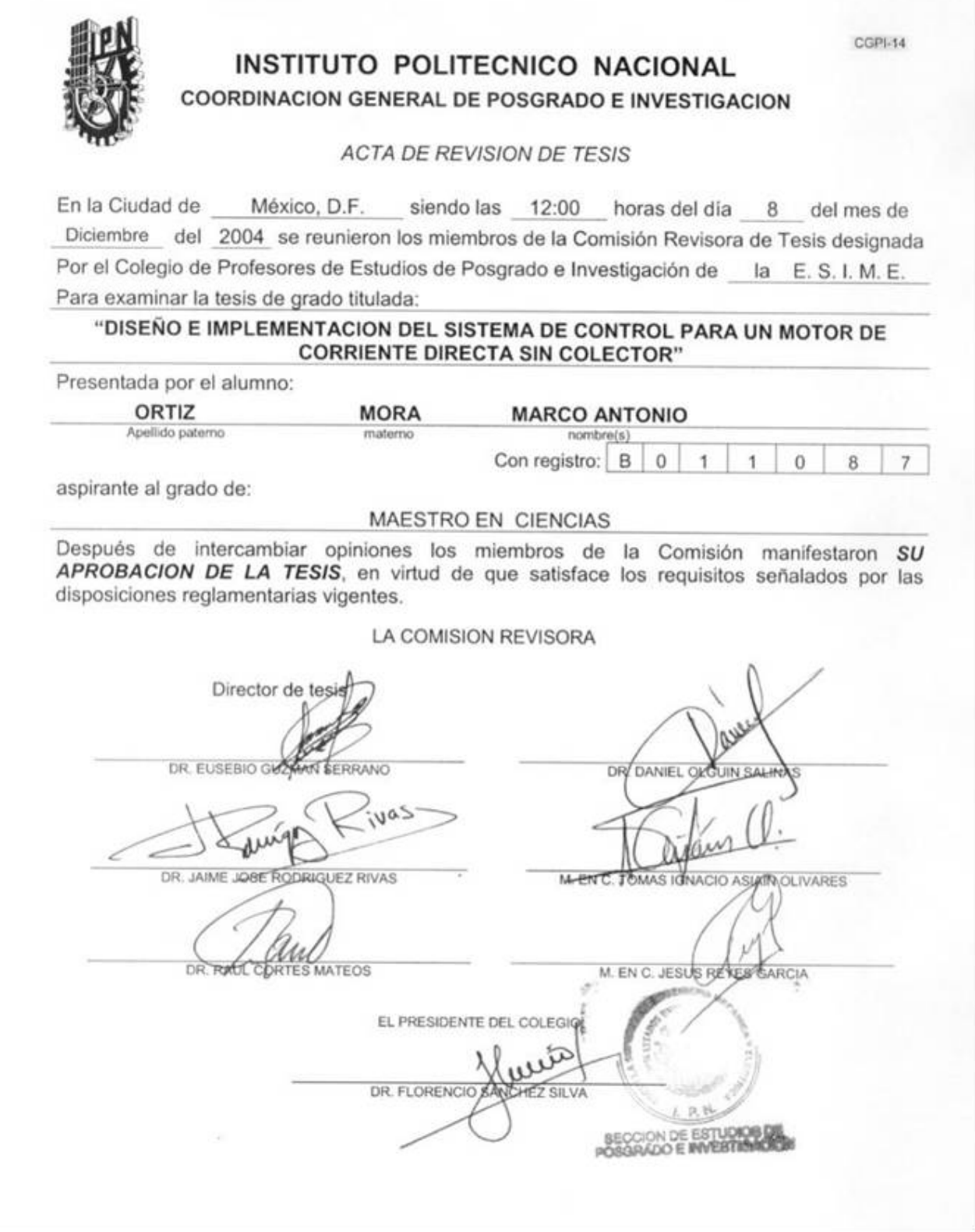

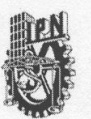

#### INSTITUTO POLITECNICO NACIONAL COORDINACION GENERAL DE POSGRADO E INVESTIGACION

#### **CARTA CESION DE DERECHOS**

En la Ciudad de México, Distrito Federal, el día 17 del mes Enero del año 2005, el (la) que suscribe Marco Antonio Ortiz Mora \_\_\_\_ alumno(a) del Programa de \_\_\_\_\_\_\_\_ Maestría en Ingeniería Eléctrica con número de registro B011087, adscrito a la Sección de Estudios de Posgrado e Investigación de la ESIME Unidad Zacatenco, manifiesta que es autor(a) intelectual del presente Trabajo de Tesis bajo la dirección del Dr. Jaime José Rodríguez Rivas y cede los derechos del trabajo intitulado: Diseño e implementación del sistema de control para un motor de corriente directa sin colector, al Instituto Politécnico Nacional para su difusión, con fines académicos y de investigación.

Los usuarios de la información no deben reproducir el contenido textual, graficas o datos del trabajo sin el permiso expreso del autor y/o director del trabajo. Este puede ser obtenido escribiendo a la siguiente dirección: maom72@terra.com.mx Si el permiso se otorga, el usuario deberá dar el agradecimiento correspondiente y citar la fuente del mismo.

Marco Antonio Ortiz Mora

Nombre y firma

### **RESUMEN**

El uso de motores sin colector en el ámbito industrial se ha ido incrementando rápidamente, debido a sus bajos costos de mantenimiento y a la capacidad de trabajo eficiente en rangos extremos de velocidad. Además, ofrecen flexibilidad y alto desempeño al utilizar electrónica de potencia y microelectrónica en sus sistemas de control.

En el proyecto de tesis se presenta el diseño e implementación del sistema de control para un motor de corriente directa sin colector de 12 fases, 48 ranuras en el estator y 4 polos. La máquina se encuentra en el Laboratorio de Máquinas Especiales de la Universidad Autónoma Metropolitana Azcapotzalco.

El sistema de control consta de dos etapas: la etapa de potencia y la etapa de control. La etapa de control se encarga de generar las señales de encendido y apagado de los dispositivos de potencia siguiendo una secuencia determinada de alimentación de las fases. La secuencia de conmutación es obtenida de una lectora de posición montada en el rotor, que indica tanto la posición del rotor como su velocidad. Esta información es procesada con un DSP (TMS320F240C de Texas Instruments) para así generar las señales de control de los transistores de potencia (IGBT, Insulated Gate Bipolar Transistor).

Para comprobar el principio de operación del sistema de control se realizaron pruebas en dos motores: uno pequeño, con una potencia nominal de 746 W y el motor objeto de estudio de esta tesis de doce fases y 30 kW. En el caso del motor pequeño se realizaron pruebas en vacío y con carga mientras que en el de 30 kW únicamente se trabajó en vacío.

# **ABSTRACT**

Industrial use of the brushless servomotor is increasing rapidly, because of their low maintenance needs and capabilities at high transient speeds. They offer flexibility and high performance, and advances in power electronics and microelectronics means they are now more affordable.

In the thesis project one appears the design and implementation of the system of control for a motor of direct current without collector of 12 phases, 48 grooves in the stator and 4 poles. The machine is in the Laboratorio de Máquinas Especiales of the Universidad Autónoma Metropolitana Azcapotzalco.

The control system consists of two stages: the stage of power and the stage of control. The control stage takes charge generating the on/off signals of the power devices following a dete1hat indicates so much the position of the rotor like its speed. This information is processed with a DSP (TMS320F240C of Texas Instruments) thus to generate the signals of control of the power transistors (IGBT, Insulated Bipolar Gate Transistor).

In order to verify the principle of operation of the control system tests were made in two motors: one small one, with a nominal power of 746 W and the motor object of study of this thesis of twelve phases and 30 kW. In the case of the small motor tests in emptiness and with load were made whereas in the one of 30 kW worked solely in emptiness.

# **CONTENIDO GENERAL**

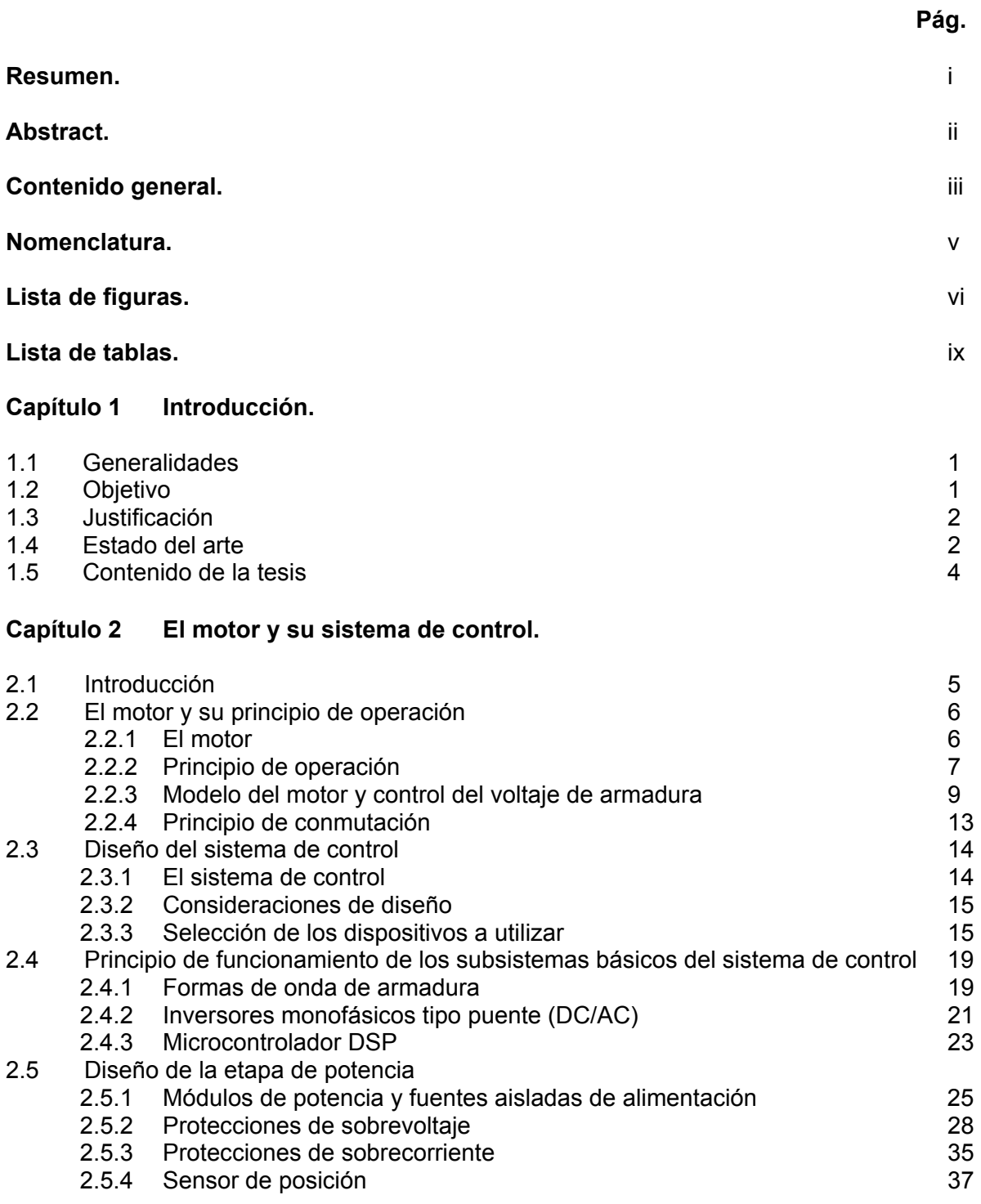

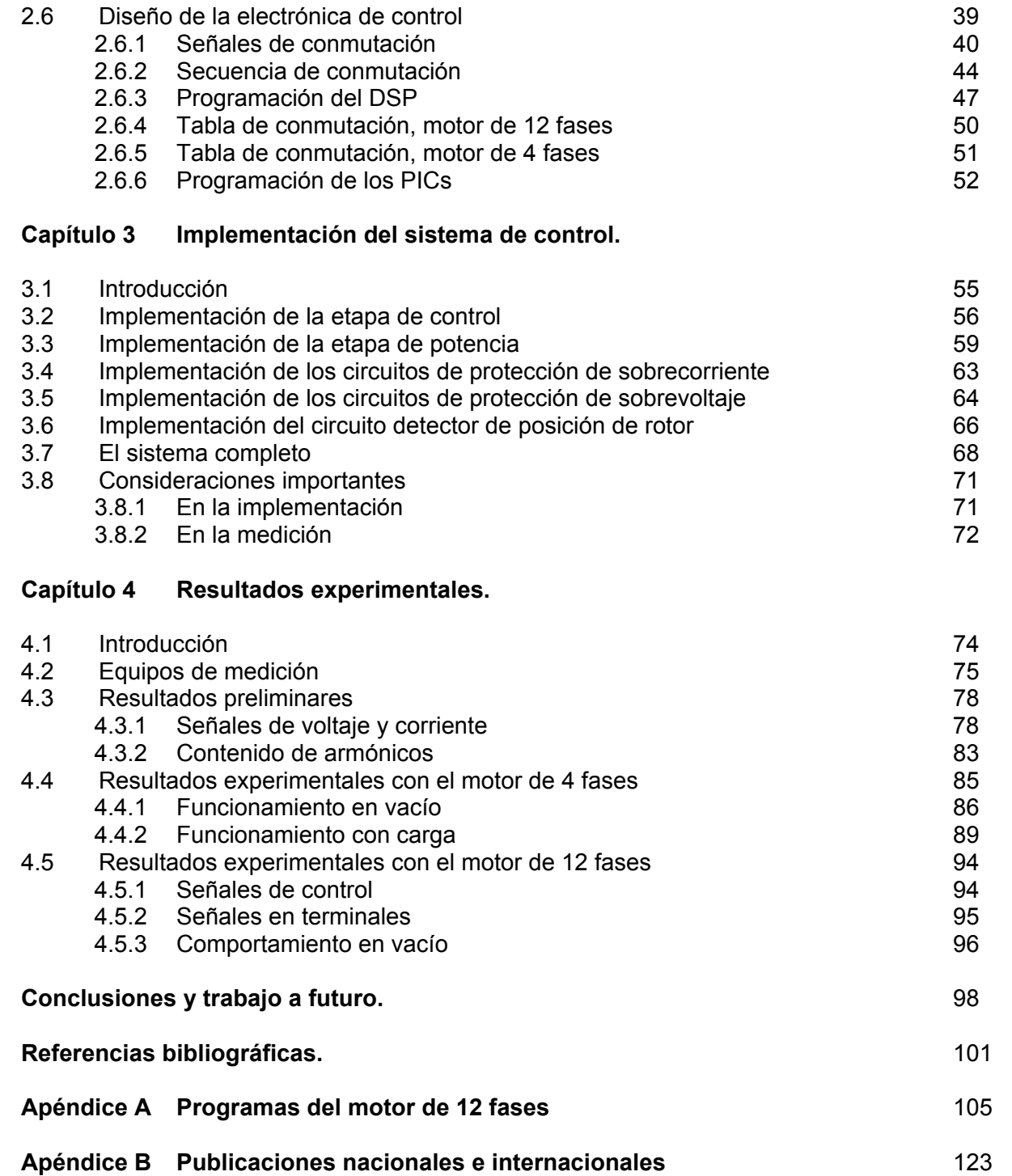

=

# **NOMENCLATURA**

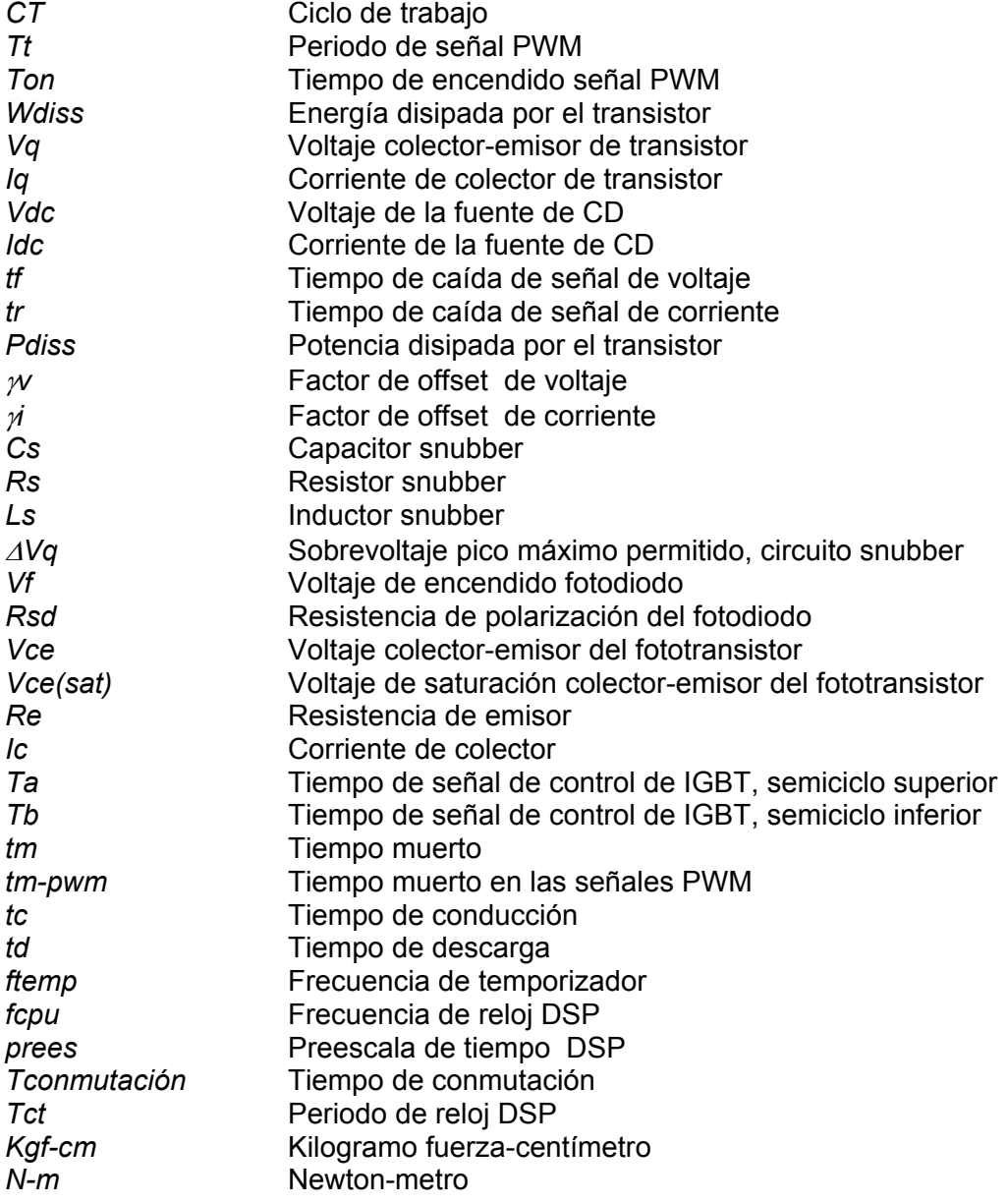

# **LISTA DE FIGURAS**

### *Figura Descripción Pág.*

### **Capítulo 2**

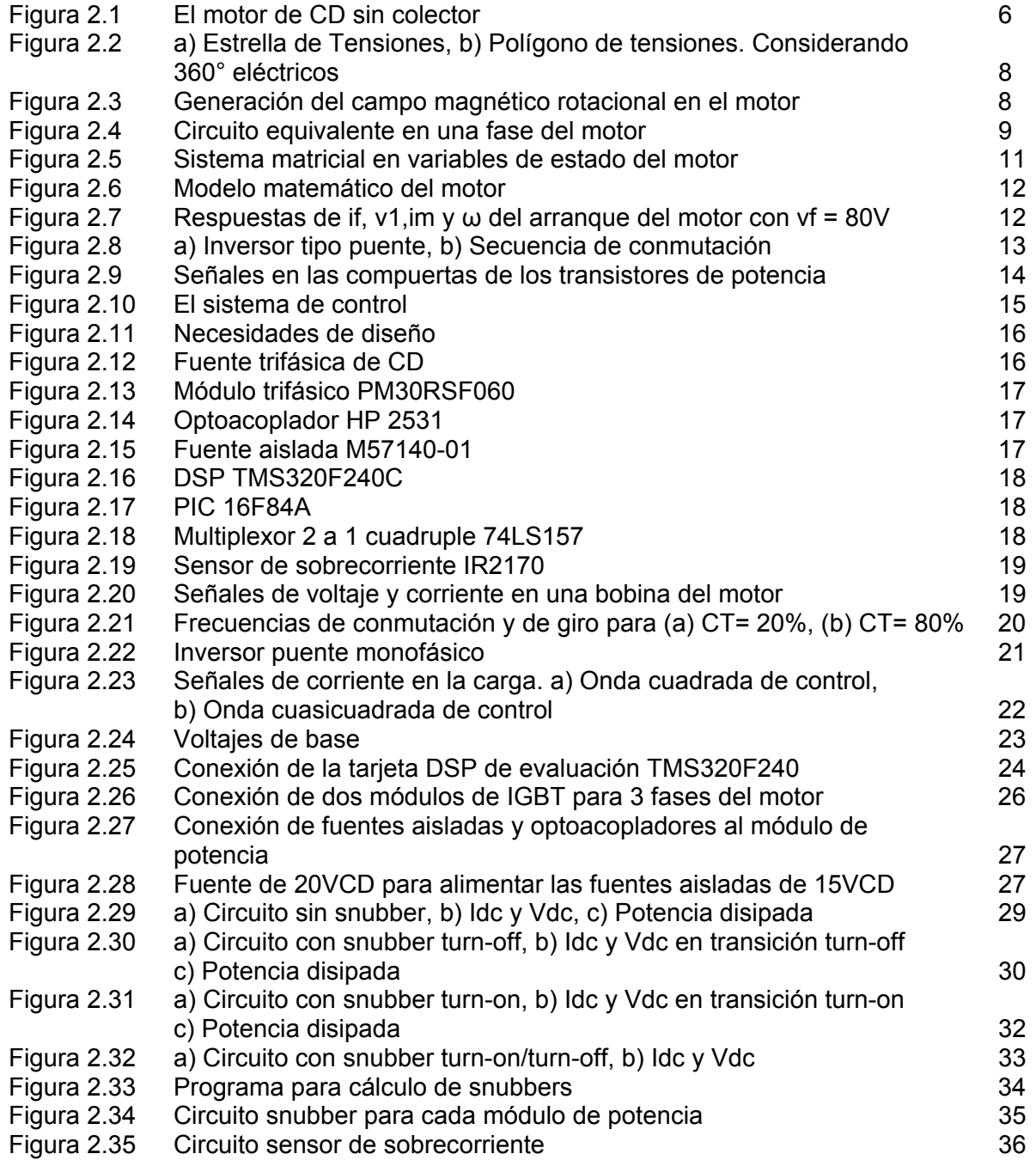

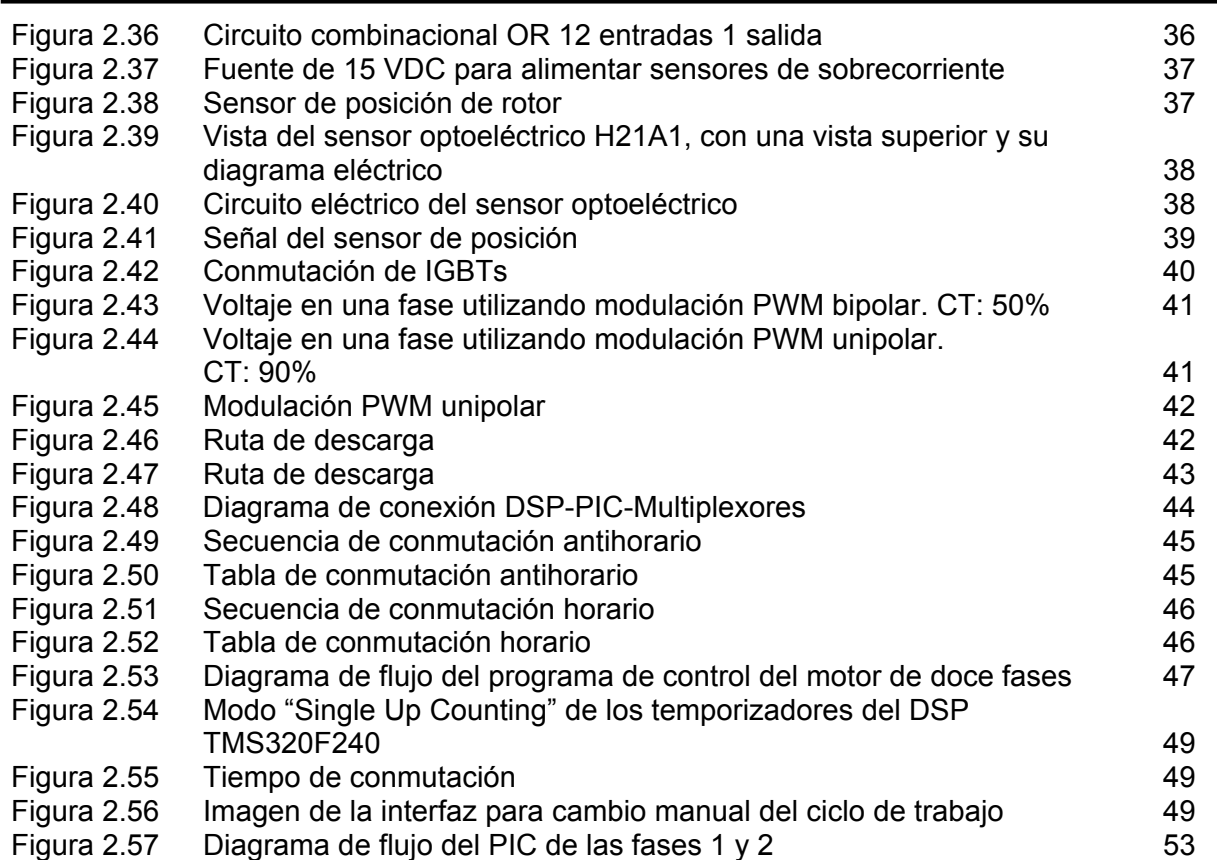

### **Capítulo 3**

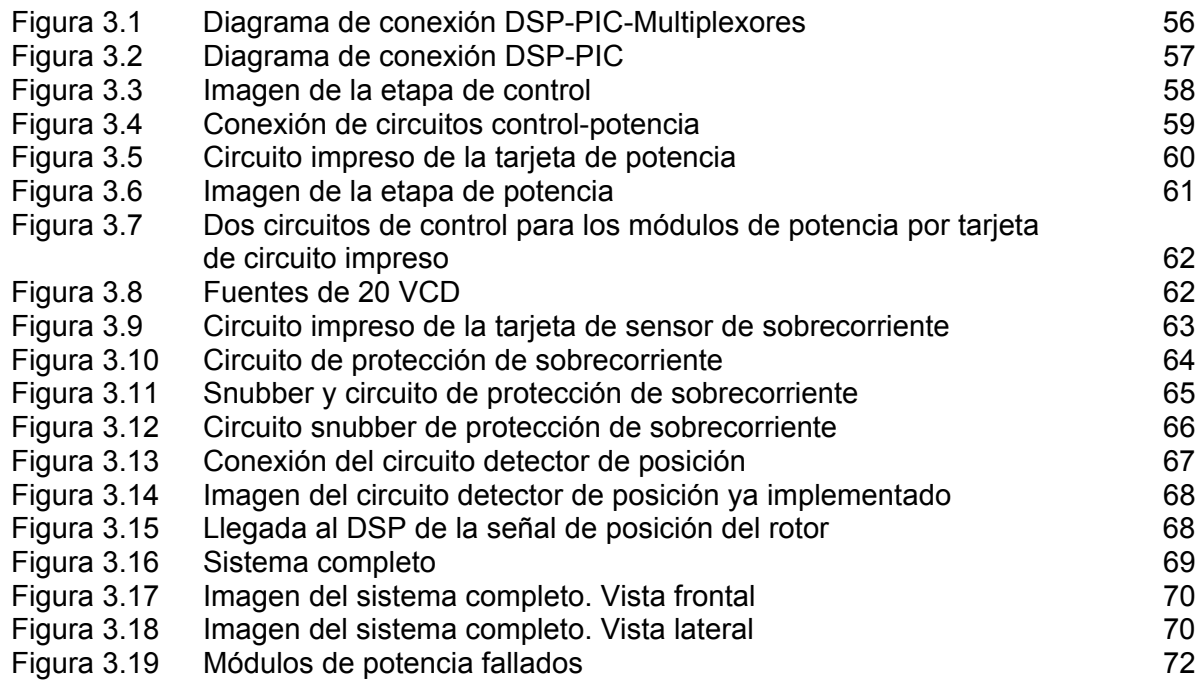

### **Capítulo 4**

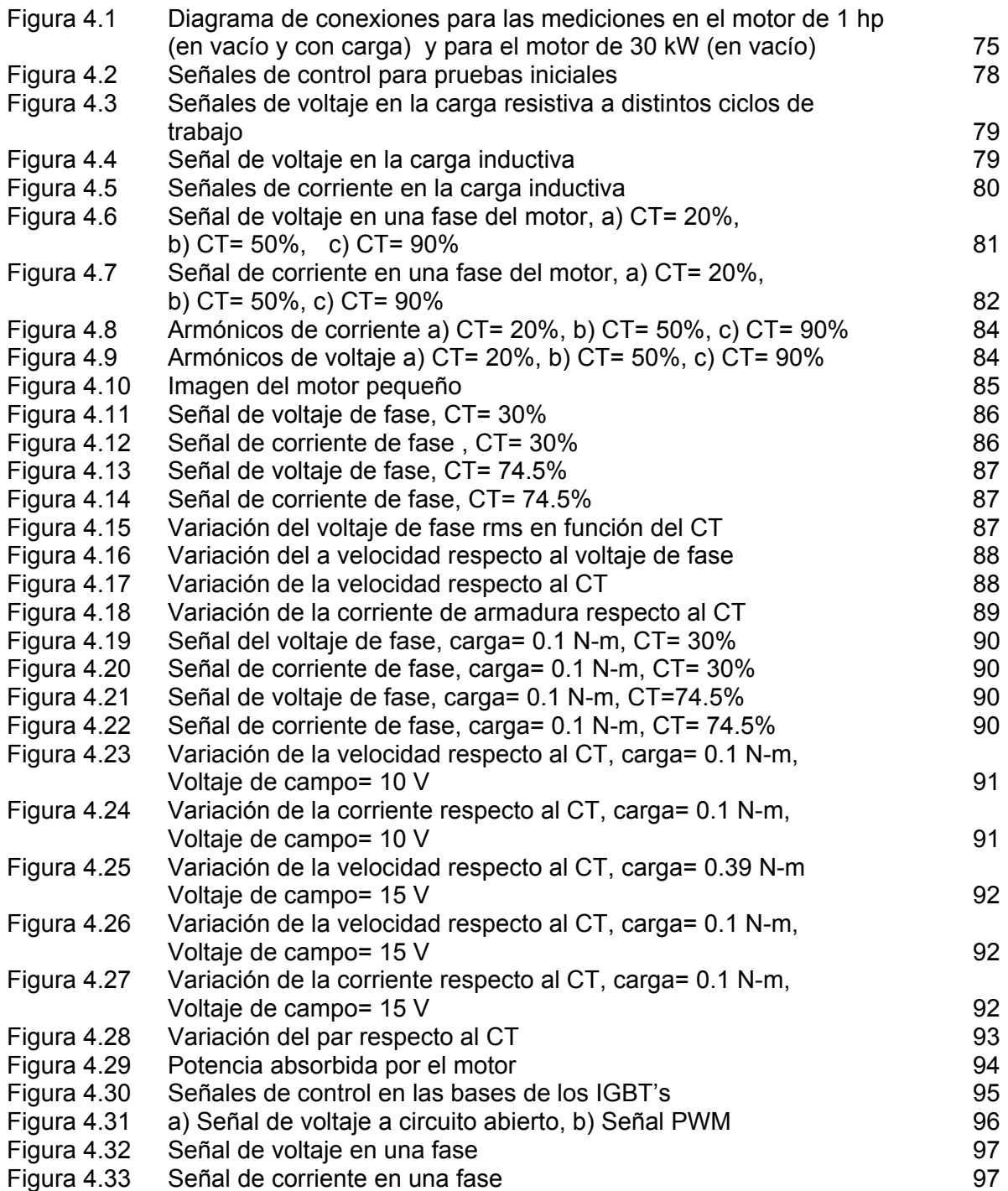

# **LISTA DE TABLAS**

*Tabla Descripción Pág.* 

### **Capítulo 2**

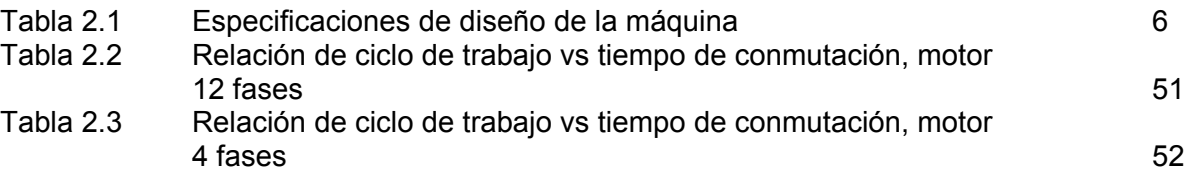

#### **Capítulo 4**

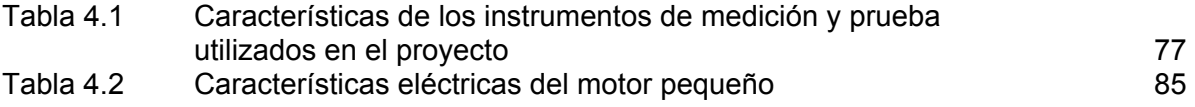

-

# **CAPITULO 1**

# **INTRODUCCIÓN**

#### **1.1 GENERALIDADES.**

En este documento se reportan los resultados obtenidos del proyecto de tesis dedicado al desarrollo e implementación del control digital para un motor de corriente directa sin colector mecánico. La parte experimental se desarrolló en el laboratorio de máquinas especiales de la Universidad Autónoma Metropolitana Azcapotzalco, donde desde hace más de 5 años se han llevado a cabo trabajos relacionados con este tipo de motores. El prototipo de motor tiene el mismo principio de operación que el motor de CD tradicional, pero teniendo invertido el campo y la armadura. Las bobinas de armadura se encuentran en el estator y el campo en el rotor. Primeramente se desarrolló un prototipo de motor de CD sin colector de cuatro fases, seis polos y rotor devanado con una potencia nominal de 746 W modificando una estructura de motor existente [1]. Debido a la obtención de resultados satisfactorios se decidió diseñar otro prototipo con doce fases, cuatro polos y una potencia nominal de diseño de 30kW [1]. Esta última es la máquina que se utilizó para implementar el sistema de control utilizando dispositivos de electrónica de potencia controlados por un sistema digital basado en un microprocesador.

Este tipo de motores presenta ventajas importantes en potencia respecto a sus equivalentes de corriente alterna y de CD tradicionales. En efecto, son más económicos debido a la ausencia de colector mecánico, necesitan menor mantenimiento ya que generalmente el colector y las escobillas son las que presentan el mayor número de problemas, permitiendo la variación de velocidad de manera relativamente simple y presentando una mayor eficiencia [1].

Para obtener las ventajas de un motor de CD tradicional se decidió conmutar las bobinas de armadura "ranura por ranura" y mantener un defasamiento de 90° eléctricos entre la fuerza magnetomotriz del campo y la de armadura. Como consecuencia, se mantiene el par motor en su máximo valor.

El control de velocidad se realiza por variación del voltaje promedio en la armadura. El algoritmo de control se desarrolló sobre una plataforma basada en un DSP (Procesador digital de señales) [2] utilizando la técnica de modulación PWM (Modulación por ancho de pulso).

#### **1.2 OBJETIVO.**

Implementar el sistema de control para un motor de corriente directa de doce fases sin colector mecánico, en las etapas de hardware y software, incluyendo el algoritmo de conmutación de las fases, la electrónica de control y de potencia y los sistemas de protección. Aplicar el diseño del sistema a un motor de 4 fases.

#### **1.3 JUSTIFICACIÓN.**

En la actualidad existen en el mercado motores de CD sin escobillas que tienen tres fases. Sin embargo, se ha comprobado que es ventajoso cuando el motor posea más fases [22]. En efecto, mientras mayor es el número de fases, menor es el rizo del par manteniendo así una mejor operación del sistema.

El motor en estudio tiene doce fases. Las ventajas principales que se pretenden obtener con este motor son:

1.- Menor costo de diseño e implementación que en el caso de la construcción de un arreglo de escobillas y conmutador mecánico.

2.- Evitar "chisporroteos" durante la conmutación, ya que los motores equipados con escobillas generan un arco eléctrico entre el conmutador y la escobilla al romperse el contacto, por lo que su uso está prohibido en atmósferas explosivas.

3.- Facilitar el control de la velocidad mediante el uso de la electrónica digital para generar las señales de control del motor. Así es factible el control de velocidad con precisión y relativamente mas sencillo comparado con los motores de C.A [23].

4.- Algunas aplicaciones importantes pueden ser en sistemas de tracción eléctrica, en ambientes que sean afectados por interferencias por radiofrecuencia y en sistemas de posicionamiento preciso de objetos gracias a la manipulación digital del sistema de control [23].

#### **1.4 ESTADO DEL ARTE.**

Hasta los años 60 el motor de corriente directa convencional abarcaba por completo el campo de los accionamientos de velocidad variable [3, 4, 5]. Durante los 80's se desarrollaron los motores síncronos de imán permanente sin escobillas (Brushless permanent magnet synchronous motors) [6, 7]. En los 90's fue diseñado un motor en donde los flujos de campo y de armadura se encuentran en cuadratura, la armadura se encuentra sobre el estator y el campo sobre el rotor [8, 9, 10], denominado Motor de CD sin escobillas de imán permanente (Permanent magnet brushless DC motor). Este tipo de motores tiene ciertas ventajas sobre el tradicional de CD [11]. Mientras en el tradicional se aplica voltaje a través del colector mecánico para crear un campo magnético y lograr que el motor gire, en el motor de CD sin escobillas se utilizan interruptores electrónicos (MOSFET o IGBTs) en configuración de inversor para sustituir a los dispositivos mecánicos. La velocidad de giro se ajusta variando el voltaje promedio aplicado a las bobinas de armadura a través de cambios en el ciclo de trabajo de las señales de conmutación. Las ventajas de estos dispositivos es que provocan un giro uniforme, prácticamente no requieren servicio, la conmutación es menos ruidosa y rápida además de que es posible trabajar en ambientes explosivos. El prototipo bajo estudio en el presente proyecto pertenece al tipo de Motor de CD sin escobillas [1].

Las técnicas de control han seguido un desarrollo constante y cada vez más efectivo desde su invención. Se utilizan actualmente lazos de retroalimentación de velocidad, de posición de

rotor y de corriente, para lo cual es factible utilizar controles lineales como controles PI o PID [3, 9, 10, 12].

También han sido desarrollados controles con técnicas mas modernas como redes neuronales, lógica difusa [12, 13], etc., Un ejemplo de esto es un neuro-control desarrollado bajo un modelo lineal de motor [14]. Ha sido desarrollado para aplicaciones de robótica, y básicamente consiste de dos partes: un componente de retroalimentación y un componente de aprendizaje para la red neuronal. El propósito principal es controlar eficientemente disturbios externos, como la fricción.

En todos los controles mencionados y obviamente en los mas recientes es necesario utilizar microcontroladores de última tecnología, como los DSP. Por ejemplo, técnicas como el uso de modelos de estructura variable [15] la cual es una teoría nueva de control en tiempo real que se basa en el método de deslizamiento de estructura variable integral (IVSMF), que a grandes rasgos consiste en minimizar el error entre el estado de un modelo de planta y la planta misma controlada. Estos sistemas se basan generalmente en dos o mas procesadores de este tipo.

Otro ejemplo de sistemas modernos de control puede ser un control basado en Programación cuadrática [16, 17] que intenta minimizar el rizo de par y las pérdidas planteando el problema de control como una expresión que resuelva el mapeo no lineal del par y posición deseados para una corriente de fase determinada.

También es posible implementar controles de corriente adicionando la regulación del voltaje de armadura con técnicas PWM (Pulse Width Modulation) generada por lazos de histéresis [9, 10]. Incluso existen mejoras a estos esquemas como los sistemas basados en generación de ondas cuasicuadradas utilizando solamente una corriente de fase para controlar todo el sistema [18]. Este tipo de sistemas tiene ciertas ventajas:

- a) Es un esquema de control muy simple.
- b) Las corrientes de fase se encuentran balanceadas.
- c) Se evita la difícil tarea de sensar las corrientes de fase.
- d) La corriente es controlada a través de una componente de DC.

Por otro lado, es bien sabido que entre mas fases tenga un motor de este tipo es mejor [21], pues a un número mayor de fases, menor es el rizo del par manteniendo así una mejor operación del sistema. Existen diversos avances en control de motores de CD sin colector de más de tres fases, que comprueban la veracidad de la afirmación anterior [19].

Las aplicaciones principales de estos motores son en robótica, vehículos y maquinaria eléctricos y en sistemas espaciales. Por ejemplo, en el control de vehículos eléctricos, se disponen de estudios basados en técnicas "sin sensores", como aquella que se basa en el monitoreo de dos corrientes de fase [20] y la determinación de la fuerza electromagnética de retroalimentación. Esto requiere un número mínimo de sensores de posición y solamente una corriente de control del par.

Para aplicaciones espaciales el uso de este tipo de motores es de muy bajo costo y de gran eficiencia por sus controles vectoriales, que logran una gran eficiencia y velocidades de respuesta óptimas [21].

En la Sección de Postgrado e Investigación (SEPI) de la ESIME Zacatenco se han desarrollado diversos trabajos relacionados a control de motores. El mas afín es el denominado "Simulación de la operación de un motor de CD sin colector" [24], realizado por el M.C. Roberto Morales Caporal. Este trabajo es la parte de simulación del comportamiento del motor de doce fases, cuyos resultados fueron de mucha utilidad durante el diseño de los circuitos eléctricos y electrónicos para la implementación del sistema de control. Otros trabajos de tesis realizados en la SEPI con temas similares son: "Control directo del par de un motor de inducción, aplicando una técnica de modulación de ancho de pulso con vectores espaciales", del M.C. Juan Carlos Ramírez Martínez, "Control de un motor de inducción utilizando el método de autocontrol directo de flujo y par", del M.C. Rosario Alberto Rivera Ayón, "Simulación digital del control vectorial de velocidad de un motor de inducción", del Dr. Pedro Ponce Cruz.

#### **1.5 CONTENIDO DE LA TESIS.**

En el Capítulo 1 se presenta el proyecto de investigación del trabajo de tesis, así como los objetivos y la justificación. Se muestra el estado del arte en esta área de investigación y se plantea la importancia del desarrollo del proyecto.

En el Capítulo 2 se realiza el diseño del sistema de control, haciéndose énfasis en los elementos específicos y la forma de armar cada circuito. Se parte desde las fuentes de alimentación hasta los sistemas de protección utilizados. Se describen los circuitos de detección de posición del rotor así como el sistema digital (microprocesador DSP) utilizado.

En el Capítulo 3 se muestra la implementación de los circuitos de control y de potencia haciéndose un análisis de las ventajas y dificultades encontradas durante la implementación. De su análisis se desprende una serie de recomendaciones muy útiles a la hora de implementar tanto la electrónica de control como la electrónica de potencia.

En el Capítulo 4 se presentan los resultados experimentales más relevantes. De su análisis se desprenden también una serie de recomendaciones encaminadas a mejorar los resultados obtenidos y optimizar el sistema.

Finalmente se presentan las conclusiones del proyecto. En ellas se muestra que los objetivos iniciales tanto teóricos como experimentales han sido satisfactoriamente alcanzados. Sin embargo, durante el desarrollo del proyecto se han generado nuevas ideas que sin duda son muy importantes para la optimización del sistema estudiado.

# **CAPITULO 2**

# **EL MOTOR Y SU SISTEMA DE CONTROL**

#### **2.1 INTRODUCCION.**

Una de las etapas más importantes en cualquier actividad que se haga siempre será el diseño de lo que se desea obtener. Por eso se aplica la idea de que es conveniente no escatimar tiempo de diseño para no dedicar posteriormente tiempo innecesario a la corrección durante la aplicación de dicho diseño. En el caso de la Ingeniería este precepto es parte medular en todo momento, siendo el presente proyecto uno más que sigue esta regla.

El sistema de control utilizado consta de dos etapas: una de control, que se podría denominar de baja potencia ya que maneja señales digitales, y otra de alta potencia (que denominaremos "etapa de potencia") que proporciona la alimentación de las fases del motor, recibiendo energía de una fuente de CD de 300 V y convirtiéndola en corriente alterna para alimentar el motor.

En el presente capítulo se muestran los elementos que forman el sistema de control y las consideraciones de diseño de los componentes y de las conexiones que se llevaron a cabo, partiendo de los parámetros de funcionamiento de los elementos de electrónica de potencia y de las protecciones, pasando por la programación del microcontrolador y los elementos de control utilizados.

Los resultados obtenidos en el presente capítulo se aplican de manera directa en el siguiente, denominado "Implementación del sistema de control".

#### **2.2 EL MOTOR Y SU PRINCIPIO DE OPERACIÓN.**

#### **2.2.1 El motor**

La particularidad de este motor radica en que el campo de excitación se encuentra sobre el rotor y la armadura sobre el estator. El rotor (devanado de campo) está constituido por un electroimán alimentado a través de dos anillos deslizantes con superficies de contacto continuas. Las especificaciones del motor [24] se resumen en la tabla 2.1, mientras que una vista del motor se presenta en la figura 2.1. El diseño de la parte electromecánica se realizó con anterioridad por lo que en este reporte no se analiza.

| Potencia:                     | 30 kW               |
|-------------------------------|---------------------|
| No. polos:                    | 4                   |
| Voltaje de campo:             | 80 V                |
| No. de ranuras en el estator: | 48                  |
| Voltaje de armadura:          | 300 V               |
| Área total de la ranura:      | 183 mm <sup>2</sup> |
| Velocidad:                    | 100 rad/s.          |
| Radio del rotor:              | 113 mm.             |
| Corriente de campo:           | 1.6A                |

*Tabla 2.1. Especificaciones de diseño de la máquina* 

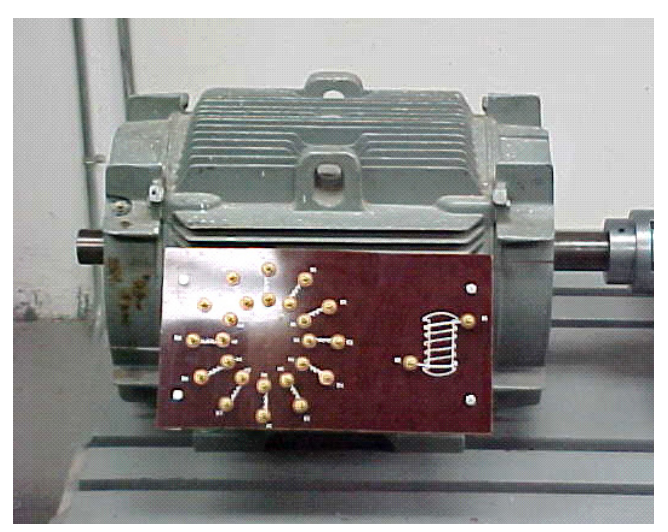

*Figura 2.1. El motor de CD sin colector* 

El principio de operación del motor [24] de corriente directa sin colector es similar al del motor de corriente directa tradicional, con la diferencia de que el devanado de campo se encuentra sobre el rotor y el devanado de armadura se encuentra uniformemente repartido dentro de las 48 ranuras del estator. Esta configuración especial permite conmutar cada uno de los embobinados de armadura por medios electrónicos, eliminando el conmutador mecánico.

La conmutación de las fases debe ser precisa para minimizar las pérdidas energéticas durante este periodo. Al mismo tiempo, se busca mantener el control sobre el avance de las fuerzas magnetomotrices (fmm's) del campo y la armadura logrando defasamiento entre ellas con un ángulo igual o cercano a los 90° eléctricos. Se aprovechan así al máximo las componentes activas de la máquina. Lo anterior se logra si la conmutación de la bobina en turno no se realiza hasta que el rotor llegue a una posición adecuada la cual es detectada por el lector de posición. Se puede decir que la fmm del estator "espera" el avance del rotor para avanzar ella, con esto se elimina el riesgo de perder el sincronismo entre el estator y el rotor [25].

Debido a que cada una de las fases se encuentra dentro de una ranura específica es posible realizar la conmutación en la armadura "ranura por ranura". La conmutación de ranura por ranura reproduce con mayor fidelidad el comportamiento del motor de corriente directa convencional [26, 27]. El sentido de la corriente en cada ranura determinará el sentido del flujo del campo magnético del estator. Así, la señal de retroalimentación de la posición del rotor determinará el momento preciso de conmutación de la ranura o fase siguiente.

#### **2.2.2 Principio de operación**

Como la conmutación se realiza de manera electrónica, es posible mejorar la eficiencia del motor, apagando las fases que no aportan una considerable fuerza electromotriz resultante (fem). Apagando dichas fases, se disminuye la energía consumida por el motor. El número de fases que deben conmutar se determina como sigue:

Si la amplitud de la fem inducida en cada una de las fases del devanado se representa mediante vectores (los cuales están separados entre sí un ángulo de 15° eléctricos correspondiente al paso de ranura), éstos formarán una Estrella de Tensiones [28] como se muestra en la figura 2.2. La línea de origen de tiempos (L.T) está situada en una posición tal que el valor instantáneo de la fem es máximo en los elementos 1 y 1'. Si los vectores de la figura 2.2a se disponen en sucesión en el mismo orden que siguen entre sí las ranuras, se obtiene el polígono de tensiones que se muestra en la figura 2.2b [28].

Puede apreciarse en la figura 2.2a que las fem que rodean el eje polar no tienen gran aportación en la fem resultante (vectores 6, 7, 8, 6', 7', 8') de la figura 2.2b. Se considera que la zona de 30° alrededor del eje polar tiene poca aportación [29] por lo que, considerando la geometría de la máquina estudiada, se determinó que dos fases del motor podrían dejar de conducir cuando se realiza el periodo de conmutación. En efecto, las fases se encuentran separadas entre si 15° eléctricos. Entonces cada fase conducirá por intervalos de 150° grados eléctricos y conmutará por intervalos de 30° eléctricos, ambos en alternancias positivas y negativas.

La frecuencia de conmutación dependerá de la velocidad del rotor. Sin embargo, el intervalo de conducción en grados eléctricos se mantendrá constante. La generación del campo magnético rotacional se esquematiza en la figura 2.3. En la figura 2.3a se muestra el instante cuando las fases 1 y 12 se encuentran conmutando. El lector de posición indica la posición del rotor y determina que es el momento adecuado (fmm's entre el estator y el rotor en cuadratura) para que el campo magnético de armadura avance, entonces la fase 1 pasa al estado de conducción, mientras que las fases 12 y 11 conmutan. Como los campos magnéticos tratan de alinearse, el rotor se desplaza 15° grados eléctricos, que es la separación polar entre bobinas (7.5° mecánicos) ver figura 2.3b. El campo magnético de armadura no continua su avance hasta que el campo del rotor se encuentre en cuadratura con él.

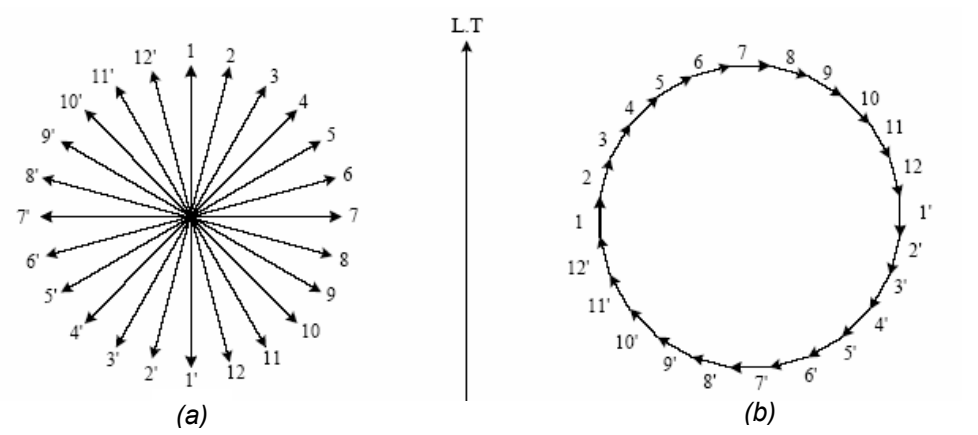

*Figura 2.2. a) Estrella de tensiones, b) Polígono de tensiones. Considerando 360° eléctricos* 

Cuando el lector de posición determina que la posición del rotor es la adecuada, se ordena a la fase 10 conmutar y la fase 12 conducir. Así el campo magnético del estator avanzará, figura 2.3c y esperará el avance del rotor. Nuevamente, hasta que el lector de posición indique que el rotor se encuentra en la posición adecuada, el campo magnético del estator avanzará, tal que la fase 11 pasará al estado de conducción y las fases 9 y 10 pasarán al de conmutación y el rotor se desplazará una vez más como se muestra en la figura 2.3d y así sucesivamente.

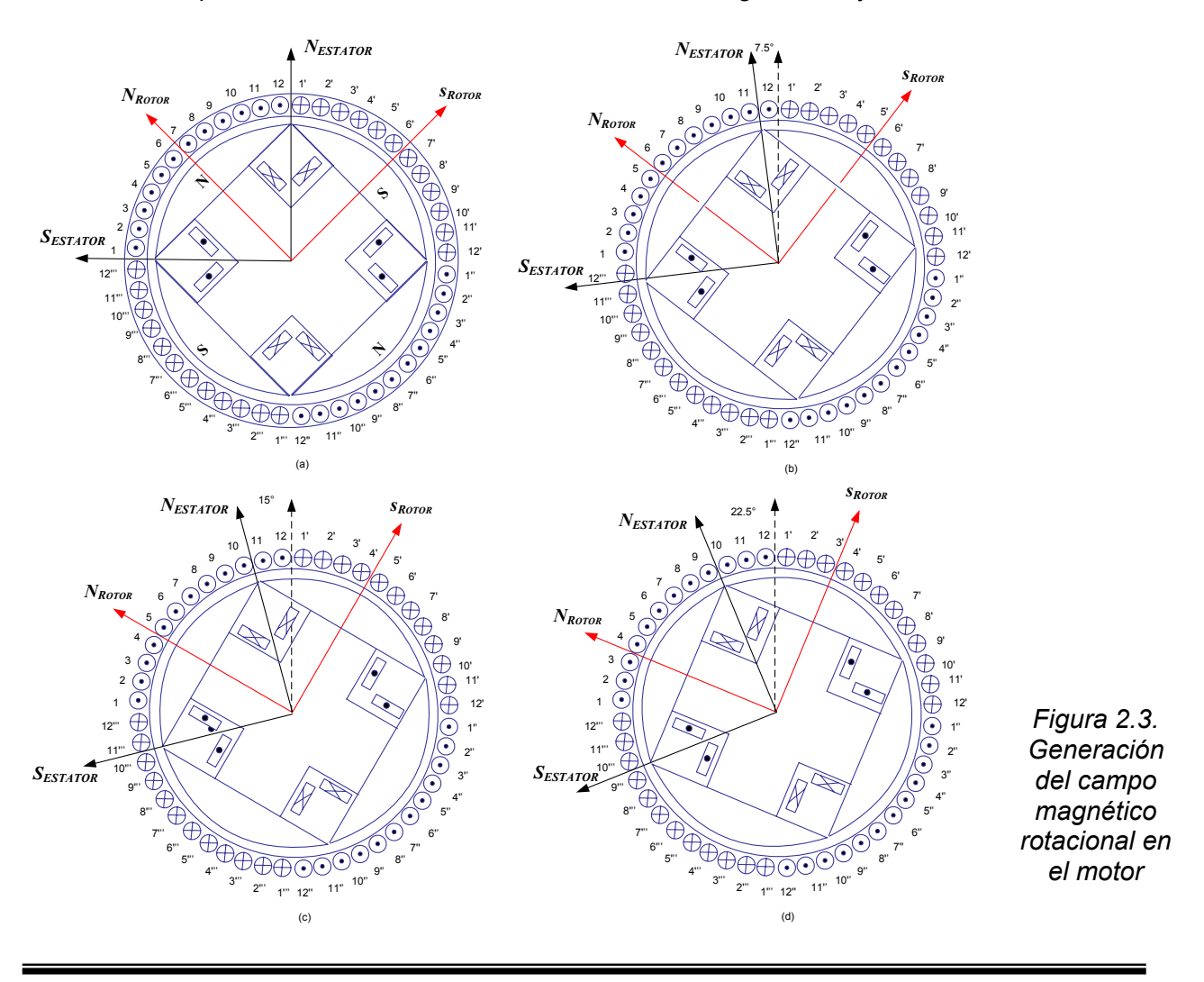

Cuando el rotor se haya desplazado 180° eléctricos, las fases tendrán sentidos de la corriente completamente opuesto a los que se muestran en la figura 2.3a. En la figura 2.3d el sentido de la corriente de la fase 11 es opuesto al que se presenta en la figura 2.3a.

#### **2.2.3 Modelo del motor y control del voltaje de armadura [24].**

Dado que la conmutación de las bobinas de armadura se realiza "ranura por ranura" y la excitación es con un circuito independiente, el prototipo en estudio puede modelarse como una máquina de CD tradicional con excitación separada. Durante la conmutación y debido al efecto inductivo, las corrientes de armadura son de forma trapezoidal y no se pueden aplicar directamente los métodos tradicionales de análisis de máquinas por separación en los ejes dq [24]. Además, la acción de la conmutación electrónica precisa de cada fase, causa que el ángulo entre la fuerza magnetomotriz del rotor y la del estator se mantenga en una zona cercana a los 90° eléctricos [24]; consecuentemente, la bobina de armadura aparece como una bobina estacionaria con estos ejes magnéticos ortogonales a los ejes magnéticos del devanado de campo, por lo que no es necesaria una transformación a los ejes directo (d) y en cuadratura (q) [24]. Por lo tanto, para el análisis dinámico, se consideran las corrientes de fase, la corriente de campo y la velocidad como variables de estado [24]. Se tiene así un sistema de ecuaciones, el cual se deduce a partir del circuito equivalente en cada una de las fases de armadura las cuales son independientes entre ellas (figura 2.4).

*Circuito equivalente.* En cada fase se tienen dos circuitos eléctricamente independientes; uno referente al rotor o campo y otro al estator o armadura:

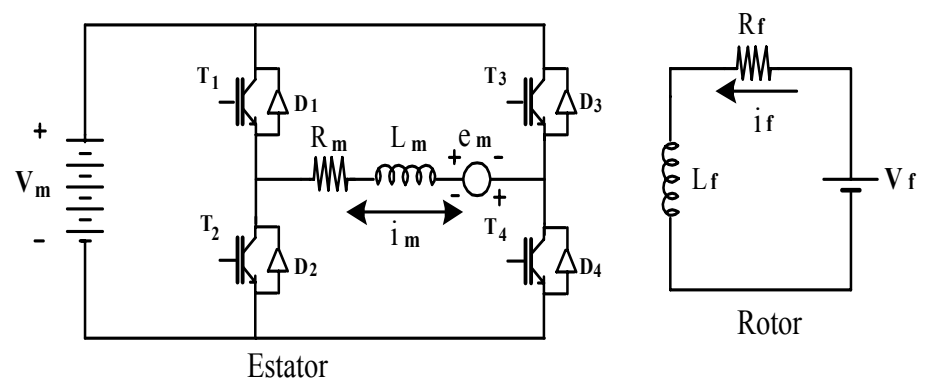

*Figura 2.4. Circuito equivalente en una fase* 

La ecuación de voltaje de campo está dada por:

$$
V_f = R_f i_f + L_f \frac{d i_f}{dt} \dots \dots \dots \dots \dots \dots \dots \dots \dots \dots \dots \tag{2.1}
$$

El voltaje en la armadura VA, cuando la corriente del campo If es constante esta dada por

$$
VA = -If \frac{d}{dt} L_{A_{f(\theta)}} \dots \dots \dots \dots \dots \dots \dots \dots \dots \dots \dots \dots \dots \dots \tag{2.2}
$$

donde : *LAf* es la inductancia mutua entre el devanado de armadura y de campo en función del ángulo de rotación. La forma de la señal de la inductancia mutua no es senoidal pues contiene términos fundamental y armónicos de alto orden.

*Voltaje inducido.* De la relación de la posición entre grados mecánicos (θm) y grados eléctricos (θ), y derivando con respecto al tiempo

$$
\frac{d\theta}{dt} = \frac{p}{2}\omega \quad \dots \quad \dots \quad \dots \quad \dots \quad \dots \quad \dots \quad (2.3)
$$

donde: P es el numero de polos y θ es la velocidad en rad/s. Entonces la ecuación (2.2) puede escribirse nuevamente de la siguiente manera

$$
VA = -If \frac{d\theta}{dt} \frac{dL_{Af(\theta)}}{d\theta} \quad \dots \quad \dots \quad \dots \quad \dots \quad \dots \quad (2.4)
$$

Asumiendo que la inductancia mutua tiene solo una componente fundamental, el valor máximo del voltaje inducido es

$$
VA = \frac{P}{2} \varpi I_f L_{Af} \dots \dots \dots \dots \dots \dots \dots \dots \dots \dots \dots \dots \dots \dots \dots \dots \tag{2.5}
$$

Donde *LAf* es el valor máximo de la componente fundamental de la inductancia mutua.

En la expresión (2.5) se aprecia como hay una relación directa entre el voltaje de armadura y la velocidad de rotación de la máquina. Esta relación es básica pues se aprecia que la velocidad de la máquina se puede controlar por variación del voltaje en los devanados de armadura.

*Par electromagnético.* La ecuación de par *Te* está dada por

$$
T_e = \frac{E_A I_A}{\omega} \quad \dots \quad \dots \quad \dots \quad \dots \quad \dots \quad (2.6)
$$

Ahora, considerando el voltaje inducido de la ecuación (2.5) lo sustituimos en la ecuación (2.6) y se obtiene la siguiente ecuación de par

 *<sup>e</sup> <sup>f</sup> Af <sup>A</sup> <sup>I</sup> <sup>L</sup> <sup>I</sup> <sup>P</sup> <sup>T</sup>* <sup>2</sup> <sup>=</sup> …………….……………………….. (2.7)

Del análisis anterior y considerando las doce bobinas, el voltaje de armadura para la bobina m está dado por:

 *<sup>m</sup> <sup>m</sup> <sup>m</sup> <sup>m</sup> <sup>m</sup> <sup>m</sup> e dt di <sup>V</sup>* <sup>=</sup> *<sup>R</sup> <sup>i</sup>* <sup>+</sup> *<sup>L</sup>* <sup>+</sup> …………….…………………….. (2.8)

Donde

$$
e_m = K \phi \omega \qquad \qquad \ldots \qquad \qquad \ldots \qquad \qquad \ldots \qquad \qquad (2.9)
$$

Y la ecuación mecánica del sistema esta dada por la conocida relación

$$
T_e = J \frac{d\omega}{dt} + B\omega + T_L \dots \dots \dots \dots \dots \dots \dots \dots \dots \dots \dots \tag{2.10}
$$

El sistema de ecuaciones formado por (2.1) y (2.2) se convierte en un sistema muy sencillo de resolver si la corriente de campo if es constante. En la práctica no siempre resulta así. En efecto, durante el "encendido" del motor pueden presentarse tres casos: 1) el devanado de campo se alimenta primero que los devanados de armadura, 2) se alimenta primero la armadura y después el campo, 3) "tanto la armadura como el campo se alimentan al mismo tiempo". En los dos últimos se tiene un sistema no lineal por lo que en este estudio considera el caso lineal.

Para las m fases independientes en el estator, las ecuaciones (2.1) y (2.8) quedan integradas en el sistema (2.11).

$$
\frac{di_f}{dt} = -\frac{R_f}{L_f}i_f + \frac{V_f}{L_f}
$$
\n
$$
\frac{di_m}{dt} = -\frac{R_m}{L_m}i_m + \frac{V_m}{L_m} - \frac{e_m}{L_m} \qquad \qquad (2.11)
$$

Considerando [if, i1, i2...i12,  $\omega$ ]<sup>T</sup> como el vector de variables de estado, el sistema se puede representar en forma matricial como se indica en la figura 2.5.

*Figura 2.5. Sistema matricial en variables de estado del motor* 

En este sistema se considera que: la resistencia de cada fase es la misma, las inductancias propias y mutuas del estator no varían con la diferencia de posición angular del rotor. Entonces las inductancias propias se consideran idénticas,  $L_{11} = L_{22}$ ... =  $L_{mm} = L$ . Por otro lado, debido a que las bobinas fueron diseñadas para ser igualmente distribuidas en las ranuras, las trayectorias de flujo en cada fase son independientes. Esto permite suponer que las inductancias mutuas entre los devanados de las fases son despreciables,  $M_{12} = ... = M_{1m} = 0$ .

Entonces, si la corriente de campo, las de fase y la velocidad son seleccionadas como variables de estado, se obtiene el modelo matemático completo del motor (Figura 2.6).

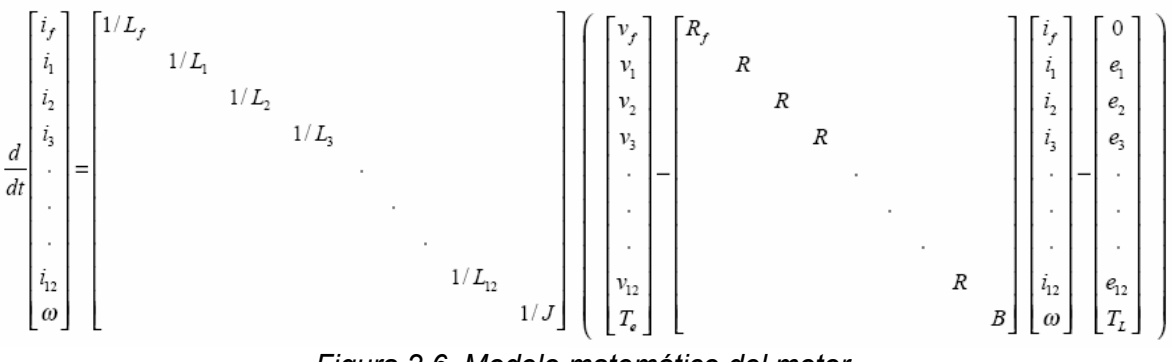

*Figura 2.6. Modelo matemático del motor* 

El modelo numérico del motor se programó en el lenguaje MATLAB 5.3 [24]. A continuación se muestran algunos resultados de dicha simulación, para un voltaje de campo inicial vf = 80 V, corriente de campo if =1.6 A y voltaje de fase v1=300V.

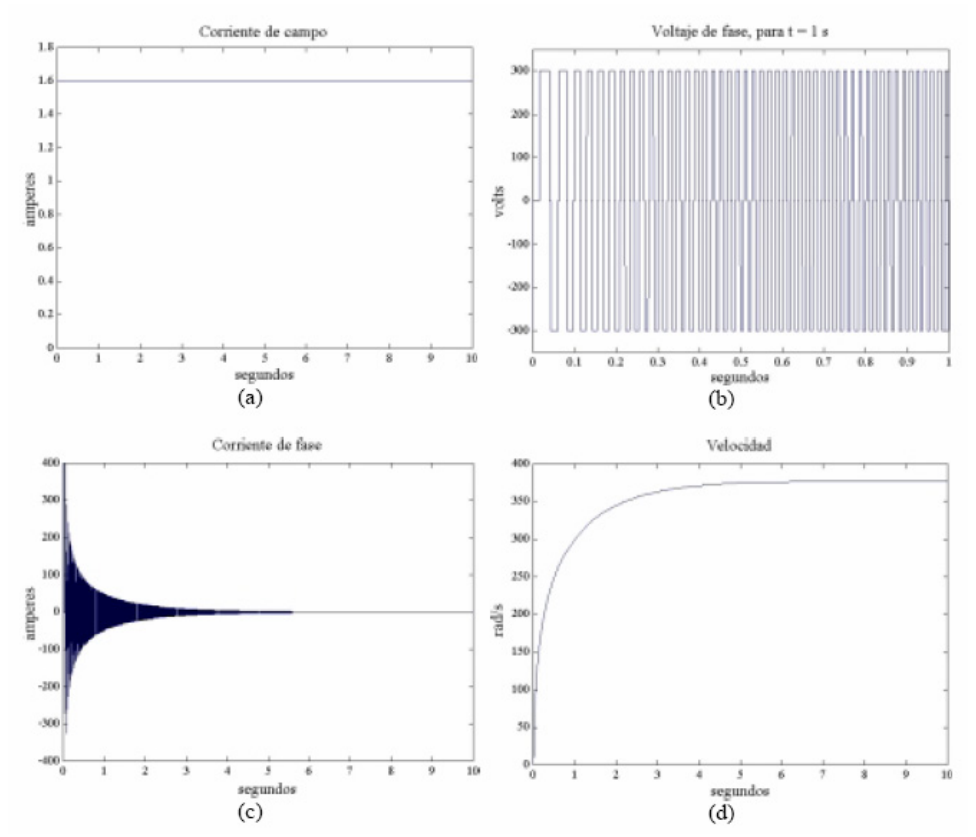

*Figura 2.7. Respuestas de if, v1,im y ω del arranque del motor con vf = 80V* 

La corriente de campo es constante (1.6 A), como se muestra la figura 2.7a. El campo es alimentado con su voltaje nominal antes del arranque el motor. Esta condición será adoptada durante las pruebas al motor en estudio. En la figura 2.7b se aprecia la forma de onda del voltaje de fase para t = 1s, es posible observar que el voltaje tiene mayor frecuencia a medida

que se incrementa la velocidad. En la figura. 2.7c se presenta la respuesta de corriente en una fase, la cual alcanza un valor de hasta 400 A. Bajo estas condiciones, la velocidad se estabilizó después de 6.3 segundos (figura 2.7d) la cual también converge al valor de 377 rad/s. En la simulación durante el arranque la corriente alcanza valores muy peligrosos si se arranca la máquina a pleno voltaje, por lo que durante el diseño y operación de los circuitos de control se considerará un arranque a voltaje reducido. Esto puede lograrse variando el voltaje promedio de cada alternancia de la señal de la figura 2.7b.

#### **2.2.4 Principio de conmutación [24].**

Antes de comenzar el arranque del motor, se determina la posición inicial (0°), y se alimentan las diez fases que determinarán el sentido deseado, como se muestra en la figura 2.8b. Con un avance del rotor de 7.5° mecánicos se conmuta la fase, permitiendo el flujo de corriente a través de los transistores T1 y T4 de la figua 2.8a, alimentando la fase 1. En los siguientes 7.5º se enciende la siguiente y así sucesivamente.

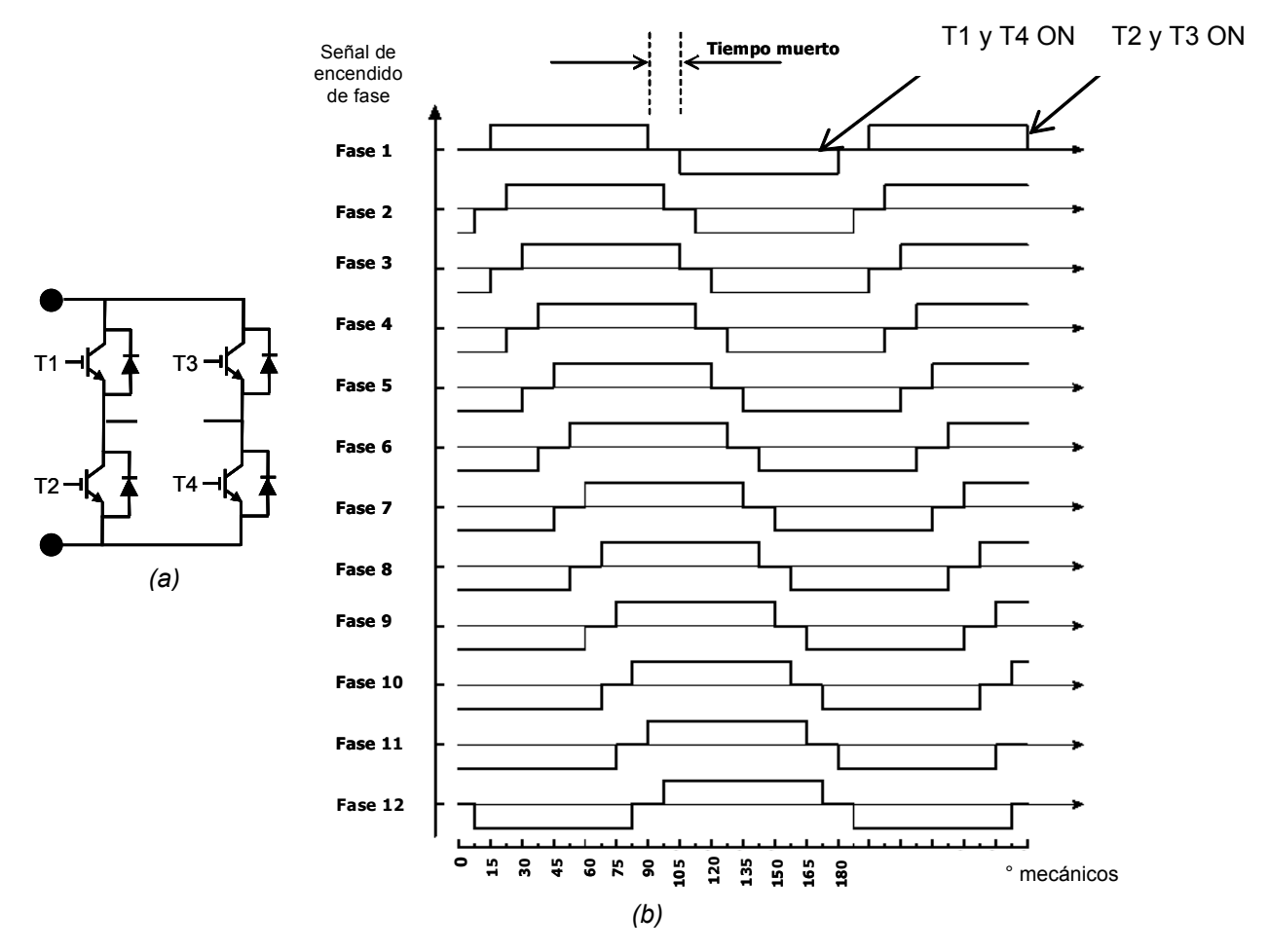

*Figura 2.8. a) Inversor tipo puente, b) Secuencia de conmutación* 

Al llegar a los 75º se apaga la primera fase (T1 y T4), para que a los 90º se encienda nuevamente pero con los transistores T2 y T3, invirtiendo el sentido de la corriente. Esto genera que siempre existan dos fases en estado de conmutación.

En la figura 2.8b se observa una alimentación constante hacia las fases del motor. En realidad estas señales son pulsadas para poder variar el voltaje promedio de la señal de alimentación de las bobinas. Esto se logra variando el ciclo de trabajo de tales señales pulsadas como se indica en la figura 2.9.

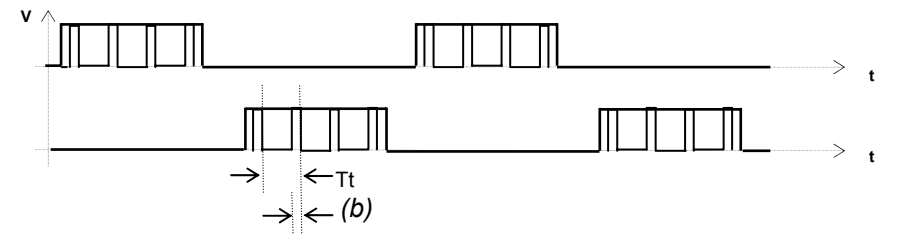

*Figura 2.9. Señales en las compuertas de los transistores de potencia* 

El ciclo de trabajo (*CT*) es la proporción de tiempo durante el cual la señal pulsada está encendida ("1" lógico). Puede expresarse como una relación o como un porcentaje. En la figura 2.9 se tiene que el periodo total de la señal PWM es  $Tt = 100 \mu s$ . Sin embargo, el tiempo que la señal está en "1" es *Ton = 40* µ*s*, por lo que

$$
Tt = 100 \,\mu s
$$
  
\n
$$
Ton = 40 \,\mu s
$$
  
\n
$$
CT = \frac{Ton}{Tt} = \frac{40 \,\mu s}{100 \,\mu s} = 0.4x100 = 40\%
$$

#### **\_ 2.3 DISEÑO DEL SISTEMA DE CONTROL**

#### **2.3.1 El sistema de control**

En esta etapa se enlistan las consideraciones y los elementos básicos para el diseño de los circuitos de control. Las etapas principales se esquematizan en la figura 2.10 y se reagrupan como sigue:

- a) Motor de corriente directa sin colector mecánico.
- b) Microcontrolador: Procesador digital de señales DSP.
- c) Etapa de potencia: Optoacopladores e inversor puente tipo H.
- d) Sensor de posición del rotor.
- e) Sensor de corriente.
- f) Protecciones.
- g) PC

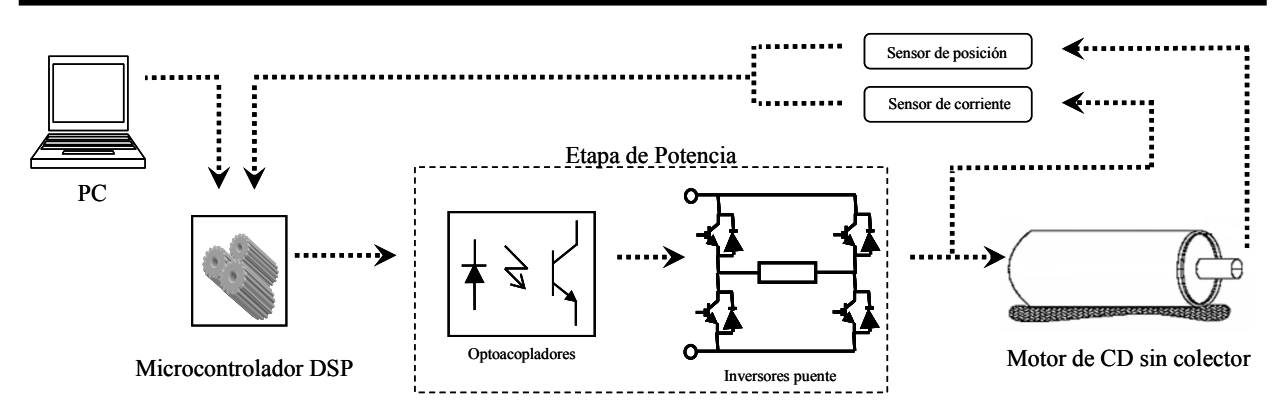

*Figura 2.10. El sistema de control* 

#### **2.3.2 Consideraciones de diseño**

Las necesidades para implementar el sistema de control se resumen como sigue:

- Diseñar algoritmo y niveles de voltaje de las señales de control.
- Definir frecuencia de las señales de control.
- Definir la forma de acoplar las señales de control a la etapa de potencia.
- Definir las señales de alimentación de voltaje y corriente del motor.
- Diseñar los circuitos de protección contra sobrevoltajes y sobrecorrientes.
- Implementar el sistema de control completo
- Corriente de 10 A por fase y voltaje variable de 0 a 300 VDC para la armadura
- Circuitos eléctricos compactos, agrupados en forma modular.

#### **2.3.3 Selección de los dispositivos a utilizar**

A partir de las necesidades de diseño los elementos elegidos para cumplirlas se muestran en el diagrama de la figura 2.11, con una breve explicación.

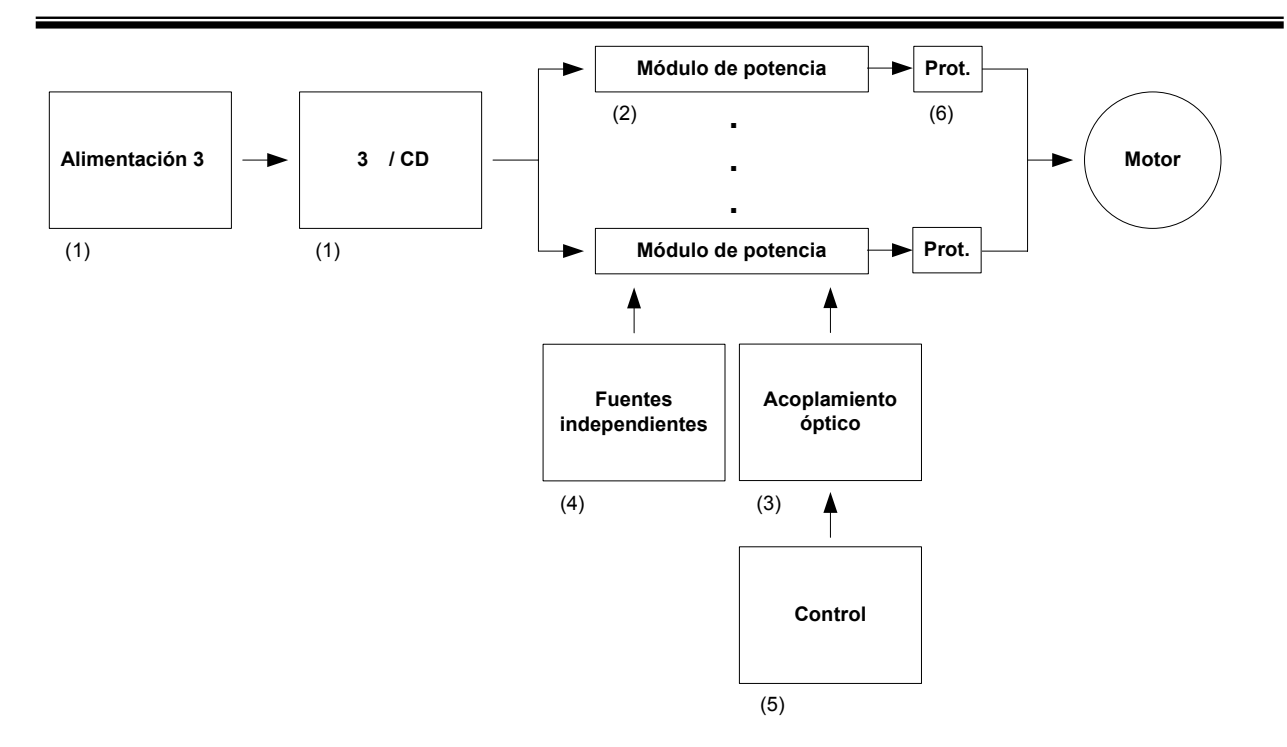

*Figura 2.11. Necesidades de diseño* 

**(1) Fuente trifásica de 300 VDC/100 A.** Se diseñó expresamente para el motor empleado en el proyecto. Posee un control a distancia de encendido y apagado y variación del voltaje. Figura 2.12.

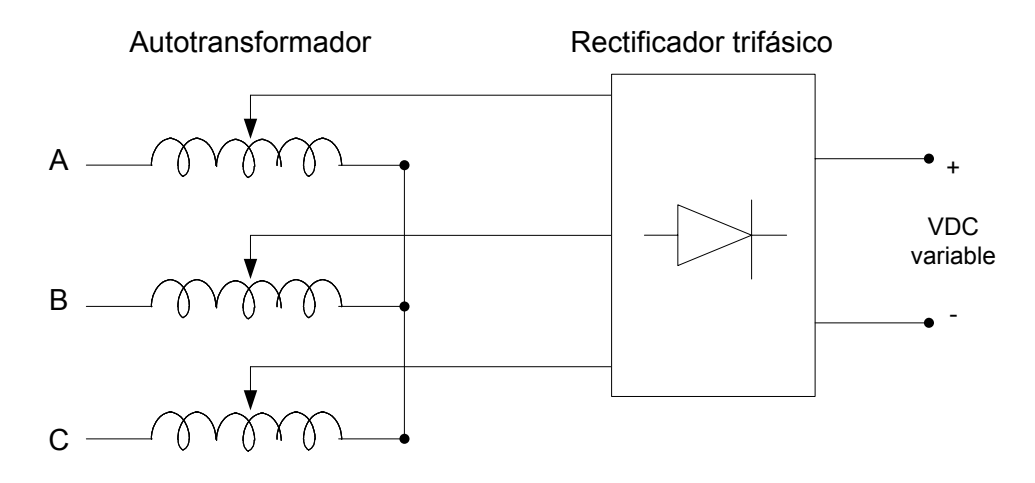

*Figura 2.12. Fuente trifásica de CD* 

**(2) Módulo de IGBT PM30RSF060 [32]**. Módulo inteligente en una configuración de puente trifásico, marca Powerex, con valores de trabajo 600 VDC/30A. Figura 2.13.

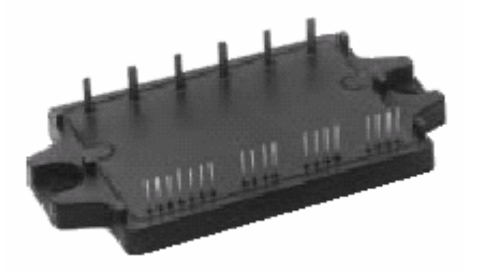

*Figura 2.13. Módulo trifásico PM30RSF060* 

**(3) Optoacopladores HP 2531 [33].** Acopladores ópticos de alta velocidad (1 Mbit/s) en configuración de doble canal, Marca HP. Figura 2.14.

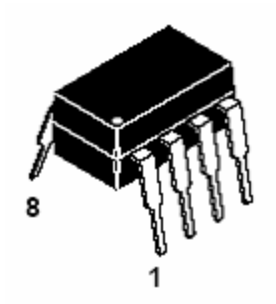

*Figura 2.14. Optoacoplador HP 2531* 

**(4) Fuentes aisladas M57140-01 [32].** Marca Powerex. Generan seis fuentes de 15 volts independientes para alimentar a los IGBT's de cada módulo de potencia. Especiales para trabajo con los módulos de potencia de Powerex. Figura 2.15.

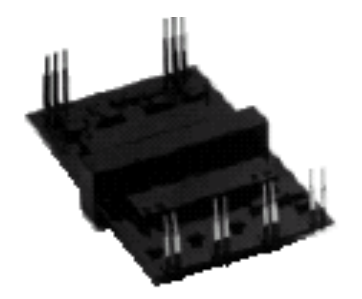

*Figura 2.15. Fuente aislada M57140-01* 

**(5) Procesador Digital de Señales (DSP) TMS320F240C [2, 34, 35].** Procesador de Texas Instruments que posee funciones especiales para control de motores. Se utiliza un módulo de evaluación que posee pines para los puertos de entrada/salida, memoria externa, etc. Figura 2.16.

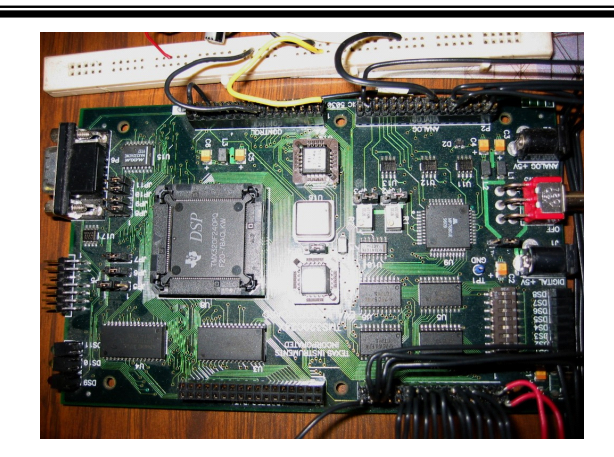

*Figura 2.16. DSP TMS320F240C* 

#### **(5) Microcontrolador PIC16F84A [42].**

Procesador digital PIC (Peripheral Interface Circuit) de 20 pines marca MICROCHIP (Figura 2.17). Basado en tecnología CMOS de 8 bits. Frecuencia de reloj de 4 MHz. Posee memoria de programa de 1024 instrucciones, memoria FLASH/EEPROM de 64 bytes y memoria RAM de 68 bytes. Temperatura de trabajo de 0 a 70 grados centígrados. Tiene 13 pines de entrada/salida configurables. Algunos de ellos están multiplexados con otras funciones, que incluyen:

- Interrupción externa
- Interrupción del puerto B
- Reloj de entrada del Temporizador 0

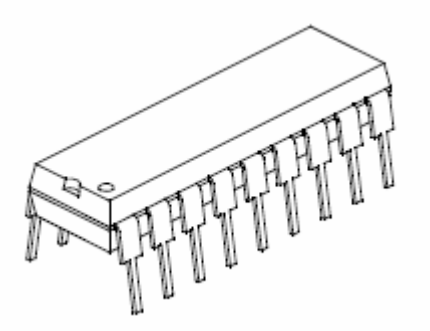

*Figura 2.17. PIC 16F84A* 

#### **(5) Multiplexor 74LS157 [43].**

Circuito integrado de 16 pines. Es un multiplexor TTL cuádruple de dos entradas de alta velocidad. Es posible seleccionar cuatro bits de datos a partir de dos fuentes distintas utilizando el pin Select (común para todos) y el pin Enable. Las 4 salidas son invertidas. Está fabricado para compatibilidad con circuitos TTL. Ver figura 2.18.

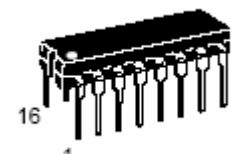

*Figura 2.18. Multiplexor 2 a 1 cuádruple 74LS157* 

El circuito formado por 12 multiplexores en conjunto con 6 PICs forman el conjunto de puertos de salida que se conectan a la etapa de potencia y que será presentado mas adelante.

#### **(6) Protecciones.**

El primer dispositivo de protección es un sensor de sobrecorriente para limitar la corriente en las bobinas del motor. Se eligió el **IR2170 [36]** de International Rectifier (Figura 2.19). El segundo es un limitador de sobrevoltajes que se coloca en las terminales positiva y negativa de los módulos de potencia. Consisten de circuitos capacitivo-resisitivos que se explican a detalle mas adelante.

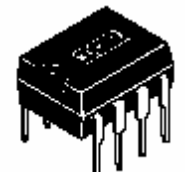

*Figura 2.19. Sensor de sobrecorriente IR2170* 

#### **2.4 PRINCIPIO DE FUNCIONAMIENTO DE LOS SUSBSISTEMAS BASICOS DEL SISTEMA DE CONTROL**

#### **2.4.1 Formas de onda de armadura**

Las señales de voltaje y corriente que se deben generar para alimentar el motor de CD se muestran en la figura 2.20.

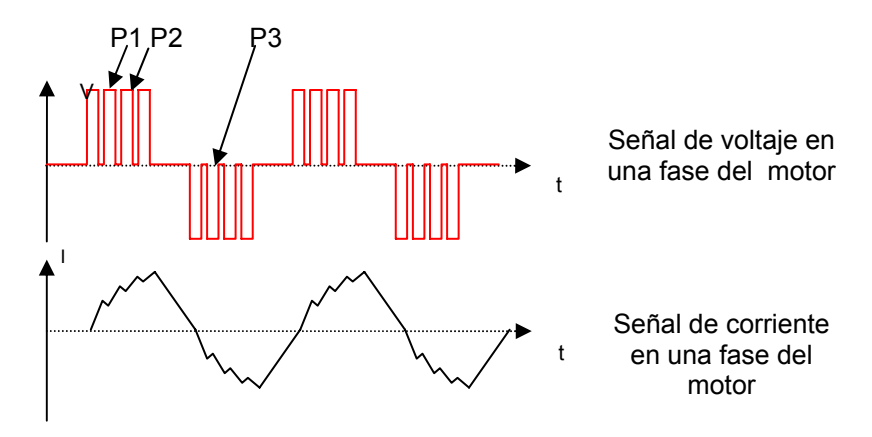

*Figura 2.20. Señales de voltaje y corriente en una bobina del motor* 

De la figura 2.20, el primer pulso de voltaje (P1) provoca un incremento en la corriente de carga. Al apagarse este pulso la corriente tiende a caer, volviendo a crecer con el siguiente pulso de voltaje (P2). Este proceso continúa hasta el tiempo de cero volts entre este primer semiciclo y el siguiente, cuando aparece otro pulso de voltaje (P3) de igual magnitud pero de signo opuesto. Entonces la corriente sufre un efecto similar al anterior pero de sentido opuesto.

Es posible observar que mientras la señal de voltaje es una señal cuadrada con intervalos de encendido determinados por el ancho de pulso de señal PWM, la señal de corriente tiene una forma trapezoidal, cercana a la senoidal.

La frecuencia de conmutación es entonces la frecuencia de la señal PWM, que es de 10 kHz para el presente proyecto. Esta frecuencia se mantiene constante siempre, pues aunque varía el tiempo de encendido de los pulsos, el periodo y frecuencia de conmutación permanecen iguales. Existe también otra frecuencia, denominada frecuencia de giro, que está determinada por la envolvente de esta señal PWM. Esta es una señal que cambia de acuerdo a la velocidad del motor y que está relacionada directamente con el tiempo de encendido (ciclo de trabajo) de la señal de conmutación: si tenemos un ciclo de trabajo de 20%, el voltaje promedio y la corriente aplicados a la carga serán pequeños y por lo tanto el giro será de velocidad reducida, como se observa en la figura 2.21a. Eso implica que la envolvente tendrá una frecuencia de giro baja pues los periodos en los que se aplica señal de conmutación a la carga son muy largos para lograr que el motor se desplace de una fase a otra. Si por el contrario tenemos un ciclo de trabajo elevado, del 80% por ejemplo, la velocidad del motor será rápida ya que hay un elevado voltaje promedio en la carga, por lo que los pulsos de encendido de la señal envolvente serán de poca duración pues no se requiere mucho tiempo de aplicación de señal PWM para lograr el movimiento del motor. La frecuencia de giro será mayor que en el caso de ciclo de trabajo pequeño. Esto se observa en la figura 2.21b.<br><sup>Periodo/frecuencia de giro</sup><br>
(variable según velocidad)

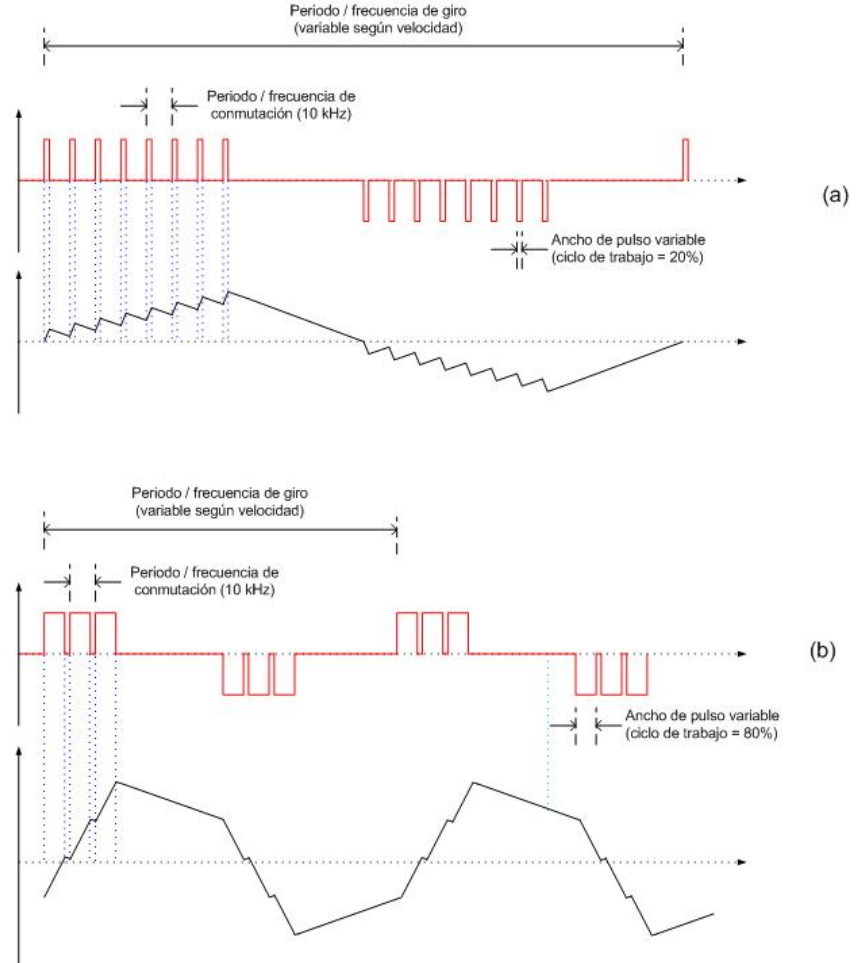

*Figura 2.21. Frecuencias de conmutación y de giro para (a) CT= 20%, (b) CT= 80%* 

#### **2.4.2 Inversores puente monofásicos (DC/AC). [23, 37]**

En la figura 2.22 se presenta el circuito básico simplificado para un inversor puente monofásico, en donde los interruptores T1 a T4 son IGBT's. En este diagrama se tiene que el encendido del interruptor T2 es iniciado por el apagado del interruptor T1. Sin embargo, no es posible hacer esto en forma instantánea. Se debe permitir un tiempo de apagado de T1 antes de encender T2, denominado "tiempo muerto" para evitar que haya un cortocircuito en las terminales de la fuente de CD [37]. Además, como la carga se considera inductiva, la corriente de carga no regresa a cero inmediatamente al finalizar la conmutación, sino que es necesario que T2 esté apagado un momento cediendo el paso de corriente de regreso a la fuente a través del diodo de *libre retorno* D2, por lo que se tiene que considerar un "tiempo de descarga" adicional al tiempo muerto para permitir esta descarga de energía acumulada en la carga.

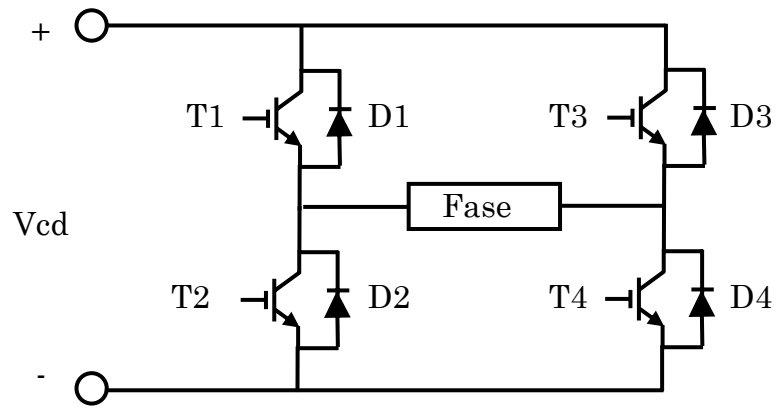

*Figura 2.22. Inversor puente monofásico* 

En el caso de carga resistiva este fenómeno no existe y la corriente y voltaje en las terminales de la carga siempre están en fase, formando señales cuadradas o trapezoidales.

En la figura 2.23 se esquematizan las señales de corriente y voltaje en una carga inductiva y en los distintos elementos del puente inversor. La señal de voltaje en la carga se denomina cuadrada por la forma alterna pulsada que presenta. En este caso los elementos de potencia son disparados por trenes de pulsos (Vg1, Vg2, Vg3, Vg4). La corriente de carga toma una forma exponencial positiva o negativa, dependiendo del ciclo, aunque al haber un cambio en el valor del voltaje de fase (T1 y T4 se apagan y T2 y T3 se encienden) la corriente no cambia inmediatamente, por lo que es a través de los diodos de libre retorno D2 y D3 que se tiene el regreso de corriente de la carga a la fuente. Esto permite que al finalizar el regreso de corriente ya puedan conducir los elementos T2 y T3. La corriente de carga ahora vuelve a ser exponencial pero en sentido inverso al del semiciclo anterior inmediato.

Una mejora a los esquemas anteriores es utilizar modulación por ancho de pulso (modulación PWM), que permite inyectar señales pulsadas para la conmutación, pudiéndose variar el ancho de su pulso y de esta manera permitir la variación de energía que se transmite a la carga. Este tipo de modulación contiene mucho menor contenido de armónicos que los esquemas anteriores.

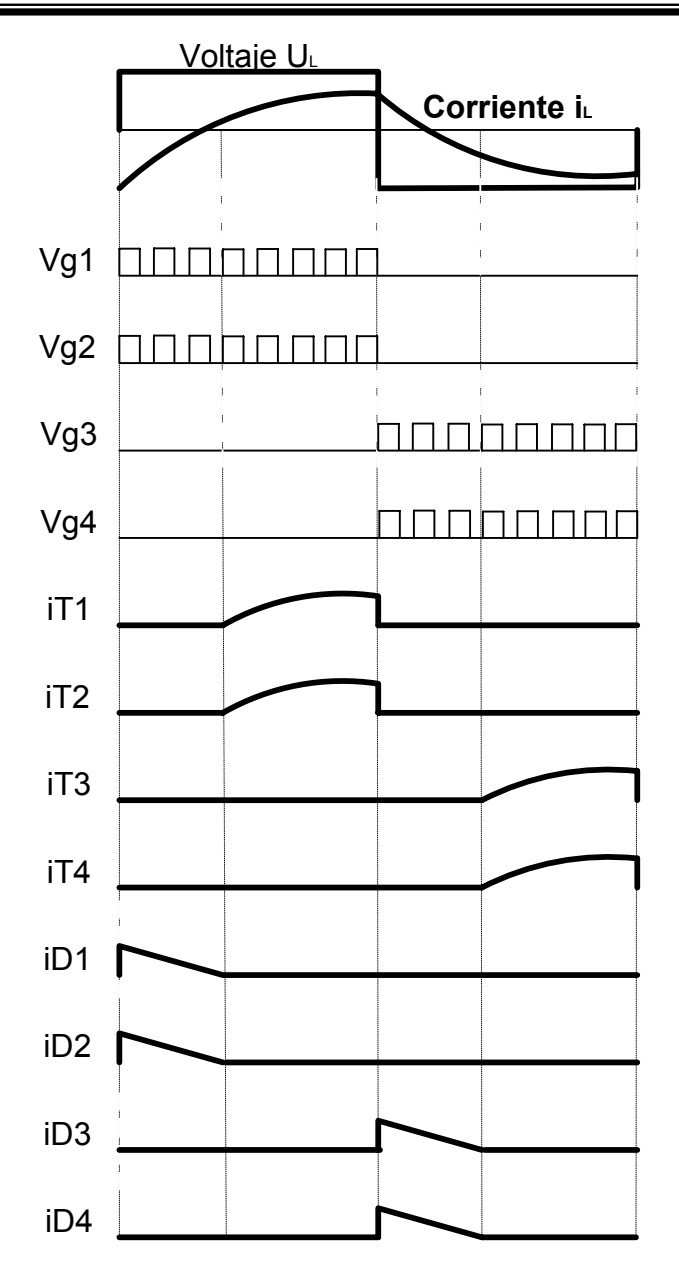

*Figura 2.23. Señales de corriente en la carga. Onda cuadrada de control.* 

En la figura 2.22 se puede observar que al utilizar puentes H (inversor puente) es importante tener una señal de control en las bases de los IGBT's completamente aislada una de la otra, debido a que los IGBT's superiores (T1 y T3) no tienen una referencia definida, a diferencia de los IGBT's inferiores (T2 y T4) cuya referencia es igual al de la fuente de CD que alimenta el circuito, como se observa en la figura 2.24. Este voltaje base-emisor (generalmente de 15 V) tiene que mantenerse el tiempo necesario para que se cierre el IGBT. Esto implica que debe aplicarse una fuente independiente entre el transistor superior e inferior de un brazo del inversor. Para los IGBT superiores (VT1 de la figura 2.24) es factible utilizar circuitos boostrap [31], que consisten en capacitores conectados entre base y emisor que se cargan al voltaje necesario durante la conmutación del transistor y se descargan al momento de cerrar el IGBT.

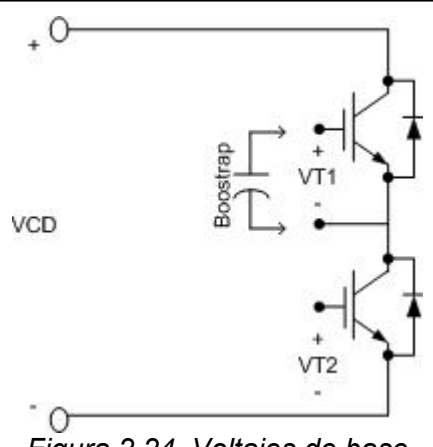

*Figura 2.24. Voltajes de base* 

#### **2.4.3 Microcontrolador DSP [2].**

Aunque los microcontroladores tradicionales tienen la capacidad de realizar aplicaciones de control digital, carecen de la arquitectura necesaria para ejecutar tareas en tiempo real, con un elevado nivel de dificultad en operaciones matemáticas o con algoritmos complicados. En este sentido los Procesadores Digitales de Señales o DSP's tienen el poder necesario para ejecutar muchas labores complejas, ya que poseen un elevado ancho de banda para procesar información y permiten ejecutar operaciones robustas y con alto índice de precisión.

El elemento de control de este proyecto posee las características siguientes [30]:

1.- Es capaz de generar las señales de control a partir de un algoritmo determinado para obtener la conmutación de las distintas bobinas de armadura del motor.

2.- Permite el monitoreo de señales de alerta respondiendo en el tiempo mínimo para evitar el daño de los elementos del sistema.

3.- Permite la generación de señales de modulación por ancho de pulso (PWM) y la variación del ciclo de trabajo de estas señales, para modificar el voltaje promedio que se aplica en las bobinas de armadura y por consiguiente la velocidad de giro del motor.

4.- Contiene el algoritmo de control para el manejo de la velocidad de giro y las posibles afectaciones en estado dinámico de funcionamiento.

La tarjeta de evaluación utilizada en el presente proyecto es de marca Texas Instruments con matrícula TMS320F240C. Es un módulo que contiene salidas para periféricos preinstaladas, y tiene como procesador central un procesador digital de señales (DSP) de matrícula TMS320F240 el cual está optimizado para control de motores y aplicaciones de conversión de potencia. En la figura 2.25 se puede observar la forma de conectar el módulo de evaluación.

Una de sus principales características es la arquitectura Harvard que posee para manejo de memoria, en la cual existe un espacio para manejo de datos y otro para instrucciones de programa, permitiendo ahorrar tiempo ya que es factible acceder ambos espacios simultáneamente.

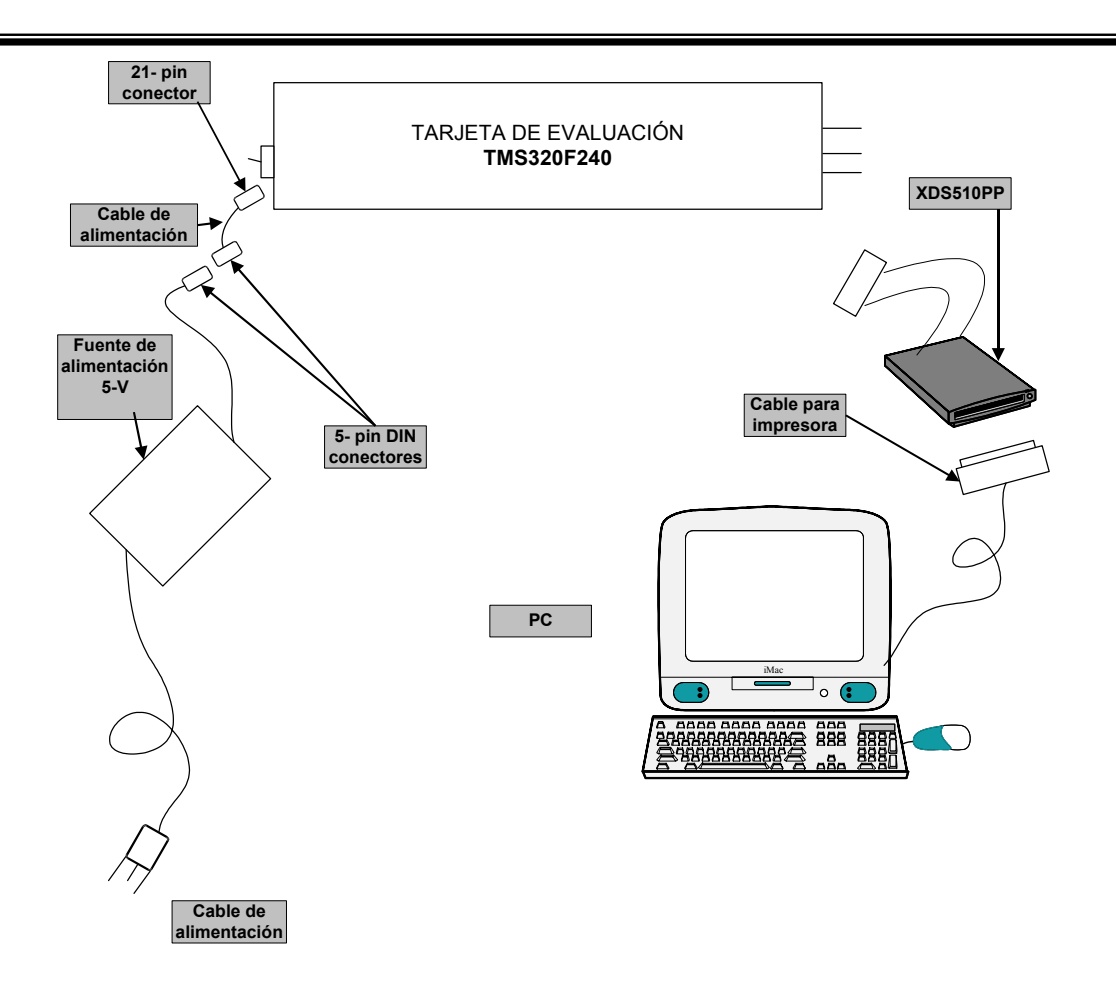

*Figura 2.25. Conexión de la tarjeta DSP de evaluación TMS320F240* 

Sus principales componentes son los siguientes:

1.- Memoria externa: posee 128 Kwords de memoria en la tarjeta, divididos en 64 Kwords de memoria de programa, 32 Kwords de memoria local de datos y 32 Kwords de memoria de datos global.

2.- Convertidor analógico-digital: contiene dos convertidores analógico-digital de 10 bits que pueden muestrear y retener una señal, con ocho entradas analógicas para cada convertidor a través de un multiplexor 8 a 1. El mayor tiempo de conversión para cada unidad es de 6.6 µs.

3.- Convertidor digital-analógico: es un convertidor cuádruple de 12 bits con doble buffer. Tanto el convertidor analógico – digital como el digital – analógico están mapeados en memoria.

4.- Puerto serie RS-232: es un puerto DB-9 para comunicación asíncrona que puede ser utilizada para implementar varios protocolos mediante software y hardware a través de las siguientes señales: RX (Receive data), TX (Transmit data), CTS (Clear to send), RTS (Request to send), DTR (Data terminal ready). Se requiere un cable RS-232 convencional para conectar el módulo DSP con cualquier otro elemento.
5.- Conectores: Existen cuatro conectores de 34 pines. Las señales por conector se encuentran divididas asi:

Conector P1, I/O connector: Señales del manejador de eventos, Serial peripheral interface (SPI), Serial controller interface (SCI).

Conector P2, Analog connector: todas las señales analógicas, incluyendo las cuatro del convertidor digital-analógico, los 16 canales de salida del convertidor analógicodigital, y las referencias analógicas de voltaje.

Conector P3, Address data connector: las direcciones externas y de información del bus de datos.

Conector P4, Control connector: las señales de control para la interface de memoria externa.

6.- Jumpers: son 8 jumpers de configuración para referencias y fuente de voltaje, reloj externo o interno, habilitación/deshabilitación de la memoria de programación flash, memoria externa y comunicación con otros dispositivos.

7.- Leds: Hay 11 leds informativos en la tarjeta de evaluación, que despliegan señalización referente al encendido y apagado de la tarjeta, estado de las interrupciones así como de algunas localidades de memoria.

8.- Switches: Los 10 switches disponibles son utilizados para el control de la fuente de alimentación del módulo, para darle un reset, así como para poner a uno o a cero ciertos bits en el espacio de memoria.

9.- Oscilador: El cristal o reloj de la tarjeta tiene una frecuencia de 10 MHz, sin embargo, a través de programación se pueden tener señales de 10, 15 ó 20 MHz.

#### **2.5 DISEÑO DE LA ETAPA DE POTENCIA**

#### **2.5.1 Módulos de potencia y fuentes aisladas de alimentación**

Tomando como referencia la figura 2.10, se puede observar que los elementos de la etapa de potencia son puentes tipo H.

Los elementos de potencia seleccionados son los módulos trifásicos inteligentes de IGBT's PM30RSF060 marca Powerex [32]. Se denominan inteligentes ya que están autoprotegidos contra cortocircuito, sobrecorriente, sobretemperatura y bajos voltajes. Sin embargo, las protecciones en este proyecto se realizaron externamente y se omitieron las propias de los módulos de potencia. Así pues, se utilizan 4 de los 6 IGBT's para formar un puente H y alimentar una de las fases del motor, mientras que los 2 que sobran se utilizan para unirlos con otros 2 de otro módulo y formar otro puente H para la siguiente fase, teniendo finalmente otros 4 IGBT's para la tercera fase, es decir, se utilizan dos módulos inteligentes para alimentar tres fases. Esto es posible debido a que cada brazo de 2 IGBT's es independiente de otro brazo, como se muestra en la figura 2.26. La idea de utilizar módulos trifásicos es con

el fin de tener los transistores lo mas compacto posible evitando problemas de cableado y de inductancias parásitas.

Los módulos de potencia requieren señales en las bases de los IGBT's de 15 VDC para su correcto funcionamiento. Las señales de control tienen amplitud de 5 VDC, por lo que habrá que amplificarlas para controlar los IGBT's. Afortunadamente existen en el mercado fuentes independientes para alimentarlos. Se seleccionaron las fuentes M57140-01 (Isolated DC-to-DC Converter) [32], las cuales se alimentan con una fuente de 20 VDC y generan 6 fuentes independientes de 15 VDC.

En la figura 2.27 se observa la forma de conectar estas fuentes al módulo de potencia, así como la conexión de los optoacopladores con las señales provenientes de la etapa de control. La alimentación de 20 V se puede realizar con alguna fuente de voltaje con 500 mA de corriente, para lo cual existe también una fuente de Powerex, M57120L (High Voltage Input DC-to-DC Converter) [32] la cual se conecta a una fuente de 100 a 400 VDC y genera una salida de 20VDC, lista para alimentar el circuito M57140-01. Sin embargo, debido a que estos dispositivos son bastante delicados respecto a sobrevoltajes o a la estática, aunado a su elevado costo, se decidió realizar 8 fuentes de 20 VCD convencionales, utilizando el circuito de la figura 2.28.

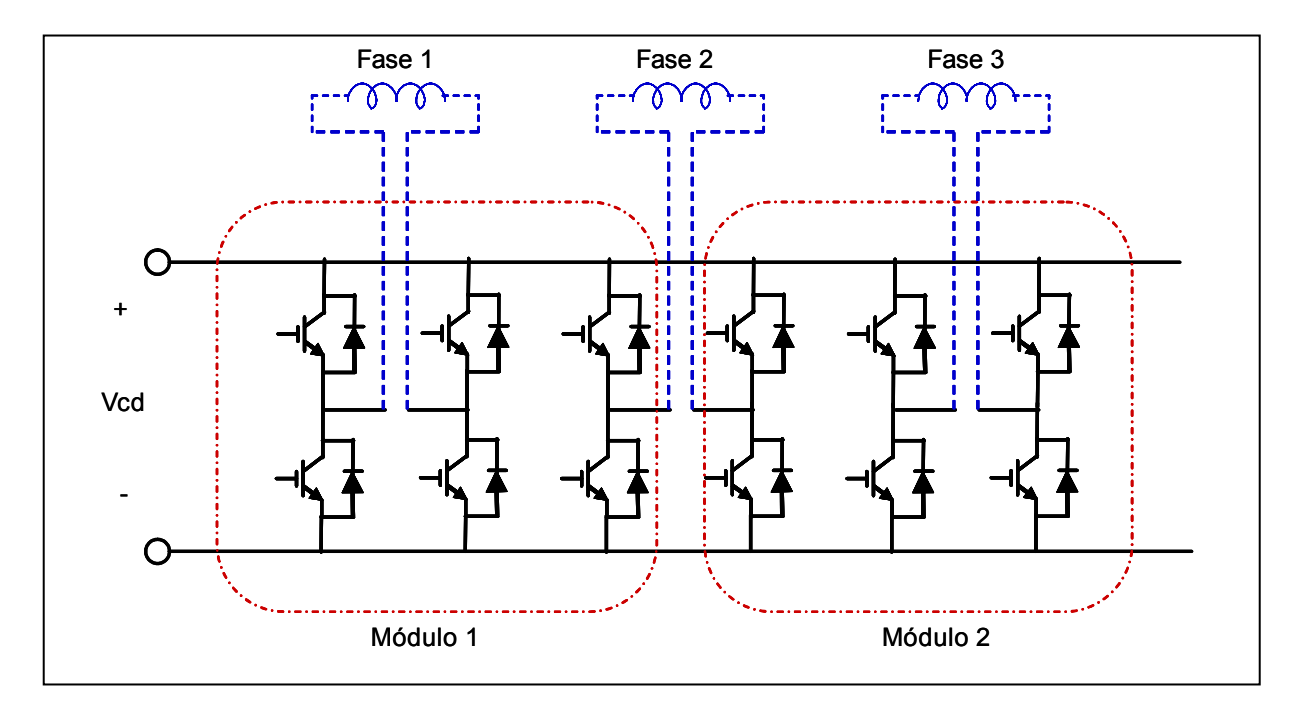

*Figura 2.26. Conexión de dos módulos de IGBT para tres fases del motor* 

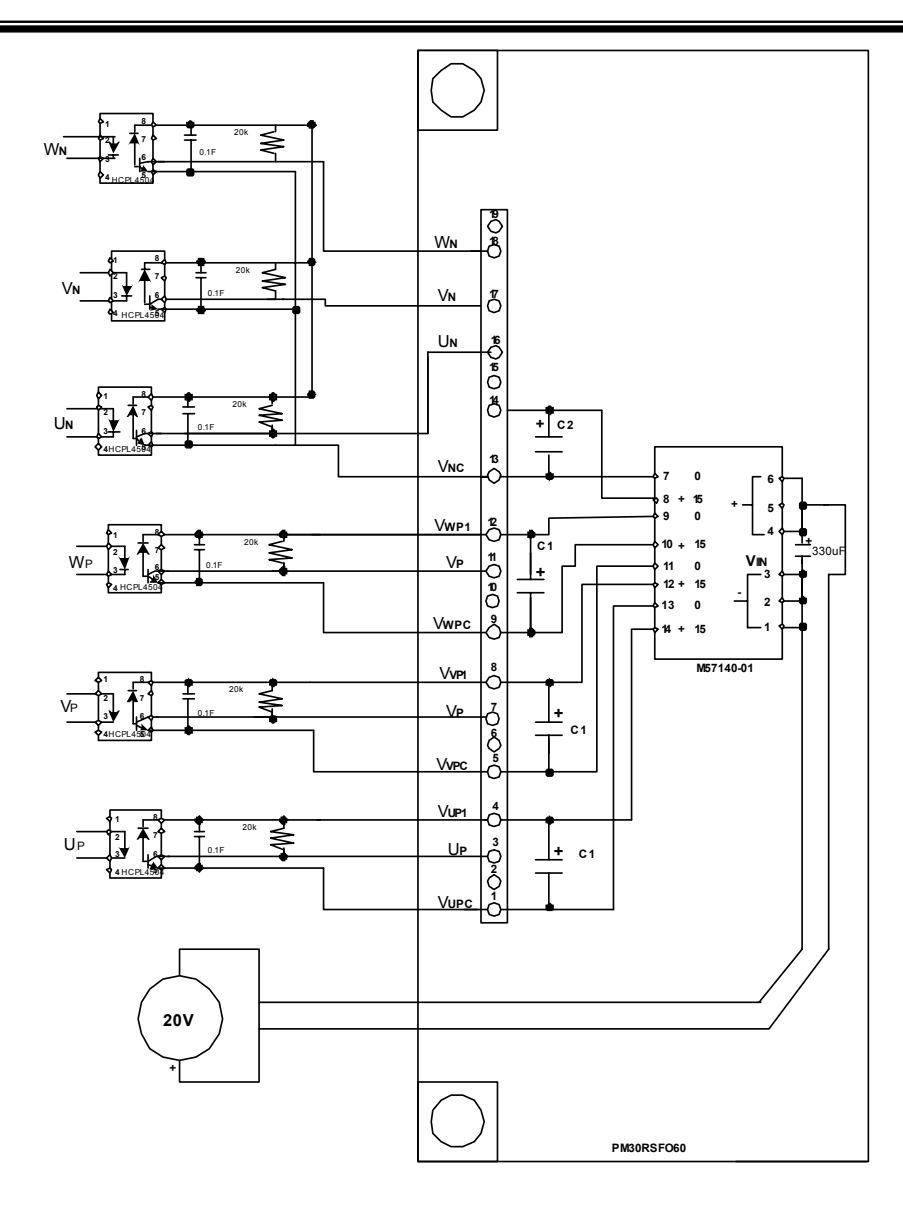

*Figura 2.27. Conexión de fuentes aisladas y optoacopladores al módulo de potencia* 

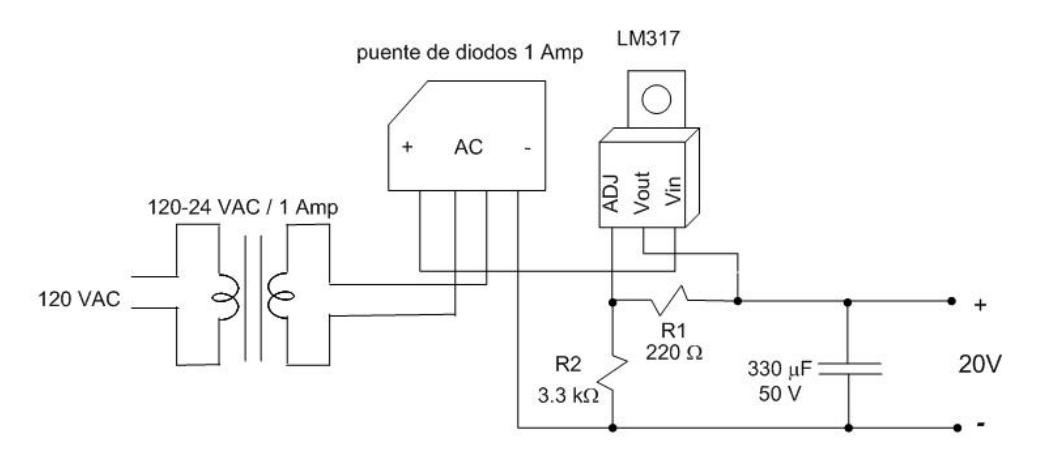

*Figura 2.28. Fuentes de 20 VCD para alimentar las fuentes aisladas de 15 VCD* 

El regulador LM317 [43] es un regulador ajustable de tres terminales (Vin, Vout, ADJ). Su rango de salida es de 1.2 V a 37 V a 1.5 A. El voltaje de salida se ajusta a través de dos resistencias que forman un divisor de voltaje y que se conectan a la terminal de ajuste. En la figura 2.28 el cálculo de las resistencias del regulador se realiza utilizando la siguiente expresión [43]:

$$
Vout = 1.25V \left(1 + \frac{R2}{R1}\right) + Iadj(R2) \tag{2.12}
$$

Donde

*Vout* es el voltaje de salida deseado, en este caso 20V

*R2* resistencia de ajuste a obtener

*R1* resistencia de ajuste propuesta, en este caso 220 Ω

*Iadj* es una corriente de ajuste. Según el fabricante [43] para 25°C es 52 µA.

Tenemos entonces que sustituyendo en (2.12):

$$
R2 = \frac{Vout - 1.25}{\left(\frac{1.25}{R1}\right) + Iadj} = \frac{20 - 1.25}{\left(\frac{1.25}{220}\right) - 0.000052} = 3270\Omega
$$

Por lo tanto

 $R2 = 3.3k\Omega$ 

El capacitor que se encuentra a la salida de la fuente  $(330 \mu)$  se eligió dentro del recomendado por el fabricante [43] que es de 1  $\mu$ F a 1000  $\mu$ F, lo cual fue suficiente para obtener una señal de corriente directa de 20 V adecuada para alimentar las fuentes aisladas de 15 V.

# **2.5.2 Protecciones de sobrevoltaje**

Es bien conocido [38] que cuando los transistores de potencia conmutan aparecen problemas de sobrevoltajes y sobrecorrientes en sus terminales. Esto se intensifica cuando la carga es inductiva y cuando la frecuencia de conmutación se incrementa. Una causa principal de las sobretensiones son las inductancias parásitas originadas por la longitud de los elementos de cableado. Para disminuir las sobretensiones se deben utilizar circuitos de ayuda a la conmutación conocidos como snubbers consistentes en circuitos RC o RLC. A continuación se presenta un análisis de este tipo de circuitos, el cual puede ser consultado más a detalle en la referencia [38].

Para un circuito sin snubber (figura 2.29a), las señales de voltaje y corriente para el transistor en la transición de apagado se presentan en la figura 2.29b. En la figura 2.29c se muestra la potencia disipada por el transistor en función del tiempo que dura la transición a cero. La energía perdida por transición (Wdiss) y la potencia disipada por el transistor (Pdiss) son:

$$
W_{\text{diss}} = \int Vqiqdt = \frac{1}{2}V_{dc}I_{dc}tf'
$$
\n
$$
P_{\text{diss}} = (W_{\text{diss}})(f_s)
$$
\n
$$
\tag{2.14}
$$

Donde *fs* es la frecuencia de switcheo. En el caso del motor de 12 fases, tenemos que sus valores nominales son Idc = 10 A, Vdc = 300 V, fs = 10 kHz y se propone tf= 0.5  $\mu$ s, con lo que la potencia y energía disipadas por el transistor son:

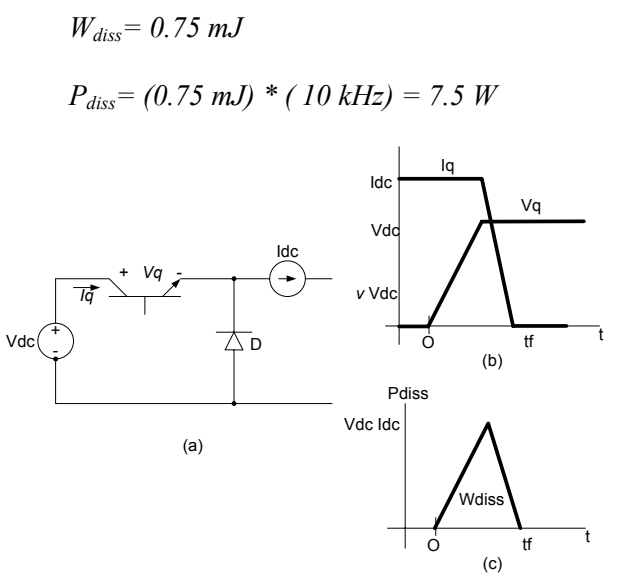

*Figura 2.29. (a)Circuito sin snubber, (b) Idc y Vdc, (c) Potencia disipada* 

Es evidente que se requiere disminuir la potencia disipada por el transistor. Para esto se necesita disminuir la energía disipada. Se utilizan circuitos snubbers, de los cuales existen dos circuitos principales: uno para controlar las transiciones de apagado o *turn-off* y otro para las transiciones de encendido *turn-on*.

El circuito snubber turn-off se muestra en la figura 2.30a. El capacitor Cs es una tercera vía para que pueda fluir Idc, por lo que no es necesario que el transistor llegue a Vdc para que la corriente Iq empiece a caer y que el diodo conduzca la corriente de la carga. Es necesario elegir un capacitor que mantenga el pico de voltaje solo un tiempo pequeño γv. Esto provoca una disminución en la disipación de voltaje en el transistor. Sin embargo, se requiere tener cuidado al utilizar este tipo de snubber. En la gráfica 2.30b se puede observar que la pendiente de la señal de voltaje es mas lenta, lo que implica que se requiere un tiempo muerto mayor ya que el transistor tarda mas en salir de conducción.

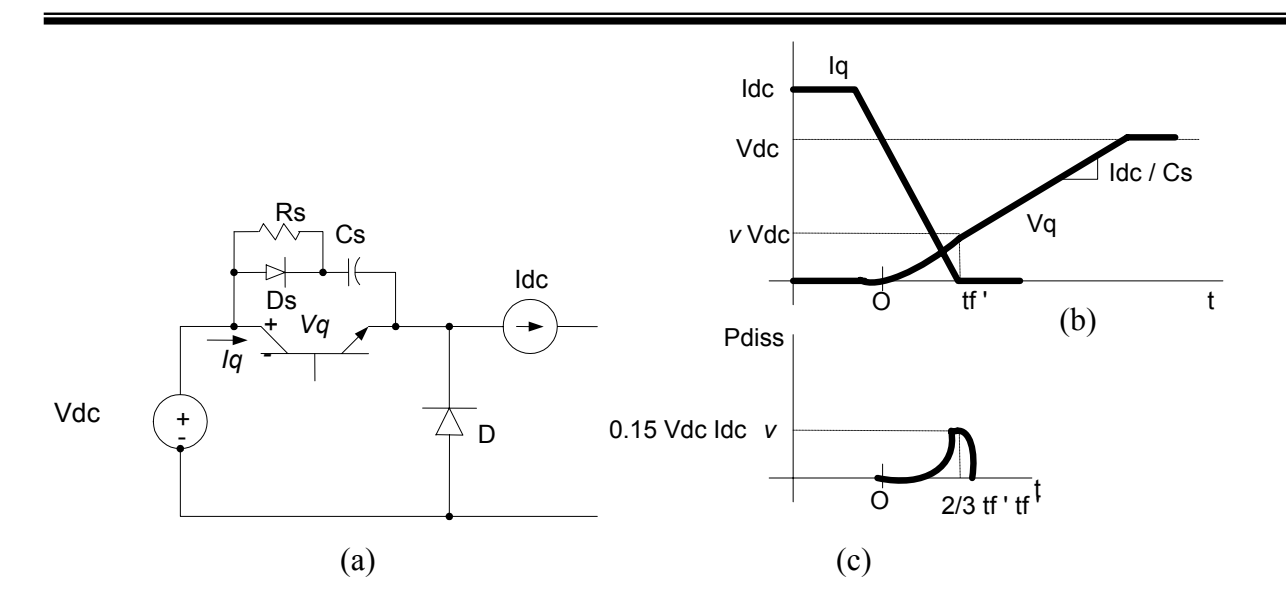

*Figura 2.30. (a)Circuito con snubber turn-off (b) Idc y Vdc en transición turn-off (c) Potencia disipada* 

De la figura 2.30c tenemos que las nuevas expresiones para la energía y la potencia disipadas utilizando el snubber turn-off son:

' 12 <sup>1</sup> *<sup>W</sup>*diss <sup>=</sup> <sup>γ</sup>*vVdcIdctf* …………………………………(2.15)

*Pdiss* = (*Wdiss*)( *fs*) ………….…………………….……(2.16)

De la figura 2.30a tenemos que la corriente del capacitor se define como:

*t tf Idc ic Idc iq* '<sup>=</sup> <sup>−</sup> <sup>=</sup> …………………………………(2.17)

Ahora se define la carga disipada por el capacitor (Qc) durante el tiempo tf' como la integral de la corriente ic entre 0 y tf' (figura 2.30b), con lo que se puede determinar el valor de Cs como:

*v dc dc V I tf vq tf Qc tf Cs* 2<sup>γ</sup> '( ') ( ') <sup>=</sup> <sup>=</sup> ……………………………………(2.18)

El valor de la resistencia debe ser de una magnitud tal que permita descargar completamente al capacitor en un tiempo menor al periodo de switcheo. Para su cálculo definimos td como el tiempo de descarga, entonces:

*Cs td Rs* <sup>=</sup> ……………………….………………(2.19)

Finalmente la energía almacenada en el capacitor es:

$$
Wc = \frac{1}{2}CsV_{dc}^{2}
$$
 (1) (2.20)

Aplicando estos valores para el motor de doce fases, se definieron los siguientes parámetros de diseño:

 $tf' = 0.33 \mu s$  (tiempo de caída propuesto)  $\gamma v = 0.2$  (factor propuesto)  $td = 0.5 \mu s$  (tiempo de descarga propuesto)  $Idc = 10 A$  $Vdc = 300 V$  $fs = 10$  kHz

Con estos datos tenemos que

$$
Cs = 0.03 \text{ µf}
$$
  
\n
$$
Rs = 18 \Omega
$$
  
\n
$$
Wc = 1.2 \text{ mJ}
$$
  
\n
$$
Wdiss = 16.5 \text{ µJ}
$$
  
\n
$$
Pdiss = 0.165 \text{ W}
$$

Es notable la disminución en la potencia disipada por el transistor, además de que el capacitor limita los sobrevoltajes al hacer mas lenta la curva de voltaje (fig. 2.30b)

Para el caso del snubber turn-on el análisis es similar. Se realiza colocando un inductor en serie con el transistor (figura 2.31a). En la figura 2.31b se observa que cualquier voltaje que no aparece en el transistor aparece en el inductor. Esto determina la velocidad en que la corriente iq se incrementa. Cuando la corriente llega a su valor final Idc, el diodo se apaga y el voltaje a través del inductor es cero.

El inductor Ls debe elegirse de tal forma que se limite la corriente a una fracción  $\gamma$ i de Idc al tiempo que vq llega a cero. La figura 2.31a presenta este snubber. En este caso las expresiones de cálculo para la energía y potencia disipadas por el transistor se obtienen de las figura 2.31c:

' 12 <sup>1</sup> *<sup>W</sup>*diss <sup>=</sup> <sup>γ</sup>*iVdcIdctr* ……………………………(2.21)

*Pdiss* = (*Wdiss*)( *fs*)……….………………………(2.22)

El valor de la inductancia, se puede obtener de la relación  $\Lambda$  = Li. De la figura 2.31b tenemos que en t = tr', iq = γi Idc. Además, Λ se puede encontrar integrando VL entre 0 y tr' (Figura 2.31a), entonces:

$$
\Lambda = \int V L dt = \frac{V dctr'}{2} = Ls \gamma l d c
$$

Entonces la inductancia queda:

*i dc dc I <sup>V</sup> tr Ls* 2<sup>γ</sup> '= ……………………………………(2.23)

La resistencia se calcula de forma que Ls se descargue antes del siguiente periodo de switcheo:

*Td Ls Rs* <sup>=</sup> ………………..……………….……(2.24)

Le energía almacenada por el inductor será:

2 2 <sup>1</sup> *Wl* <sup>=</sup> *LsIdc* …………………………………(2.25)

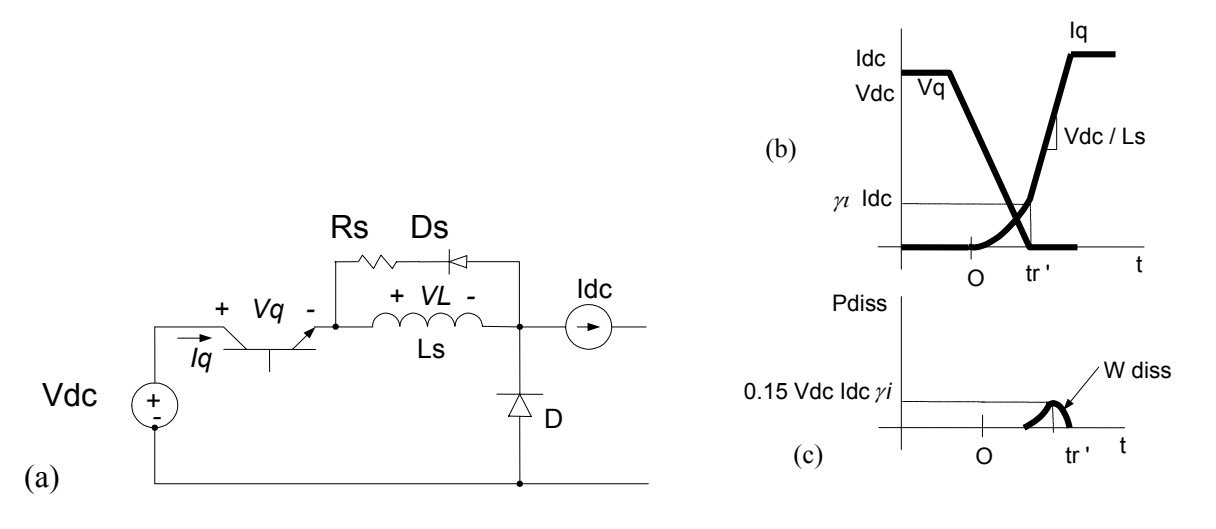

*Figura 2.31. (a)Circuito con snubber turn-on (b) Idc y Vdc en transición turn-on (c) Potencia disipada* 

Para los valores del presente proyecto tenemos que

 $tr' = 0.1 \mu s$  (tiempo de subida propuesto)  $\gamma$ i = 0.33 (factor propuesto)  $td = 0.5 \mu s$  (tiempo de descarga propuesto)  $Idc = 10 \text{ A}$ Vdc = 300 V  $fs = 10$  kHz

Con estos datos tenemos que

 $Ls = 4.55 \mu H$  $Rs = 9 \Omega$ *WLs = 0.23 mJ Wdiss* =  $8 \mu J$ *Pdiss = 0.083 W* 

Finalmente se presenta el circuito para un snubber combinado (figura 2.32a). Durante el encendido (turn-on) el comportamiento es idéntico al de la figura 2.31, pero en el caso del apagado (turn-off) el comportamiento del circuito presenta un sobrevoltaje ∆vq que está dado en función de Ls y Cs, por lo cual el diseño final va en función de estos valores

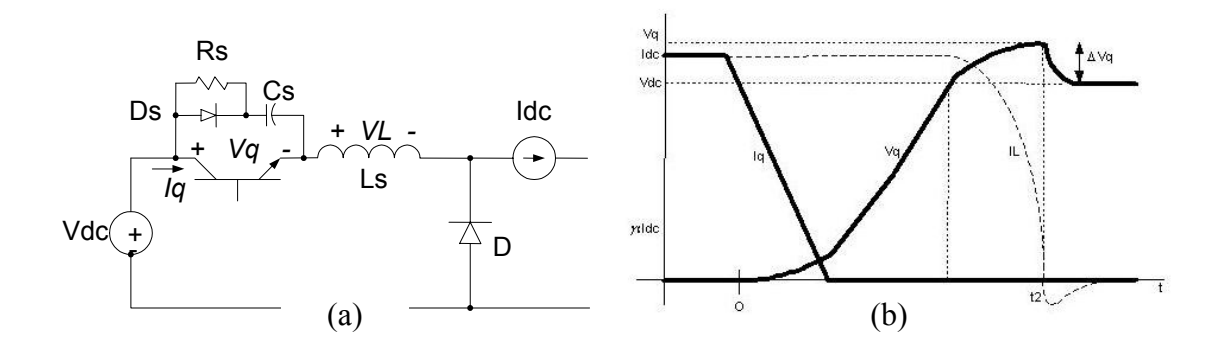

*Figura 2.32. (a) Circuito con snubber turn-on / turn-off (b) Idc y Vdc* 

Para el diseño de Cs y Rs se utilizan las exprexiones (2.18) y (2.19) respectivamente, mientras que para Ls se usa (2.23). De la figura 2.32b tenemos que el sobrevoltaje y la energía disipada por el transistor son:

*Cs Ls* <sup>∆</sup>*Vq* <sup>=</sup> *Idc* …….…………….……………………(2.26)

( ) <sup>2</sup> <sup>2</sup> diss 2 <sup>1</sup> *<sup>W</sup>* <sup>=</sup> *CsVdc* <sup>+</sup> *LsIdc* …….………………………(2.27)

Para los valores obtenidos anteriormente tenemos que en este proyecto el sobrevoltaje está dado por

$$
\Delta Vq = 10 \sqrt{\frac{4.55 \mu H}{0.03 \mu F}} = 123 V
$$

Es necesario variar durante el diseño los valores de Cs y Ls para obtener un valor bajo de sobrevoltajes y así obtener un circuito bien protegido.

Si se utiliza la inductancia parásita debida a las uniones y cableado de los circuitos en lugar de Ls, es factible analizar el efecto de ésta en las señales de trabajo del circuito y así prevenir problemas provocados por la inductancia parásita mencionados al principio de esta sección.

Es conveniente conocer las expresiones para el cálculo de ésta inductancia en función de la longitud de un alambre [44]. En forma general tenemos que:

$$
L = (.002 * Lcable) [ 2.3 log ((4 * lcable)/diam) - 0.75 ] J uH
$$

Donde:

L = inductancia en mH. Lcable = longitud del cable en cm. diam = diametro del cable en cm.

Para el presente proyecto se desarrolló un programa en Visual Basic 6.0 para el cálculo de este tipo de circuitos, utilizando las expresiones mencionadas en esta sección. Este programa está disponible en el disco del reporte de tesis entregado en la SEPI ESIME Zacatenco. En la figura 2.33 se presenta una imagen de la pantalla principal del programa.

En las secciones 2.33a, 2.33b y 2.33c se puede elegir entre calcular snubbers turn-on, turn-off o combinados. Hay que dar click en los títulos de cada sección para observar los diagramas y las gráficas de cada uno. Aquí mismo se tienen secciones para datos de entrada, los cuales se pueden variar, se da clic en el botón de aceptar y en el área de datos de salida se obtienen los resultados para el snubber calculado. En el menú *Calcular* el programa permite obtener el valor de la inductancia parásita en función de la longitud de un alambre.

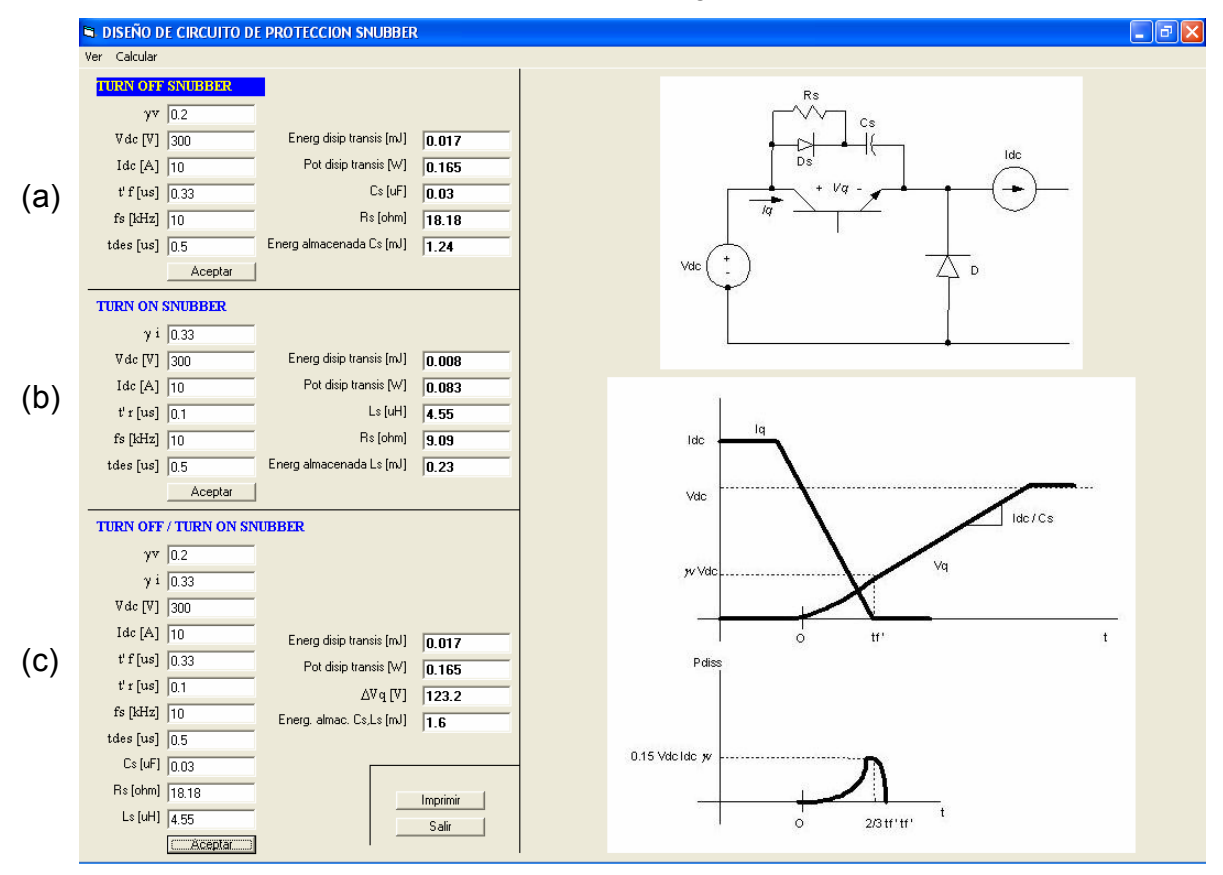

*Figura 2.33. Programa para cálculo de snubbers* 

El circuito utilizado en el proyecto se muestra en la figura 2.34. Se instaló un capacitor de desacople en cada módulo para eliminar el efecto de las inductancias parásitas debidas a las conexiones de la fuente de CD. El valor de este capacitor se tomó de las notas técnicas de Powerex [41]. Se observa también el snubber turn-off diseñado anteriormente. Se instaló uno por cada módulo, entre las terminales de la fuente de DC. Esto es posible ya que el algoritmo de control enciende y apaga transistores de brazos contrarios en forma simultánea, por ejemplo T1 y T4 en un semiciclo de conducción o T2 y T3 en el otro. Entonces los sobrevoltajes van a estar siempre presentes entre  $+y -$  de la fuente de alimentación, por lo que no es necesario colocar un snubber por transistor sino que colocando uno por módulo es suficiente.

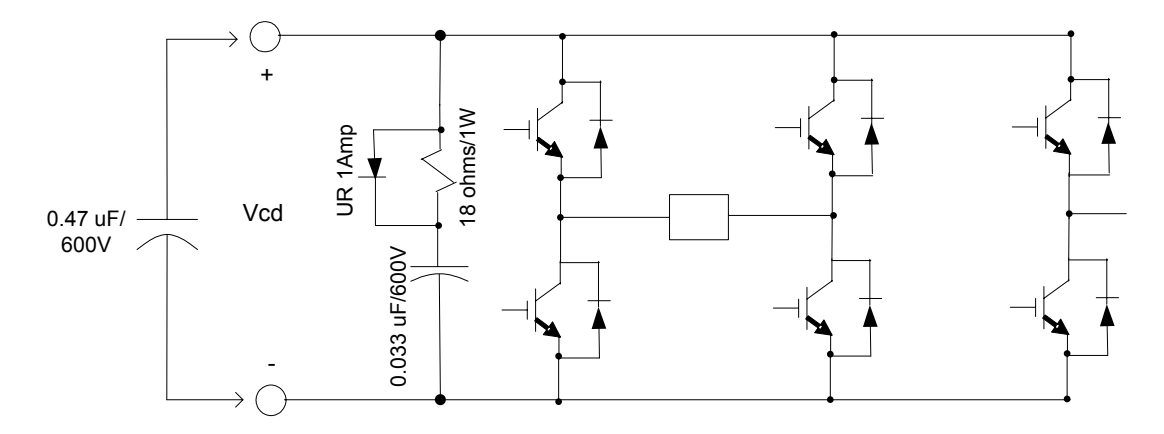

*Figura 2.34. Circuito Snubber para cada módulo de potencia* 

Aunque el esquema del transistor utilizado en este proyecto (figura 2.34) no es exactamente igual al utilizado en el diseño (figura 2.30a), es factible aplicarlo ya que al momento en que el snubber cumple su función de evitar sobrevoltajes, el diodo en ambos circuitos no ejecuta ninguna acción.

# **2.5.3 Protecciones de sobrecorriente**

Otra etapa importante es el circuito sensor de corriente que emite una señal de disparo al detectarse una corriente mayor a un cierto valor. La señal es utilizada para inhibir las señales de control de los transistores de potencia y evitar daños al sistema.

Se eligió el circuito IR2170 de Powerex, el cual es un sensor programable a través de una resistencia shunt que se coloca en forma serie entre el módulo de potencia y una bobina del motor. La señal de voltaje en las terminales del resistor es proporcional a la corriente y es utilizada para monitorear el nivel de corriente de fase. La conexión de este sensor queda de la siguiente manera, figura 2.35.

El circuito sensor de corriente se instala uno en cada fase, por lo tanto son doce circuitos conectados uno en cada bobina y las salidas de ellos van a una compuerta OR de doce entradas y una salida. La configuración de la compuerta se realiza con un integrado NAND 74LS133 de 13 entradas y una salida, la cual al detectar una de las entradas en cero, genera un uno en la salida. Esto se observa en la figura 2.36.

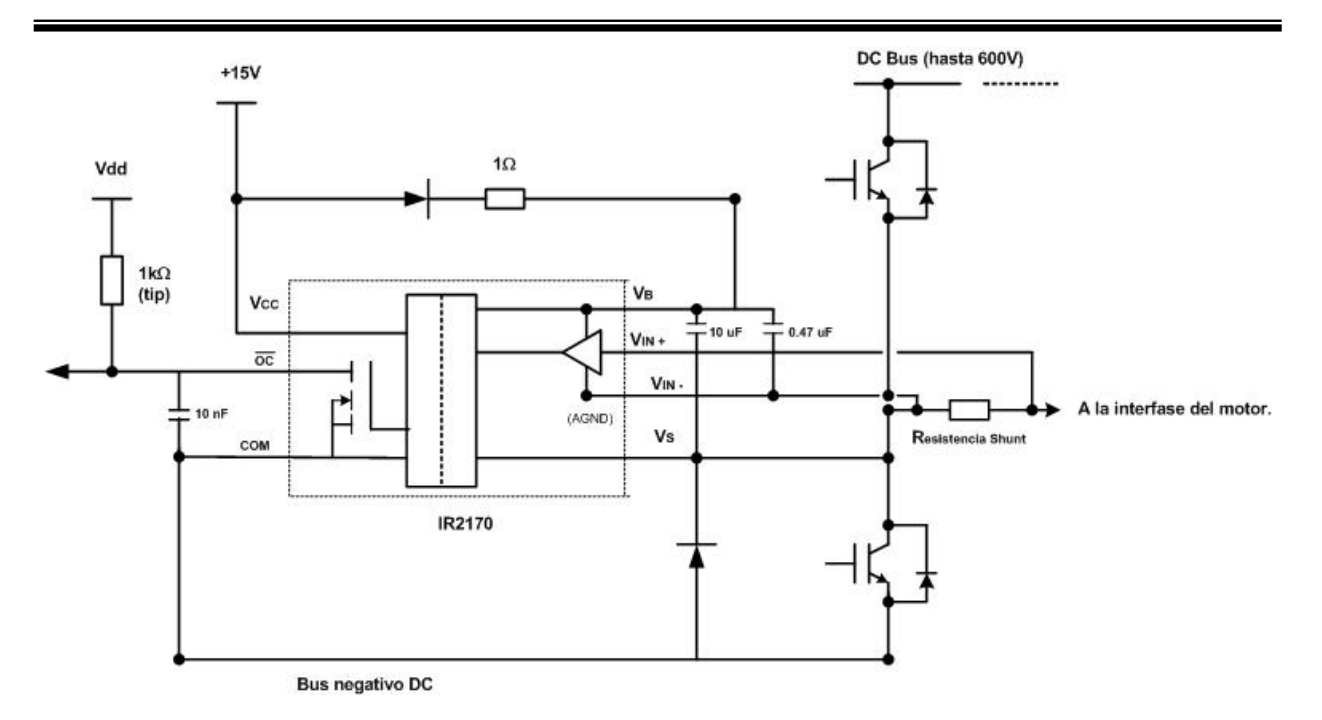

*Figura 2.35. Circuito sensor de sobrecorriente* 

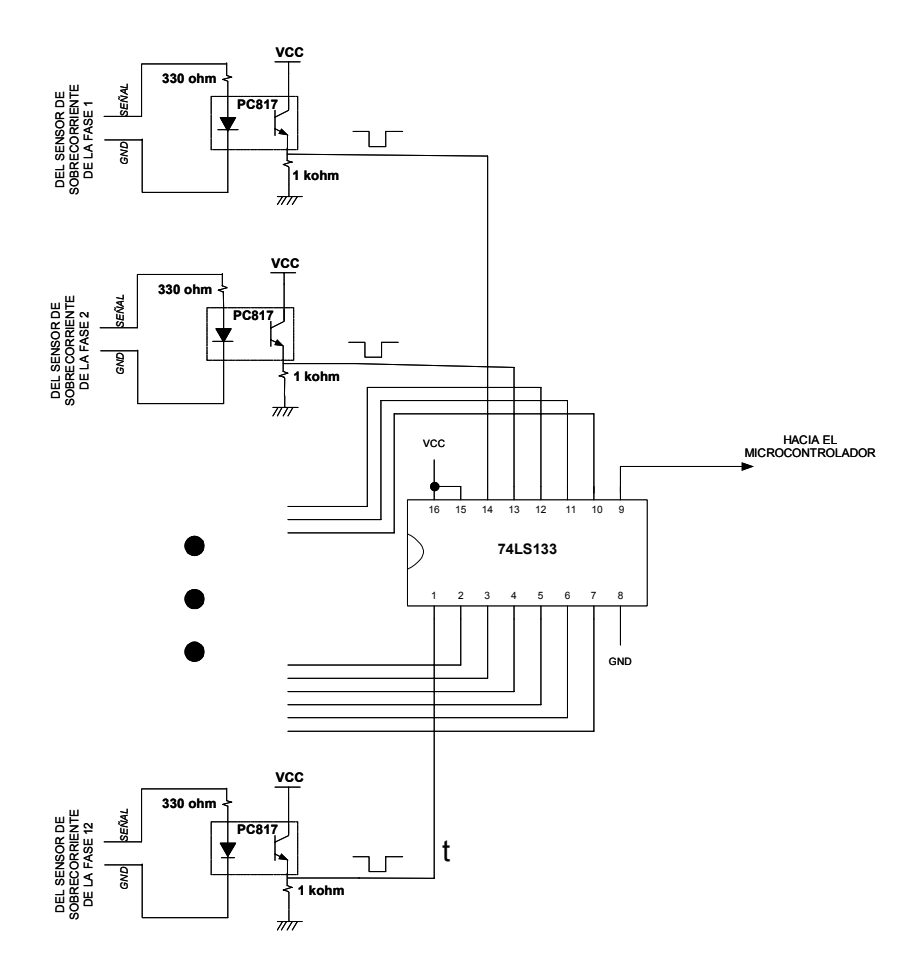

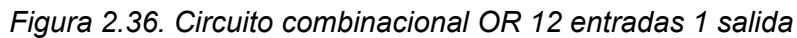

La alimentación de los circuitos sensores de sobrecorriente se lleva a cabo utilizando una fuente de 15 VDC con la configuración mostrada en la figura 2.37.

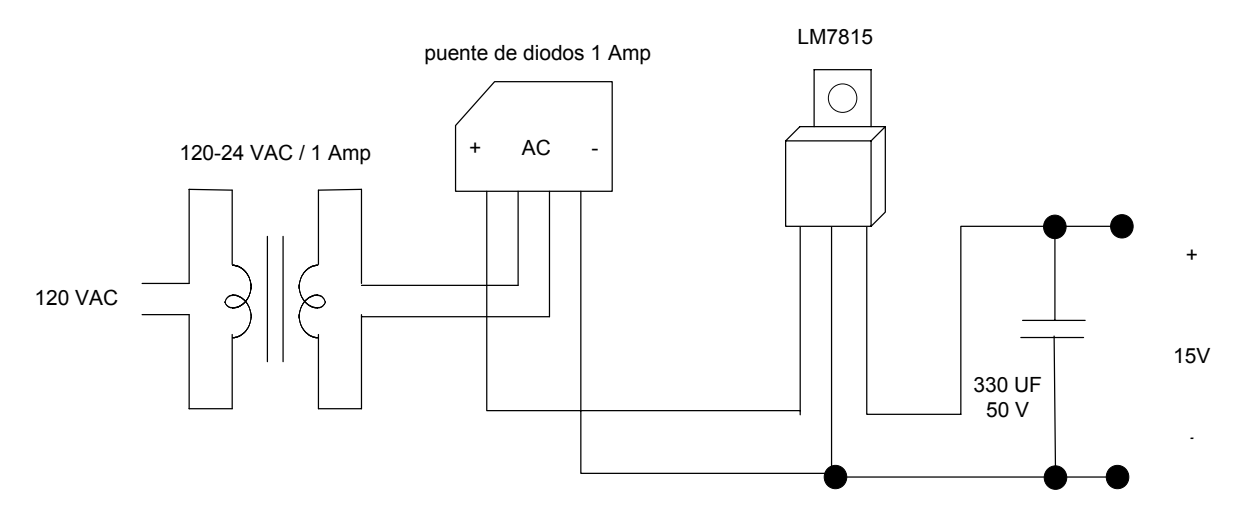

*Figura 2.37. Fuente de 15 VDC para alimentar sensores de sobrecorriente* 

#### **2.5.4 Sensor de posición**

El circuito sensor de posición de rotor indica a la etapa de control el momento de conmutación de las fases y también la velocidad del motor. El sensor consiste de un disco obturador y de un circuito optoeléctrico como se muestra en la figura 2.38.

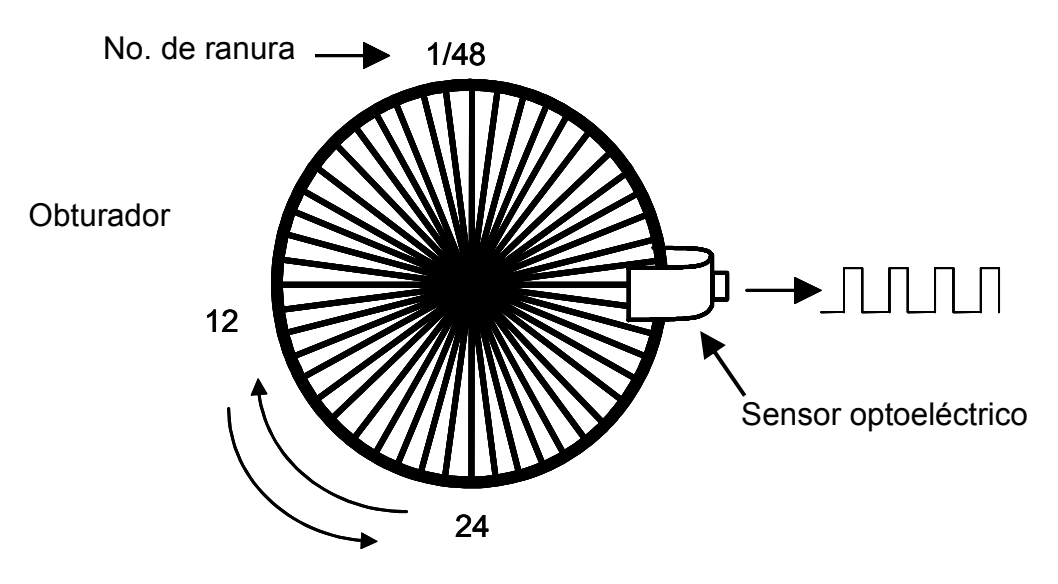

*Figura 2.38. Sensor de posición de rotor* 

El elemento principal de este circuito es el interruptor óptico o sensor optoeléctrico H21A1 [39]. Consiste de un diodo emisor de luz y un fototransistor el cual es excitado por el diodo a través de una ranura, generando pulsos de 5 V al interrumpir la transmisión de luz. Se genera un tren de 48 pulsos por revolución (mismo número de ranuras). Una vista física de este circuito y su diagrama eléctrico se muestran en la figura 2.39.

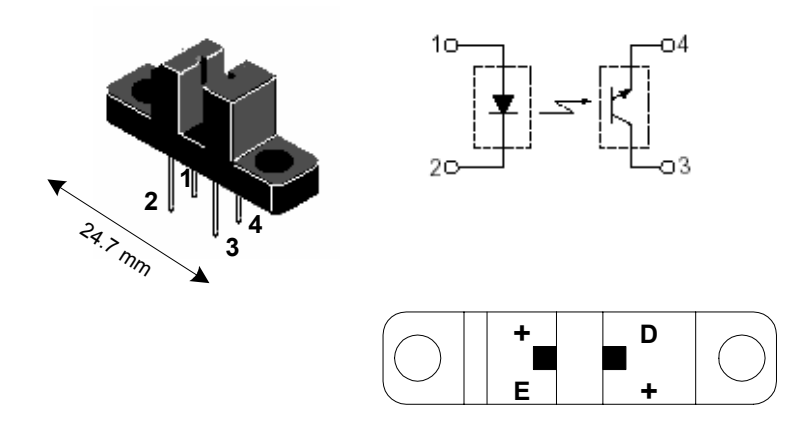

*Figura 2.39. Vista del sensor optoeléctrico H21A1, con una vista superior y su diagrama eléctrico* 

Para el cálculo de las resistencias del fotodiodo y del colector del fototransistor se utilizó el circuito eléctrico equivalente de la figura 2.40.

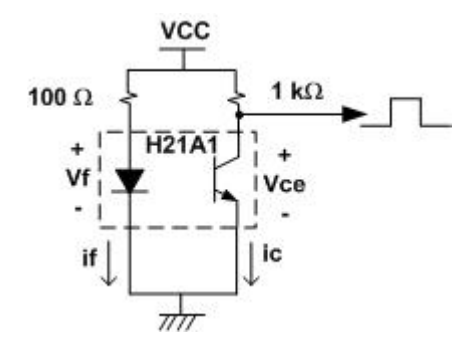

*Figura 2.40. Circuito eléctrico del sensor optoeléctrico* 

Para el cálculo de la resistencia del fotodiodo se utilizan los parámetros siguientes:

Vf: voltaje de encendido del fotodiodo. Rsd: Resistencia de polarización del fotodiodo.

Aplicando la Ley de Kirchoff de Voltajes en la rama izquierda de la figura 2.38 tenemos:

$$
Vcc-Vf - ifRsd = 0 \dots (2.28)
$$

de las hojas de datos [39] tenemos que para una corriente típica de *if* = 30 mA se tiene *Vf* = 1.7 Volts , por lo que:

$$
Rsd = \frac{Vcc - Vf}{if} = \frac{5 - 1.7}{0.03} = 110\Omega
$$
  
Red = 100 $\Omega$ 

Es decir:

$$
Rsd = 100\Omega
$$

Para la resistencia del detector (del fototransistor) los parámetros a usar son:

Vce: voltaje colector – emisor. Vce(sat): voltaje colector – emisor de saturación. Re: Resistencia de emisor. Ic: corriente en el colector.

Aplicando LKV en esta rama se tiene que:

*V* −*Vce* − Re*ic* = 0 ………………………………(2.29)

de las hojas del fabricante [30] para *if* = 30 mA tenemos *ic* = 1.8 mA y *Vce(sat)* = 0.95 Volts, por lo que:

$$
Re = \frac{Vcc - Vce(sat)}{ic} = \frac{5 - 0.95}{.0018} = 2.25 \text{ K}\Omega
$$

sin embargo, la implementación del circuito requirió una disminución en el valor de la resistencia hasta 1 KΩ debido a que no respondía el sensor.

La señal del sensor optoelectrónico se muestra en la figura 2.41.

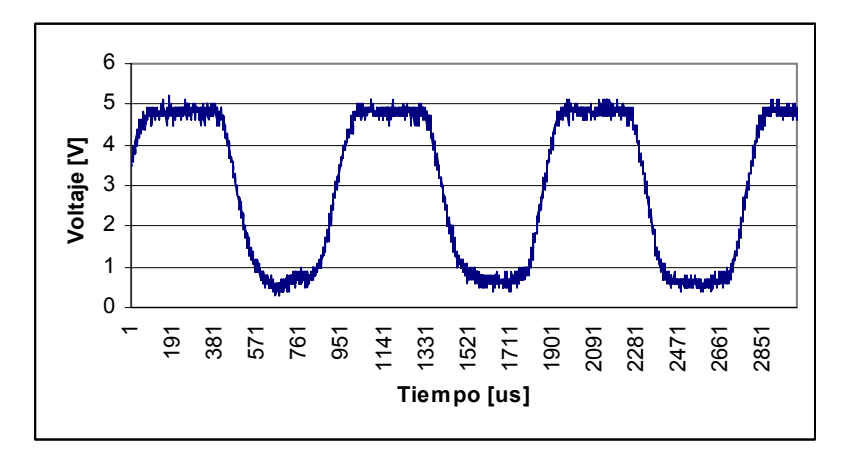

*Figura 2.41. Señal del sensor de posición* 

Esta señal es mejorada con un seguidor lógico para darle una forma cuadrada y que el DSP pueda detectarla correctamente.

#### **2.6 DISEÑO DE LA ELECTRONICA DE CONTROL**

El elemento principal de la etapa de control es un Procesador Digital de Señales (DSP). Se encarga de generar las señales de encendido y apagado de IGBT's, de la señal PWM, además de monitorear la señal del sensor de posición del rotor y de las señales de sobrevoltaje y sobrecorriente.

#### **2.6.1 Señales de conmutación**

La secuencia de conmutación indica que se deben alimentar al mismo tiempo dos de los 4 IGBT's que existen en un puente H [37]. Estas señales son iguales en amplitud y en ciclo de trabajo, solo que aplicadas en dos IGBTs, por ejemplo en la figura 2.42 los superiores (T1 y T3) o los inferiores (T2 y T4) o inclusive en un IGBT superior y en uno inferior, ambos en brazos distintos, por ejemplo T1 y T4. En ese lapso de tiempo *ta* (figura 2.42) los IGBT's T3 y T2 se mantienen apagados, por lo que la corriente sobre la carga circula a través de la ruta

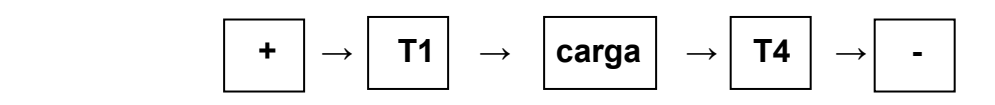

En la inversión del sentido de la corriente el sentido del recorrido será a través de la ruta

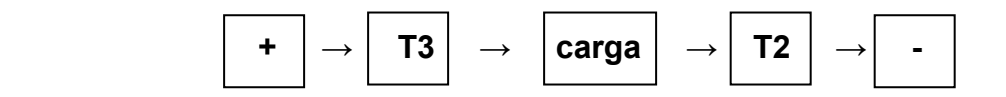

Y en este caso los transistores T1 y T4 deben ser apagados antes de encender T2 y T3. El tiempo muerto recomendado entre el apagado de T1 y T4 y el encendido de T2 y T3 para los transistores utilizados es de 2.5 µs como mínimo para el módulo de IGBTs PM30RSF060 utilizado en el proyecto. La secuencia de encendido-apagado queda entonces como se muestra en la figura 2.42.

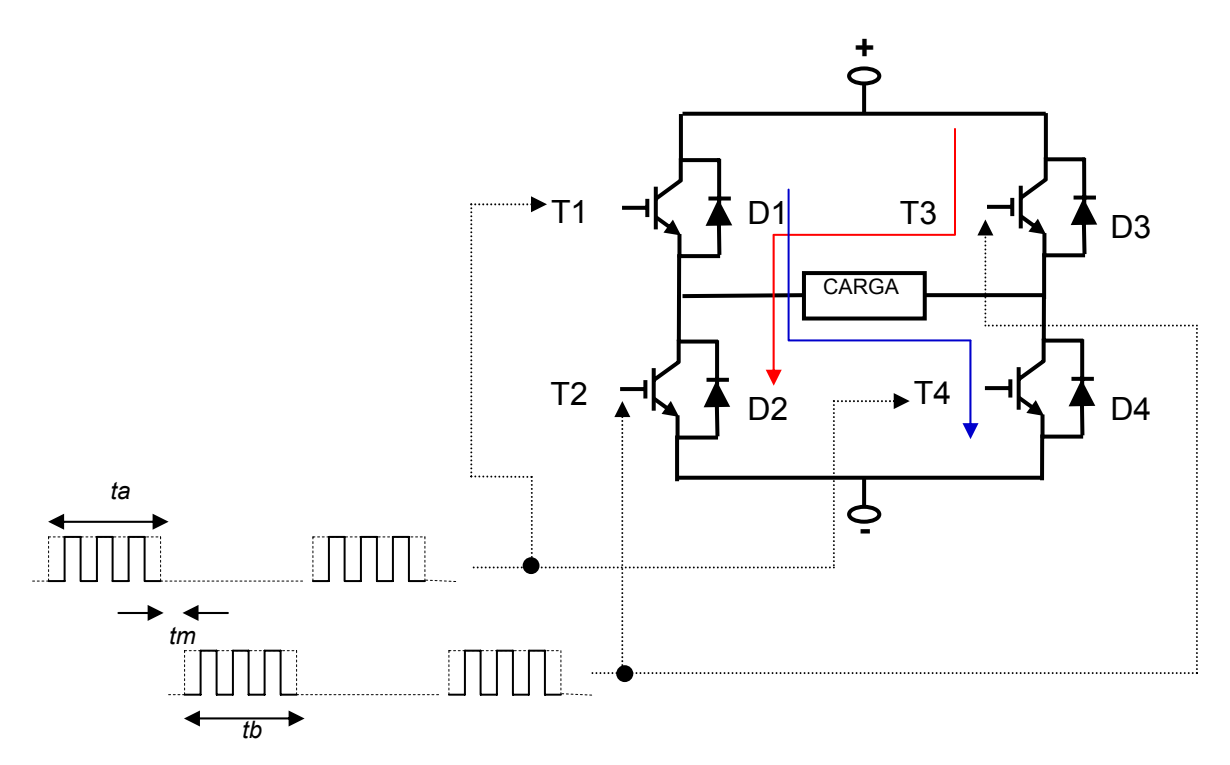

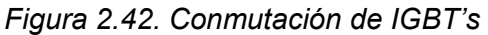

Este tipo de conmutación es llamada modulación bipolar [40] pues el voltaje en las terminales de la carga pasa de +VDC a –VDC como se muestra en la figura 2.43.

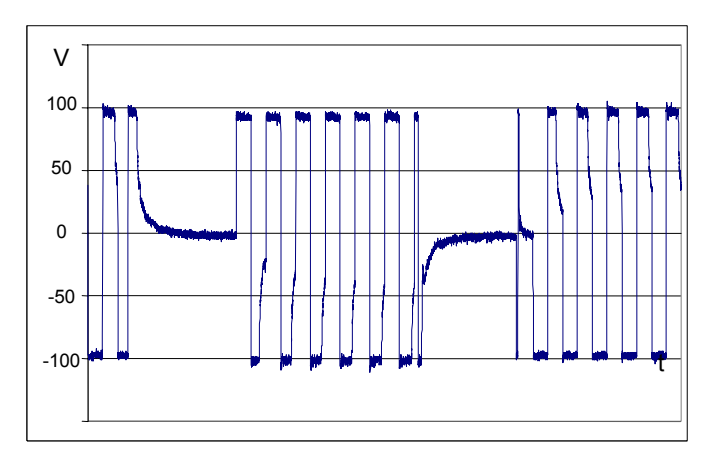

*Figura 2.43. Voltaje en una fase utilizando modulación PWM bipolar. CT: 50%* 

Para tener un mejor control de la corriente y del voltaje en las fases del motor, se optó por una modulación unipolar [40]. Esto se puede lograr evitando que los 4 IGBT's estén apagados al mismo tiempo. Se debe dejar encendido al menos un transistor para permitir que la corriente almacenada en la carga sea evacuada siguiendo el mismo sentido de circulación. La señal de voltaje resultante se muestra en la figura 2.44.

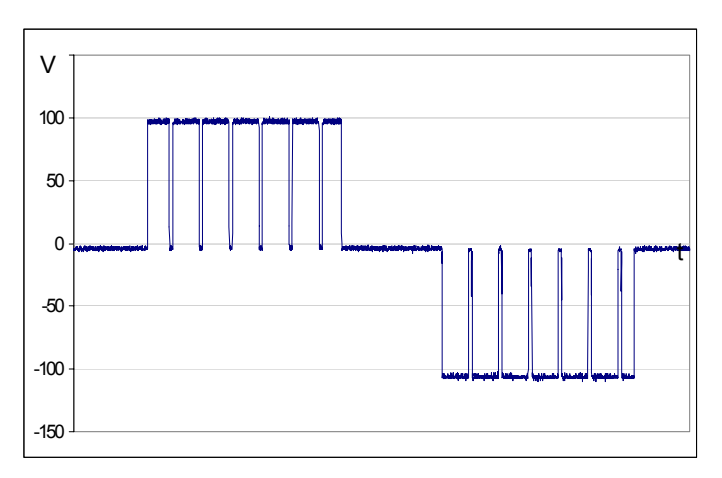

*Figura 2.44. Voltaje en una fase utilizando modulación PWM unipolar. CT 90%* 

En la figura anterior se aprecian claramente las alternancias positiva y negativa con señales pulsadas PWM con ancho de pulso variable. La manera de lograr la modulación unipolar se explica como sigue:

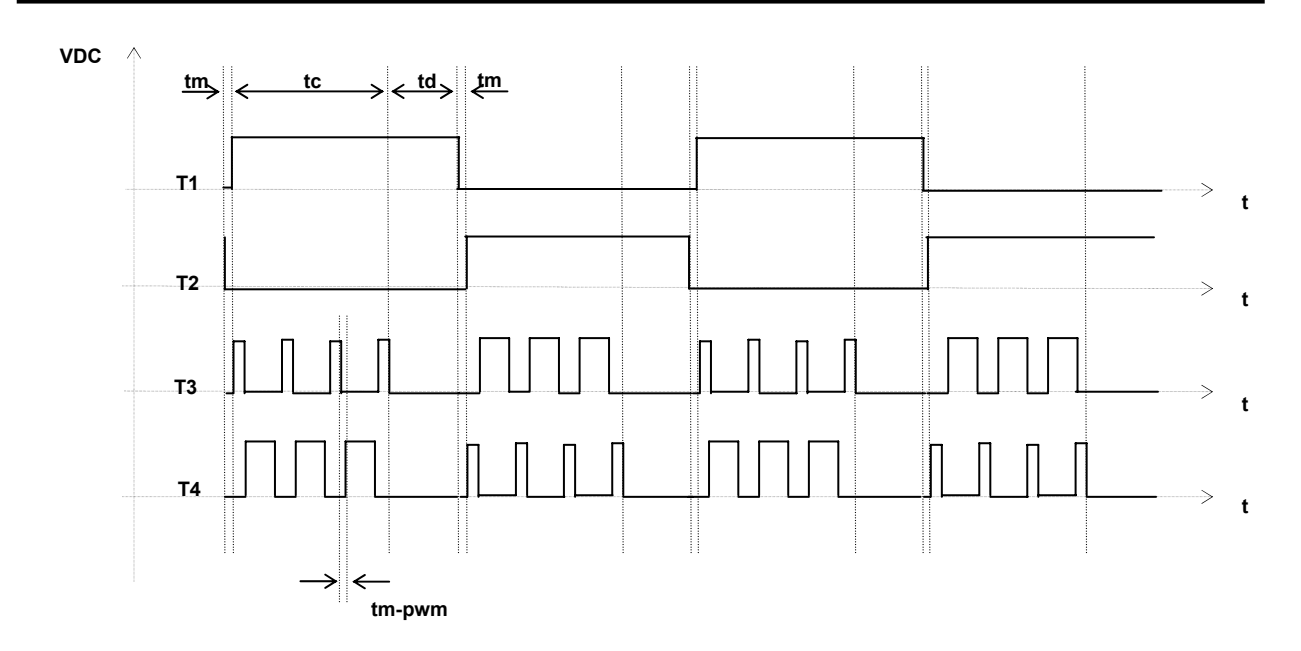

*Figura 2.45 Modulación PWM unipolar* 

En la figura 2.45 se observan las señales de control para los 4 IGBT's (T1, T2, T3, T4) de la figura 2.42. Existen cuatro tiempos importantes:

tm: tiempo muerto tc: tiempo de conducción td: tiempo de descarga tm-pwm: tiempo muerto para la señal PWM

durante el tiempo tc (75º mecánicos), T1 permanece encendido permitiendo que la corriente se descargue en la misma dirección, lo que dará origen a una modulación unipolar. El tiempo de descarga td se estima en 15º mecánicos. Como se muestra en la figura 2.46, durante este tiempo los otros dos transistores son apagados. En este momento el circuito formado es el de la figura 2.46. **+**

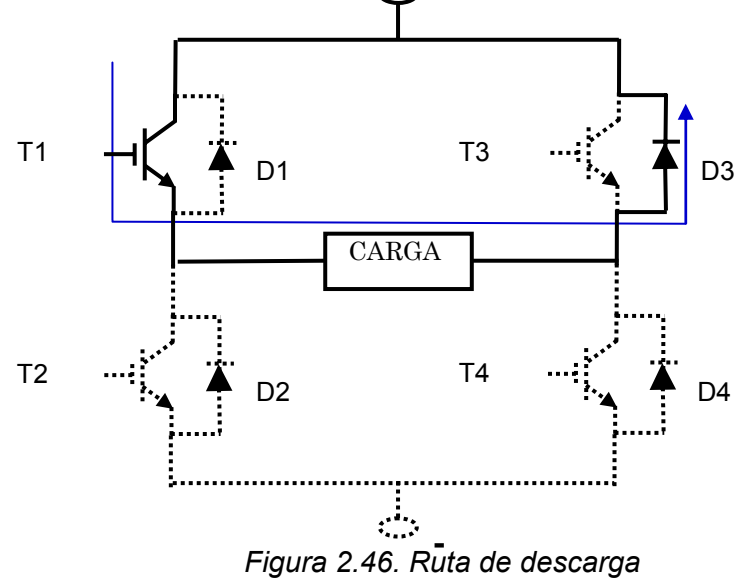

Como T1 está encendido y todos los demás IGBT's están apagados, no existe conexión entre el positivo y el negativo de la fuente de CD, ya que los diodos de libre retorno D2 y D4 están bloqueando el paso de corriente, y la única ruta de descarga es a través de D3. Cuando el sentido de la corriente es el contrario (a partir de los 90° mecánicos) T2 se cierra en forma continua y los transistores T3 y T4 se cierra de manera complementaria usando señales PWM. En los 165º mecánicos se apagan todos los IGBT's excepto T2, para permitir que ahora se tenga la ruta de descarga de fase a través de T2 y D4 como se ve en la figura 2.47.

En los 180º mecánicos se comienza el ciclo de conmutación nuevamente, de tal forma que por cada vuelta se conmutan dos veces las fases del motor de CD.

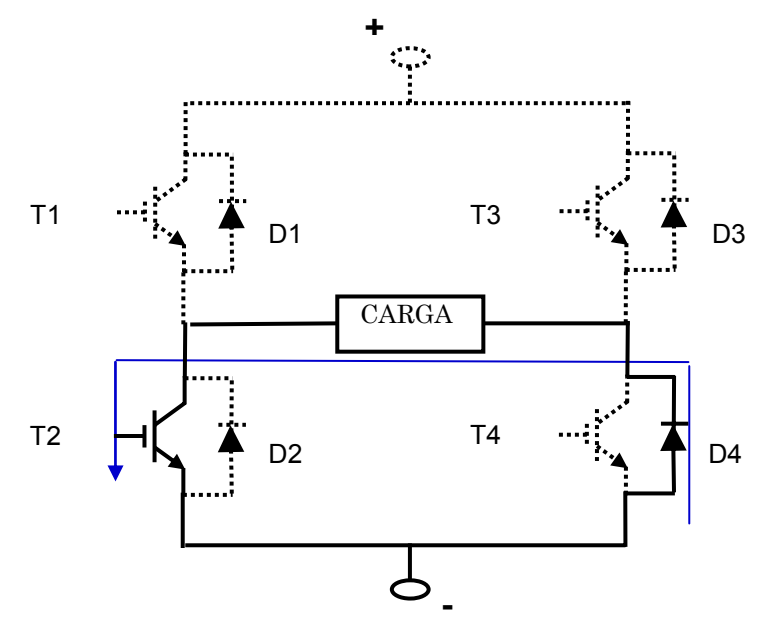

*Figura 2.47. Ruta de descarga* 

Debido a que se requieren un total de 48 puertos de salida y a que el DSP solo cuenta con un máximo de 24, fue necesario utilizar dispositivos adicionales para aumentar la capacidad de puertos de salida del sistema. Los dispositivos elegidos fueron los PIC 16F84A del fabricante MICROCHIP [42]. Estos dispositivos son circuitos integrados programables que a través de algunas instrucciones permiten encender y apagar los IGBT's correspondientes de acuerdo a la secuencia de conmutación. Adicionalmente se utilizaron multiplexores 74LS157 para las señales PWM. El diagrama a bloques que muestra la forma de conectar los PIC's y los multiplexores hacia el DSP se observa en la figura 2.48. La forma en que el sistema funciona es la siguiente: el DSP inicializa sus funciones. Enseguida envía un disparo de "alineación" hacia la última fase del motor, de tal forma que se desplace el rotor hacia esa posición. En este momento se conoce exactamente la posición del rotor. Luego se envían las señales de control hacia los PIC's a través de un bus de 5 señales. Los PIC's envían las señales a los módulos de potencia para generar la secuencia de giro correcta. El motor envía señales de retroalimentación para conocer la posición del rotor y que el DSP envíe la siguiente secuencia de señales. Esto continúa cíclicamente para lograr mover el motor.

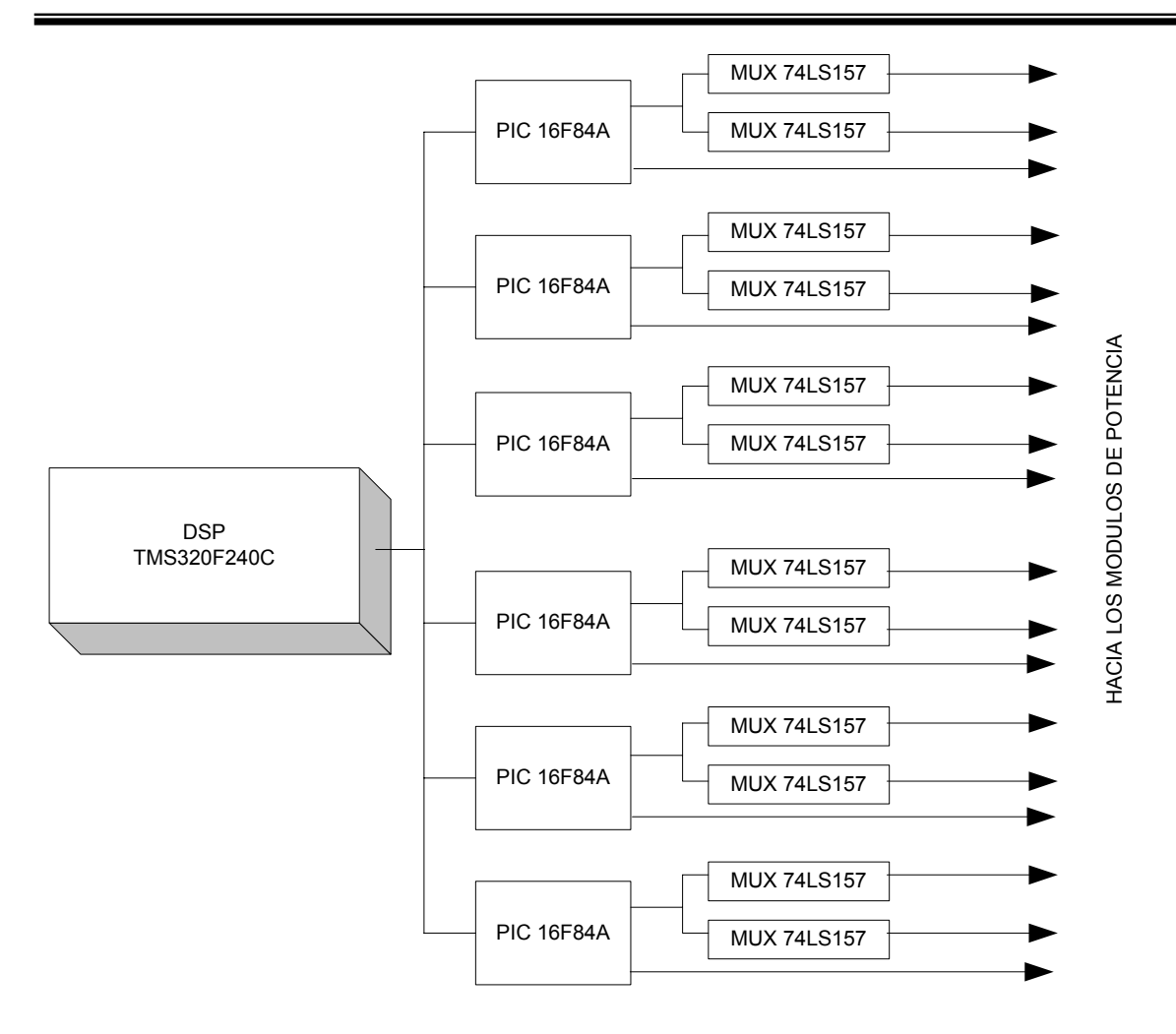

*Figura 2.48. Diagrama de conexión DSP-PIC-Multiplexores* 

# **2.6.2 Secuencia de conmutación**

A partir del principio de operación y del principio de conmutación presentados en las secciones 2.2.2 y 2.2.4 se define la secuencia de conmutación de la figura 2.49, que corresponde a un giro antihorario. Al llegar el primer pulso del sensor de posición (pulso cero) se energiza la fase 1. Al llegar al DSP el segundo pulso (pulso 1) se enciende la fase 2, y así sucesivamente. Al llegar el pulso 10 (75° mecánicos) se apaga la señal PWM de la fase 1. Al llegar el pulso 11 se apaga la PWM de la fase 2, etcétera. Esta es la secuencia que controla el giro del motor, presentada en forma teórica en la figura 2.2.2.

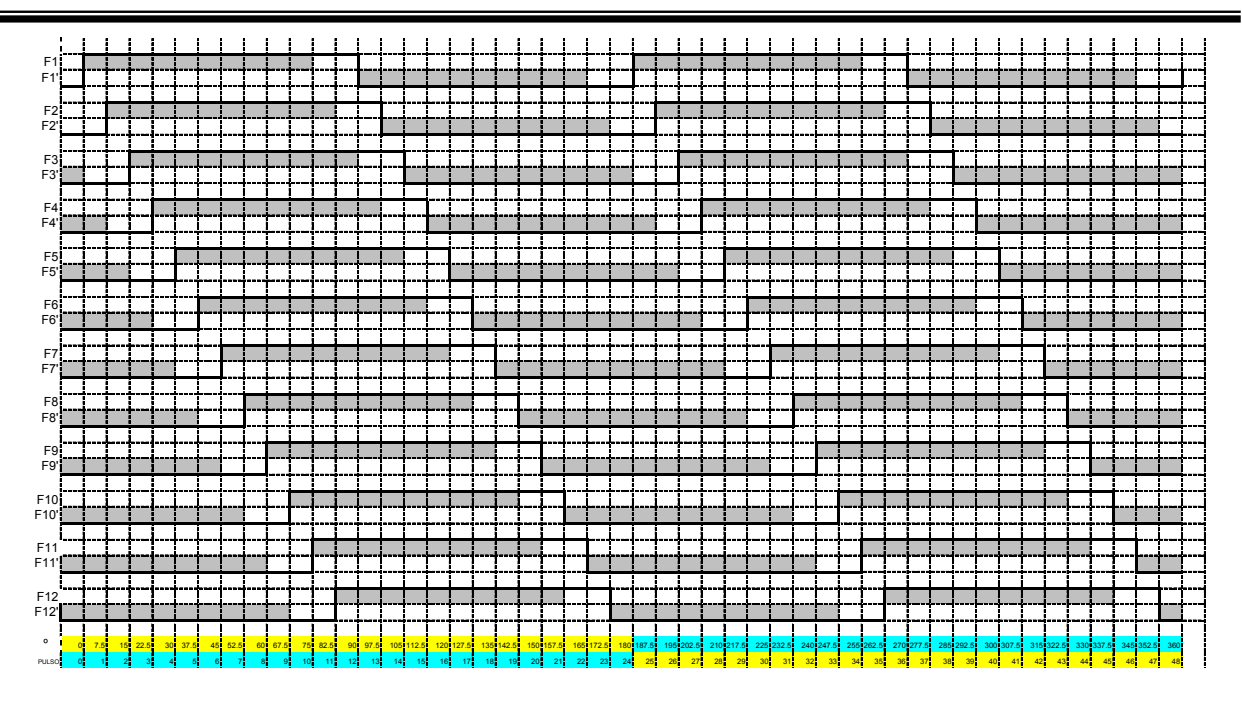

*Figura 2.49. Secuencia de conmutación antihorario* 

Asimismo se obtiene una tabla de conmutación (figura 2.50). Se observa que existe un pin E que sirve para habilitar uno u otro multiplexor, el cual deja pasar una u otra de las señales PWM. También se pueden observar los valores del bus de datos que se envían del DSP al registro RA de cada PIC. Como cada PIC puede manejar 2 fases, se utilizan 6 para controlar las doce, siendo 12 los multiplexores ya que cada uno sirve para una fase. En el mismo bus de datos se envía las dos señales PWM, la señal de dato enviado del DSP a los PIC's así como VCC y GND.

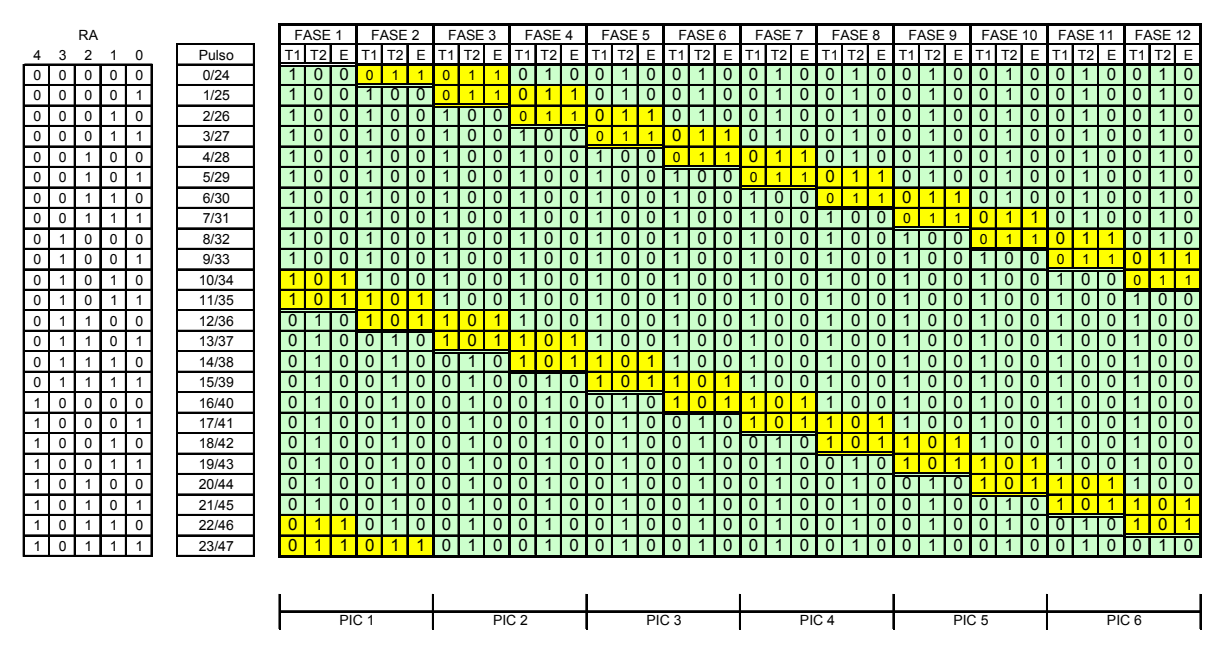

*Figura 2.50. Tabla de conmutación antihorario* 

En este caso se utilizó la misma tabla dos veces, primero para las ranuras de la 0 a la 23 y después para las ranuras 24 a la 47.

De igual forma se presentan la secuencia y la tabla de conmutación para giro en sentido horario en las figuras 2.51 y 2.52.

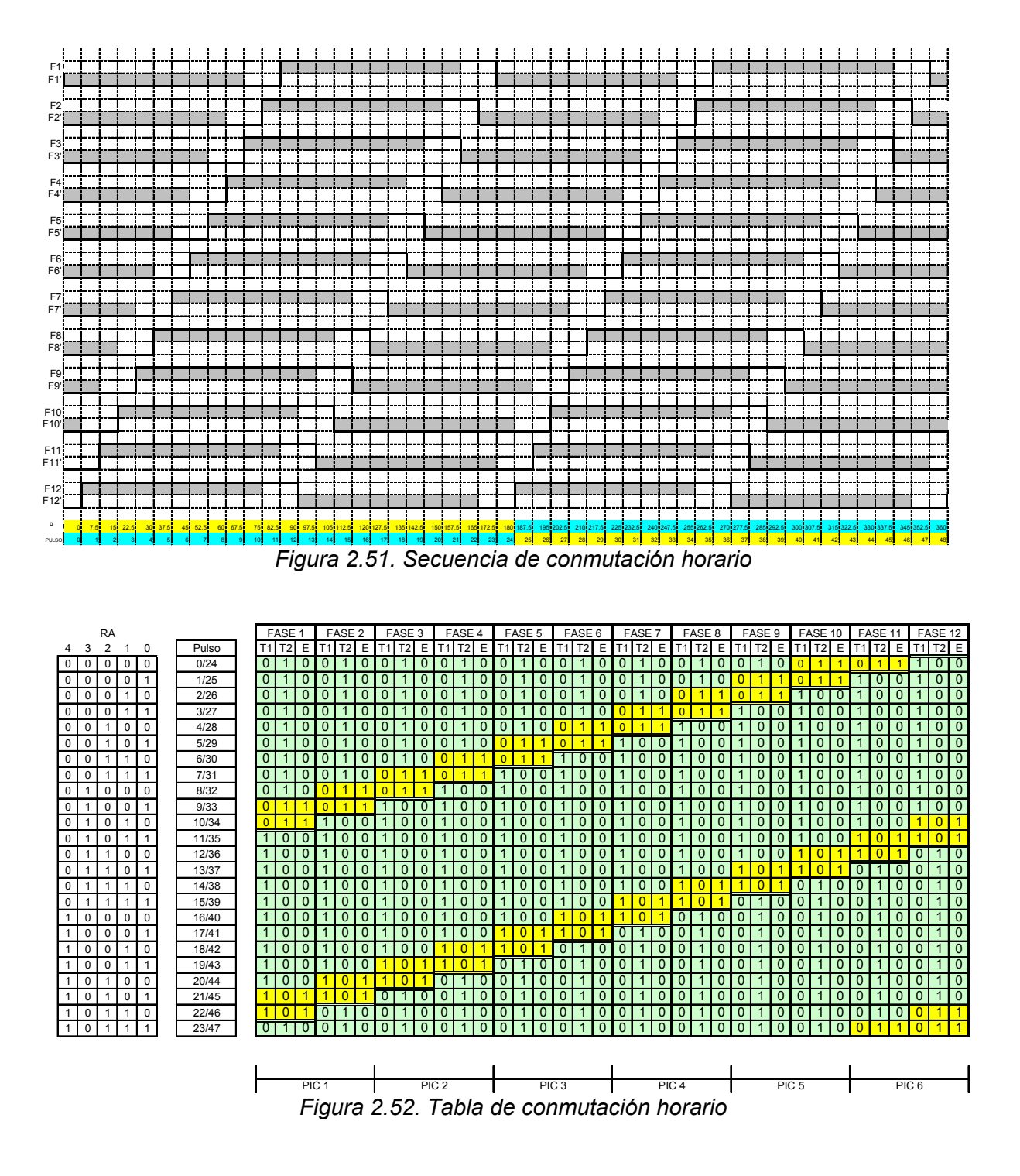

### **2.6.3 Programación del DSP**

El programa principal del sistema de control se encuentra corriendo en el DSP. Se utilizó el diagrama de flujo de la figura 2.53 para programarlo.

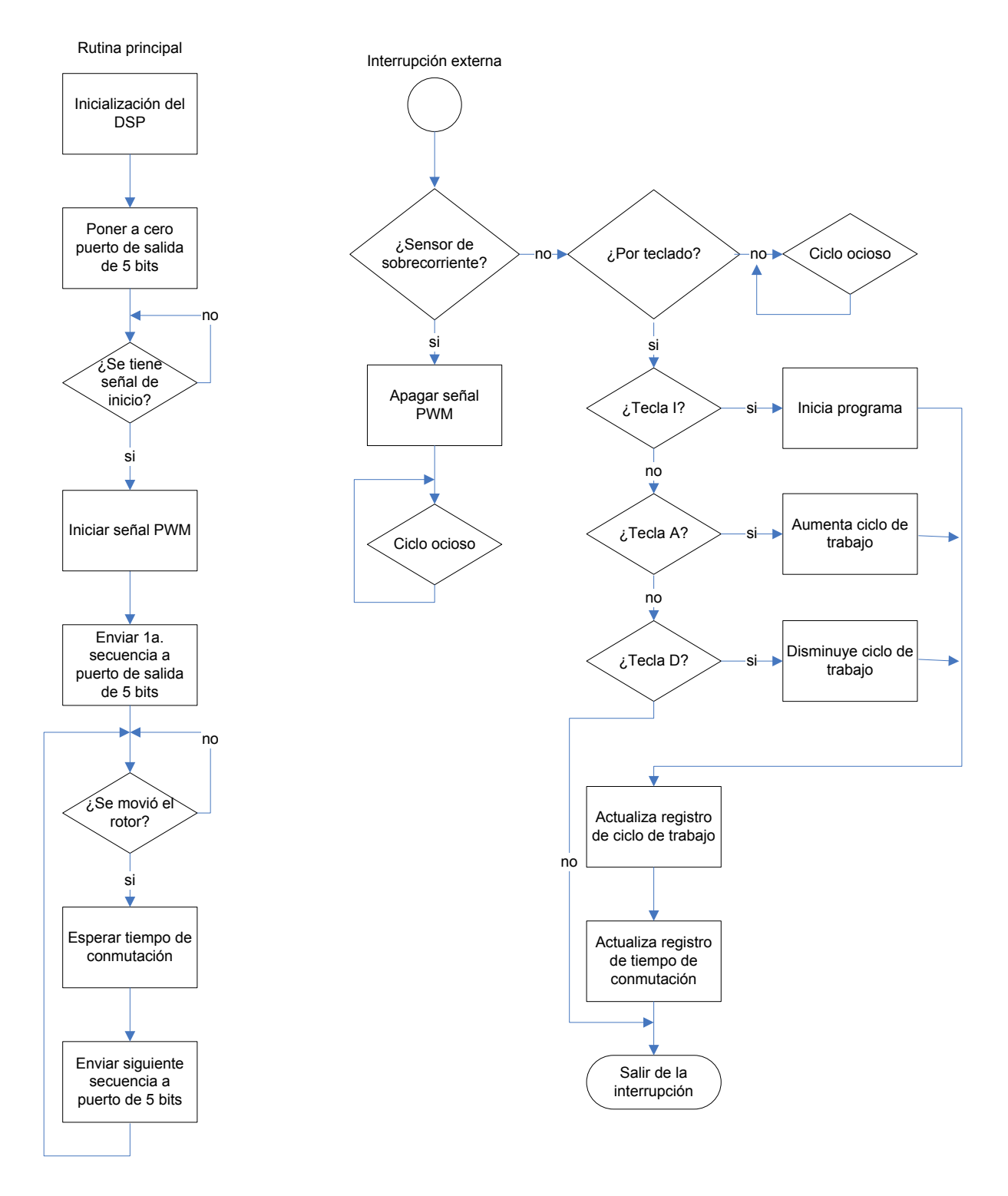

*Figura 2.53. Diagrama de flujo del programa de control del motor de doce fases* 

A partir del diagrama de flujo de la figura 2.53, las acciones de programación del DSP son:

1.- Inicializar las funciones básicas del microcontrolador: definir las direcciones del apuntador del programa para cada una de las interrupciones, que pueden ser interrupciones por reset, interrupciones externas, por software, etc. Habilitar interrupciones, puerto serie para comunicación con una computadora, generador de PWM con tiempo muerto y con dos salidas inversas una de la otra a una frecuencia de 10 kHz, puertos de entrada/salida para el bus de datos de comunicación con los PIC's, fijar datos de arranque para el ciclo de trabajo PWM así como para un tiempo denominado "tiempo de conmutación" que se definirá mas adelante.

2.- Esperar señal de inicio de programa (código ASCII de la letra I recibida por puerto serie de la PC). Al recibirla se envía la primera secuencia al puerto de salida.

3.- Luego de enviar la primera secuencia (00000) de pulsos a los puertos de salida, es decir, hacia los PIC's, se sitúa el apuntador en una función de espera de donde se regresa dicho apuntador al momento de detectar un pulso del encoder, es decir, al moverse el rotor. Luego se llama a la función de tiempo de conmutación, que es el tiempo de espera que permite que el motor pueda moverse hasta la siguiente posición o fase. Este tiempo de conmutación es variable, ya que depende de la velocidad de rotación. El tiempo de conmutación se programó en el DSP con un temporizador trabajando en modo de conteo sencillo (Single Up Counting Mode) (figura 2.54) en el cual a través de un cambio de valor en el registro de periodo (TxPR) se modifica el tiempo de conmutación. En este caso se utilizó una preescala en donde la frecuencia de reloj del CPU se divide entre 128, para manejar tiempos de conteo grandes en el temporizador. Tenemos que:

$$
ftemp = \frac{fcpu}{preesc}
$$
 (2.30)

Donde

por lo tanto:

*ftemp* = frecuencia del temporizador *fcpu* = frecuencia del reloj del DSP *preesc* =preescala en la que se dividirá el ciclo de reloj

$$
ftemp = \frac{10MHz}{128} = 78125
$$

Por lo que el periodo de reloj para el temporizador queda

$$
T = \frac{1}{ftemp} = 12.8 \,\mu s
$$

Entonces, un tiempo de conmutación de 3000 unidades es igual a

*Tommutación* = 
$$
3000 * 12.8 \mu s = 38.4 ms
$$

4.- El tiempo de conmutación se define como el tiempo que tarda el rotor para moverse de una ranura a otra. Por ejemplo, en la figura 2.55, cuando el rotor se quiere mover de la ranura 1 a la 2, se envía una cierta secuencia de conmutación. Esto provoca que el rotor comience a desplazarse y el sensor de posición envíe un pulso al microcontrolador. En ese instante se comienza el conteo del tiempo de conmutación, de tal forma que al terminarse este tiempo el

rotor ya está en la siguiente ranura y es entonces cuando se envía la siguiente secuencia de conmutación. El tiempo de conmutación es variable, por lo que se utilizaron tablas de valores que cambian ese tiempo de conmutación de acuerdo al cambio del ciclo de trabajo. Este cambio del ciclo de trabajo se hace en forma manual a través de un programa hecho en lenguaje ANSI C que está cargado en la PC que se encuentra conectada al DSP por puerto serie (Figura 2.56). El DSP recibe el código ASCII de la letra "a" para aumentar el ciclo de trabajo una décima (de 30% a 30.1%, por ejemplo) o de la letra "d" para disminuirlo. Esto lo hace cambiando el contenido del registro T2PR.

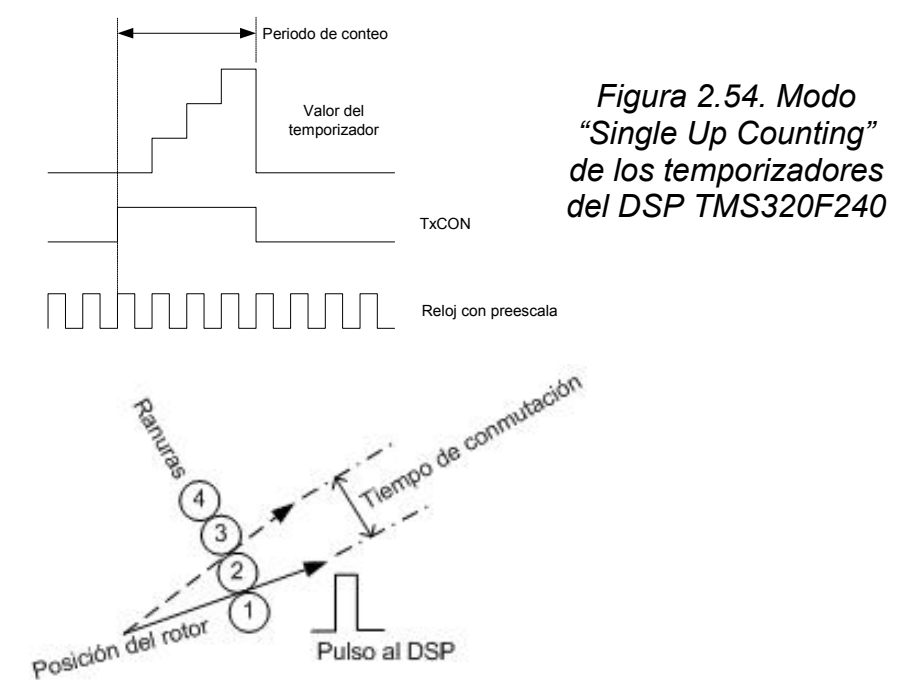

*Figura 2.55. Tiempo de conmutación* 

| <b>EXEC: MARCOO~1WAESTRÍA\Tesis\PROGRA~3\KLCTESIS.EXE</b>                                                                                          |  |  |  |  |  |  |  |  |  |
|----------------------------------------------------------------------------------------------------|--|--|--|--|--|--|--|--|--|
| KLC: Emulador de Terminal.<br> Control de motor de 12 fases sin colector<br>Esime Zac IPN — UAM Azc, Tesis de Maestria<br>Marco Antonio Ortiz Mora |  |  |  |  |  |  |  |  |  |
| presionar [h] para ayuda, [ESC] para finalizar                                                                                                    |  |  |  |  |  |  |  |  |  |
| >>Ciclo de trabajo inicial = 30%                                                                                                    |  |  |  |  |  |  |  |  |  |
| l>><br>$\star$ – Menu de ayuda –– $\star$                                                                                                    |  |  |  |  |  |  |  |  |  |
| Lc 1<br>-> Borrar pantalla<br>[h]<br>-> Ayuda en pantalla<br>[d ]<br>$\rightarrow$ Disminuir velocidad<br>[a]<br>$\rightarrow$ Aumentar velocidad  |  |  |  |  |  |  |  |  |  |
| [ESC] -> Finalizar programa                                                                                                    |  |  |  |  |  |  |  |  |  |
| $\triangleright$ Ciclo de trabajo= 30.1%<br>$\geq$ Ciclo de trabajo= 30.2%<br>>>Ciclo de trabajo=<br>30.1x<br>l>>                                  |  |  |  |  |  |  |  |  |  |

*Figura 2.56. Imagen de la interfaz para cambio manual del ciclo de trabajo* 

5.- Después de transcurrido el tiempo de conmutación se envía la siguiente secuencia para el giro del motor.

6.- La señal de sobrecorriente y el aumento o disminución del ciclo de trabajo se realizan a través de una interrupción externa que recibe el DSP. Esta interrupción tiene diversas opciones de decisión dependiendo de quién genere la señal que recibe:

- a) Si la señal es generada por el pulso de sobrecorriente de los sensores IR2170, se inhibe la señal PWM y por lo tanto se suspende el paso de corriente a las fases del motor, pasando el sistema a un ciclo ocioso.
- b) Si la señal es generada por teclado y se recibe el código ASCII de la letra I, se inicia el programa de conmutación.
- c) Si la señal es generada por teclado y se recibe el codigo ASCII de la letra A, se aumenta el ciclo de trabajo PWM.
- d) Si la señal es generada por teclado y se recibe el codigo ASCII de la letra D, se disminuye el ciclo de trabajo PWM.
- e) Si no se cumple ninguno de los casos anteriores, se sale de la interrupción.
- f) En caso de un problema mayor en el programa o en el DSP, se pasa a un ciclo ocioso.

Finalmente se actualiza el registro de ciclo de trabajo, se adecúa el registro de tiempo de conmutación de acuerdo al ciclo de trabajo y se sale de la interrupción.

#### **2.6.4 Tabla de conmutación, motor de 12 fases**

En la sección anterior se habló de la relación entre el tiempo de conmutación y el ciclo de trabajo. En la tabla 2.2 se agrupan los valores de ésta relación. El incremento del ciclo de trabajo repercute directamente en el incremento del voltaje de armadura con lo que a su vez se incrementa la velocidad del motor. T2CON es el registro del DSP que contiene el número de veces que cuenta el temporizador. Por ejemplo, para un ciclo de trabajo de 4% tenemos:

 $T_{\text{conmutation}} = (T2CON)(Tct) = (4600)(.0000128s) = 0.05888 \mu s = 58.88 \text{ ms} \dots \dots \dots \dots$  (2.31)

Donde *Tct* es el ciclo de reloj del DSP, programado para durar 12.8 µs.

En este caso aunque el programa está listo para usarse y hacer pruebas en todo el rango de velocidad, no se realizaron pruebas por las fallas en la fuente de CD.

| T <sub>2</sub> CON | C.T.                    | Tiempo | T <sub>2</sub> CON | C.T. | Tiempo  | T <sub>2</sub> CON | C.T. | Tiempo  |
|--------------------|-------------------------|--------|--------------------|------|---------|--------------------|------|---------|
| [unidades]         | [%]                     | [ms]   | [unidades]         | [%]  | [ms]    | [unidades]         | [%]  | [ms]    |
| 4800               | $\mathbf 0$             | 61.44  | 1800               | 45   | 23.04   | 794                | 72.6 | 10.1632 |
| 4700               | $\overline{\mathbf{c}}$ | 60.16  | 1700               | 46   | 21.76   | 792                | 72.8 | 10.1376 |
| 4600               | 4                       | 58.88  | 1600               | 47   | 20.48   | 790                | 73   | 10.112  |
| 4500               | 6                       | 57.6   | 1500               | 48   | 19.2    | 788                | 73.2 | 10.0864 |
| 4400               | 8                       | 56.32  | 1400               | 49   | 17.92   | 786                | 73.4 | 10.0608 |
| 4300               | 10                      | 55.04  | 1300               | 50   | 16.64   | 784                | 73.6 | 10.0352 |
| 4200               | 12                      | 53.76  | 1200               | 51   | 15.36   | 782                | 73.8 | 10.0096 |
| 4100               | 14                      | 52.48  | 1100               | 52   | 14.08   | 780                | 74   | 9.984   |
| 4000               | 16                      | 51.2   | 1000               | 53   | 12.8    | 778                | 74.2 | 9.9584  |
| 3900               | 18                      | 49.92  | 990                | 54   | 12.672  | 776                | 74.4 | 9.9328  |
| 3800               | 20                      | 48.64  | 980                | 55   | 12.544  | 774                | 74.6 | 9.9072  |
| 3700               | 22                      | 47.36  | 970                | 56   | 12.416  | 772                | 74.8 | 9.8816  |
| 3600               | 24                      | 46.08  | 950                | 57   | 12.16   | 770                | 75   | 9.856   |
| 3500               | 26                      | 44.8   | 940                | 58   | 12.032  | 768                | 75.2 | 9.8304  |
| 3400               | 28                      | 43.52  | 930                | 59   | 11.904  | 766                | 75.4 | 9.8048  |
| 3300               | 30                      | 42.24  | 920                | 60   | 11.776  | 764                | 75.6 | 9.7792  |
| 3200               | 31                      | 40.96  | 910                | 61   | 11.648  | 762                | 75.8 | 9.7536  |
| 3100               | 32                      | 39.68  | 900                | 62   | 11.52   | 760                | 76   | 9.728   |
| 3000               | 33                      | 38.4   | 890                | 63   | 11.392  | 758                | 77   | 9.7024  |
| 2900               | 34                      | 37.12  | 880                | 64   | 11.264  | 756                | 78   | 9.6768  |
| 2800               | 35                      | 35.84  | 870                | 65   | 11.136  | 754                | 79   | 9.6512  |
| 2700               | 36                      | 34.56  | 860                | 66   | 11.008  | 752                | 80   | 9.6256  |
| 2600               | 37                      | 33.28  | 850                | 67   | 10.88   | 750                | 82   | 9.6     |
| 2500               | 38                      | 32     | 840                | 68   | 10.752  | 748                | 84   | 9.5744  |
| 2400               | 39                      | 30.72  | 830                | 69   | 10.624  | 746                | 86   | 9.5488  |
| 2300               | 40                      | 29.44  | 820                | 70   | 10.496  | 744                | 88   | 9.5232  |
| 2200               | 41                      | 28.16  | 810                | 71   | 10.368  | 740                | 90   | 9.472   |
| 2100               | 42                      | 26.88  | 800                | 72   | 10.24   | 738                | 92   | 9.4464  |
| 2000               | 43                      | 25.6   | 798                | 72.2 | 10.2144 | 736                | 94   | 9.4208  |
| 1900               | 44                      | 24.32  | 796                | 72.4 | 10.1888 | 734                | 96   | 9.3952  |
|                    |                         |        |                    |      |         | 732                | 98   | 9.3696  |
|                    |                         |        |                    |      |         | 730                | 100  | 9.344   |

*Tabla 2.2. Relación de ciclo de trabajo vs. Tiempo de conmutación, motor 12 fases* 

#### **2.6.5 Tabla de conmutación, motor de 4 fases**

Como se mencionó anteriormente, se realizaron mediciones en un motor de 1 hp. En la tabla 2.3 se agrupan los valores de la relación de CT contra tiempo de conmutación, los cuales pertenecen al programa del DSP para el motor de 4 fases.

En este caso los tiempos de conmutación son menores que en el caso anterior, debido a que el motor y sus condiciones de trabajo son menores. Por ejemplo, para ciclo de trabajo de 4%, el tiempo de conmutación es 32 ms, menor que con el motor grande.

| T <sub>2</sub> CON | C.T.           | Tiempo | T <sub>2</sub> CON | C.T. | Tiempo | T <sub>2</sub> CON | C.T. | Tiempo |
|--------------------|----------------|--------|--------------------|------|--------|--------------------|------|--------|
| [unidades]         | [%]            | [ms]   | [unidades]         | [%]  | [ms]   | [unidades]         | [%]  | [ms]   |
| 2700               | 0              | 34.56  | 780                | 46   | 9.984  | 173                | 72.8 | 2.2144 |
| 2600               | $\overline{2}$ | 33.28  | 760                | 47   | 9.728  | 170                | 73   | 2.176  |
| 2500               | 4              | 32     | 740                | 48   | 9.472  | 169                | 73.2 | 2.1632 |
| 2400               | 6              | 30.72  | 720                | 49   | 9.216  | 168                | 73.4 | 2.1504 |
| 2300               | 8              | 29.44  | 700                | 50   | 8.96   | 167                | 73.6 | 2.1376 |
| 2200               | 10             | 28.16  | 660                | 51   | 8.448  | 166                | 73.8 | 2.1248 |
| 2100               | 12             | 26.88  | 650                | 52   | 8.32   | 165                | 74   | 2.112  |
| 2000               | 14             | 25.6   | 630                | 53   | 8.064  | 164                | 74.2 | 2.0992 |
| 1900               | 16             | 24.32  | 620                | 54   | 7.936  | 163                | 74.4 | 2.0864 |
| 1800               | 18             | 23.04  | 600                | 55   | 7.68   | 162                | 74.6 | 2.0736 |
| 1700               | 20             | 21.76  | 570                | 56   | 7.296  | 161                | 74.8 | 2.0608 |
| 1600               | 22             | 20.48  | 550                | 57   | 7.04   | 160                | 75   | 2.048  |
| 1300               | 24             | 16.64  | 510                | 58   | 6.528  | 156                | 75.2 | 1.9968 |
| 1250               | 26             | 16     | 500                | 59   | 6.4    | 153                | 75.4 | 1.9584 |
| 1250               | 28             | 16     | 470                | 60   | 6.016  | 150                | 75.6 | 1.92   |
| 1220               | 30             | 15.616 | 460                | 61   | 5.888  | 148                | 75.8 | 1.8944 |
| 1150               | 32             | 14.72  | 450                | 62   | 5.76   | 146                | 76   | 1.8688 |
| 1100               | 33             | 14.08  | 440                | 63   | 5.632  | 144                | 77   | 1.8432 |
| 1080               | 34             | 13.824 | 350                | 64   | 4.48   | 143                | 78   | 1.8304 |
| 1040               | 35             | 13.312 | 315                | 65   | 4.032  | 142                | 79   | 1.8176 |
| 1020               | 36             | 13.056 | 275                | 66   | 3.52   | 141                | 80   | 1.8048 |
| 990                | 37             | 12.672 | 265                | 67   | 3.392  | 140                | 82   | 1.792  |
| 960                | 38             | 12.288 | 250                | 68   | 3.2    | 139                | 84   | 1.7792 |
| 930                | 39             | 11.904 | 235                | 69   | 3.008  | 138                | 86   | 1.7664 |
| 900                | 40             | 11.52  | 230                | 70   | 2.944  | 137                | 88   | 1.7536 |
| 895                | 41             | 11.456 | 220                | 71   | 2.816  | 136                | 90   | 1.7408 |
| 890                | 42             | 11.392 | 185                | 72   | 2.368  | 135                | 92   | 1.728  |
| 880                | 43             | 11.264 | 182                | 72.2 | 2.3296 | 134                | 94   | 1.7152 |
| 850                | 44             | 10.88  | 179                | 72.4 | 2.2912 | 133                | 96   | 1.7024 |
| 800                | 45             | 10.24  | 176                | 72.6 | 2.2528 | 132                | 98   | 1.6896 |
|                    |                |        |                    |      |        | 131                | 100  | 1.6768 |

*Tabla 2.3. Relación de ciclo de trabajo vs. Tiempo de conmutación, motor 4 fases* 

Puede apreciarse que cuando el ciclo de trabajo es pequeño, por ejemplo 2%, el tiempo de conmutación es grande (33.28 ms). Esto quiere decir que cuando el ciclo de trabajo es pequeño la velocidad del motor también es pequeña y por lo tanto la conmutación de las bobinas de armadura es lenta.

#### **2.6.6 Programación de los PIC's**

Para los PICs se realizaron programas independientes para cada uno de los seis utilizados, debido a que cada uno controla dos fases distintas. En la figura 2.57 se muestra el diagrama de flujo del PIC que controla las fases 1 y 2 del sistema. Los diagramas de los otros programas se omiten aunque son muy similares.

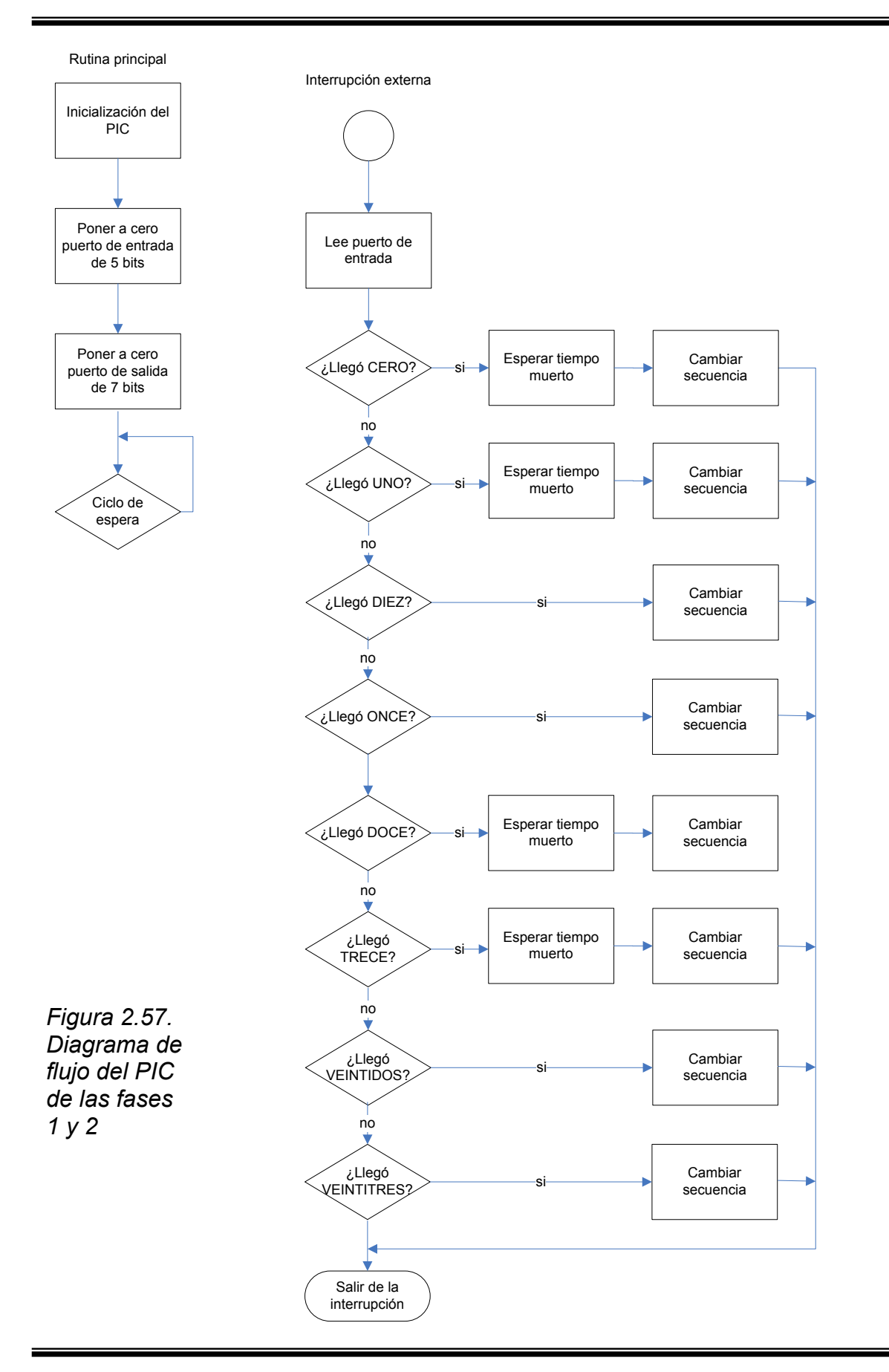

La función de los PIC's es recibir el bus de datos de 5 bits y discriminar entre el número recibido, y de esta manera enviar las señales a las bases de los IGBT's y la señal a los multiplexores para dejar pasar la señal PWM que permiten la energización de las bobinas del motor. Primeramente se define el puerto RA como de entrada ya que por ahí se reciben las señales del bus de 5 bits. Se define el puerto RB como de salida pues da las señales para T1 y T2 de cada puente H así como las señales de habilitación para los multiplexores que permiten el paso de la señal PWM a los IGBT's T3 y T4 de cada módulo de potencia. También se configura el pin 0 del puerto RB ya que es la entrada de interrupción externa. Recibe la señal de aviso del DSP de que ya se tiene un dato. Finalmente se crean tablas donde de acuerdo al número binario recibido (que corresponde a un cierto pulso de la secuencia de giro) se conmutan ciertos IGBTs. Aquí mismo se tiene una rutina de espera para el tiempo muerto que es de 4 µs. Estas tablas de secuencia cambian de acuerdo al PIC ya que cada uno maneja dos fases de las doce.

# **CAPITULO 3**

# **IMPLEMENTACION DEL SISTEMA DE CONTROL**

#### **3.1 INTRODUCCION.**

En esta sección se presenta y analiza la implementación del sistema de control para el prototipo de motor en estudio.

Las condiciones base para el diseño fueron presentadas en el capítulo anterior. En este se muestran los elementos del sistema tanto de la parte de electrónica de control como de potencia.

Se inicia con la implementación de la parte digital. Se presentan los diagramas de conexión, así como los componentes seleccionados para tal fin acompañados de fotos reales de cada una de las partes del sistema.

Después de la parte digital de control, se presenta la etapa de potencia. En ella se esquematizan los módulos de potencia seleccionados y sus diagramas de conexión. Al igual que en la parte digital, también se muestran algunas fotos de esta etapa.

También se analizan los subsistemas de protección, contra sobrecorrientes y sobrevoltajes, al igual que los elementos de detección de posición del rotor.

Se esquematiza el sistema completo y también se ilustra con fotografías reales.

De igual forma se muestran resultados parciales que permitieron el avance de esta parte del proyecto, dejándose para el siguiente capítulo los resultados finales.

### **3.2 IMPLEMENTACION DE LA ETAPA DE CONTROL.**

Como se mencionó en el capítulo anterior, la etapa de control consta de dos partes: el control propiamente dicho y el generador de puertos de salida, compuesto de los PIC's y de los multiplexores. El diagrama de conexiones se muestra en la figura 3.1.

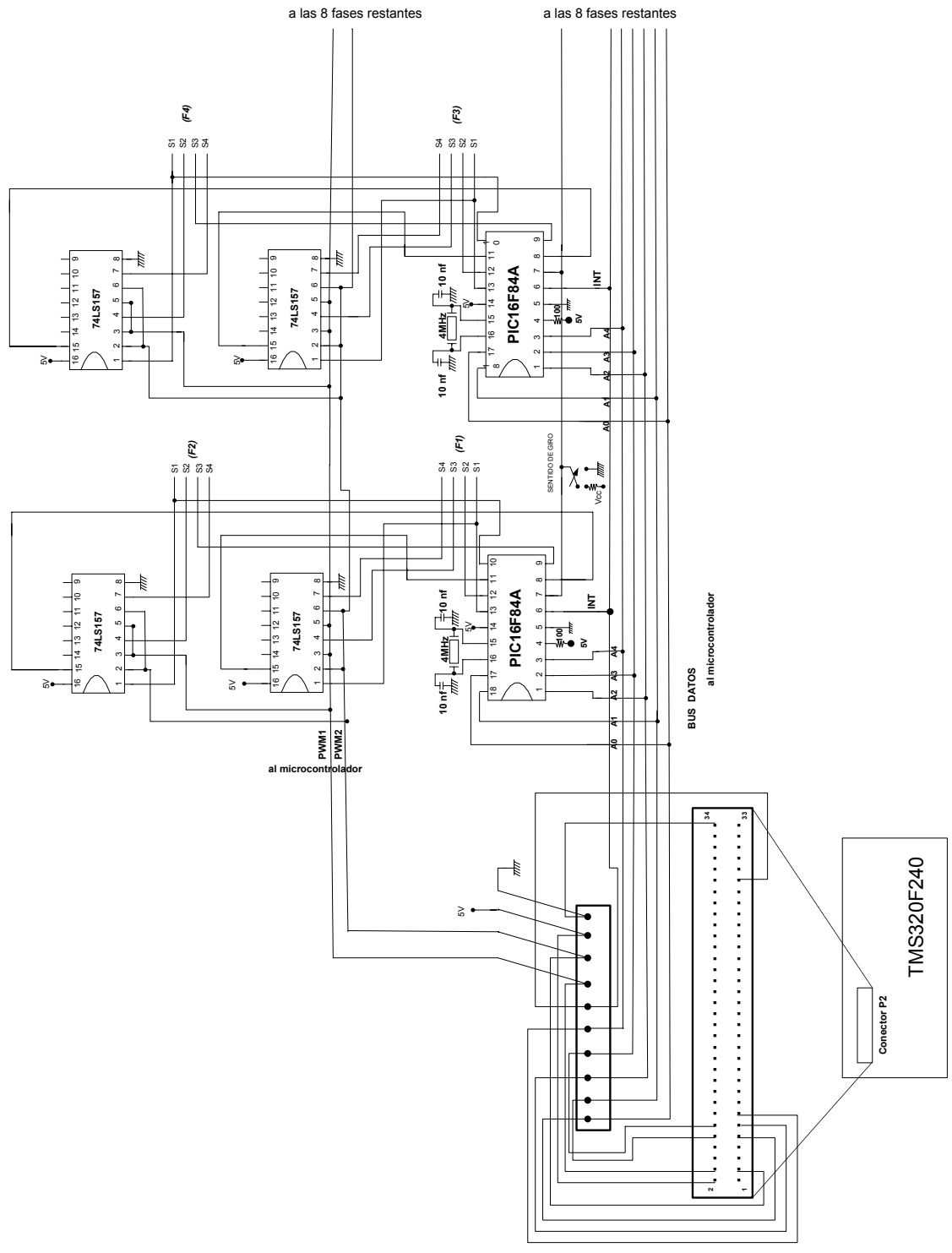

*Figura 3.1. Diagrama de conexión DSP-PIC-Multiplexores* 

En el diagrama anterior se muestran únicamente las conexiones de los PIC's para cuatro fases, siendo iguales las conexiones para las ocho restantes. Se utilizó un conector de 10 pines para compactar las salidas del conector P2 del DSP, con la siguiente configuración (figura 3.2):

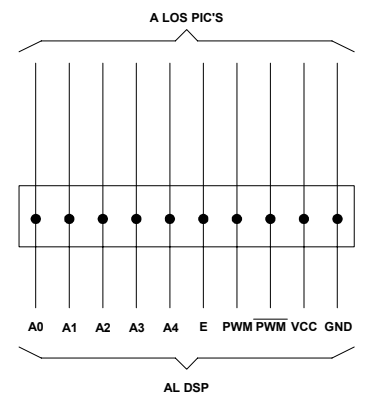

*Figura 3.2. Diagrama de conexión DSP-PIC* 

 Los pines A0 a A4 son un bus de datos que envían señales a los pic's, los cuales de acuerdo a su programación, generan la secuencia de conmutación de los IGBT's de las figuras 2.46 y 2.48.

La señal E sirve para dar un aviso a los PIC's de que el DSP ha puesto un dato en el bus de datos, por lo tanto genera un pulso justo después de escribir un dato.

Las señales PWM y PWM' son las señales que van directamente a los multiplexores, son inversas una de la otra, y permiten generar la modulación PWM unipolar, ya que a través de una señal de habilitación del PIC a los multiplexores estos dejan pasar una u otra a los IGBT's que conmutan en cada fase.

Para no utilizar una fuente de alimentación adicional, se envía energía de alimentación de 5VDC de la tarjeta de evaluación DSP a los circuitos adicionales, como PIC's y multiplexores.

A continuación se presentan los diagramas de circuito impreso diseñados para la etapa de control. Estos diseños y los subsecuentes son factibles de mejorar, compactándolos para evitar conexiones largas y por consiguiente inductancias parásitas. Los circuitos fueron hechos a partir del software Circuit Maker 2000 [50] y a través de ISOPRO 2.0 se transfirieron a la máquina de circuitos impresos.

La primer tarjeta realizada fue la tarjeta de puertos. Esta tarjeta se compone de tres PICS y 6 multiplexores, dos por cada PIC, generando puertos de salida para 24 señales de IGBT, es decir, 6 fases. Debido a esto es necesario disponer dos tarjetas idénticas para cubrir las 12 fases del circuito. En la figura 3.3 se observan 8 recuadros donde se aprecian las conexiones entre la tarjeta de control y la de potencia. En estas conexiones se usaron conectores tipo header doble de 14 pines y cable plano gris de 14 hilos. En los recuadros se presenta que señal lleva cada pin, siendo los recuadros inferiores para la tarjeta 1 y los superiores para la 2. En la fila superior se tienen las señales de control, mientras que en la fila inferior va el voltaje de 20 VCD para las fuente independiente 57140-01. En la figura 3.3 se muestra una fotografía de las tarjetas que conforman la etapa de control.

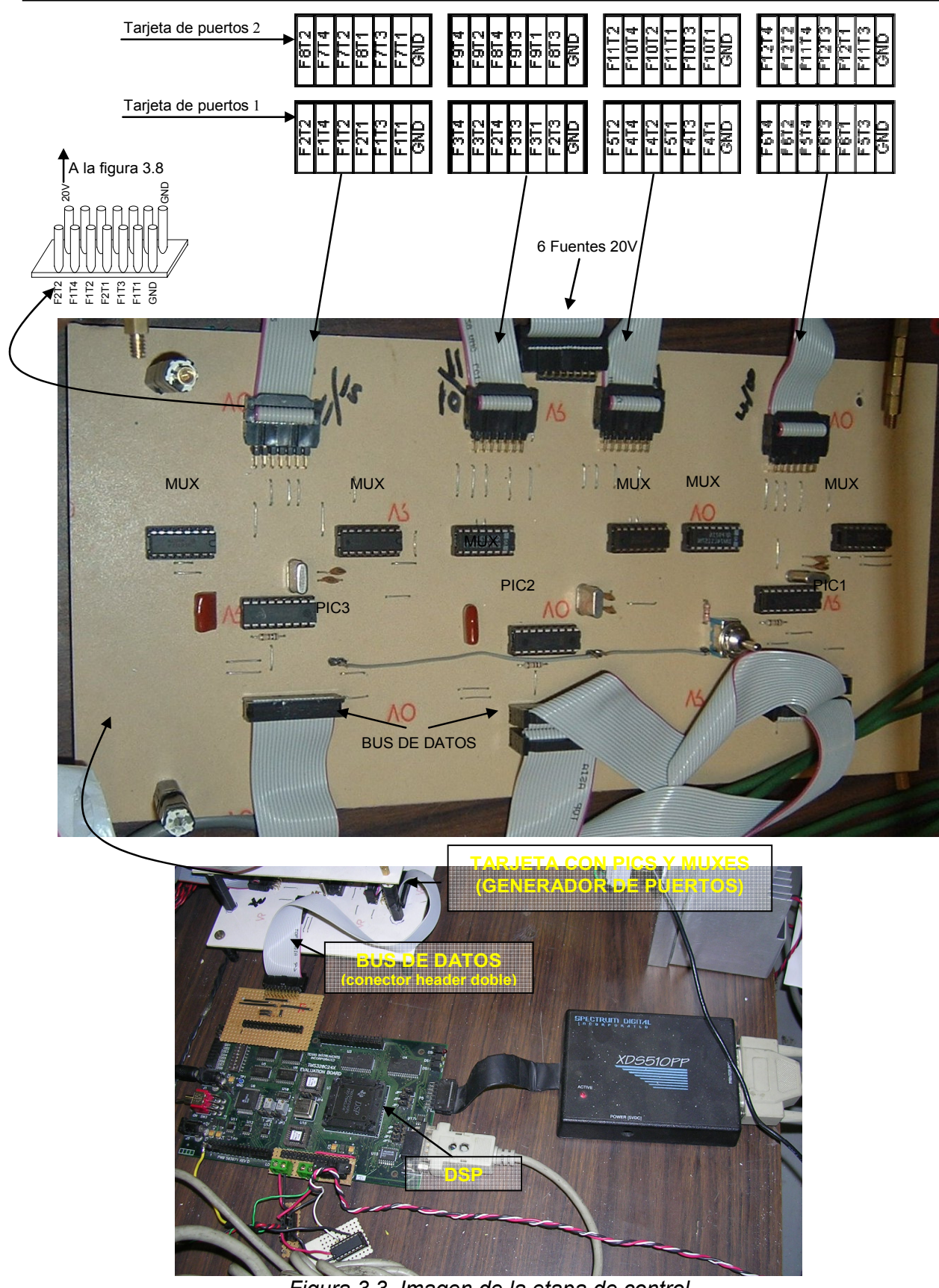

*Figura 3.3. Imagen de la etapa de control* 

#### **3.3 IMPLEMENTACION DE LA ETAPA DE POTENCIA**

La etapa de potencia consiste en 8 módulos de IGBT's trifásicos marca POWEREX, matrícula PM30RSF060, los cuales trabajan con 600 VDC a 30 Amp como límites máximos de voltaje y corriente respectivamente. Estos módulos fueron seleccionados debido a que cumplen con las corrientes nominales de diseño del motor (10 A por fase) y el voltaje nominal (300 V). La capacidad de 30 A y 600 V de los módulos permiten mantener los picos de voltaje y de corriente presentes durante la conmutación dentro de la zona de operación segura del módulo. Por ninguna razón se deben alcanzar estos valores (30 A , 600 V) dado que son valores máximos permisibles del módulo. Adicionalmente se requirió diseñar tarjetas para la conexión de los optoacopladores, las fuentes aisladas de 15 VDC y las conexiones entre la etapa de control y los módulos de potencia. Estas conexiones se hicieron con cable gris plano de 14 hilos. Los módulos de potencia está instalados dos por cada disipador, debido a que por el diseño del sistema se utilizan dos módulos por cada tres fases. En la figura 3.4 se muestra la forma de conectar los circuitos de acople entre la etapa de control y los módulos de potencia. Las conexiones de los módulos de potencia hacia las fases del motor se realizó con cable de uso rudo calibre 12 AWG.

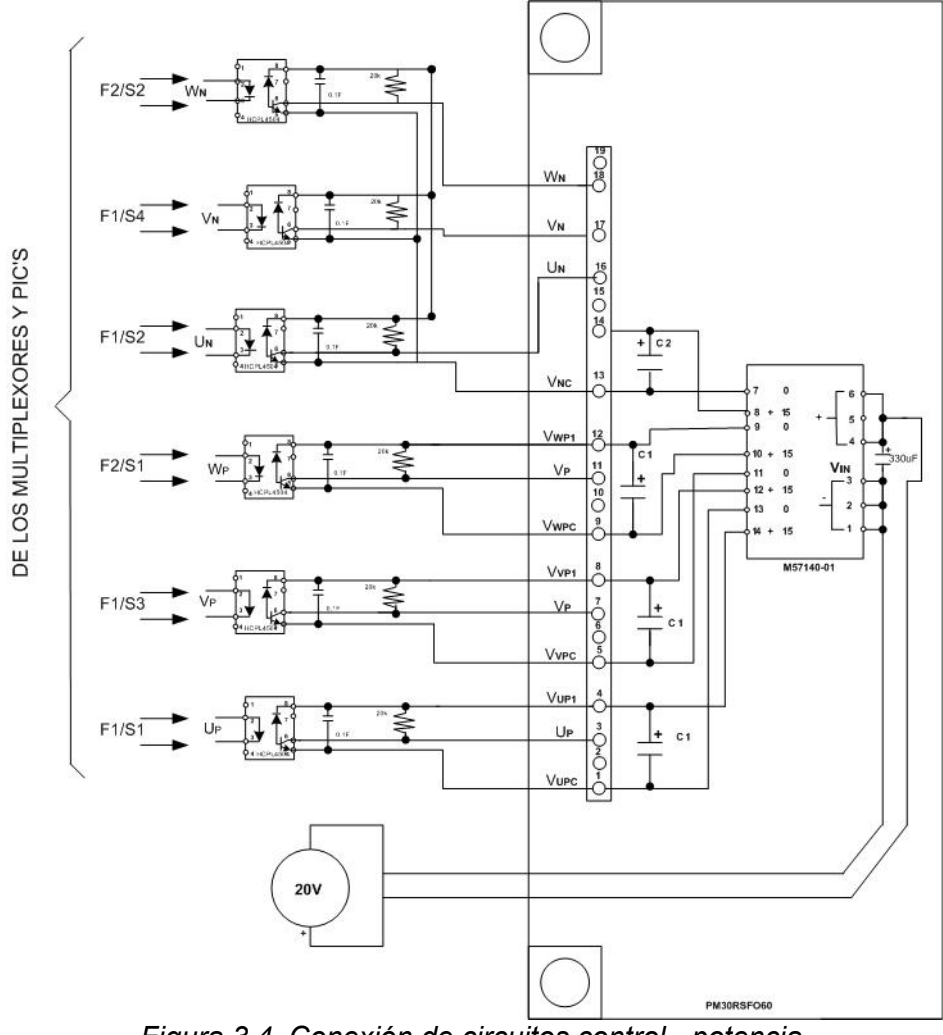

*Figura 3.4. Conexión de circuitos control - potencia.* 

Se requieren 8 tarjetas de circuito impreso, una para cada módulo. Físicamente se fabricaron 4 pues se colocaron dos por cada tablilla de circuito impreso. Figuras 3.5.

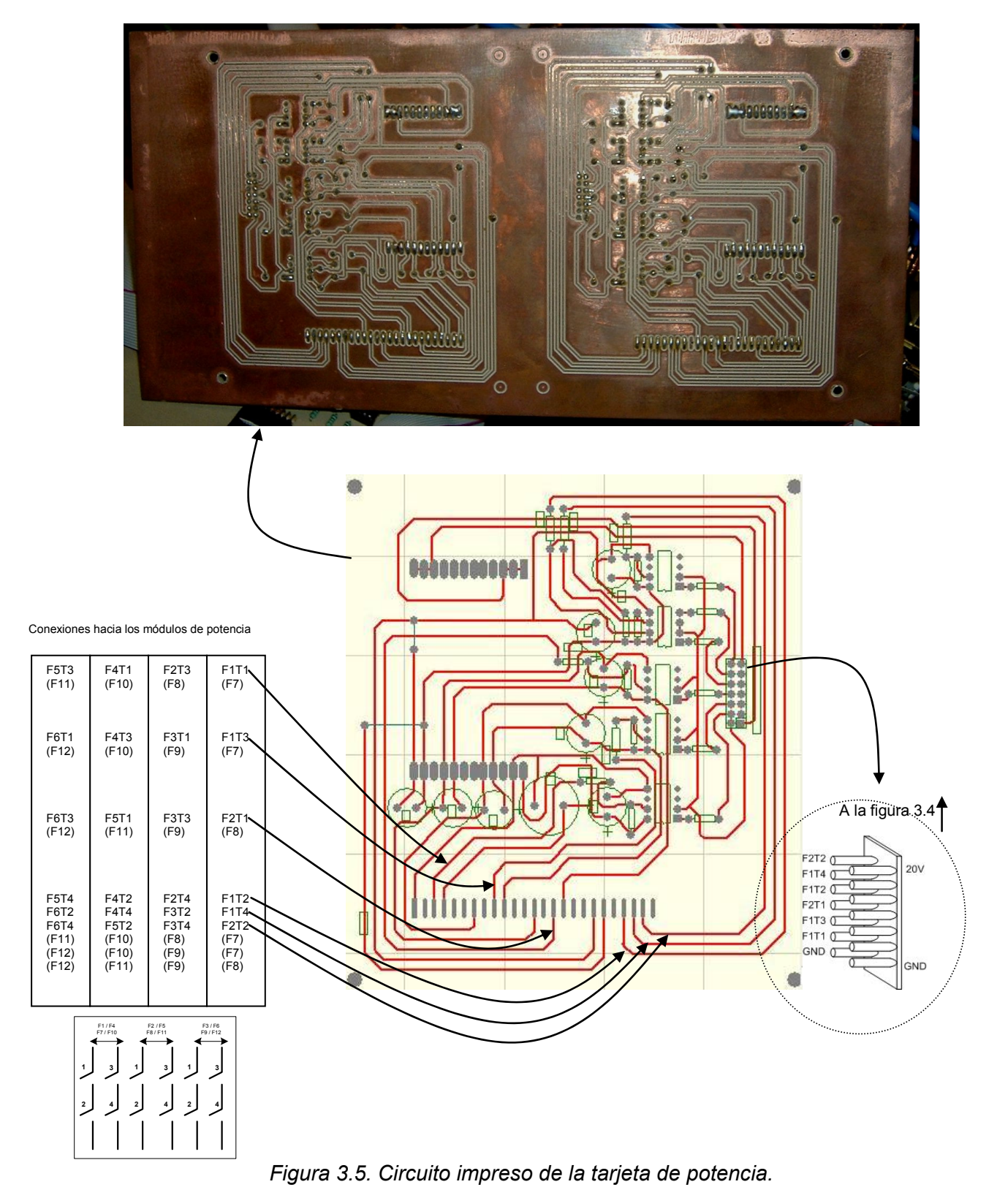
En la figura 3.5 se observan en los recuadros del lado izquierdo las conexiones hacia los módulos de potencia. Cada recuadro indica el IGBT que va conectado, por ejemplo F1T1 indica el IGBT1 de la fase 1. Al ser simétricos los circuitos, la tablilla que se conecta a las fases 1 a 6 es igual a la que se conecta a las fases 7 a 12, en forma equivalente la conexión anterior ahora será F7T1.

En la figura 3.6 se presenta una imagen de la forma en que se implementó esta etapa, mientras que en la figura 3.7 se observa que se colocaron dos circuitos de acople controlpotencia por cada tablilla de circuito impreso. Es importante observar que cada circuito de acopole controla 6 IGBT's, es decir, un módulo de potencia. Esto implica el manejo de 6 transistores de potencia y por lo tanto 6 optoacopladores. En este caso se usaron optos HP2531 que son dobles, y uno de ellos se utilizó como doble por lo que solo aparecen 5 de ellos por circuito de acople. Finalmente en la figura 3.8 se observan las fuentes de 20VDC que se hicieron para alimentar las fuentes aisladas M57140-01.

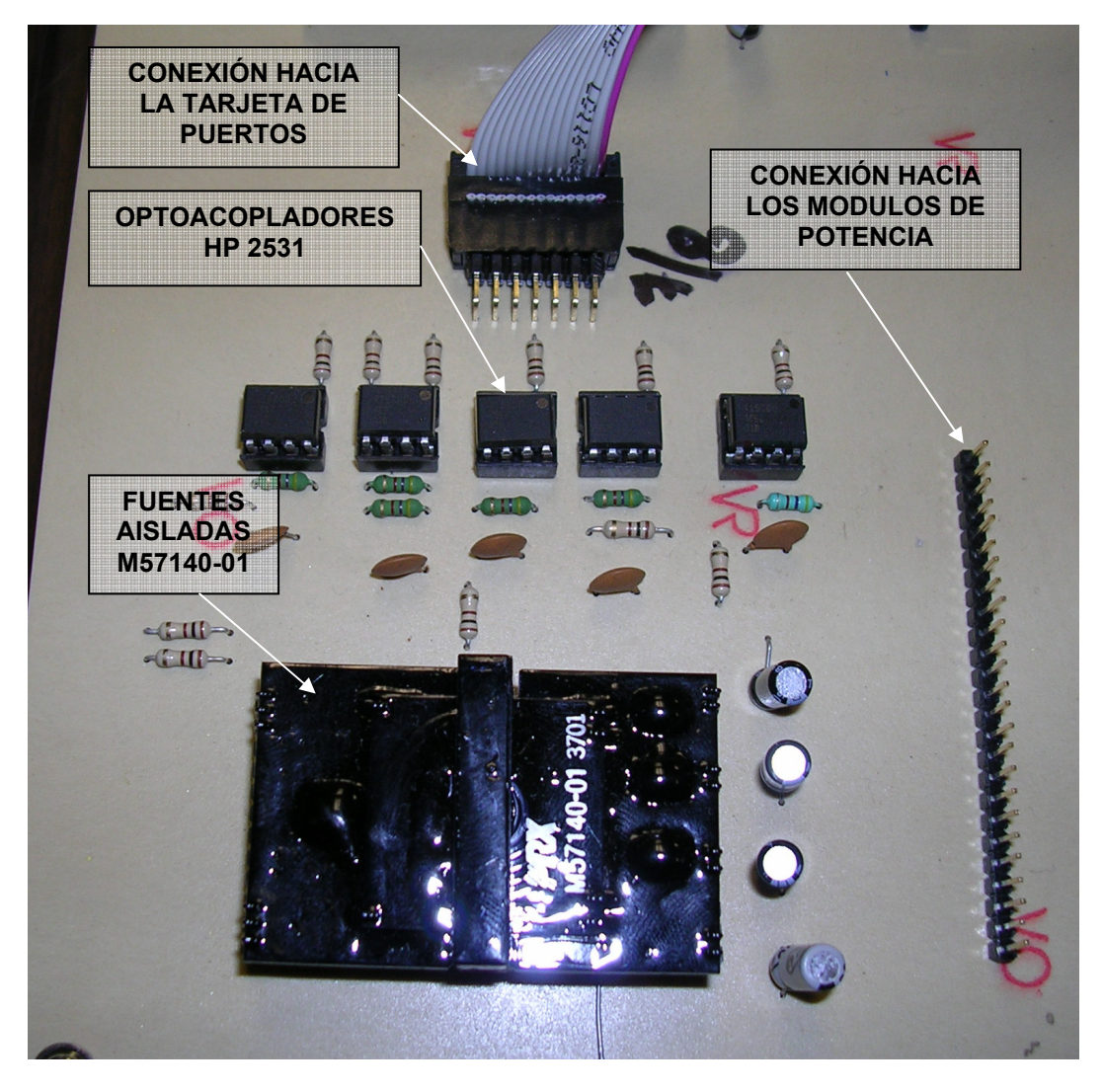

*Figura 3.6. Imagen de la etapa de potencia.* 

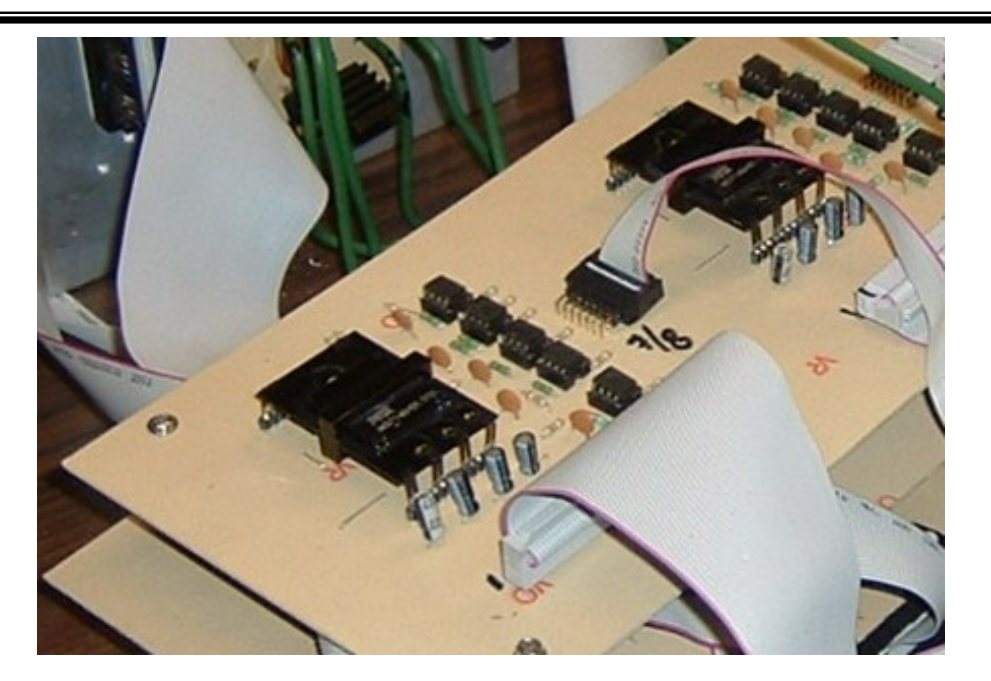

*Figura 3.7. Dos circuitos de control para los módulos de potencia por tarjeta de circuito impreso* 

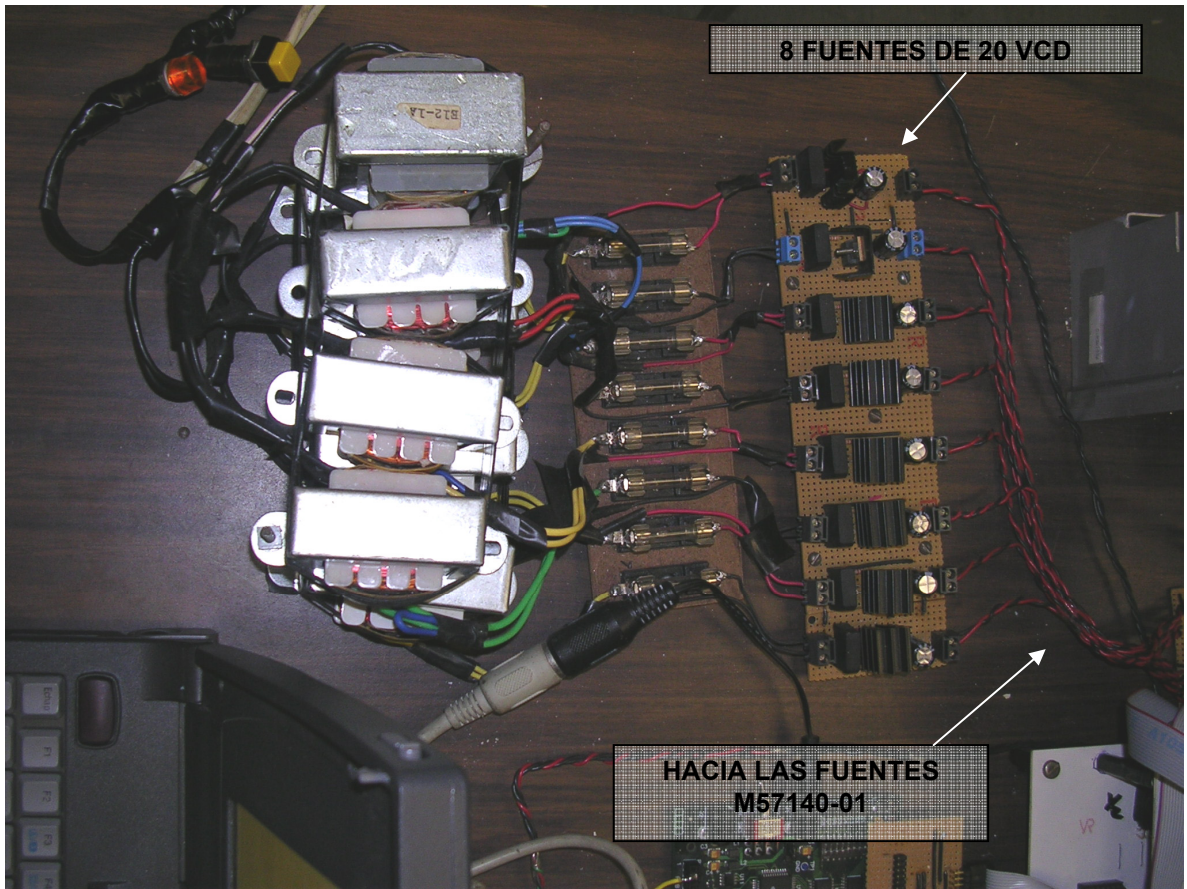

*Figura 3.8. Fuentes de 20 VCD* 

#### **3.4 IMPLEMENTACION DE LOS CIRCUITOS DE PROTECCION DE SOBRECORRIENTE**

Los circuitos de protección de sobrecorriente se basan en un integrado de International Rectifier, el IR2170 [36], el cual sensa la corriente que pasa a través de una resistencia shunt y genera una señal de salida si se sobrepasa un cierto nivel de corriente. La forma de conectar los componentes se muestra en la figura 2.35 del capítulo 2.

En este caso se hicieron dos tarjetas, una con el circuito integrado IR2170 y sus componentes, anexando las conexiones hacia la bobina del motor, y otra tarjeta concentradora de señales que forma una compuerta OR de 12 entradas y una salida, que está acoplada ópticamente a la tarjeta anterior y cuya salida va hacia el DSP. Figuras 3.9. Una imagen de la forma en que se implementó es la de la figura 3.10.

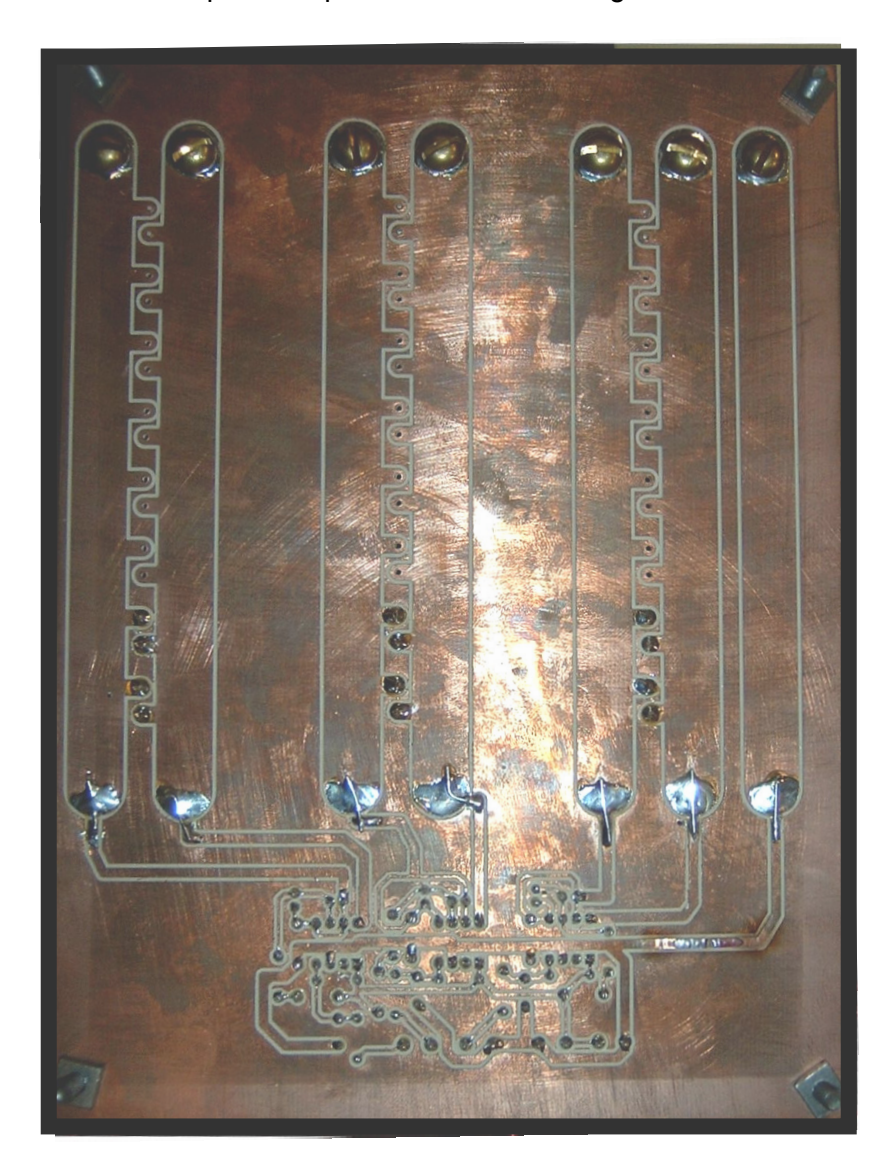

*Figura 3.9. Circuito impreso de la tarjeta del sensor de sobrecorriente* 

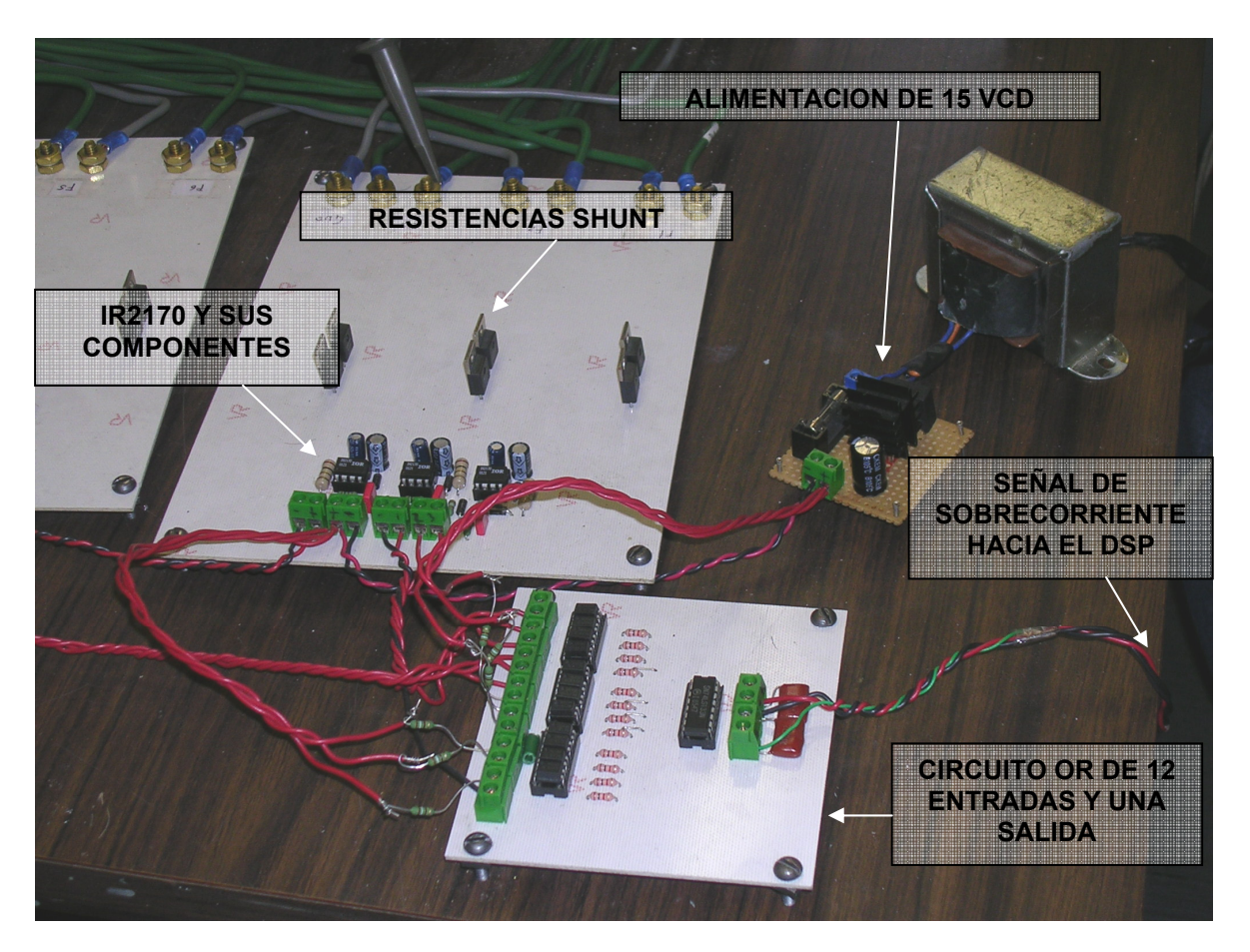

*Figura 3.10. Circuito de protección de sobrecorriente* 

En la tarjeta de las resistencias "shunt" se dejaron perforaciones extra con el fin de poder agregar mas resistencias en paralelo y poder modificar el nivel de corriente de monitoreo. Entre mas pequeño es el valor de la resistencia shunt el nivel de corriente medido es mayor.

## **3.5 IMPLEMENTACION DE LOS CIRCUITOS DE PROTECCION DE SOBREVOLTAJE**

Los circuitos de protección de sobrevoltaje son los denominados snubber descritos en el capítulo 2. Se realizó una tarjeta que va colocada sobre los módulos de potencia, sostenida firmemente a través de zapatas, siendo estas conexiones solo hacia los bornes de voltaje de la fuente de alimentación de 300VDC. El motivo es tener las distancias de conexión lo mas cortas posibles para disminuir los efectos de las inductancias parásitas. En la figura 3.11 se muestra un diagrama de conexiones del snubber en conjunto con el de protección de sobrecorriente.

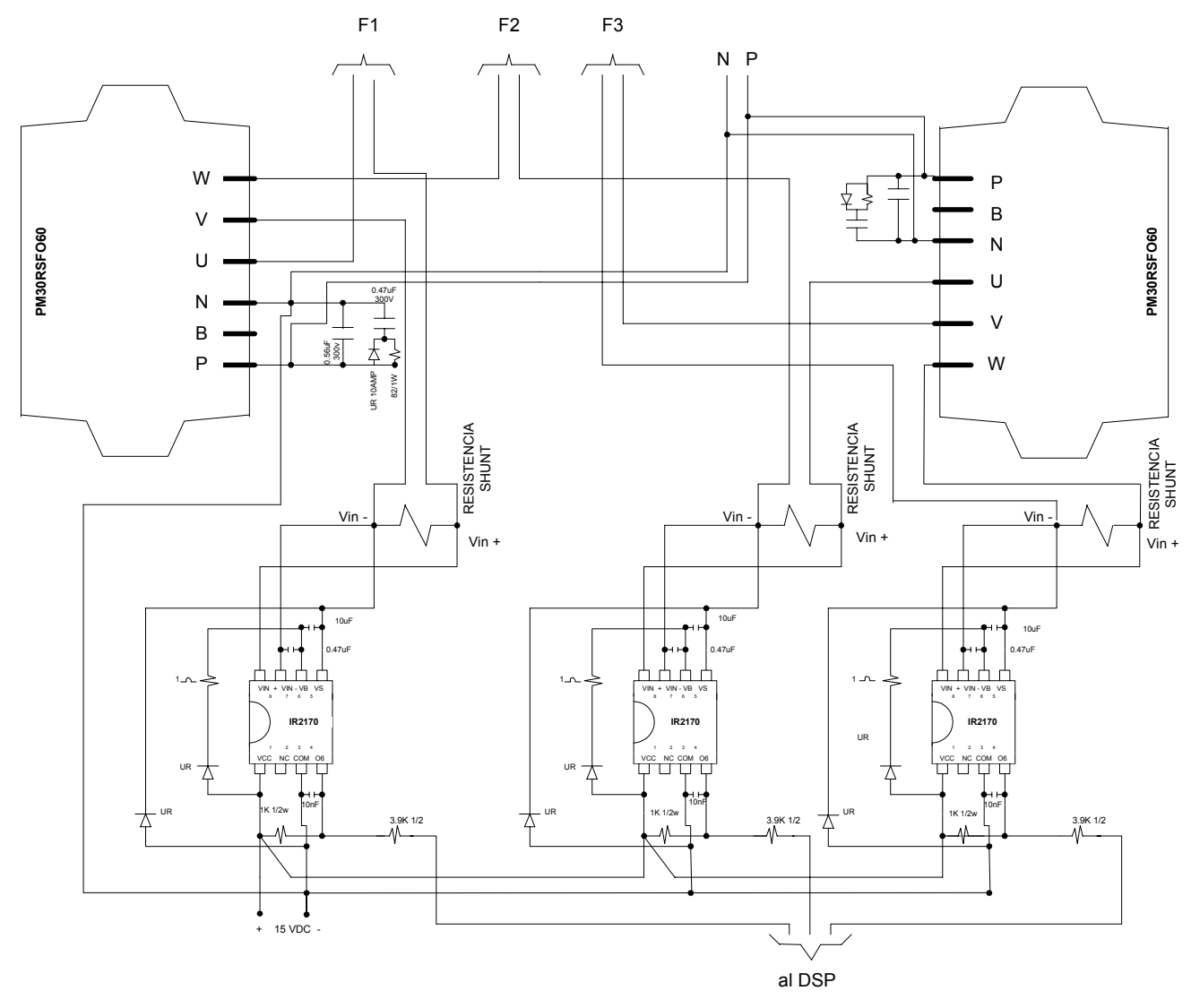

*Figura 3.11. Snubber y circuito de protección de sobrecorriente* 

Aquí se colocó el circuito snubber de protección de sobrevoltaje, el cual va fijo en los pines P y N de los módulos de potencia y tiene orificios para conectar los cables de los módulos de potencia hacia las fases. En la parte superior estas tarjetas tienen conexiones hacia las terminales de la fuente de CD. Se requieren 8 tarjetas de este tipo, una para cada módulo. En la figura 3.12 se presenta una imagen física del circuito snubber.

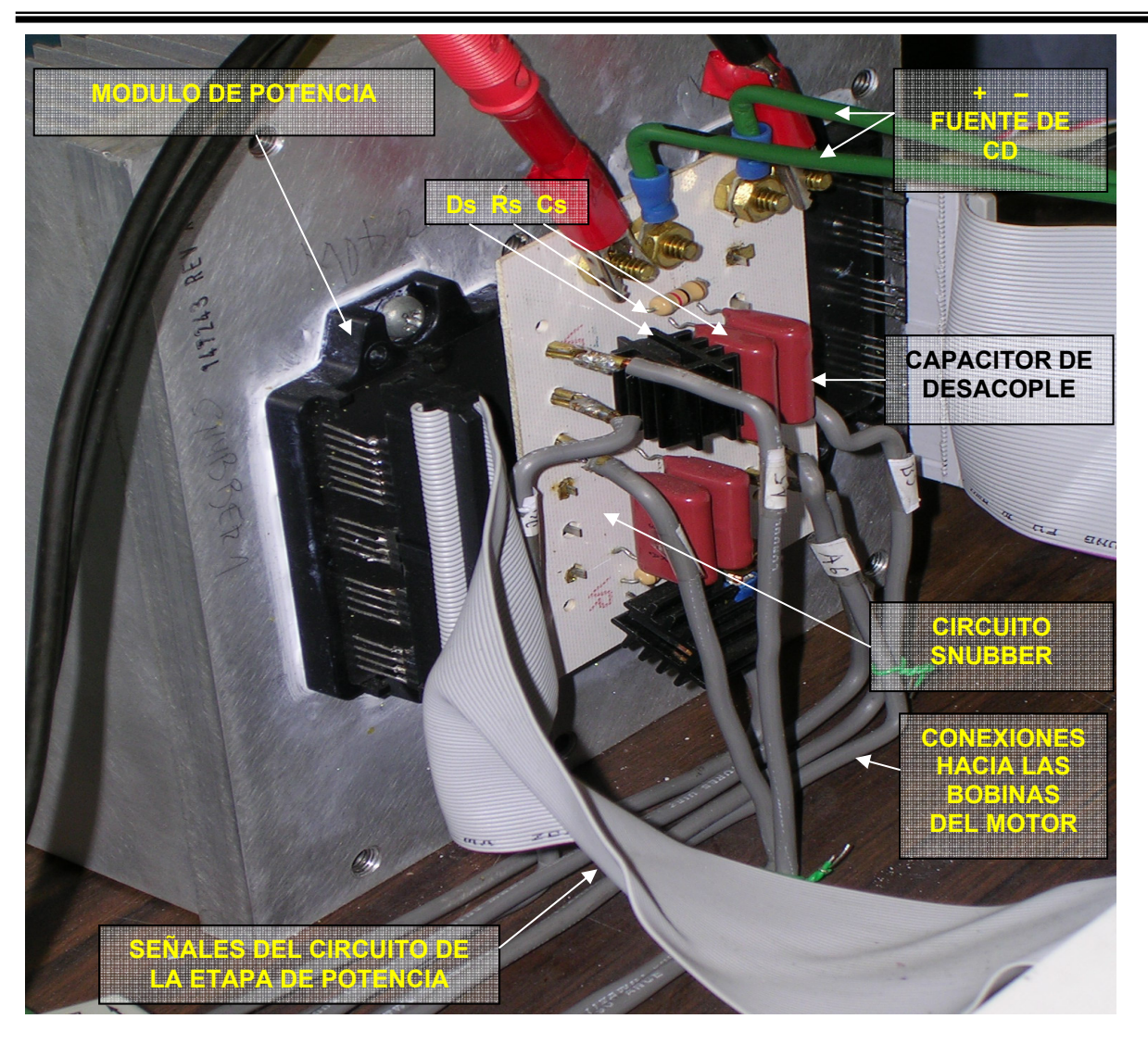

*Figura 3.12. Circuito Snubber de protección de sobrevoltaje* 

## **3.6 IMPLEMENTACION DEL CIRCUITO DETECTOR DE POSICIÓN DE ROTOR**

Como se mencionó en el capítulo anterior, este circuito consta de un optodetector que emite señales cuadradas al ser interrumpido el flujo de luz por un disco ranurado que está colocado en el rotor. Al girar el rotor el disco interrumpe el haz de luz y se envía una señal al DSP, el cual la recibe a través de un puerto de entrada/salida general y provoca que el programa del DSP genere las señales de control adecuadas. Con esta señal se determina la posición del rotor así como la velocidad de rotación del motor. En efecto, como se describió en el capítulo 2, por cada pulso se ha avanzado 7.5° mecánicos lo que implica que ya se puede conmutar la bobina siguiente. También conociendo el número de pulsos en un tiempo determinado se sabe la velocidad de rotación del motor, considerando que se generan 48 pulsos por revolución.

Para la interconexión entre las diferentes etapas se utilizó cable plano gris, debido a que por su construcción no genera inducciones entre señales, además de que es versátil al existir distintos cables con distinto número de conductores.

En la figura 3.13 se observa la forma de conexión del circuito detector de posición, mientras que en la figura 3.14 se observa una imagen de dicha conexión. En la figura 3.15 se indica como se conecta esta señal al DSP.

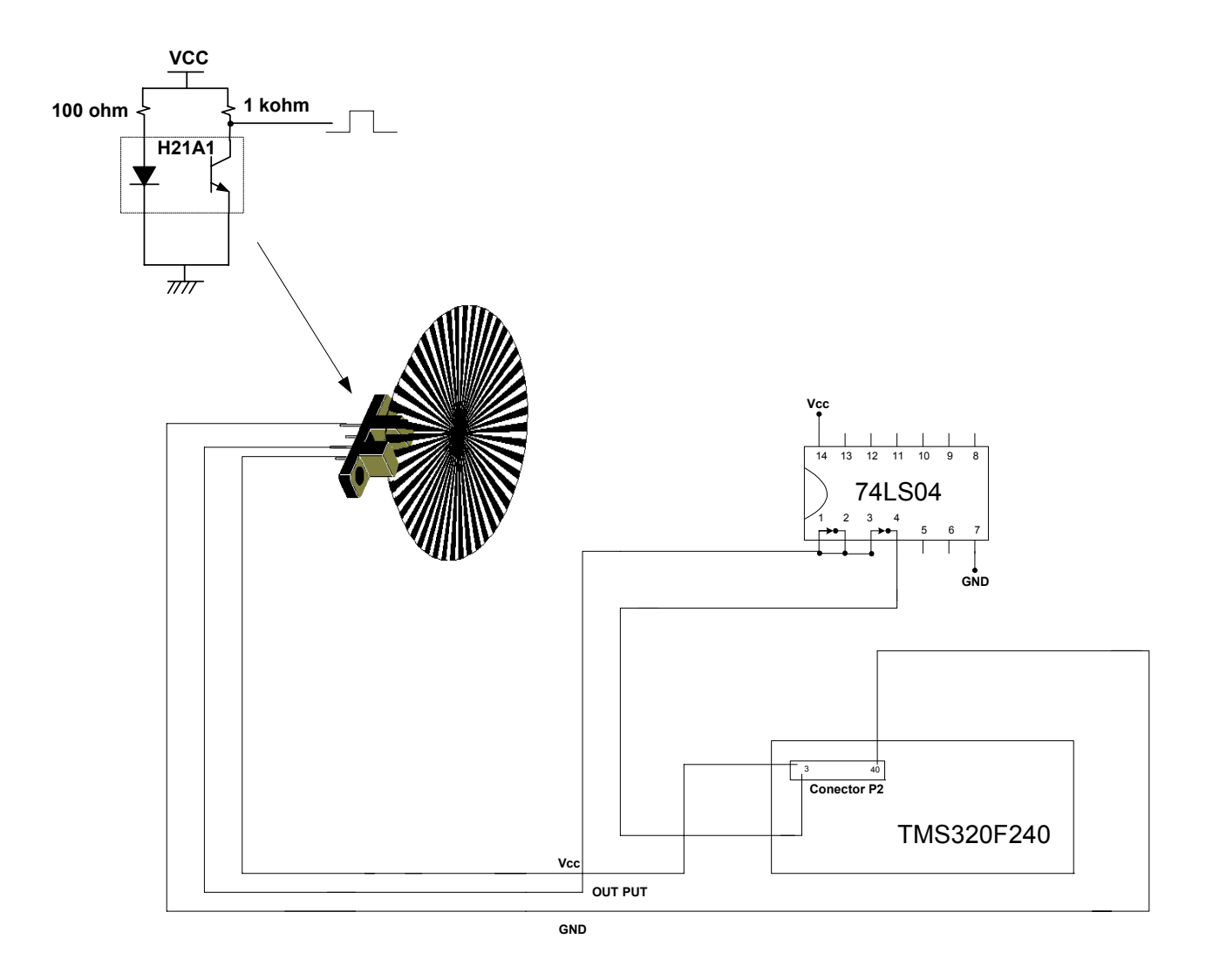

*Figura 3.13. Conexión del circuito detector de posición* 

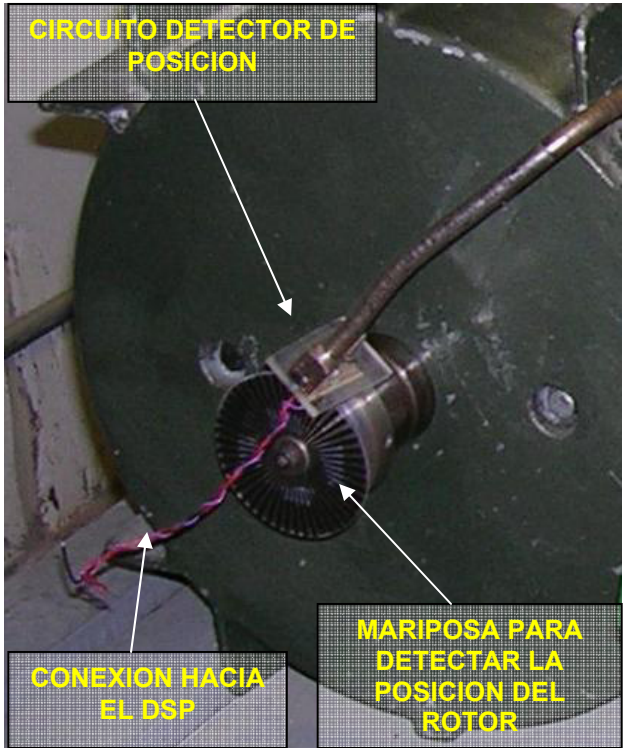

*Figura 3.14. Imagen del circuito detector de posición ya implementado* 

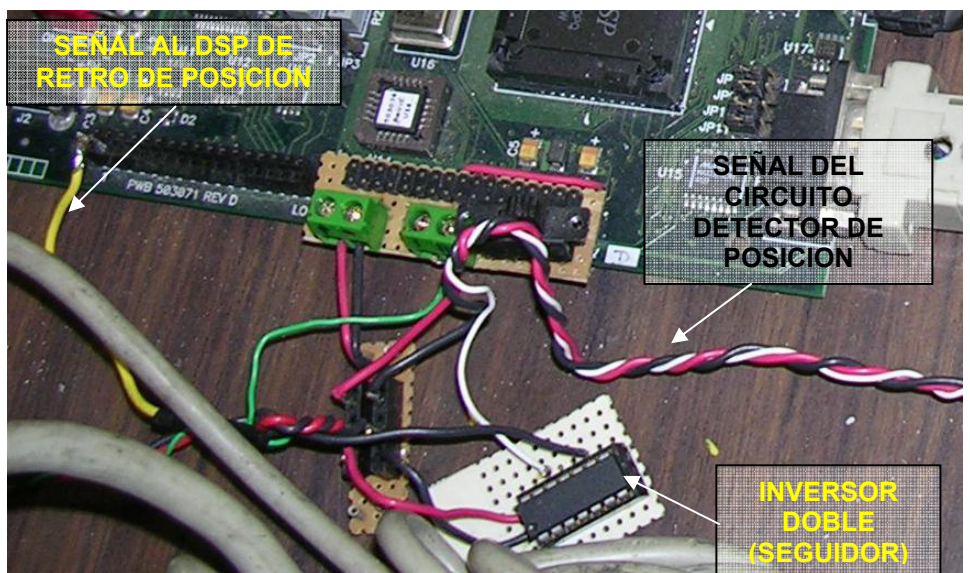

*Figura 3.15. Llegada al DSP de la señal de posición del rotor* 

### **3.7 EL SISTEMA COMPLETO**

Se presenta un diagrama completo de conexiones del sistema de control y de potencia juntos (Figura 3.16), así como un par de fotografías con las imágenes del sistema completo (Figuras  $3.17$  y 3.18).

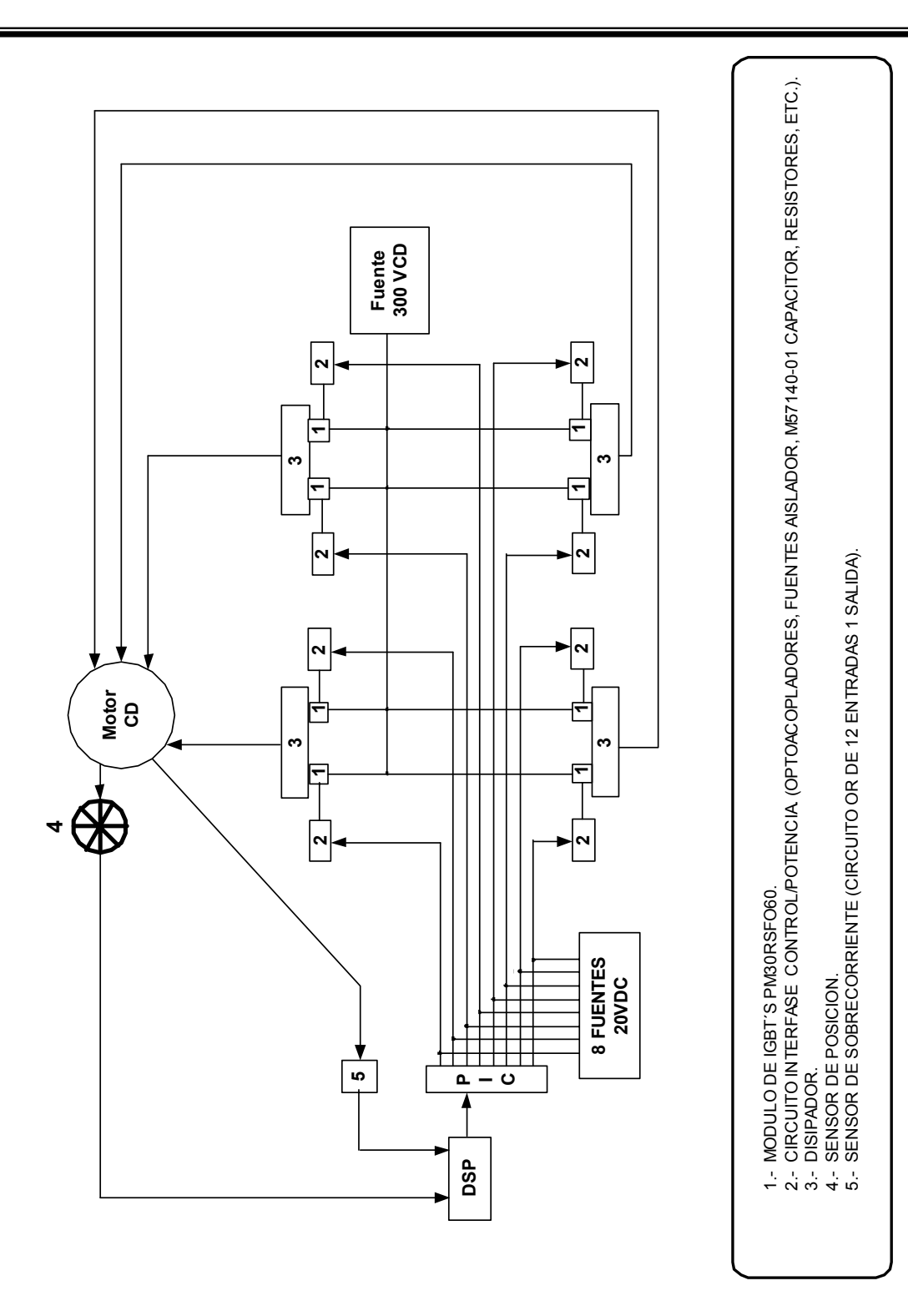

*Figura 3.16. Sistema completo* 

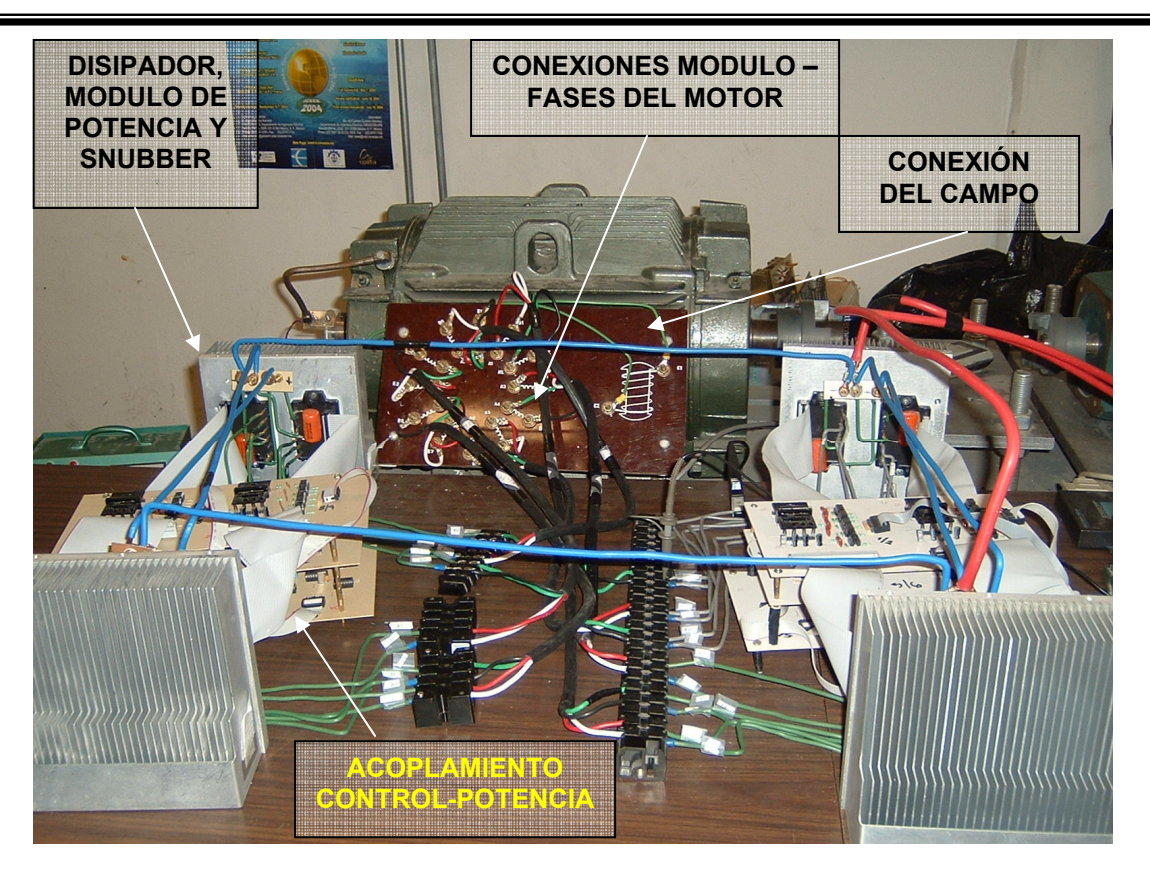

*Figura 3.17. Imagen del sistema completo. Vista frontal* 

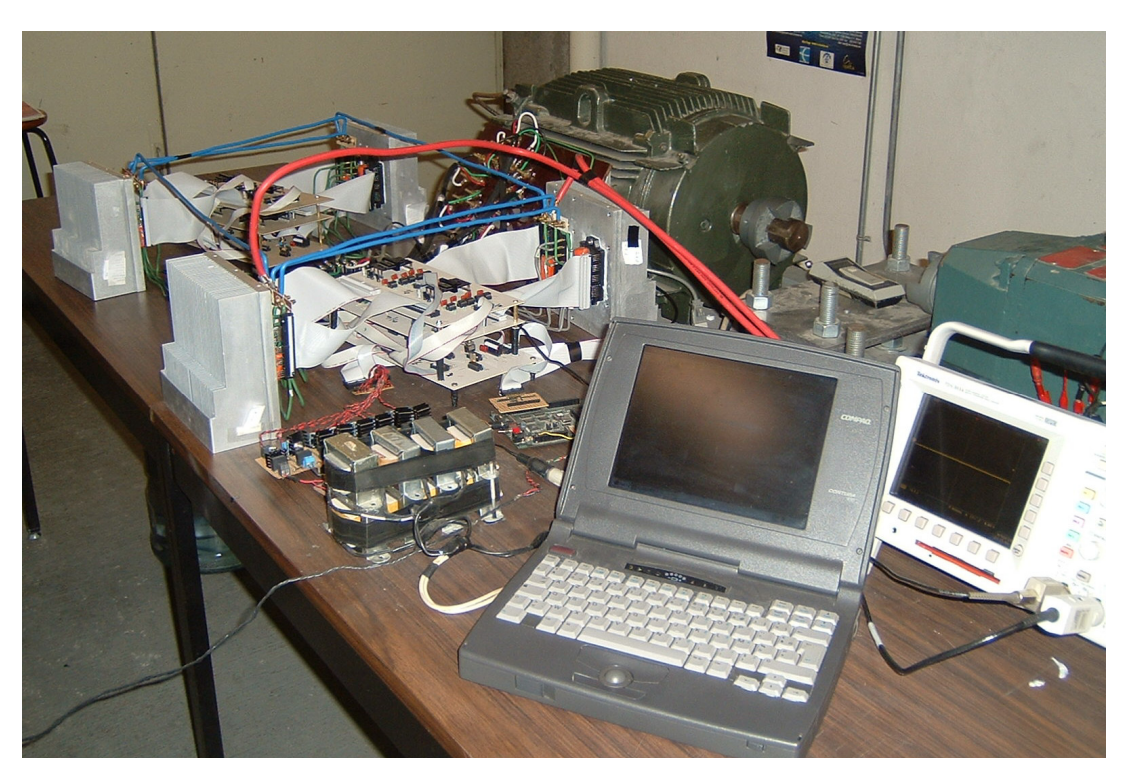

*Figura 3.18. Imagen del sistema completo. Vista lateral* 

#### **3.8 CONSIDERACIONES IMPORTANTES**

Durante la realización de este proyecto se presentaron diversos detalles que son descritos a continuación con la intención de que sirvan de referencia para futuras aplicaciones o mejoras al sistema existente. Es posible definir dos tipos principales de aspectos a tomar en cuenta: de implementación y de medición.

#### **3.8.1 En la implementación**

- a) Es necesario utilizar circuitos impresos en todos los circuitos especiales del sistema: conexión entre optoacopladores, conexión de las fuentes aisladas hacia los IGBT´s, elementos de control y en circuitos de protección de sobrecorriente y sobrevoltaje. Esto es necesario porque si se utilizan otro tipo de tarjetas como las tablillas fenólicas el uso de alambre delgado para las conexiones genera inductancias parásitas indeseables que inducen ruido en las señales de trabajo y producen errores en la secuencia o en la detección de señales por parte del DSP.
- b) Se deben evitar conexiones con cables muy largos, ya que esto hace muy delicado el proceso de señalización entre etapas al generar inductancias parásitas. En caso de ser necesario, usar capacitores de acople en los puntos de salida y llegada de las señales.
- c) Utilizar cable plano gris para las conexiones de control, con la menor longitud posible, ya que este no genera inductancias parásitas que afecten a los sistemas de control. Se debe cuidar mucho el aspecto de falsos contactos que se provocan con una conexión y desconexión continua de estos cables.
- d) Hacer un análisis previo de la cantidad de corriente y voltaje que van a soportar las pistas del circuito impreso, ya que se pueden sobrecalentar y quemar.
- e) Utilizar soldadura en todos los puntos de conexión para evitar falsos contactos, ya que esto puede sobrecalentar a ciertos elementos y destruirlos.
- f) Utilizar fuentes de alimentación confiables y que tengan un mantenimiento frecuente, ya que se pueden crear cortocircuitos que dañen a los elementos. Las fuentes deben ser capaces de suministrar al menos el doble de la corriente nominal de trabajo del motor en cuestión, pues al realizarse las pruebas de velocidad o cuando el motor gire a bajas velocidades es probable que el consumo sea muy elevado.
- g) Durante el presente proyecto los elementos más delicados y que fallaron más fueron los optoacopladores (HP2531). Muy probablemente el circuito utilizado se debe revisar ya que el diseño está limitado para soportar disturbios. Cuando los optoacopladores están en falla las señales que genera no llegan a los limites inferior y superior (de 0 a 15V) sino que se quedan a 2 ó 3 Volts de estos valores. Si esto sucede, el módulo de potencia no funcionará correctamente y habrá mala secuencia o un giro erróneo del motor por la falta de alguna fase que alimente el movimiento.
- h) El hecho de que llegue a ocurrir un cortocircuito ya sea por un error en el cableado o por algún módulo de potencia dañado, provoca que exploten los módulos de potencia, pudiendo ser más de uno. En el trabajo de tesis se produjeron dos explosiones de

módulos de potencia durante el trabajo con el motor grande, la primera con tres de los ocho módulos del circuito fallados y la segunda con uno. Esto se debió a que no fue posible conseguir resistencias shunt lo suficientemente pequeñas y se tuvieron que hacer pruebas sin protección de sobrecorriente. En la figura 3.19 se observan los tres módulos descompuestos en la primer falla. El cuarto módulo de la imagen se dañó por un problema de medición que se detalla mas adelante.

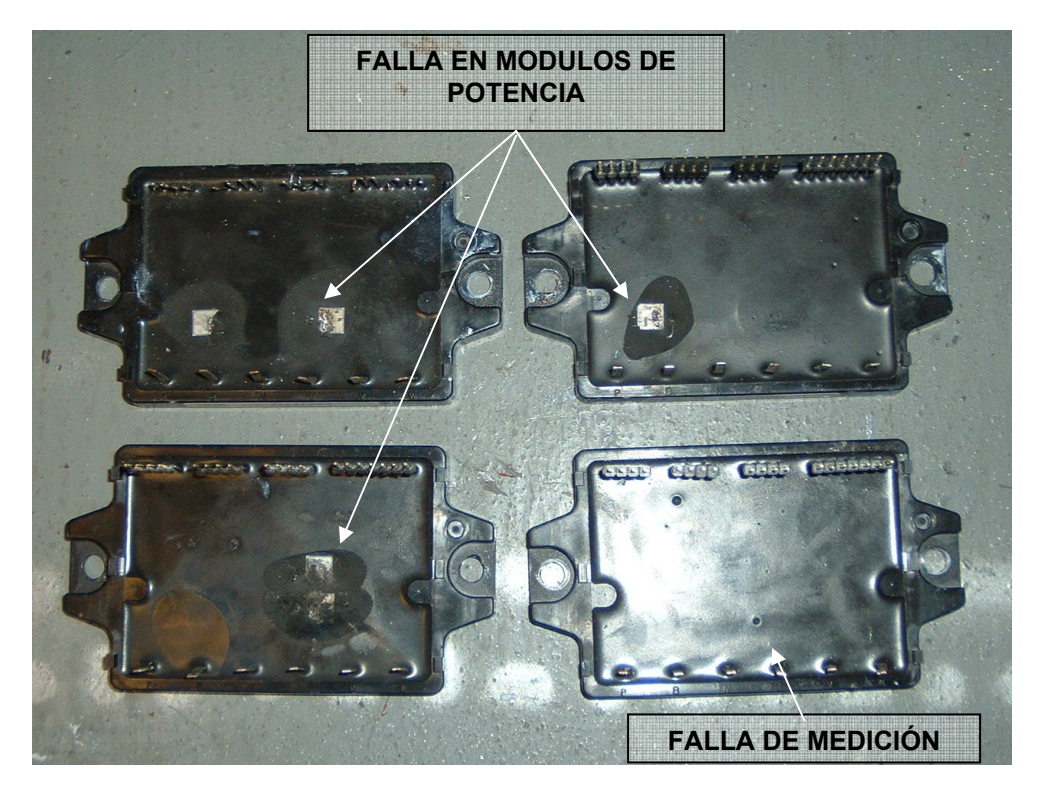

*Figura 3.19. Módulos de potencia fallados* 

## **3.8.2 En la medición**

- i) El principal punto de detalle en la medición son las conexiones a tierra. Es sumamente difícil el combinar la medición de circuitos de control y potencia al mismo tiempo con el osciloscopio, ya que aunque este aparato de medición tiene 4 canales todos tienen la misma conexión a tierra, y si se intenta medir señales con referencias separadas, es posible generar un cortocircuito y por consiguiente daños en los elementos del sistema.
- j) Se requiere quitar la conexión a tierra física de la alimentación de los aparatos de medición, para evitar caminos de retorno y posibles daños a los mismos. Esta forma de medir protege a los aparatos, pero genera que se induzcan señales senoidales de 60 Hz de la toma de CA a las mediciones, lo que genera mediciones erróneas.
- k) De ser posible utilizar una batería para "flotar" los aparatos de medición, en especial el osciloscopio. Sin embargo, las especificaciones de uso del mismo aparato dicen que se requiere una conexión a tierra física para evitar descargas. Al hacer esto se genera una conexión entre referencias distintas y se produce un cortocircuito. Esto sucedió al

tratar de medir con la batería y esa fue la causa de daño en el módulo de la figura 3.19.

- l) Las mediciones finales se hicieron usando la batería sin conectar la tierra física, con los riesgos que esto representa, pero quitando inducciones de las señales.
- m) En el caso del osciloscopio utilizado, se tiene una forma de capturar las señales directamente en una computadora a través de un cable serial y un software especializado. Sin embargo, si se pudieron medir señales de control pero no de potencia, ya que se produce un cortocircuito nuevamente por las referencias. Aunque no se intentó hacerlo nuevamente, se piensa que esto sucedió por que la alimentación de la computadora no estaba "flotada".

# **CAPITULO 4**

# **RESULTADOS EXPERIMENTALES**

#### **4.1 INTRODUCCION.**

En esta sección se presentan los resultados experimentales obtenidos de la implementación del sistema de control. Se muestra la operación del motor cuando éste es accionado por la etapa de potencia descrita en los capítulos anteriores. Cabe señalar que durante este periodo experimental por primera vez se alimentó el motor de 30 kW, pues desde su diseño nunca antes se había probado su funcionamiento. Los resultados han comprobado que el diseño, tanto en su parte electromecánica como de control, ha sido satisfactorio. También se realizaron pruebas con un motor pequeño, de 1 hp, con un principio de construcción igual al motor de 30 kW pero que tiene 4 fases. El principio de operación y la programación fueron los mismos, pero desde luego se hicieron las adecuaciones pertinentes tanto en la secuencia de conmutación de las fases y de la potencia manejada.

Así pues, en este capítulo se resumen los resultados logrados con el motor pequeño y con el motor grande. En el caso del motor de 1 hp se hicieron pruebas en vacío y con carga. En el caso del motor grande únicamente se realizaron pruebas en vacío. Algunas dificultades en la fuente de alimentación no permitieron llegar al voltaje nominal de diseño. No obstante, a voltaje reducido se comprobó el buen funcionamiento tanto de la parte electromecánica como de la electrónica de control y de potencia.

En este capítulo se reportan las mediciones de las señales de voltaje y corriente monitoreadas en distintos puntos del sistema. También se reportan las características de par desarrollado, la velocidad, las corrientes y voltajes en las fases del motor para diferentes valores de voltaje promedio en los embobinados de armadura. Se analizan los resultados y se desprenden ciertas recomendaciones para la mejora del sistema.

### **4.2 EQUIPOS DE MEDICIÓN**

Las mediciones se realizaron utilizando el diagrama de conexiones de la figura 4.1. Cabe señalar que la conexión del electrodinamómetro solo aplica para el motor de 1 hp, ya que al de 30 kW se le hicieron solo pruebas en vacío.

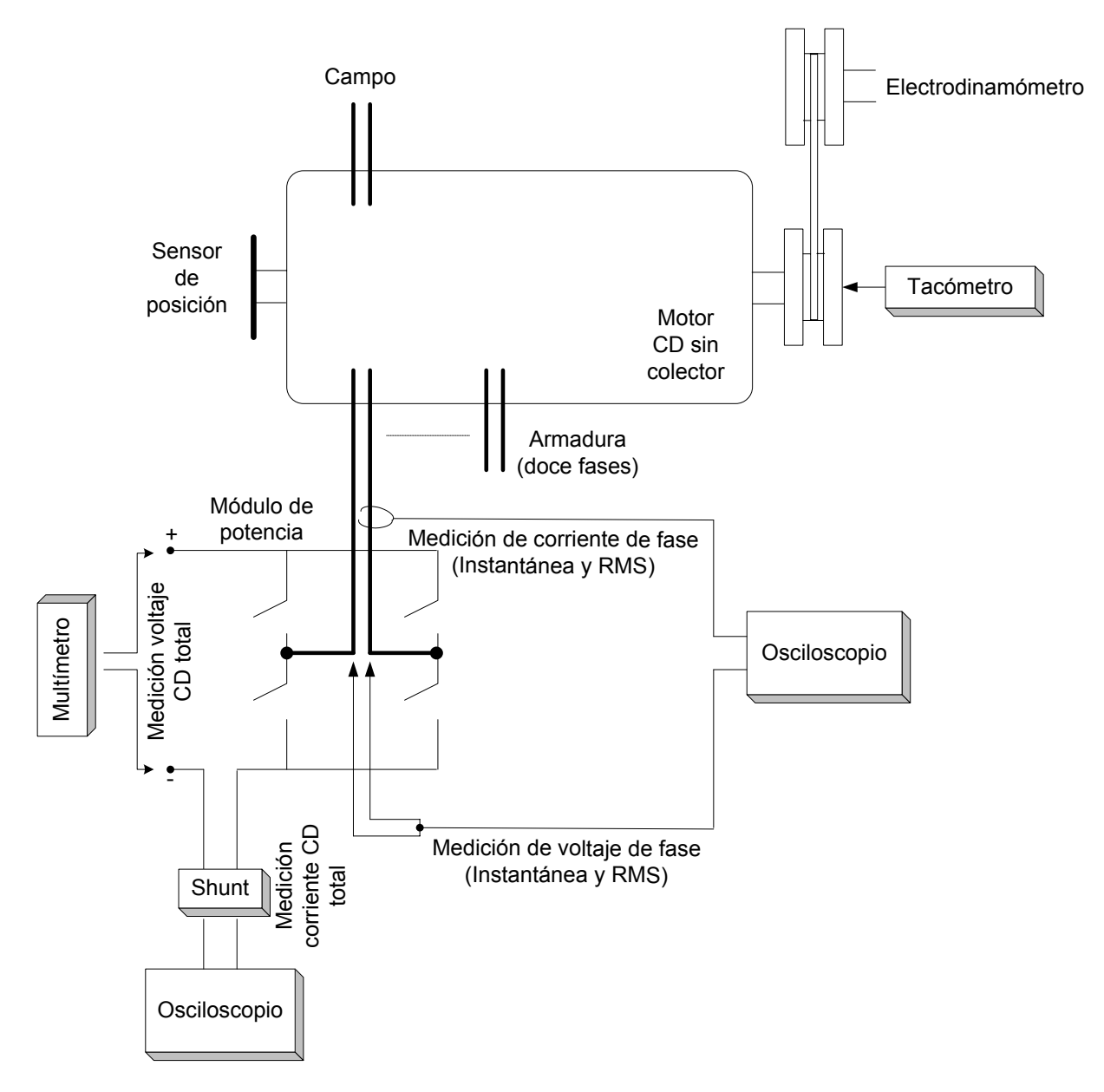

*Figura 4.1. Diagrama de conexiones para las mediciones en el motor de 1 hp (en vacío y con carga) y para el motor de 30 kW (en vacío)* 

El procedimiento que se siguió fue el siguiente:

1.- Energizar la PC y el osciloscopio, con las puntas de prueba previamente conectadas. Ambos elementos deben estar aislados de tierra física.

2.- Encender el módulo de control que contiene al DSP, el cual alimenta también a los PIC's, a los multiplexores, al sensor de posición del rotor y al circuito de protección de sobrecorriente en su etapa de OR de 12 entradas por una salida.

3.- Encender las fuentes de 20 VCD que alimentan a las fuentes aisladas M57140-01 que a su vez energizan los circuitos internos de los módulos de potencia, para permitir el paso de las señales de control ya acopladas ópticamente.

4.- Encender la fuente de 15 VCD del circuito de protección de sobrecorriente en su etapa de conexión a la fase a través de la resistencia shunt.

4.- Cargar el programa en el DSP a través del emulador cargado en la PC.

6.- Iniciar el programa de conexión serial de PC a DSP para variar el ciclo de trabajo de las señales PWM.

7.- Encender la fuente de CD que alimenta al campo del motor, colocándola en el voltaje y corriente requerido.

8.- Encender la fuente de CD de armadura, colocándola en el voltaje a utilizar.

9.- Iniciar el programa del DSP, en el cual se ponen a cero todos los puertos de salida y se entra en un ciclo de espera. Al recibir el código ASCII de la letra I inicia la secuencia de conmutación. Este envío de códigos ASCII se hace a través de la interfase PC-DSP, por lo que se debe cambiar a este programa y comenzar a interactuar con el teclado de la PC. Como se mencionó anteriormente, primero se digita I, con lo que el programa empieza a enviar pulsos PWM con un ciclo de trabajo de 30%, por lo que el motor comienza a girar a baja velocidad. Entonces se empieza a variar el ciclo de trabajo PWM en intervalos de 0.1 microsegundos a través de las teclas A (aumentar) o D (disminuir).

10.- Tomar lecturas de las variables importantes: velocidad, temperatura, voltaje instantáneo y corriente de fase tomando lecturas de sus valores RMS, así como el valor de la corriente demandada a la fuente de CD. Todas estas variables fueron registradas en función del ciclo de trabajo (lo que resulta en función del voltaje CD de armadura).

En la tabla 4.1 se presenta la tabla resumen de las características del equipo de medición y prueba utilizado para estas mediciones:

*Tabla 4.1. Características de los instrumentos de medición, prueba y manufactura utilizados en el proyecto.* 

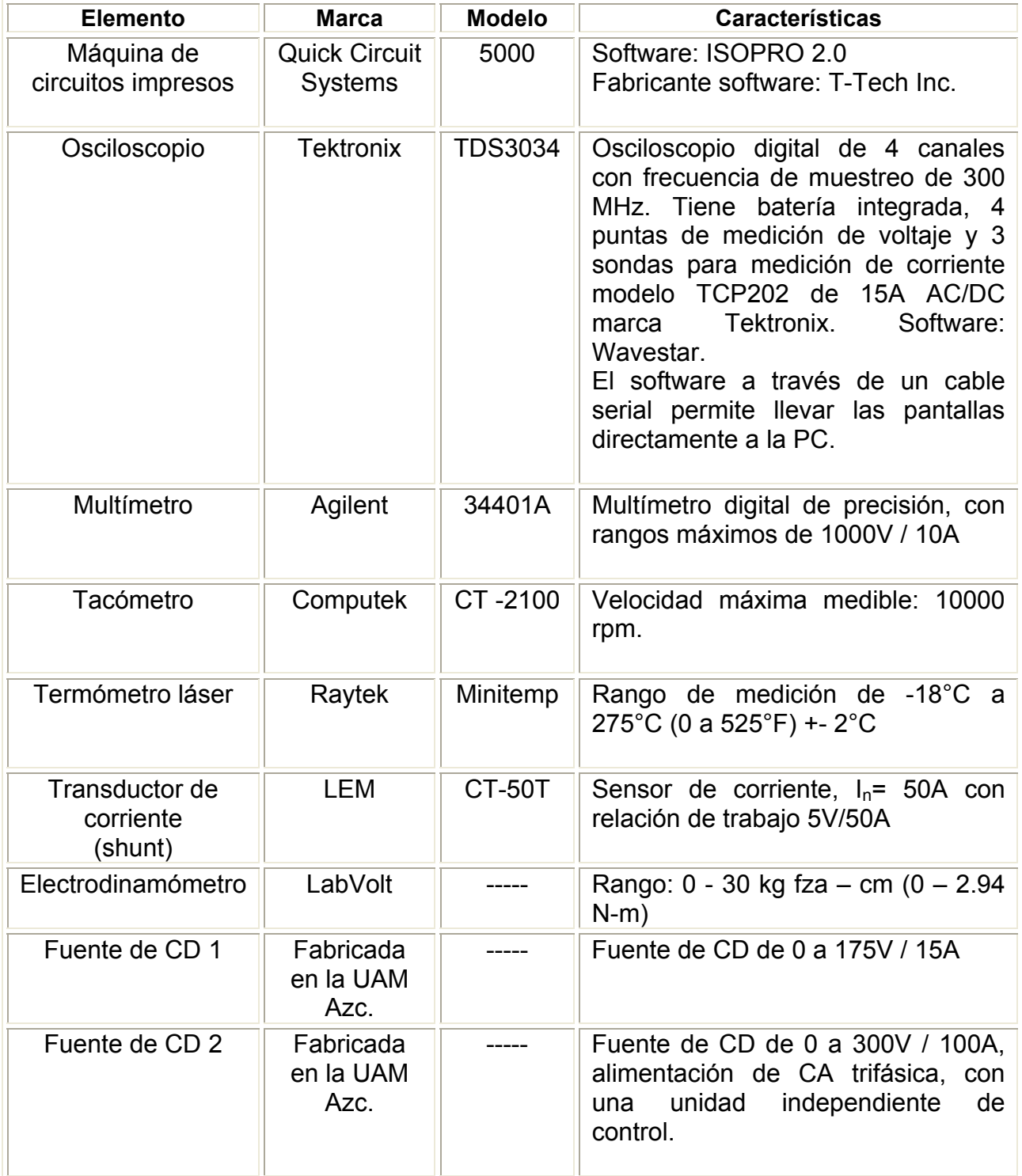

### **4.3 RESULTADOS PRELIMINARES**

#### **4.3.1 Señales de voltaje y corriente [47]**

Los primeros resultados experimentales registrados corresponden a las señales de control generadas por el DSP para alimentar a los módulos de potencia. Posteriormente se utilizó una carga resistiva (un foco de 100 W) y finalmente una carga inductiva (una fase del motor de 30 kW) con el objetivo de probar el alambrado, los tiempos muertos para el módulo de IGBT's y la secuencia de conmutación para los 4 IGBT's de una fase. En estas mediciones no se energizó el rotor ni se utilizó ninguna secuencia de conmutación.

Las señales de control resultantes y las señales de voltaje en la carga resistiva se muestran en las figuras 4.2 y 4.3 respectivamente. En la figura 4.4 aparecen las señales de voltaje cuando la carga es inductiva.

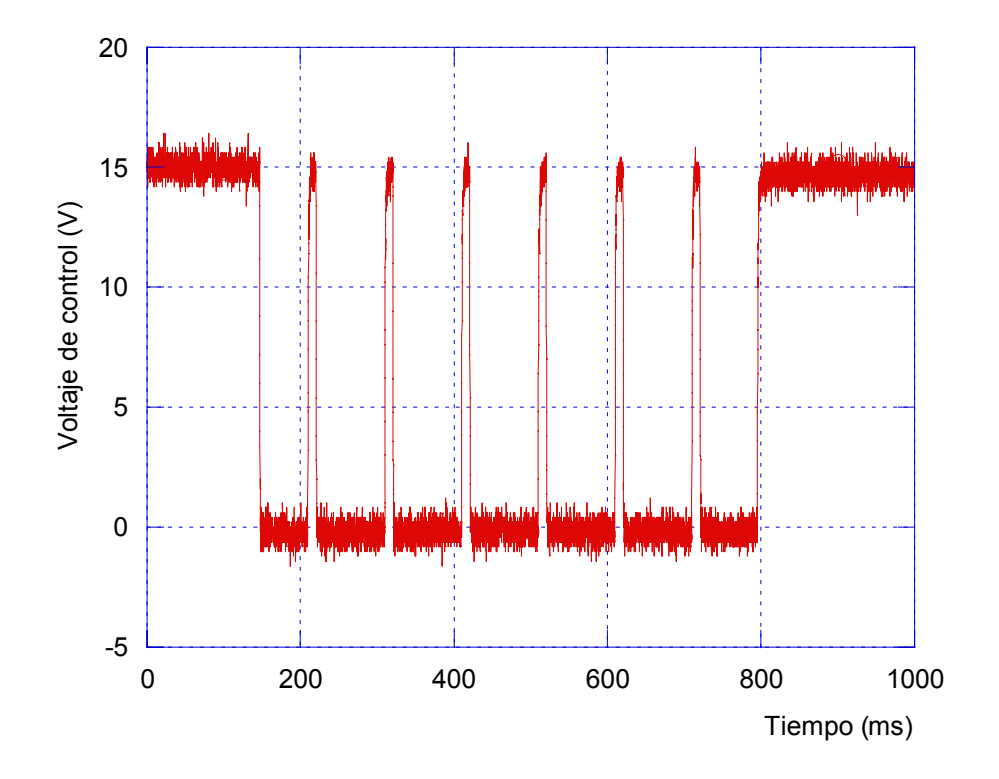

*Figura 4.2. Señales de control para pruebas iniciales* 

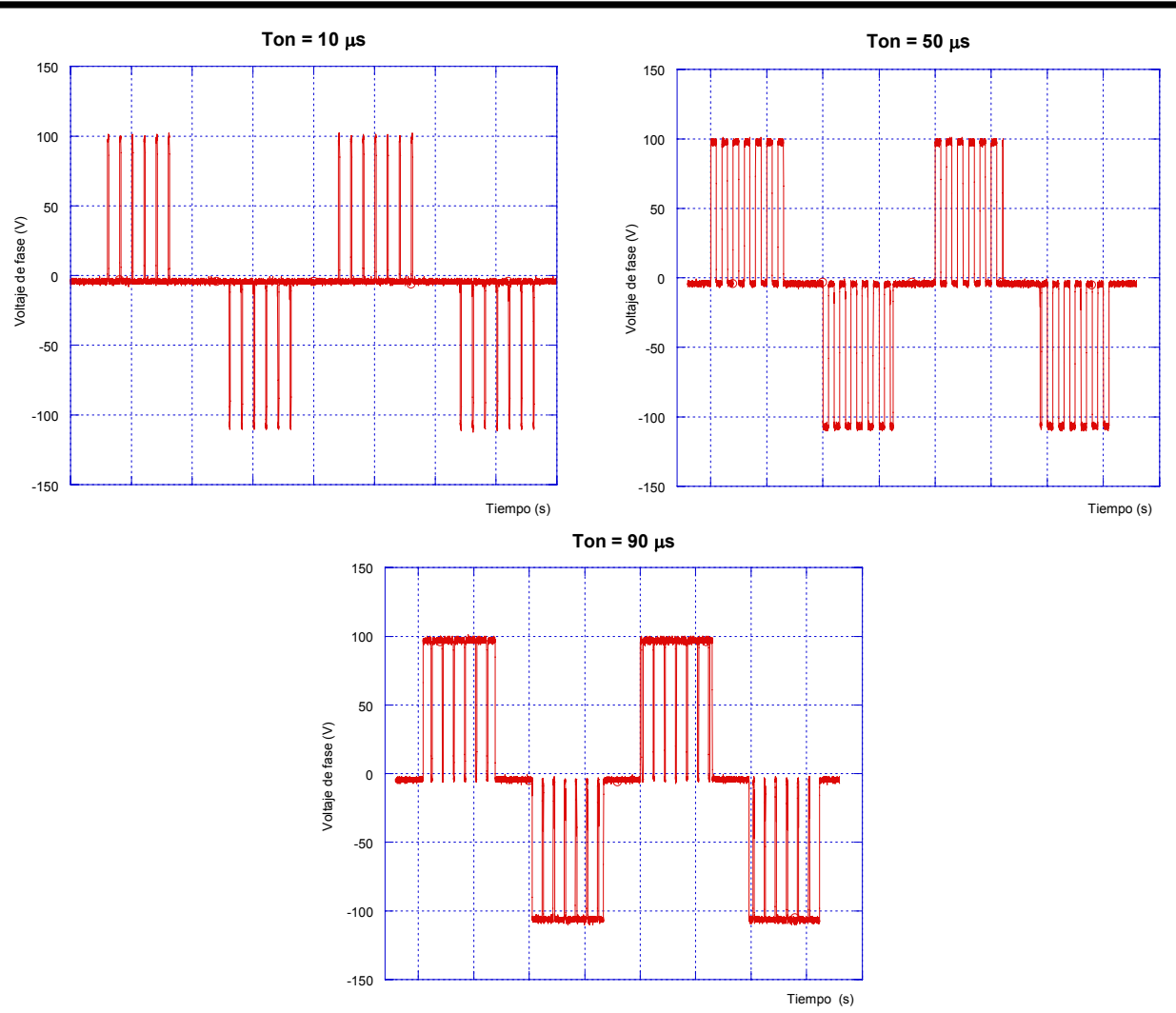

*Figura 4.3. Señales de voltaje en la carga resistiva a distintos ciclos de trabajo* 

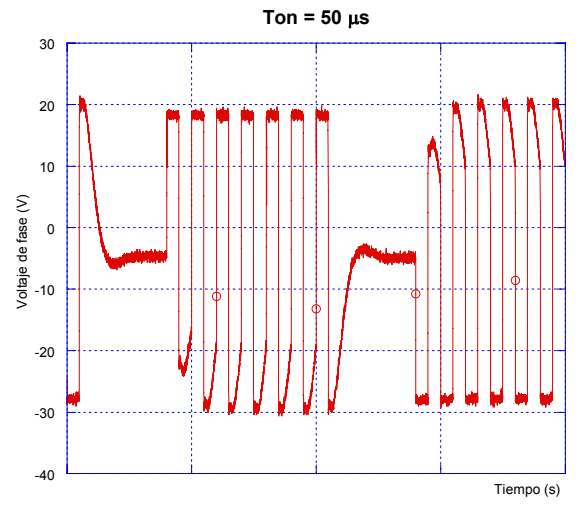

*Figura 4.4. Señal de voltaje en la carga inductiva* 

La corriente de entrada se midió con el transductor de corriente CT50 y las señales se muestran en la figura 4.5.

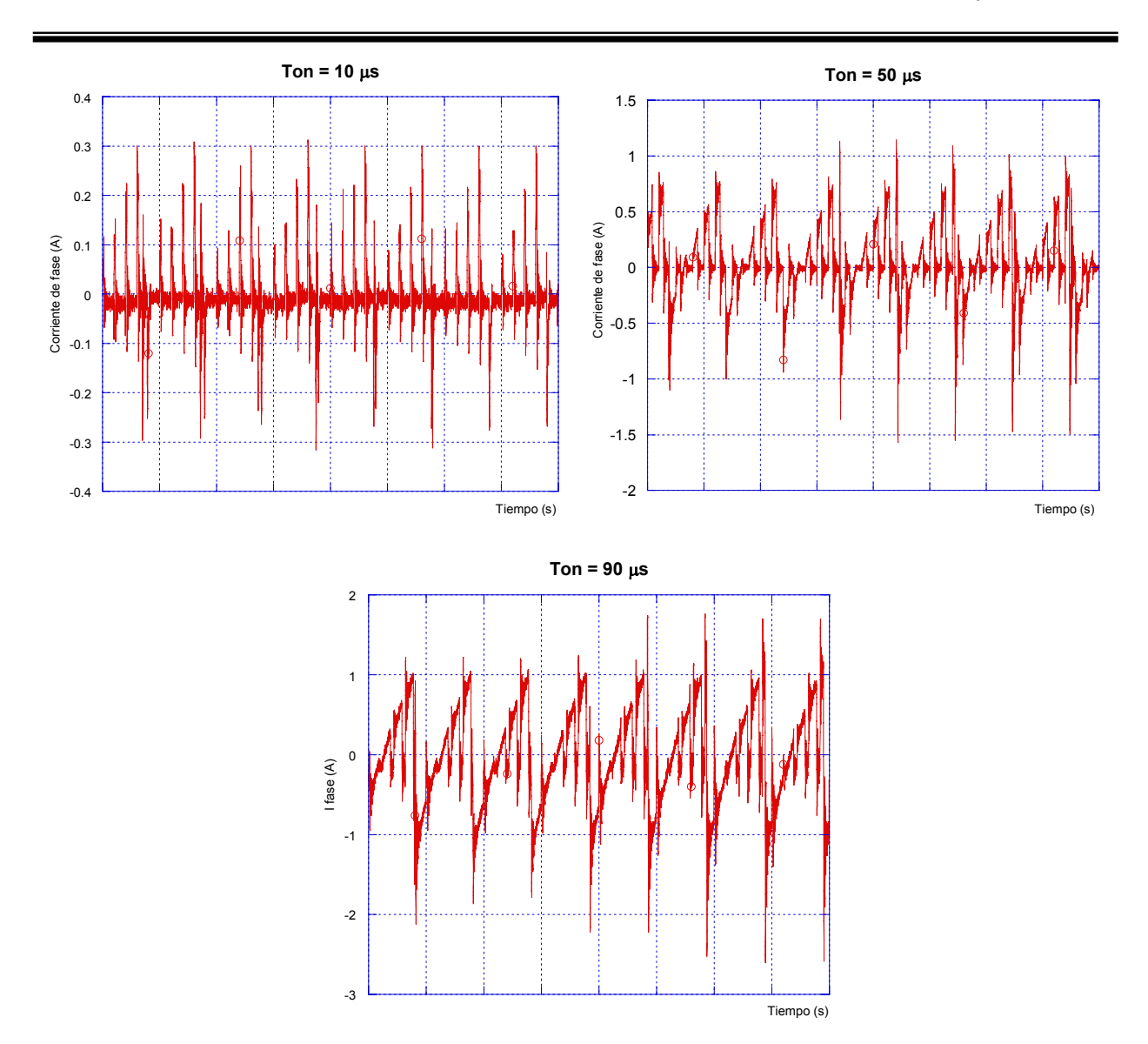

 *Figura 4.5. Señales de corriente en la carga inductiva* 

Las señales de corriente y de voltaje mostradas corresponden a diferentes anchos de pulso  $(t_{on})$  de las señales PWM. Estas gráficas corresponden a la técnica de modulación bipolar la cual se caracteriza por tener apagados los 4 transistores (una fase) de potencia al mismo tiempo. Cuando la carga es resistiva (fig. 4.3) las señales moduladas de potencia tienen la misma forma que las de control. Sin embargo, cuando la carga es inductiva, en sus terminales aparece un cambio de voltaje que pasa de  $+V_{CD}$  a -  $V_{CD}$  (fig. 4.4). La señal de corriente respectiva también cambia bruscamente en cada pulso desde un valor máximo hasta un valor mínimo negativo. Este cambio brusco de la corriente, e incluso su interrupción, provoca la aparición de sobrevoltajes transitorios debido a Ldi/dt, esto puede provocar daños en los IGBT's y en el aislamiento. Lo anterior no permite tener un control preciso de la corriente de armadura, pues en el diseño del motor se consideró una corriente de forma trapezoidal con alternancias positiva y negativa en un periodo, bien definidas, por lo que se cambió a la técnica por modulación unipolar. Algunos resultados de ésta modulación se muestran en las figuras 4.6 y 4.7 Cando se aplicaron a una carga inductiva y con distintos ciclos de trabajo CT.

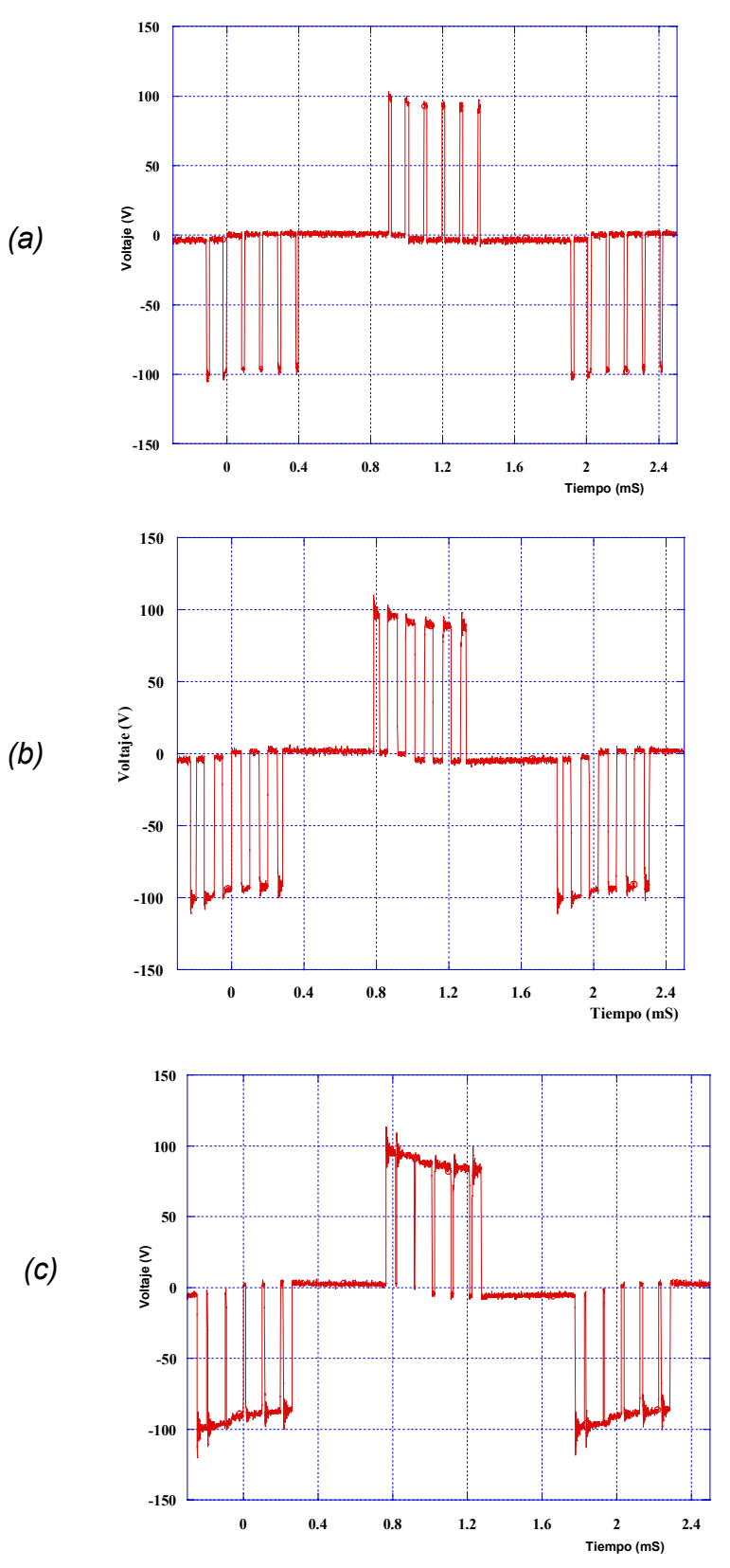

*Figura 4.6. Señal de voltaje en una fase del motor, (a) CT = 20%, (b) CT = 50%, (c) CT = 90%* 

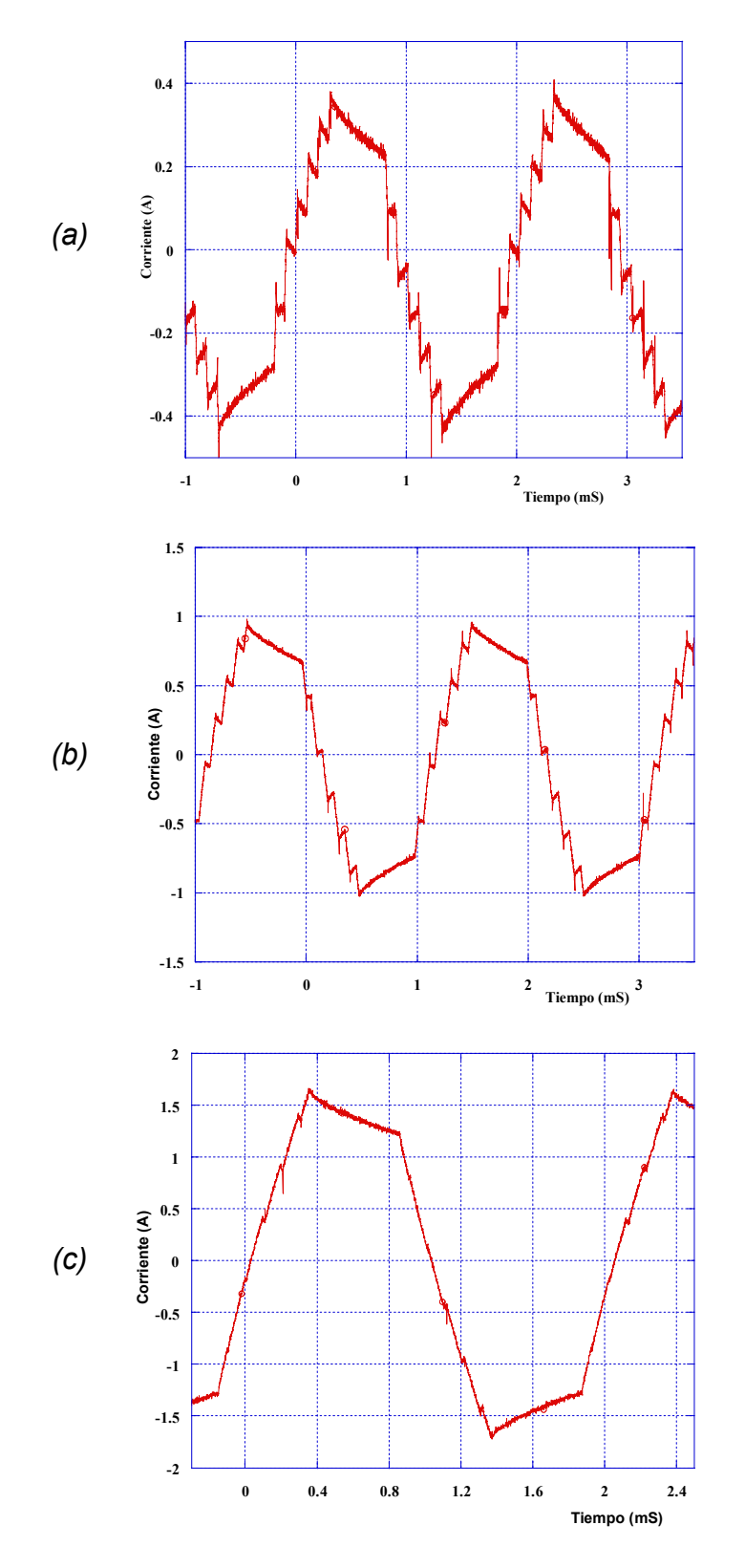

*Figura 4.7. Señal de corriente en una fase del motor, (a) CT = 20%, (b) CT = 50%, (c) CT = 90%* 

En el caso de las señales de corriente (Figura 4.7) es posible apreciar que su magnitud aumenta al incrementar el ciclo de trabajo y mientras el CT se acerca a la unidad, la señal es menos distorsionada acercándose a la forma trapeziodal esperada.

En las gráficas de voltaje (figura 4.6) se observa como al incrementar el ancho del pulso PWM el voltaje promedio de cada alternancia aumenta.

Como se demostró teóricamente en el capítulo 2 con la relación 2.5 se comprueba que la velocidad del motor se puede controlar por variación del CT de las señales de voltaje en la armadura.

Debido a que en estas mediciones ya se utilizaron circuitos de protección de sobrevoltajes (snubber) puede apreciarse que los picos de voltaje durante la conmutación se limitaron a un valor máximo de 1.2 Vcd, valor que está dentro del rango establecido para los circuitos supresores de sobrevoltajes [23].

En la figura 4.6 se aprecia una oscilación de baja frecuencia montada sobre el eje de referencia y que provoca que la señal de voltaje no se encuentre en cero volts. Estas diferencias pueden explicarse por el efecto del contenido de armónicos [23] y a problemas de medición. Para evitar inducciones de señales parásitas en el eosciloscopio y para evitar problemas de "referencia a tierra" se alimentó el osciloscopio con una batería con lo que el fenómeno anterior se redujo como se muestra en la figura 4.31.

#### **4.3.2 Contenido de armónicos [45, 48].**

De los resultados obtenidos se llevó a cabo un análisis de armónicos utilizando Transformada Inversa de Fourier. Los resultados obtenidos se observan en las figuras 4.8 y 4.9.

La magnitud del fundamental de corriente se incrementa con el aumento del CT, mientras que los armónicos más significantes corresponden al tercer armónico. En la figura 4.8 la frecuencia del fundamental es de 500 Hz, que corresponde a la señal envolvente de voltaje.

Para los armónicos de voltaje (fig. 4.9) los espectros de armónicos se centran en las frecuencias fc, 2fc, 3fc etc. donde fc =10 kHZ, que corresponde a la frecuencia de conmutación de los transistores de potencia.

En la figura 4.9a se observa que la magnitud de los armónicos centrados en los primeros espectros de fc, 2fc y 3fc alcanzan valores comparables con el valor del fundamental cuando el CT es de 20%. Se observa en la figura 4.9c que la amplitud de los armónicos decrementan conforme el CT aumenta. Esto se debe a que el motor filtra los armónicos de corriente de orden superior debido a su inductancia que actúa como filtro pasa bajos.

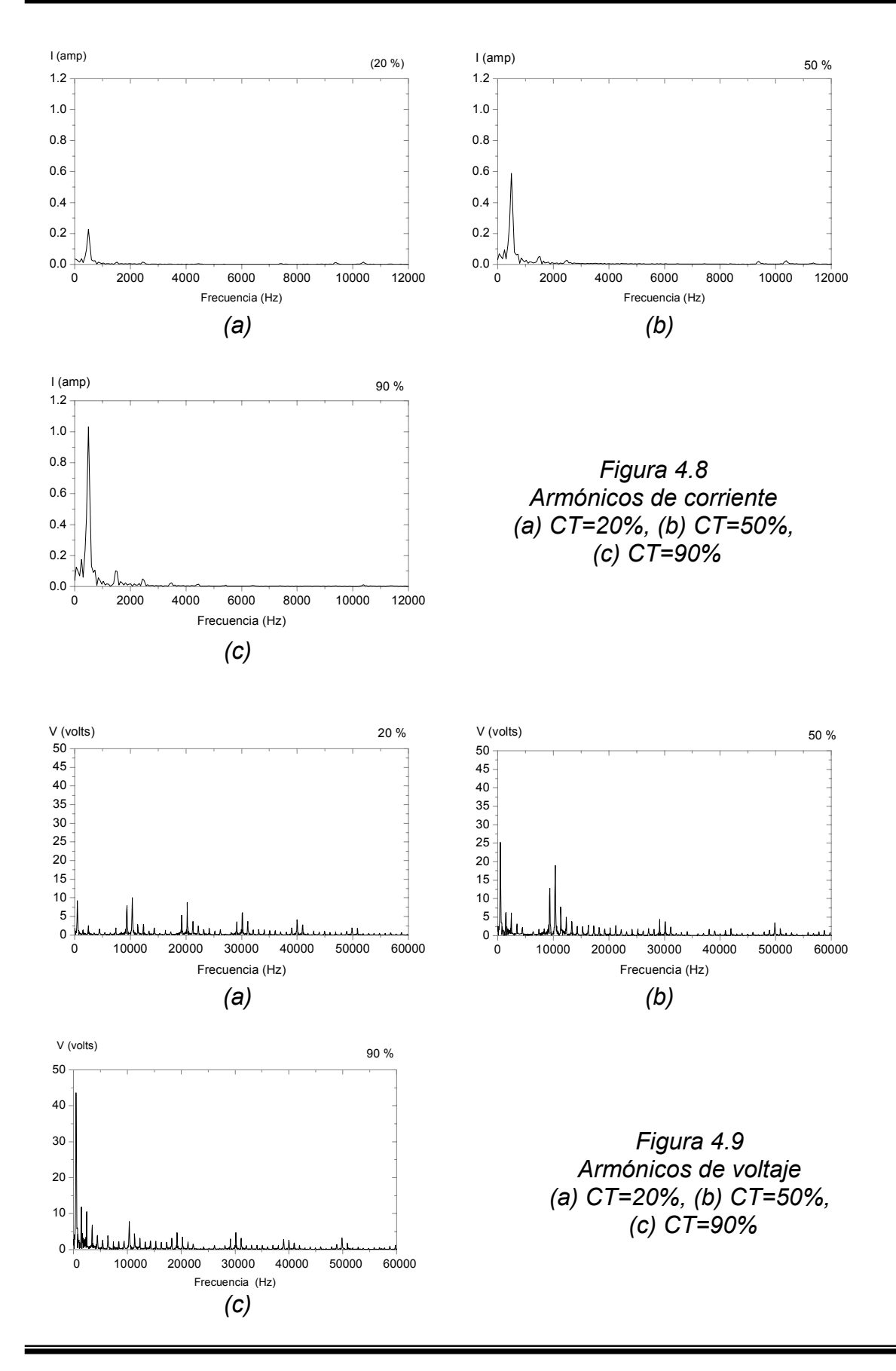

### **4.4 RESULTADOS EXPERIMENTALES CON EL MOTOR DE 4 FASES [49].**

Después de verificar que las señales de control y las de voltaje de alimentación de los devanados de armadura fueran correctas, se hicieron varias pruebas al motor tanto en vacío como con carga. En lo que sigue se muestra el compartimiento del prototipo de motor.

Las características eléctricas de diseño del motor pequeño se muestran en la tabla 4.2 y una foto se muestra en la figura 4.10. En la foto se aprecia el sensor de posición (obturador) y los cables de conexión tanto de armadura como de campo.

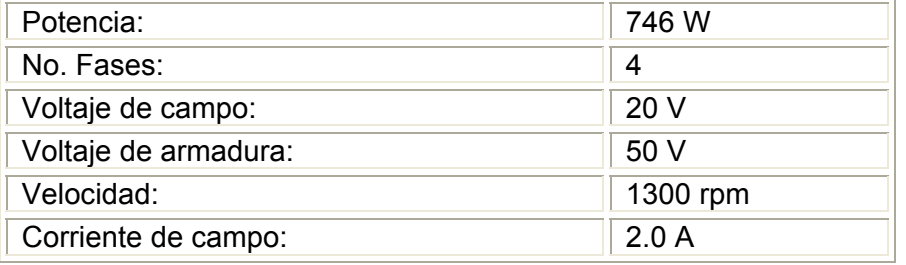

#### *Tabla 4.2. Características eléctricas del motor pequeño*

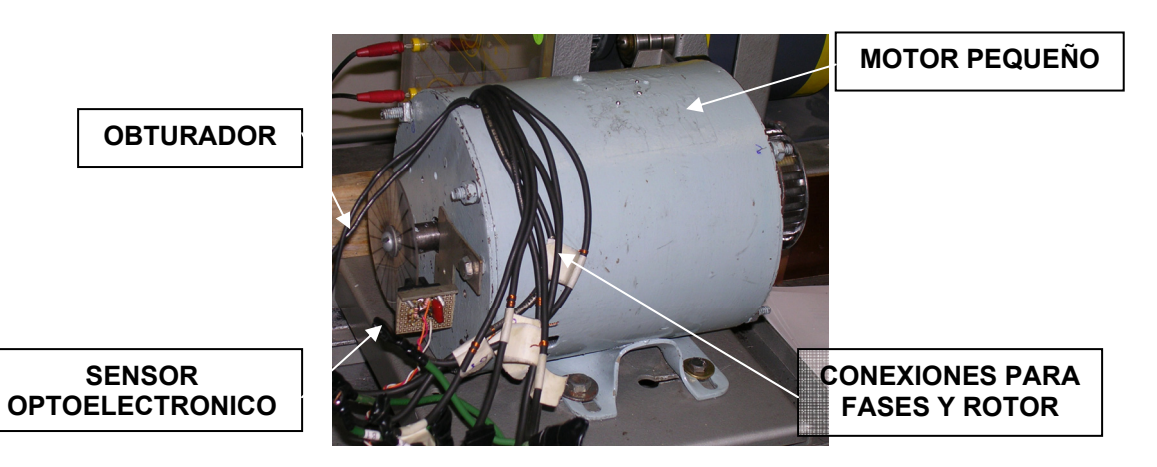

*Figura 4.10. Imagen del motor pequeño* 

 *- 85 -*

#### **4.4.1 Funcionamiento en vacío.**

En las figuras 4.11 y 4.12 se muestran las señales de voltaje y de corriente instantáneas para una fase del motor. Cada semialternancia en la señal de voltaje está compuesta por varios pulsos cuyo ciclo de trabajo corresponde a un 30%. El intervalo entre la alternancia positiva y la negativa (cero volts) corresponde al tiempo de conmutación de la bobina. Durante este intervalo la fase respectiva no es alimentada. Este corresponde al intervalo de no conducción analizado en la sección 2.2.2 (figura 2.2). También se aprecia que la señal de voltaje en las terminales de la carga es del tipo modulación PWM unipolar. La señal de respectiva es la de la figura 4.12. Se esperaba una forma trapezoidal, sin embargo, la deformación que se observa en el centro de cada semiciclo se debe al efecto de los armónicos para ciclos de trabajo bajos. Esto comprueba el análisis en el dominio frecuencial de la sección 4.3.2. Para ciclos de trabajo pequeños (<50%) el número de pulsos por alternancia es mayor que para ciclos de trabajo cercanos al 100%, lo que se traduce como un efecto mayor de los armónicos [23]. Este es un buen trabajo a futuro para la optimización del sistema de control. Lo anterior se comprueba con las figuras 4.13 y 4.14, donde la forma de onda es diferente, por lo que un análisis minucioso del tipo modulación es recomendable.

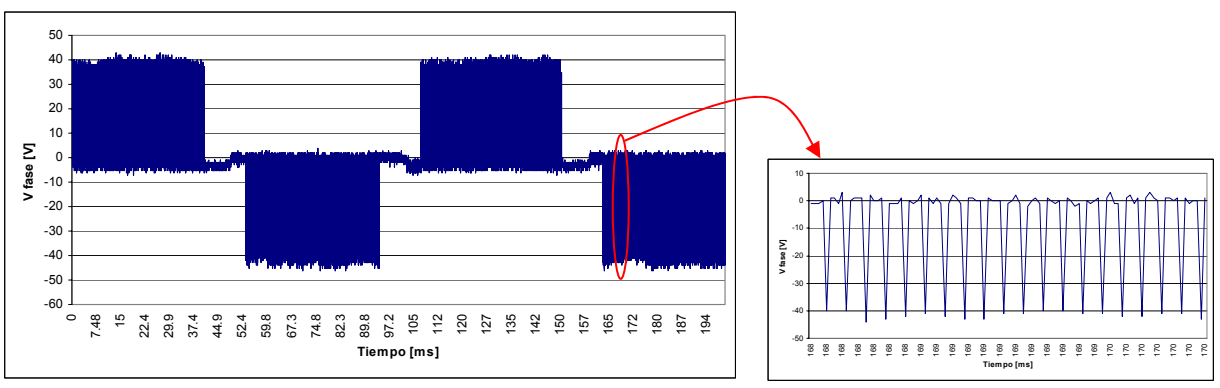

*Figura 4.11. Señal de voltaje de fase, CT = 30%* 

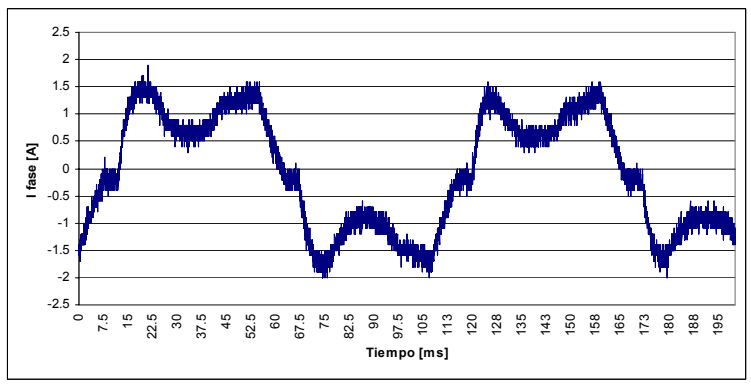

*Figura 4.12. Señal de corriente de fase, CT = 30%* 

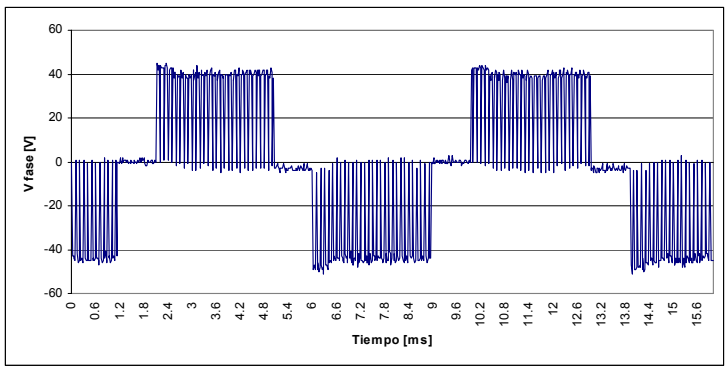

*Figura 4.13. Señal de voltaje de fase, CT = 75.5%* 

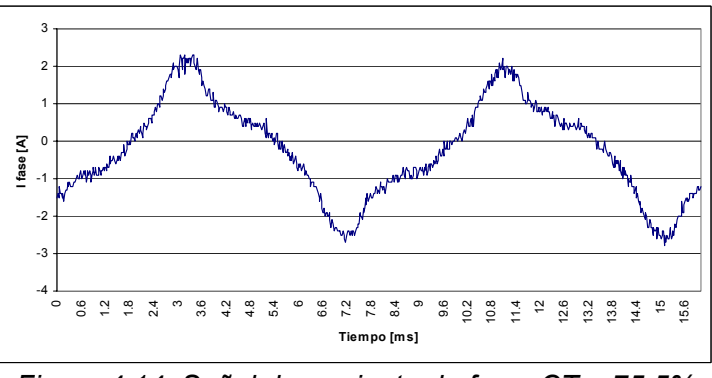

*Figura 4.14. Señal de corriente de fase, CT = 75.5%* 

Como se esperaba el voltaje de fase es controlado variando el ciclo de trabajo. Su amplitud es igual al voltaje de CD que alimenta las bobinas de armadura (Vcd). También se tiene una relación lineal entre el valor rms resultante y el ciclo de trabajo, como se muestra en la figura 4.15.

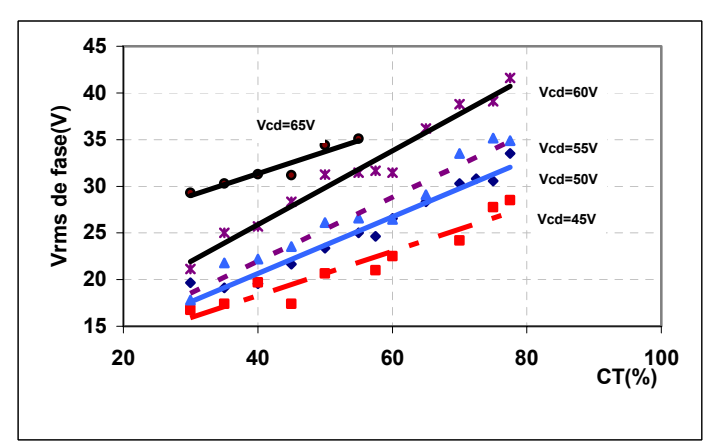

*Figura 4.15. Variación del voltaje de fase rms en función del CT* 

Si bien el voltaje rms en cada fase varía directamente proporcional con el ciclo de trabajo, no es así para la velocidad. En la figura 4.16 se tiene que conforme aumenta el ciclo de trabajo (y por consiguiente el voltaje rms de fase), la velocidad va sufriendo incremetos cada vez mas

bruscos, de tal forma que a velocidades elevadas una pequeña variación en el CT implica un cambio difícil de controlar de la velocidad, a tal grado que se pierde la secuencia y el motor se detiene repentinamente. Esto se debe a que el comportamiento de un inductor indica que mientras se le aplique voltaje la corriente aumenta, como se observa en la figura 2.18. y el hecho de acercarse a un ciclo de trabajo unitario implica que el tiempo de duración de los pulsos provocará un tiempo de acumulación de corriente en la fase elevado y la magnitud de dicha corriente cada vez será mayor. Este detalle se resolvió ajustando el incremento o decremento del ciclo de trabajo en intervalos más pequeños.

Para las condiciones de operación analizadas, se encontró que la zona de operación mejor del motor se logró cuando el voltaje de armadura fue de 45 V. Bajo estas condiciones, el motor sufrió menor calentamiento y se alcanzaron las máximas velocidades. Esto se comprueba en la figura 4.17 donde se alcanzó una velocidad de 2500 rpm con un ciclo de trabajo de 78%. Se comprueba también en la figura 4.18 que para este caso la corriente de armadura fue menor. Es importante notar que para ciclos de trabajo menores a 60% las corrientes consumidas por el motor (CD) son mayores que cuando se rebasa esta zona. Nuevamente podría explicarse por el efecto de los armónicos a ciclo de trabajo pequeño. Las mejores condiciones de operación del motor fueron para un voltaje de armadura de 45 V y una alimentación en el campo de 10V/1A. Esta condición de operación se seleccionó para la caracterización del motor bajo carga.

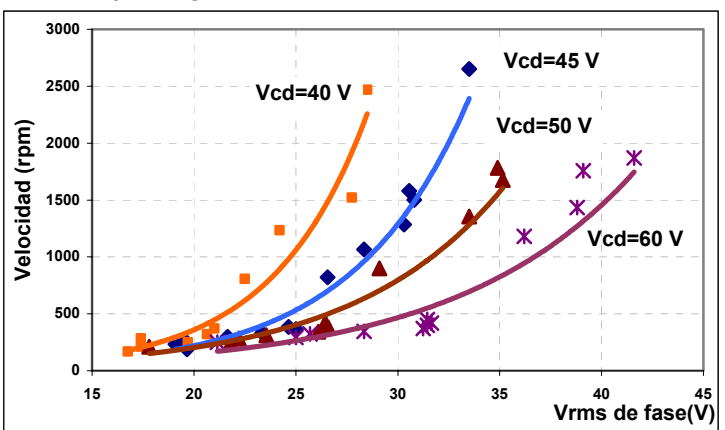

*Figura 4.16. Variación de la velocidad respecto al voltaje de fase* 

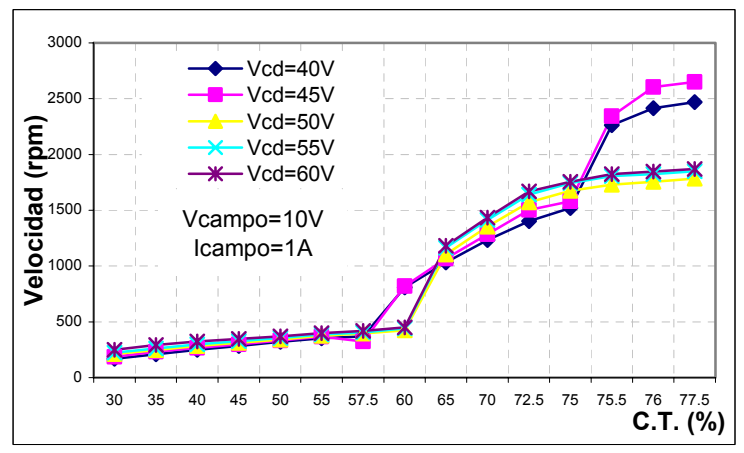

*Figura 4.17. Variación de la velocidad respecto al CT* 

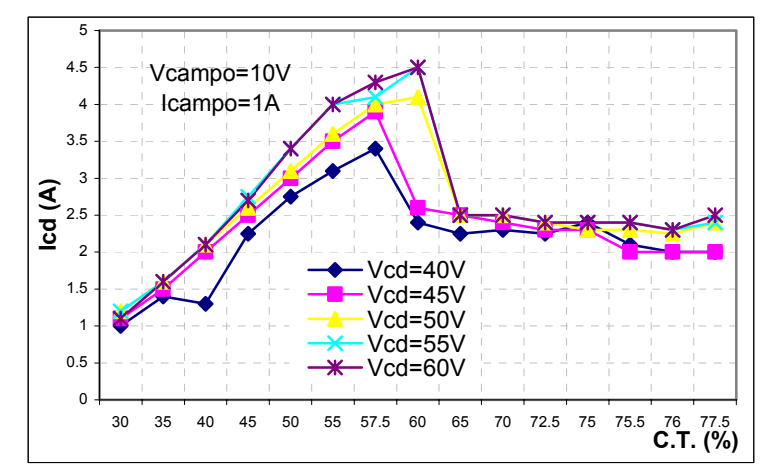

*Figura 4.18. Variación de la corriente de armadura respecto al CT* 

#### **4.4.2 Funcionamiento con carga.**

Para simular la carga, se conectó un electrodinamómetro con capacidad de 0 a 30 kgf -cm (0 – 2.94 N-m) como se esquematiza en la figura 4.1. Antes de arrancar el motor se ajustó el electrodinamómetro a un par resistivo de 1 y de 4 kgf-cm (0.1 y 0.39 N-m).

Para un par resistivo de 0.1 N-m se registraron las señales de voltaje y de corriente de fase para ciclos de trabajo de 30 y de 75.5% (figuras 4.19 y 4.20 respectivamente)

En las señales de voltaje, a diferencia del funcionamiento en vacío, entre la alternancia positiva y la negativa aparecen unos pulsos intermediarios. Esto se debe al defasamiento entre la corriente y e voltaje. Como la corriente es mayor el efecto es más pronunciado. Además, debido a que hay mas energía almacenada en las bobinas el tiempo de descarga es insuficiente para evacuarla. De manera experimental se varió el tiempo de descarga para mejorar esta condición. El mismo fenómeno aparece para ciclos de trabajo elevados, aunque el ancho de estos pulsos intermediarios es menor. Una explicación podría ser que los tiempos de conmutación son más rápidos (pues la velocidad del motor es mayor).

La forma de la señal de corriente para ciclos de trabajo de 30% es parecida a aquella cuando el motor opera en vacío. Cuando el ciclo de trabajo se incrementa la señal de la corriente de fase es mas "limpia" al igual que en el funcionamiento en vacío (figura 4.20 y 4.22).

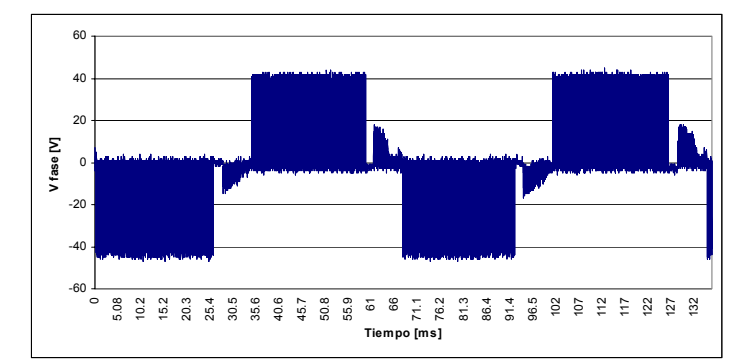

*Figura 4.19. Señal de voltaje de fase, carga = 0.1 N-m, CT = 30%* 

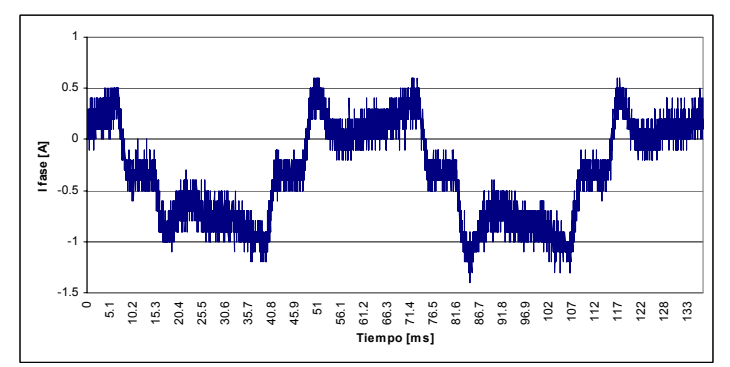

*Figura 4.20. Señal de corriente de fase, carga = 0.1 N-m, CT = 30%* 

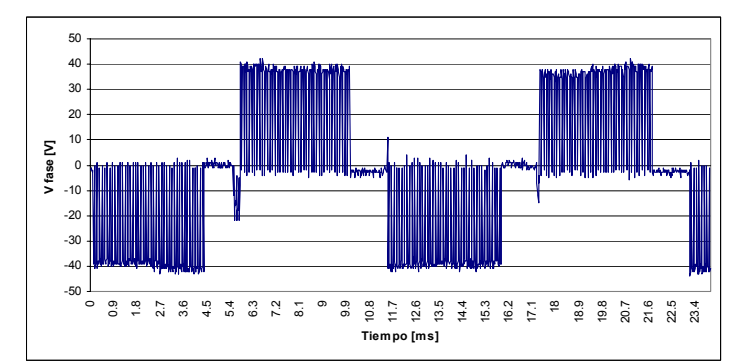

*Figura 4.21. Señal de voltaje de fase, carga = 0.1 N-m, CT = 75.5%* 

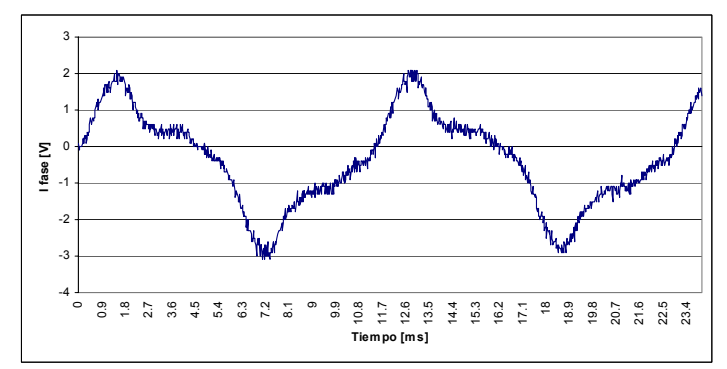

*Figura 4.22. Señal de corriente de fase, carga = 0.1 N-m, CT = 75.5%* 

Respecto al comportamiento dinámico de la máquina, vemos que la velocidad máxima alcanzada es menor con carga que en vacío. En vacío se alcanzó un valor máximo de 2800 rpm mientras que a un par resistivo de 0.1 N-m el valor máximo fue de 1900 rpm y para 0.39 N-m se llegó a 1600 rpm. Es de notar que la velocidad del motor es mas uniforme cuando se operó en carga que en vacío. En la figura 4.17 se ven variaciones en la velocidad para un CT de 60% y 75%. Cuando la carga es de 0.1 N-m la curva de velocidad es mas lisa, los brincos son menores y para una carga de 0.39 N-m lo es aun más. También la velocidad varía de una manera mas uniforme. La velocidad del motor varía de forma proporcional con el voltaje de armadura, como se ve en las figuras 4.23 y 4.24. Se hicieron pruebas a voltajes de armadura mayores a 45 V, pero para alcanzar la estabilidad lograda a 45 V fue necesario incrementar el voltaje de campo. Los resultados se muestran en las figuras 4.25, 4.26 y 4.27.

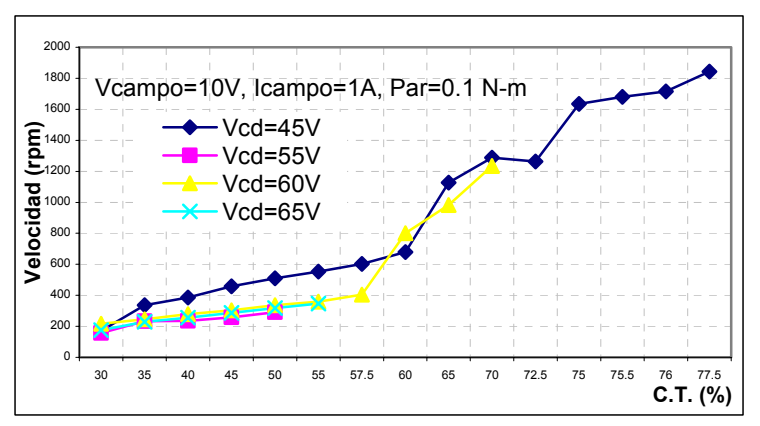

*Figura 4.23. Variación de la velocidad respecto al CT, carga = 0.1 N-m, Voltaje de campo = 10V* 

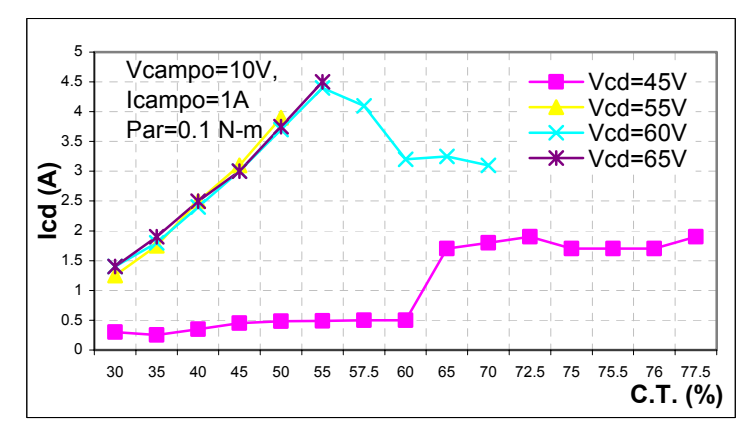

*Figura 4.24. Variación de la corriente respecto al CT, carga = 0.1 N-m, Voltaje de campo = 10V* 

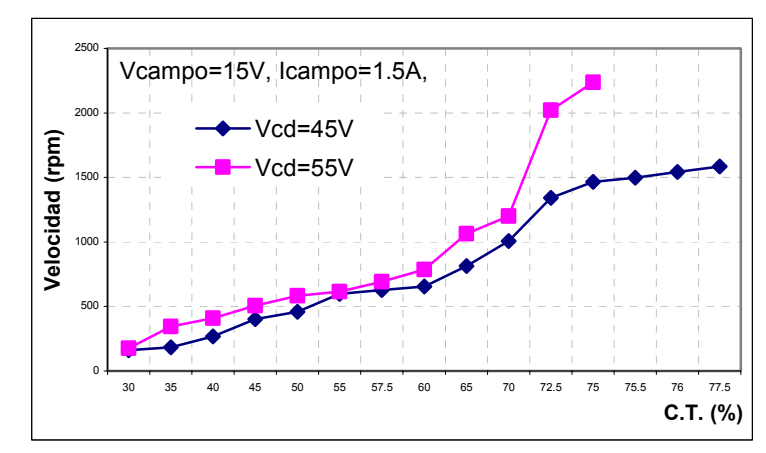

*Figura 4.25. Variación de la velocidad respecto al CT, carga = 0.39 N-m, Voltaje de campo = 15V* 

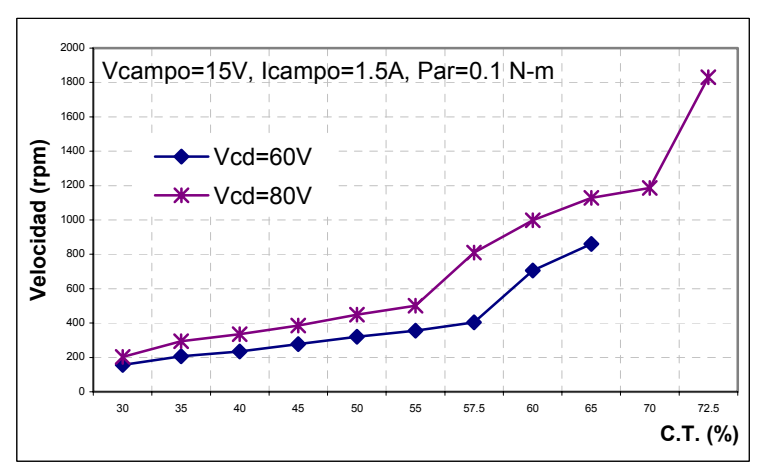

*Figura 4.26. Variación de la velocidad respecto al CT, carga = 0.1 N-m, Voltaje de campo = 15V* 

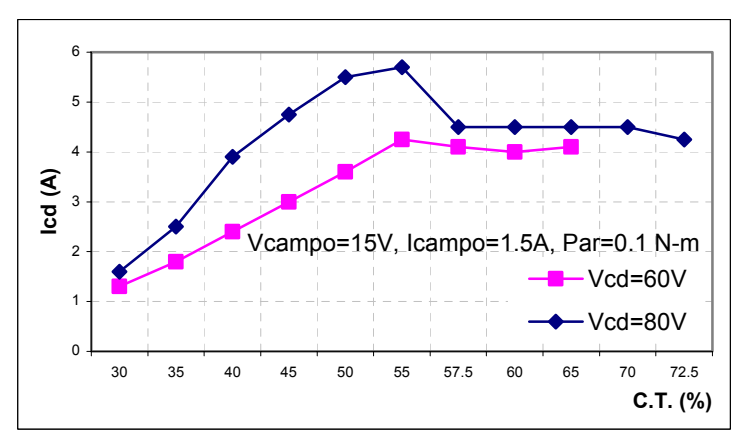

*Figura 4.27. Variación de la corriente respecto al CT, carga = 0.1 N-m, Voltaje de campo = 15V* 

En la figura 4.28 se ilustra el comportamiento del motor respecto al CT. Se observa que con un par de 0.1 N-m la reducción es casi lineal, mientras que a un par mas elevado (0.39 N-m) es mas brusco este cambio.

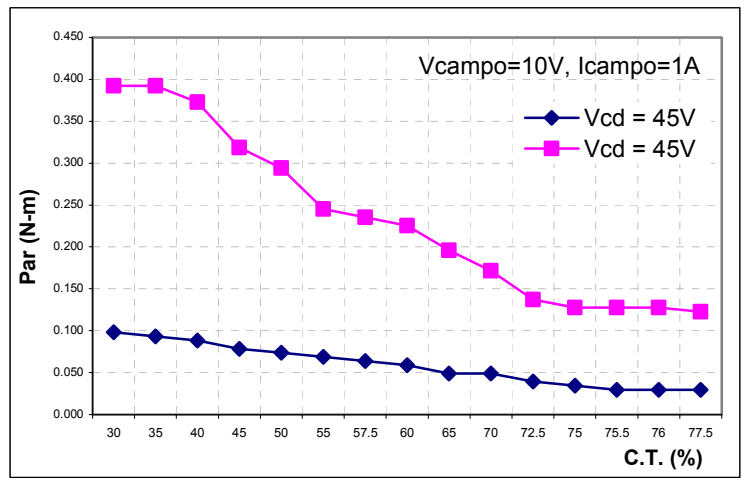

*Figura 4.28. Variación del par respecto al CT* 

La forma de medir el cambio en el par de la figura 4.28 fue a través de la lectura directa sobre la escala del electrodinamómetro.

Para calcular la potencia útil entregada por el motor se procedió a una deducción por diferenciación entre la curva de potencia absorbida en vacío y la curva de potencia con carga (figura 4.29). La potencia entregada por el motor se considera como la potencia absorbida con carga menos la potencia absorbida en vacío para una velocidad dada. Por ejemplo, para una velocidad de 400 rpm ∆p= 18W. Se aclara que no se toma en cuenta la potencia consumida en el campo, pero se supone que ésta se mantiene.

Con los resultados anteriores se comprueba que el circuito de control implementado permitió por un lado comprobar el funcionamiento de este tipo de motores y por otro se pudo controlar la velocidad como se había previsto durante el diseño, con lo que la implementación de los circuitos de control puede considerarse un éxito.

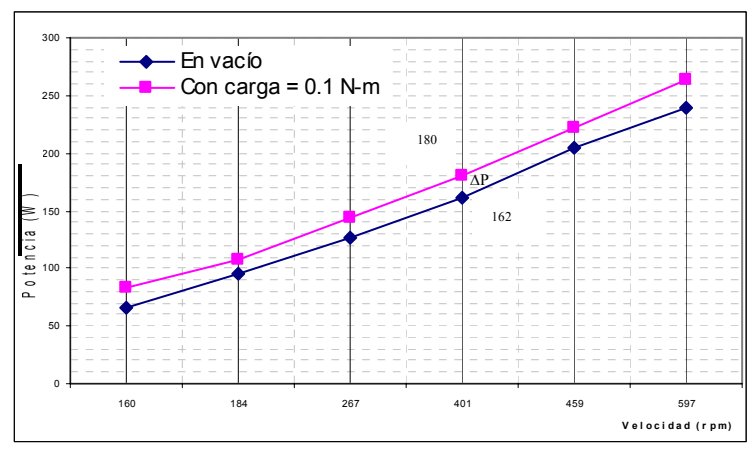

*Figura 4.29. Potencia absorbida por el motor* 

#### **4.5 RESULTADOS EXPERIMENTALES CON EL MOTOR DE 12 FASES.**

En el caso del motor de 12 fases los resultados obtenidos fueron menores comparados con el motor de 4 fases. Esto debido a que la fuente de alimentación utilizada se dañó y no fue posible realizar mediciones en forma apropiada.

Los registros que se presentan se hicieron en vacío, a voltaje de armadura reducido (70 V), y con un ciclo de trabajo de 30%. Se pudo verificar que los trabajos realizados hasta este punto con el motor prototipo de 12 fases son correctos, ya que el motor giró por primera vez desde que fue fabricado.

#### **4.5.1 Señales de control.**

Los primeros resultados son las señales de control que llegan a los módulos de potencia y presentadas en la figura 4.30.

Se aprecia que la modulación unipolar se genera con los tiempos de apertura y cierre de los transistores de potencia T1 a T4. Mientras T1 permanece encendido, T2 es apagado. Los transistores T3 y T4 son enecendidos y apagados en forma complementaria para generar la modulación PWM como se muestra en los detalles de las señales respectivas.

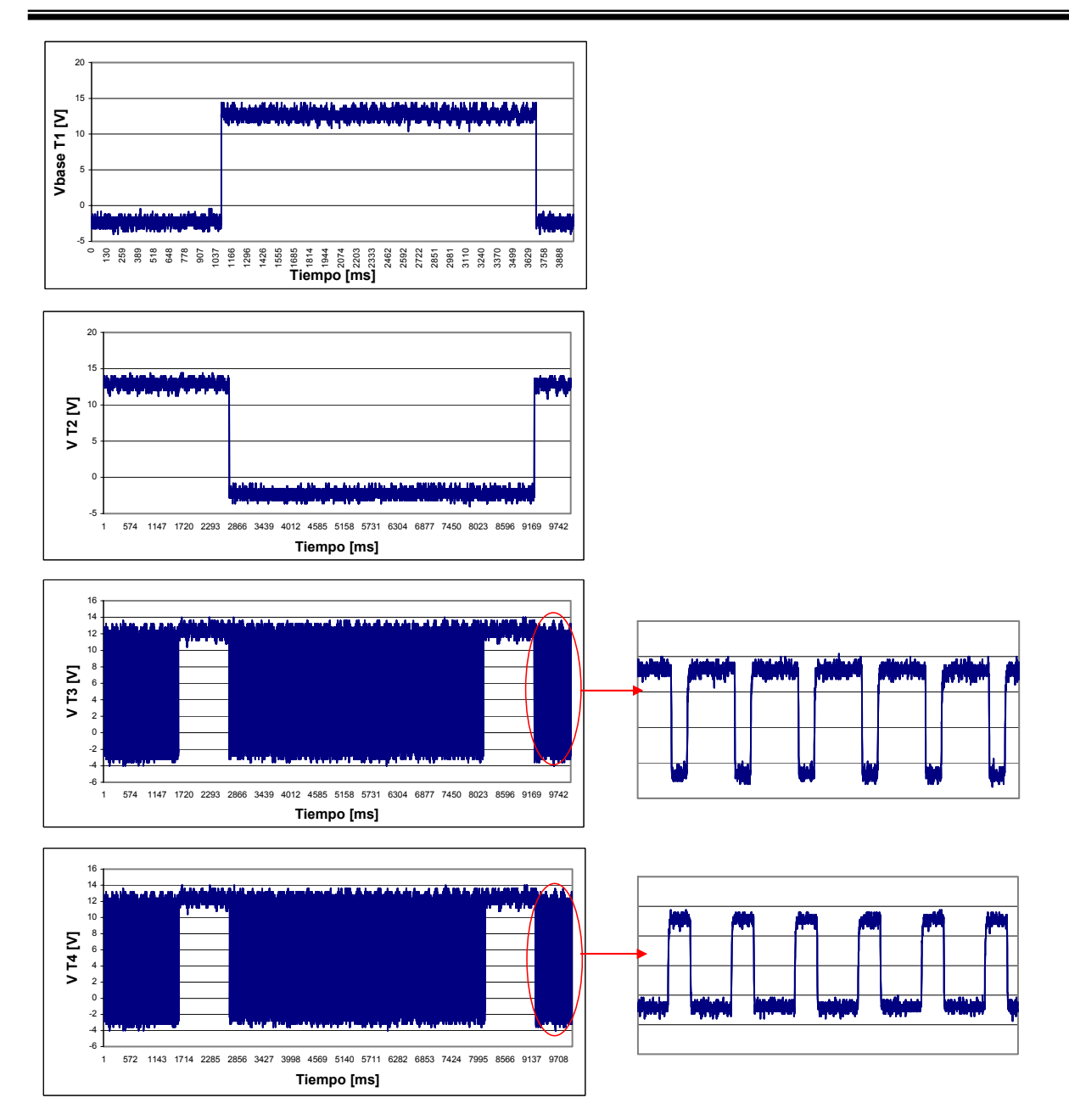

*Figura 4.30. Señales de control en las bases de los IGBT's* 

#### **4.5.2 Señales en terminales**

En la figura 4.31a se presenta la señal de voltaje a circuito abierto tomada de las terminales de carga de los módulos de potencia. Se observa que la forma trapezoidal de la señal es bastante clara, y aunque fue hecha a voltaje reducido (70 V) sirve para verificar conexiones y señales de control. Con esto se asegura que al conectar la carga inductiva el circuito funcionará correctamente. Esto es acorde con la parte de simulación hecha en trabajos anteriores [24]. En la figura 4.31b se observan dos ampliaciones para observar la señal PWM.

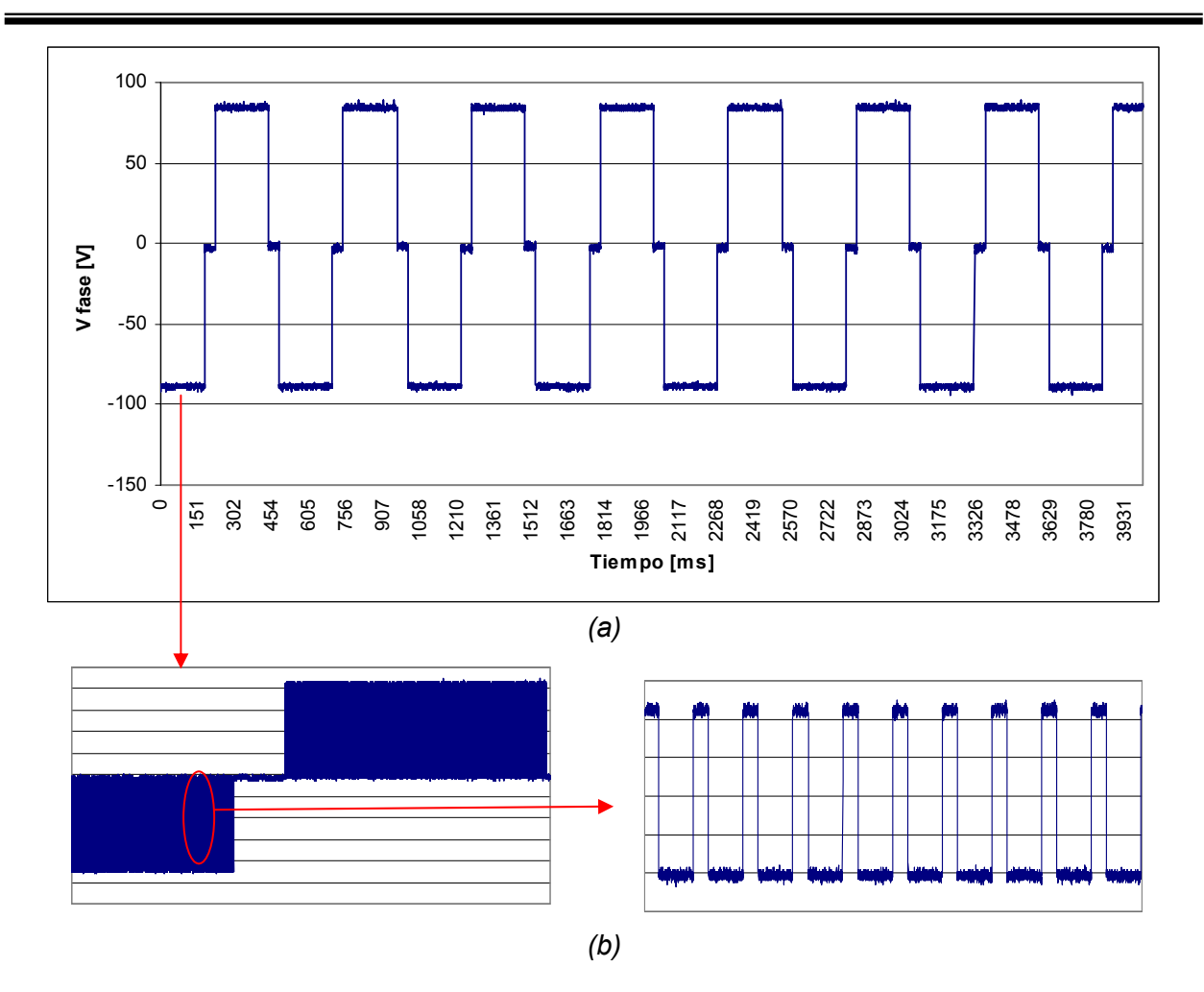

*Figura 4.31. (a) Señal de voltaje a circuito abierto, (b) Señal PWM* 

## **4.5.3 Comportamiento en vacío**

Para estas mediciones se utilizaron los valores siguientes:

Voltaje de campo = 20 V Corriente de campo = 1A Voltaje de CD = 70 V

Se utilizó la secuencia de conmutación mencionada en la sección 2.7.2 del capítulo 2. En las figuras 4.32 y 4.33 se presentan las señales de voltaje y de corriente instantáneas para una fase del motor. El ciclo de trabajo corresponde a un 30%. En la figura 4.32 se puede observar el tiempo de conmutación de la bobina (cero volts) que para este caso es de 42 ms. Para la señal de corriente (Figura 4.33) se observa nuevamente la deformación debida a los armónicos presentes en ciclos de trabajo pequeños, por lo que la forma de onda no se distingue con una forma trapezoidal. Se puede observar que la corriente tiene un valor pico de 15 A, lo cual es un valor elevado para un valor tan pequeño de voltaje.
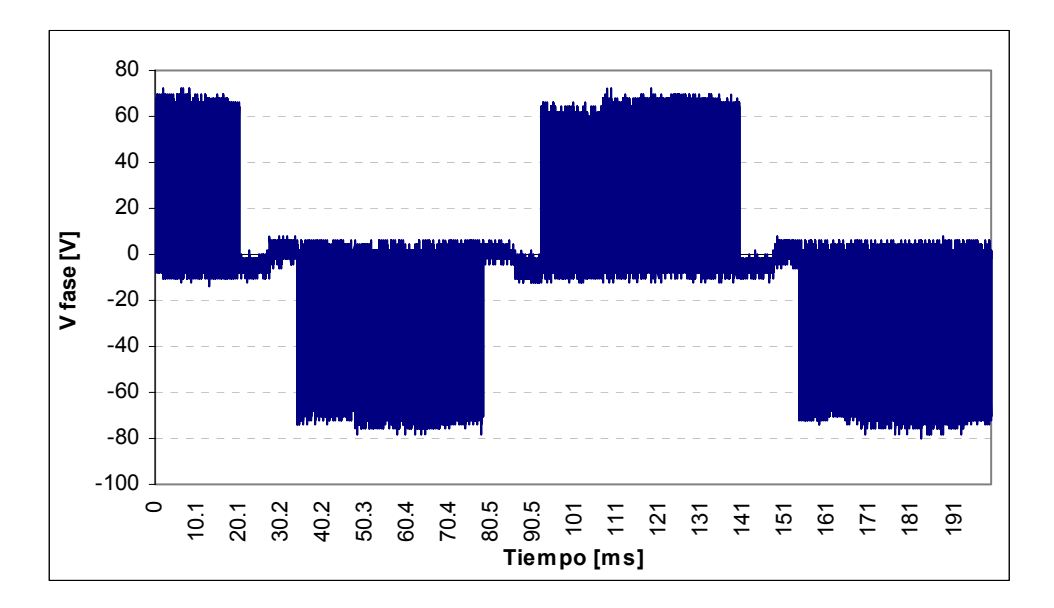

*Figura 4.32. Señal de voltaje en una fase* 

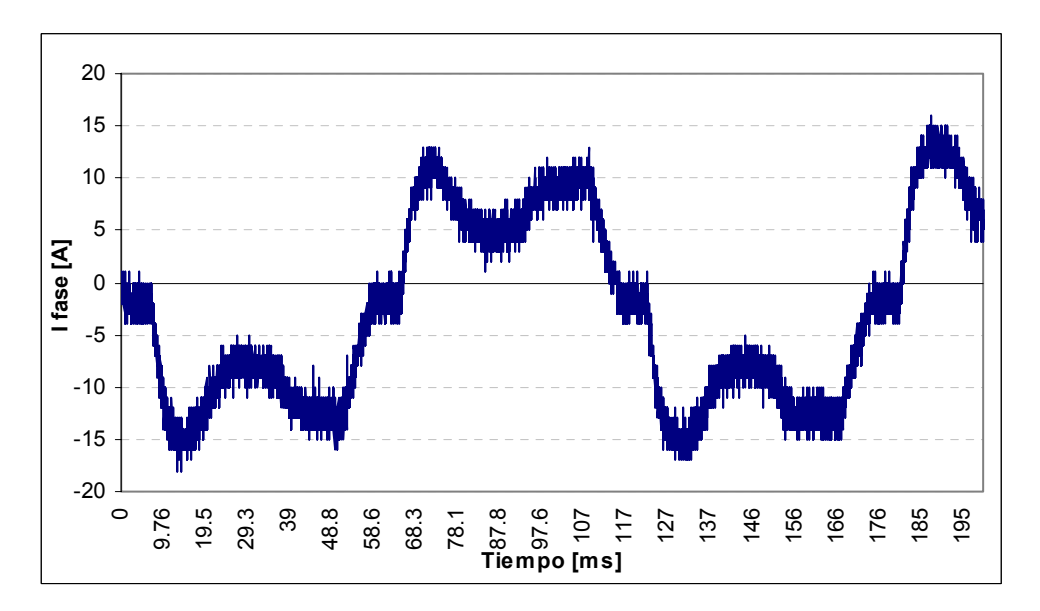

*Figura 4.33. Señal de corriente en una fase* 

# **CONCLUSIONES Y TRABAJO A FUTURO**

## **Conclusiones**

El trabajo realizado en esta tesis fue encaminado hacia el diseño e implementación tanto en software como en hardware del sistema de control para la alimentación de dos prototipos de motor de corriente directa sin colector mecánico. Uno con 4 fases, 6 polos, 24 ranuras de una potencia nominal de 1 hp y otro de 30 kW con 12 fases, 4 polos, 48 ranuras.

Las conclusiones que se obtienen de este trabajo son las siguientes:

1.- Respecto a la técnica de modulación, es conveniente utilizar modulación PWM unipolar y no bipolar. Esto se debe a que la modulación bipolar provoca un paso de voltaje de +Vcd a – Vcd en la carga cuando esta es inductiva. Se obtiene una señal de corriente muy distinta a la trapezoidal esperada, como se pudo comprobar en la sección 4.3.1. Con la modulación PWM unipolar esto no sucede y por el contrario las señales obtenidas generaron un funcionamiento satisfactorio de ambos motores.

2.- Respecto a la electrónica de potencia, se determinó que el uso de módulos trifásicos permite una estructura modular y compacta disminuyendo los efectos por inductancias parásitas presentes cuando se utilizan transistores individuales. Sin embargo, es necesario contar con conexiones cortas tanto en circuitos de control como de potencia. De otra forma, surgen inductancias parásitas que provocan fallas desde mala señalización hasta picos de voltaje y corriente de fase elevados en los momentos de encendido y apagado de los elementos de electrónica de potencia. Es indispensable el uso de circuitos impresos.

3.- No obstante lo anterior, en ocasiones es prácticamente imposible tener cables cortos, por ejemplo las conexiones de los módulos de potencia a las bobinas de armadura o los cables que vienen de la fuente de cd son largos. Para atenuar el efecto de las inductancias se usan capacitores de desacople, conectados entre las terminales positiva y negativa de los módulos, como se observa en la sección 2.5.2.

4.- En cuanto al principio de conmutación, se comprobó que la técnica de ranura por ranura provoca que este tipo de motores tenga un comportamiento similar a los tradicionales de corriente directa. Se tienen así las ventajas de simplicidad del control de la velocidad y se eliminan las pérdidas energéticas y altos costos de fabricación y operación de los tradicionales de CD que tienen conmutador mecánico.

5.- El control de voltaje de armadura por retroalimentación de la posición del rotor es una técnica adecuada para controlar la velocidad. Sin embargo, el hecho de que gire a bajas velocidades (ciclos de trabajo reducidos) provoca la presencia de armónicos. Esto se debe a la cantidad elevada de pulsos PWM por semiciclo de señal de control. Al elevarse la velocidad, el número de pulsos contenidos en la señal envolvente es menor y el contenido de armónicos es también menor. Se recomienda un análisis de armónicos mas detallado para definir el número de pulsos adecuado en las señales moduladas PWM.

6.- El cambio en el ciclo de trabajo permite modificar el voltaje promedio aplicado a las bobinas de armadura y por lo tanto la velocidad de giro. Sin embargo, a velocidades elevadas el cambio en el ciclo de trabajo debe ser muy pequeño, ya que el motor se hace inestable y pierde la secuencia fácilmente. Se recomienda una técnica de control con mayor precisión para tener un control mas fino.

7.- Para el motor pequeño se realizaron pruebas a distintos valores de voltaje de cd, superiores e inferiores al voltaje nominal. Se demostró su correcto funcinamiento. En cada voltaje se hicieron mediciones desde 0 hasta velocidad máxima permitida (figuras 4.17, 4.23, 4.25 y 4.26). Aunque a voltajes mayores se obtuvo la mayor velocidad, fue necesario cambiar otros valores nominales como el voltaje de campo para lograr que el motor girase con el algoritmo implementado. Sin embargo, el obligar al motor a trabajar fuera de sus parámetros de diseño le provoca un sobrecalentamiento.

8.- Al elevar la carga se dificultó el arranque del motor, lo que hizo necesario elevar el voltaje de campo. Después del arranque, el sistema se comporta normalmente aunque con rangos de velocidad más lentos por un voltaje mayor de campo. Esto se verificó con las figuras 4.23 y 4.25.

9.- Se comprobó que la magnitud de las corrientes de arranque del motor se pueden controlar con un arranque a tensión reducida.

10.- En el caso del motor grande, no se realizaron pruebas exhaustivas como en el caso del motor pequeño. Se logró que girara a bajas velocidades (100 rpm) en vacío. Desafortunadamente, una avería en la fuente de alimentación no permitió continuar con las pruebas del sistema y obtener un mayor número de mediciones tanto en vacío como con carga. Sin embargo, si se controló el cambio de velocidad por variación del voltaje de armadura y se comprobó el buen funcionamiento del sistema digital y la electrónica de potencia.

Los resultados obtenidos se consideran satisfactorios pues se cumplió el objetivo de diseñar e implementar el sistema de control, llegando a hacer girar ambos motores. No obstante, se reconoce que el sistema se puede mejorar.

### **Aportaciones**

Se definió el algoritmo de control y la secuencia de conmutación basados en modulación PWM unipolar para control de voltaje promedio en la carga y por consiguiente de la velocidad del motor.

Se programó un microcontrolador DSP marca Texas Instruments matrícula TMS320F240C para la generación de las señales de control y el monitoreo de las señales de protección.

Se implementó el sistema de control a través de dispositivos de electrónica de potencia y de un DSP.

Se logró arrancar y monitorear señales de control, de voltaje y corriente en la carga y velocidad para dos motores, uno de 4 fases, 746 W y otro de 12 fases, 30 kW, con lo que se verificó en forma correcta el procedimiento de diseño.

Se desprendieron recomendaciones y lineamientos de implementación y medición para trabajos futuros.

Se elaboró un programa en Visual Basic 6.0 para el cálculo de snubbers y para la obtención de la inductancia parásita en un alambre.

### **Trabajos a futuro**

Depurar el algoritmo de control para que se utilicen interrupciones externas y de esta manera se eviten los problemas de pérdida de secuencia generados por el algoritmo de control utilizado actualmente, que se basa en una secuencia cíclica de señales.

Reparar la fuente de alimentación para terminar la campaña de caracterización del motor grande.

Implementar un sistema de control por corriente de armadura y velocidad del motor.

Implementar un sistema digital con un sistema que tenga un mayor número de puertos de salida para evitar el uso de los microcontroladores PIC y multiplexores. Un ejemplo podría ser la tarjeta DS1103 PPC marca dSPACE [46] que es un sistema digital basado en un DSP TMS320F240C que permite programación gráfica a través de MATLAB y Simulink. Esto permitiría también la implementación de algoritmos complejos en forma sencilla para análisis de señales, como el análisis por Transformada Inversa de Fourier. También es factible utilizar FPGA (Field-Programmable Gate Array) que son circuitos programables que permiten crear arreglos de puertos de cientos o miles de compuertas, y que permiten una conexión con el DSP para sustituir los PICs y multiplexores.

Cambiar el rotor devanado por uno de imanes permanentes para tratar de incrementar la eficiencia de la máquina.

# **REFERENCIAS BIBLIOGRAFICAS**

[1] N. BRATU-SERBAN, E. GUZMÁN; *Metodología de Diseño para Motores de CD sin colector*; RVP'99, pp. 82-87 Acapulco, Méx., 1999.

[2] TEXAS INSTRUMENTS, *TMS320F240 DSP Controllers, Evaluation Module Technical Reference,* U.S.A., Texas Instruments, Incorporated, 1999

[3] P. C. SEN, *Electric motor drives and control past, present an future*, IEEE Transactions on industrial electronics, Vol.37, No.6, December, 1990, pp.562-575.

[4] T. A. LIPO, *Recent progress in the development of solid-state ac motor drive*, IEEE Transactions on power electronics, Vol.3, No.2, 1988, pp.105-117.

[5] P. C. SEN, CHANDRA S. NAMUDURI, PRADEEP K. NANDAM, *Evolution of control techniques for industrial drives,* Proceedings on Power Electronics, Drives and Energy Systems for Industrial Growth, 1995. Volume 2, pp. 869-875.

[6] A. WESCHTA, *Design considerations and performance of brushless permanent magnet servo motors*, in Proc IEEE IAS Ann. Mtg., 1982, pp. 692-697.

[7] R. KRISHNAN AND A. J. BEUTLER, *Performance and design of an axial field permanent magnet synchronous motor servo drive*, in Proc IEEE Ind. Appl. Soc. Annu. Meeting, 1985, pp. 634-640.

[8] H. R BOLTON, *Investigation into a class of brushless DC motor with quasi-square voltages and Currents,* IEEE Proceedings, Vol.133, Pt. B, No2, March 1986, pp. 103-110.

[9] C. C. CHAN, J. Z. JIANG, G. H. CHEN, *A novel high power density permanent magnet variable speed moto*r, IEEE transactions on Energy conversion, Vol.8, No.2, June, 1993, pp.297-303.

[10] C.C. CHAN, J. Z. JIANG, G. H. CHEN, X.Y. WANG, K.T. CHAU, *A novel polyphase multipole square-wave permanent magnet motor drive for electric vehicles, IEEE transactions* on Industry applications, Vol.30, No.5, September/October, 1994, pp.1258-1266.

[11] A. JANSEN, *Brushless DC Motor Control With C868 and CAPCOM6,* Drives & Control, June 2003 http:// www.infineon.com

[12] AENGUS MURRAY, PAUL KETTLE, FINBARR MOYNIHAN, *Advances in brushless motor control,* Proceedings of the American control conference, 1997. Vol. 6, pp. 3985-3989.

[13] PARESH C. SEN, *Motion Control: Present Status*, Intelligent control and instrumentation, 1992 SICICI'92, Proceedings, Singapore international conference. Vol.1, pp.109-114.

[14] LIN C.L., SHIEH N.C., TUNG P.C., *Robust wavelet neuro control for linear brushless motors*, Proceedings of IEEE Transactions on Aerospace and Electronic Systems, Publication Date: Jul 2002, pp 918- 932, Vol 38, Issue 3, ISSN 0018-9251.

[15] DR. JOSÉ PAZ, MSC. RODOLFO MORENO, MSC. VÍCTOR SOTELO, *Control de motores brushless con modelos de estructura variable integral mediante el uso de DSPs*, TECNIA, Vol 10, N° 01, págs.23-29, Año 2000, Universidad Nacional de Ingeniería, Lima – Perú.

[16] F. AGHILI, M. BUEHLER, J. M. HOLLERBACH, *Experimental Characterization and Quadratic Programming-Based Control of Brushless-Motors*, Proceedings of IEEE Transactions on Control Systems Technology, vol. 11, no. 1, January 2003

[17] F. AGHILI, M. BUEHLER, J. M. HOLLERBACH, *Quadratic Programming in Control of Brushless Motors*, Proceedings of the 2001 IEEE International Conference on Robotics & Automation, Seoul, Korea • May 21-26, 2001

[18] JUAN W. DIXON AND IVÁN A. LEAL, *Current Control Strategy for Brushless DC Motors Based on a Common DC Signal*, Proceedings of IEEE Transactions On Power Electronics, Vol. 17, No. 2, March 2002, pp. 232-240.

[19] MARCELO GODOY SIMÕES, PETRONIO VIEIRA, JR., *A High-Torque Low-Speed Multiphase Brushless Machine - A Perspective Application for Electric Vehicles*, Proceedings of IEEE Transactions On Industrial Electronics, Vol. 49, No. 5, October 2002, pp. 1154-1164.

[20] JUAN W. DIXON, MATÍAS RODRÍGUEZ, RODRIGO HUERTA, *Simplified Sensorless Control for BLDC Motor, Using DSP Technology*, Proceedings of IEEE Industrial Electronics Conference, IECON'02, 5-8 Nov. 2002, pp1431-1442.

[21] G. C. CAPRINI, F. INNOCENTI Y OTROS, *Embedded system for brushless motor control in space application*, University of Pisa, PISA – Italy, MAPLD 2004, p151.

[22] WAIKAR. S, GOPALARATHNAM. T, TOLIYAT. H. A. *Evaluation of multiphase brushless permanent magnet (BPM) motor using finite element method (FEM) and experiments*, Applied Power Electronics Conference and exposition, 1999, APEC'99. Published: 1999, Volume: I Page(s): 396-402.

[23] MOHAN, NED, *Power Electronics, Converters, Applications and Design*, USA, John Wiley & sons, Inc., Second Edition, 1995

[24] ROBERTO MORALES, EUSEBIO GUZMÁN, JAIME J. RODRÍGUEZ, *Simulación de la operación de un motor de CD sin colector*, Tesis de Maestría en Ingeniería Eléctrica, IPN ESIME Zacatenco, Marzo 2002.

[25] ROBERTO MORALES, EUSEBIO GUZMÁN, JAIME J. RODRÍGUEZ, NEAGU BRATU, *Simulación digital de un motor de CD sin colector*; RVP-AI / 2000, pp. 162-167, Acapulco, México., 2000.

[26] N. BRATU-SERBAN, E. GUZMÁN-SERRANO, *A new concept to drive a brushless DC motor*, 33th Universities Power Engineering Conference UPEC'98; pp 612-615; Edinburgh U.K, 1998.

[27] N. BRATU, E. GUZMÁN, *Electrónica de control para una máquina de CD sin colector,*  RVPAI/1998, pp. 380-383 Acapulco, México., 1998.

[28] M. LIWSCHITZ-GARIK, C.C. WHIPPLE, *Electric Machinery Vol. I DC Machines,* D. Van Nostrad, Company, Inc. Fourth printing, USA, 1948.

[29] B. FRENZEL, R. HANITSCH, *Optimal commutation scheme for sensorless brushless dc motors*, 33th Universities Power Engineering Conference UPEC´98; pp 246-249; Edinburgh U.K., 1998.

[30] TEXAS INSTRUMENTS, Using the TMS320C24X DSP Controller for Optimal Digital *Control,* application report SPRA295, Kai M. Chung, Astro Wu, U.S.A., Texas Instruments, Incorporated, 1998.

[31] INTERNATIONAL RECTIFIER, *HV Floating MOS-Gate Driver ICs,* application report AN978

[32] Notas de aplicación y hojas técnicas para dispositivos de electrónica de potencia http://www.powerex.com

[33] Notas de aplicación para optoacopladores de alta velocidad http://www.hpi.com

[34] TEXAS INSTRUMENTS, *TMS320C24x DSP Controllers Reference Set vol. 1: CPU, System and Instruction Set,* U.S.A., Texas Instruments, Incorporated, 1997.

[35] TEXAS INSTRUMENTS, *TMS320C24x DSP Controllers, Peripheral Library and Specific Devices Reference Set vol. 2,* U.S.A., Texas Instruments, Incorporated, 1997.

[36] INTERNATIONAL RECTIFIER. *Electrónica de potencia.* http://www.irf.org

[37] MURPHY, J.M.D. y TURNBULL, F.G., *Power Electronic Control of AC Motors*, Gran Bretaña, Pergamon Press, 1988

[38] J.G. KASSAKIAN, M.F. SCHLECHT, G.C. VERGHESE. *Principles of power electronics,*  Addison-Wesley Publishing Company, pp. 671 – 691.

[39] Notas de aplicación para sensores ópticos de alta velocidad http://www.fairchild.com

[40] RASHID, MUHAMMAD H., *Power Electronics Handbook*, Academic Press, Canadá, 2001.

[41] POWEREX, *Power transistor module and accessory product guide 2000.* 

[42] Página de microcontroladores PIC http://www.microchip.com

[43] Página de circuitos integrados de Nacional Semiconductor http://www.national.com

[44] Página de circuitos electrónicos y tutoriales http://my.integritynet.com.au/purdic/basic-electronic-units.htm

[45] E. GUZMÁN, MARCO A. ORTIZ, JAIME RODRÍGUEZ, N. BRATU, B. VÁZQUEZ, *Influencia del ciclo de trabajo en las señales estatóricas de un motor de CD especial*, XVII Reunión de Verano de Potencia, Acapulco, México, 2004.

[46] Página de la empresa dSPACE. Soluciones de control http://www.dspaceinc.com

[47] E. GUZMÁN-SERRANO, M. ORTIZ-MORA, J. J. RODRÍGUEZ-RIVAS, NEAGU-BRATU. *Implementacion del control digital para un motor de CD especial*, Acapulco, México, RVP-AI/ 2003

[48] E. GUZMÁN-SERRANO, M. ORTIZ-MORA, J. J. RODRÍGUEZ-RIVAS, J. M. SALAZAR R., *Slot-by-slot Brushless DC Motor Commutation Technique*, UPEC 2004, THE 39TH UNIVERSITIES POWER ENGINEERING CONFERENCE, University of Wales Swansea, Singleton Park, Swansea, SA2 8PP, UK.

[49] E. GUZMÁN-SERRANO, M. ORTIZ-MORA, J. J. RODRÍGUEZ-RIVAS, NEAGU-BRATU. *Elementos para el control de velocidad de un motor de CD sin colector.* 8° Congreso Nacional de Ingeniería Electromecánica y de Sistemas, IPN, México, Noviembre 2004.

[50] Página del programa Circuit Maker para diseño de circuitos electrónicos http://www.circuit-maker.com

[51] STEPHEN J. CHAPMAN, *Máquinas Eléctricas,* Segunda edición, Mc Graw Hill, 1994.

[52] D. O'KELLY AND S. SIMMONS, *Introduction to generalized electrical machine theory*, Mc Graw Hill, England, 1968.

## **APENDICE A**

## **PROGRAMAS DEL MOTOR DE 12 FASES**

En este apéndice representan los listados utilizados en el DSP y los PICs para controlar el motor de 12 fases. El programa principal está en lenguaje ensamblador para el DSP. Los programas subsecuentes son para los PICs y también están en su propio lenguaje ensamblador.

En el caso del motor de 4 fases se realizaron programas similares, cambiando únicamente valores para los tiempos de conmutación en el programa para el DSP y los bits del bus de datos para los listados de los PICs. Además, solo se requieren 2 programas ya que se usan únicamente 4 PICs se requieren 2 programas adicionales al principal.

### *Programa para el DSP, motor de 12 fases*

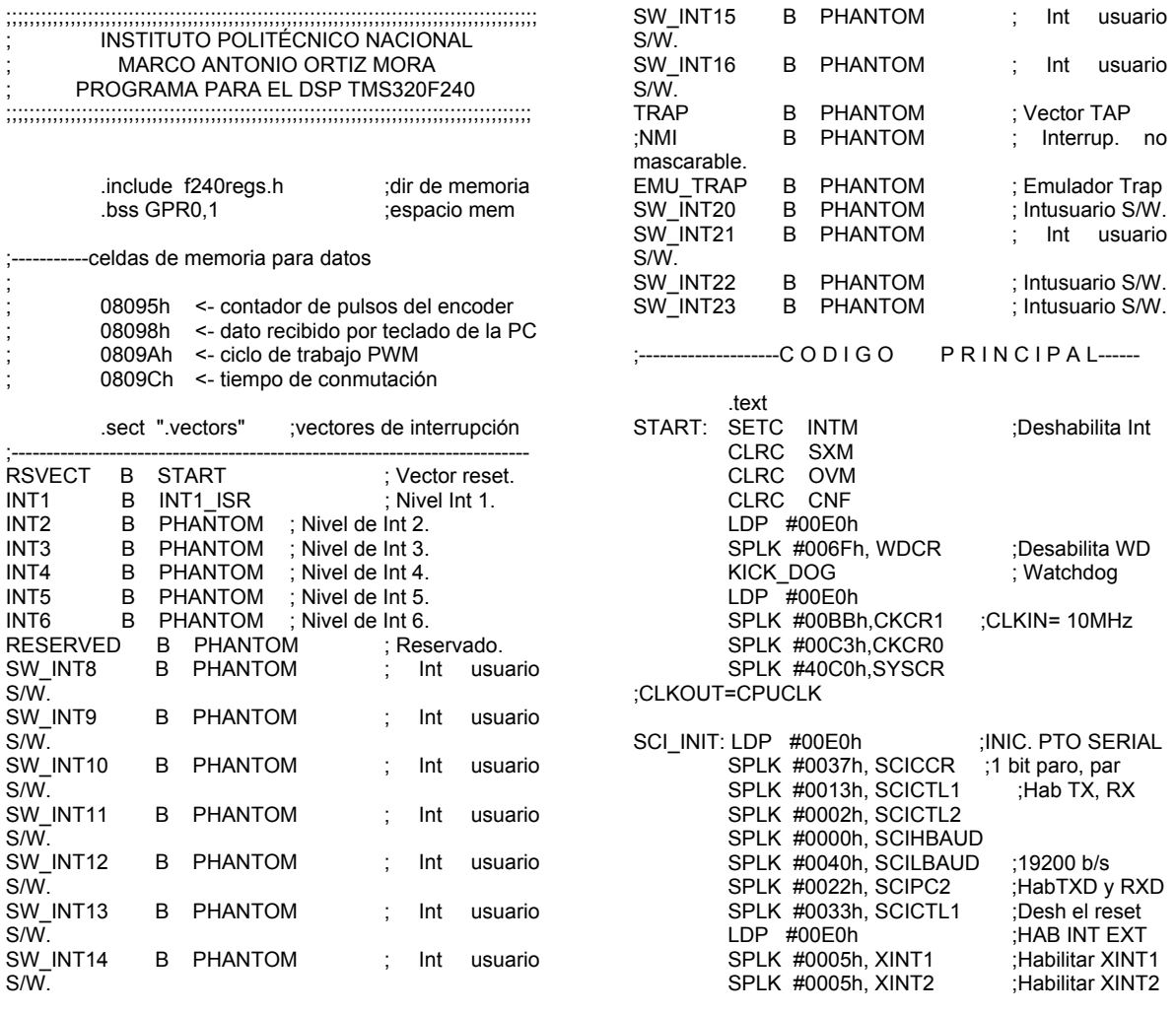

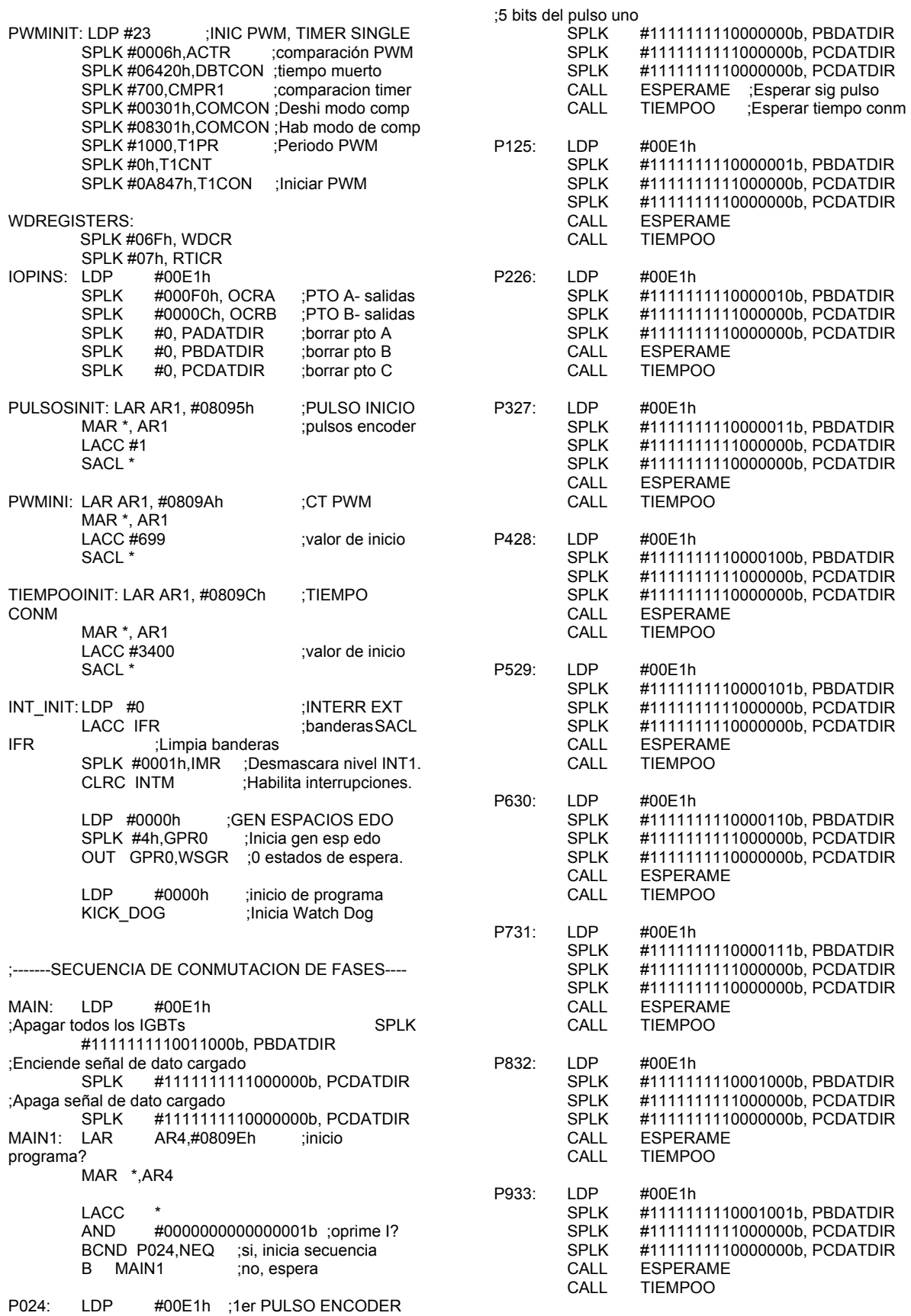

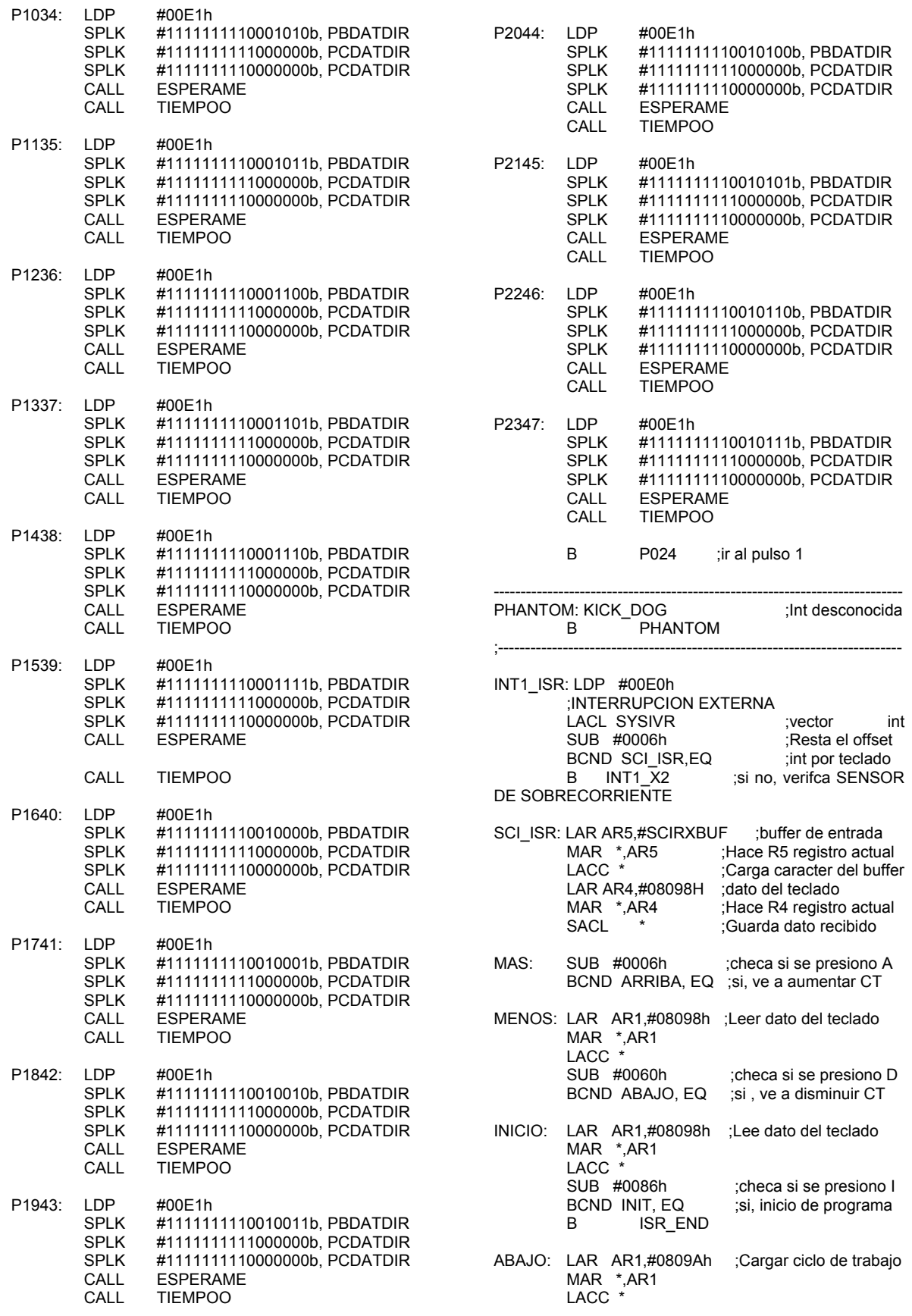

SUB #1000 ;si minimo (0.1%) salir BCND SIGUE, EQ LAR AR1,#0809Ah ;Cargar ciclo de trabajo MAR \*,AR1 LACC  $*$ <br>ADD #0001 ;Ct=CT+ 0.1 (disminuir CT) LDP #232 LAR AR1,#07417h ;timer para nuevo CT MAR \*,AR1 **SACL** LAR AR1,#0809Ah ;Guarda nuevo CT MAR \*,AR1 **SACL** B TABLA ;se necesita nuevo TCon? ARRIBA: LAR AR1,#0809Ah MAR \*,AR1 LACC  $*$ <br>SUB #1 si máximo (99.9%) salir; BCND SIGUE, EQ LAR AR1,#0809Ah MAR \*,AR1 LACC \* SUB #0001 ;CT=CT- 0.1 (aumentar CT) LDP #232 LAR AR1,#07417h MAR \*,AR1 **SACL**  LAR AR1,#0809Ah MAR \*,AR1 **SACL**  B TABLA INIT: LACC #1 LAR AR1,#0809Eh MAR \*,AR1 **SACL** B ISR END SIGUE: LAR AR1,#0809Ah ;SEGUIR IGUAL CT MAR \*,AR1 LACC \* LDP #232 LAR AR1,#07417h ;Actualiza CT MAR \*,AR1 **SACL**  B ISR\_END TABLA: LAR AR1,#0809Ah ;MODIFICAR TCONM<br>MAR \*,AR1 :Carga CT MAR \*,AR1<br>LACC \* #99 es 999 (0.1%)? BCND T999, EQ ;si, cambiar valor LAR AR1,#0809Ah MAR \*,AR1 LACC \* SUB #980 ; es 980 (2%)? BCND T980, EQ ;si, cambiar valor LAR AR1,#0809Ah MAR \*,AR1 LACC \* SUB #960 :valor es 4% BCND T960, EQ LACC \* MAR \*,AR1 LACC \* MAR \*,AR1 LACC \* LACC \* MAR \*,AR1 LACC \* LACC \* MAR \*,AR1 LACC  $*$ 

 LAR AR1,#0809Ah MAR \*,AR1 LACC  $*$   $\overline{\phantom{a}}$  SUB #940 ;valor es 6% BCND T940, EQ LAR AR1,#0809Ah MAR \*,AR1 LACC \*<br>SUB #920 :valor es 8% BCND T920, EQ LAR AR1,#0809Ah MAR \*,AR1 SUB #900 ;valor es 10% BCND T900, EQ LAR AR1,#0809Ah SUB #880 :valor es 12% BCND T880, EQ LAR AR1,#0809Ah MAR \*,AR1 LACC  $*$ <br>SUB #860 :valor es 14% BCND T860, EQ LAR AR1,#0809Ah SUB #840 ;valor es 16% BCND T840, EQ LAR AR1,#0809Ah MAR \*,AR1 SUB #820 ;valor es 18% BCND T820, EQ LAR AR1,#0809Ah SUB #800 ;valor es 20% BCND T800, EQ LAR AR1,#0809Ah MAR \*,AR1 SUB #780 ;valor es 22% BCND T780, EQ LAR AR1,#0809Ah MAR \*,AR1 LACC  $*$ <br>SUB #760 ;valor es 24% BCND T760, EQ LAR AR1,#0809Ah MAR \*,AR1 LACC  $*$ <br>SUB #740 ;valor es 26% BCND T740, EQ LAR AR1,#0809Ah

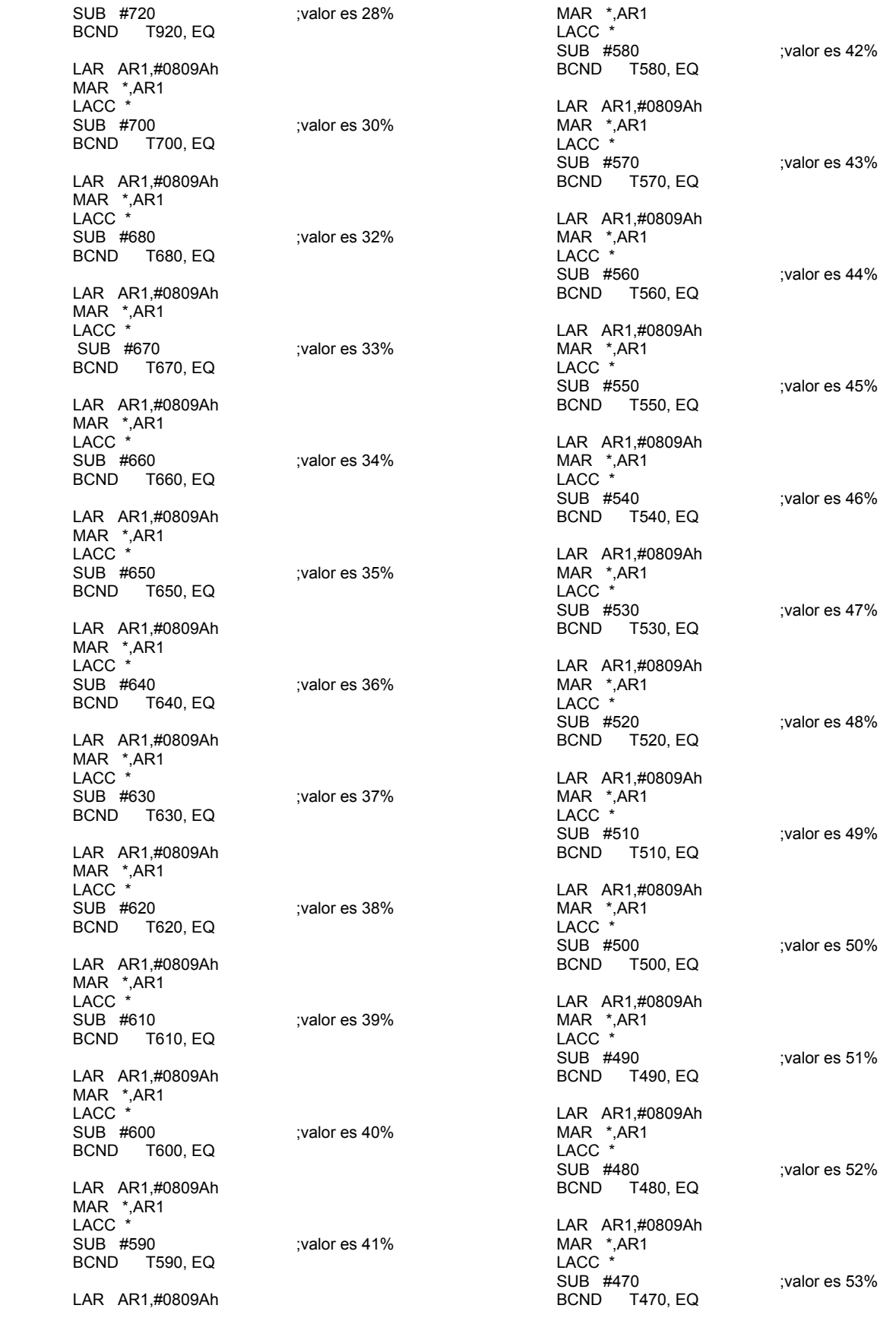

## *Apéndice A*

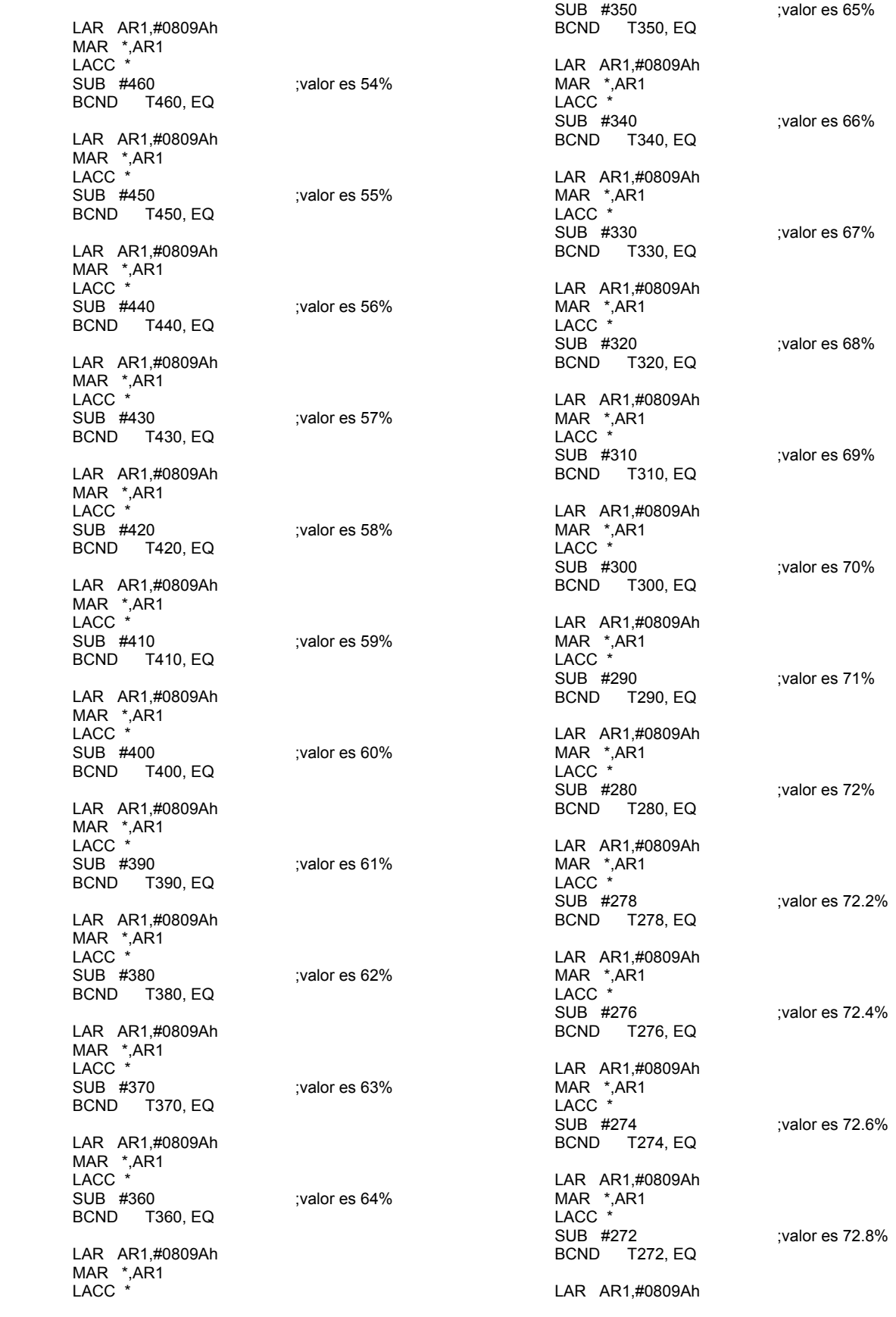

*Apéndice A* 

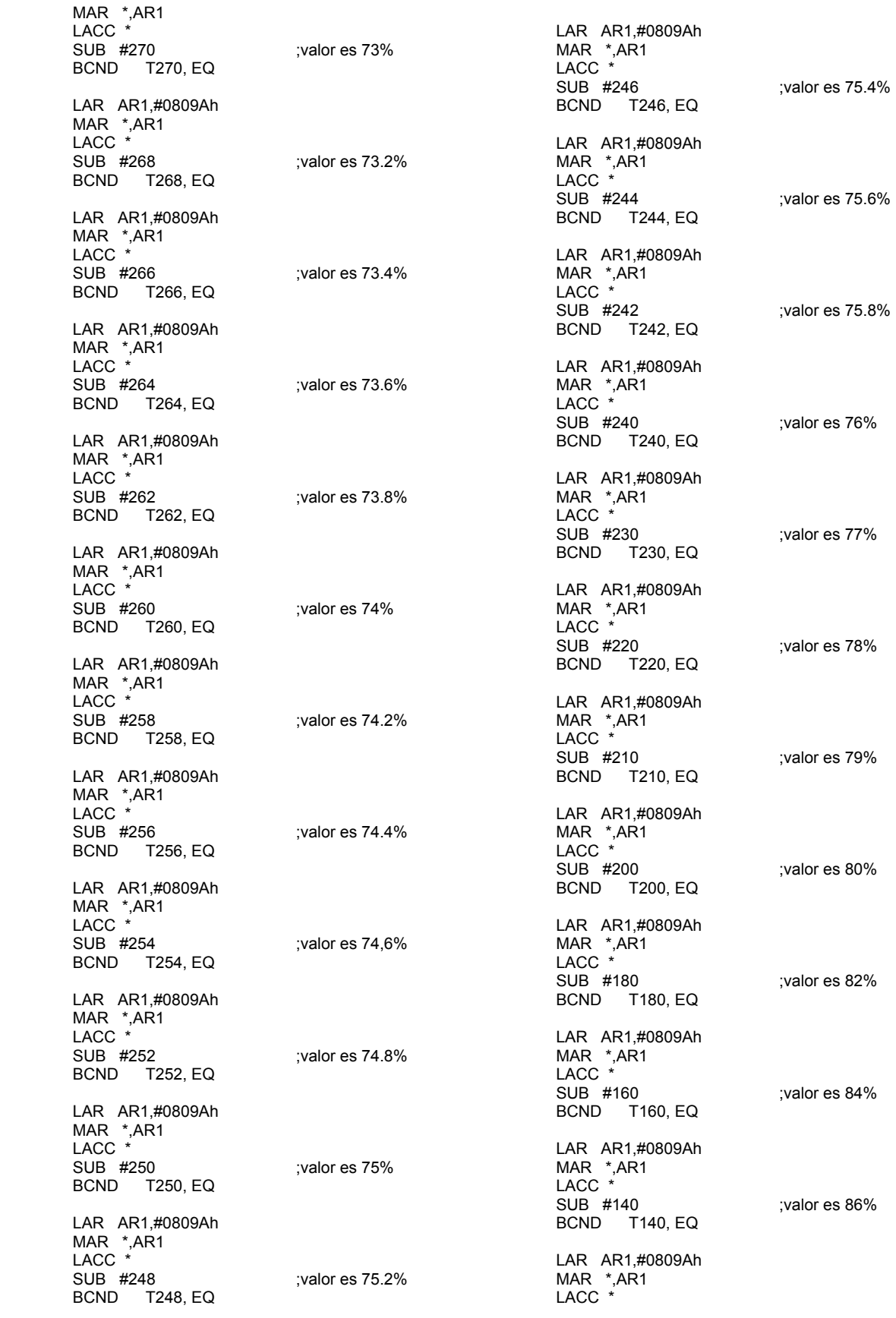

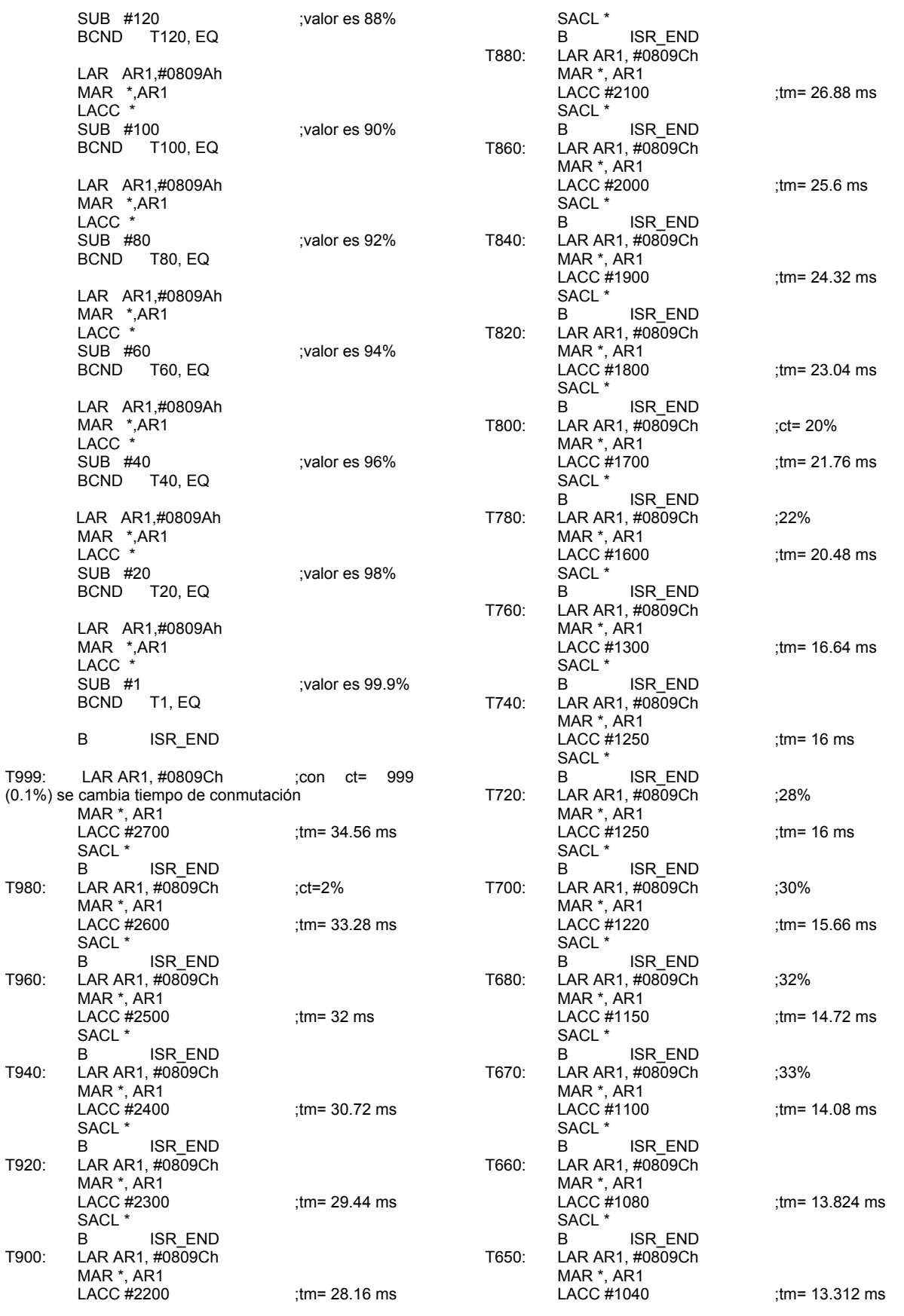

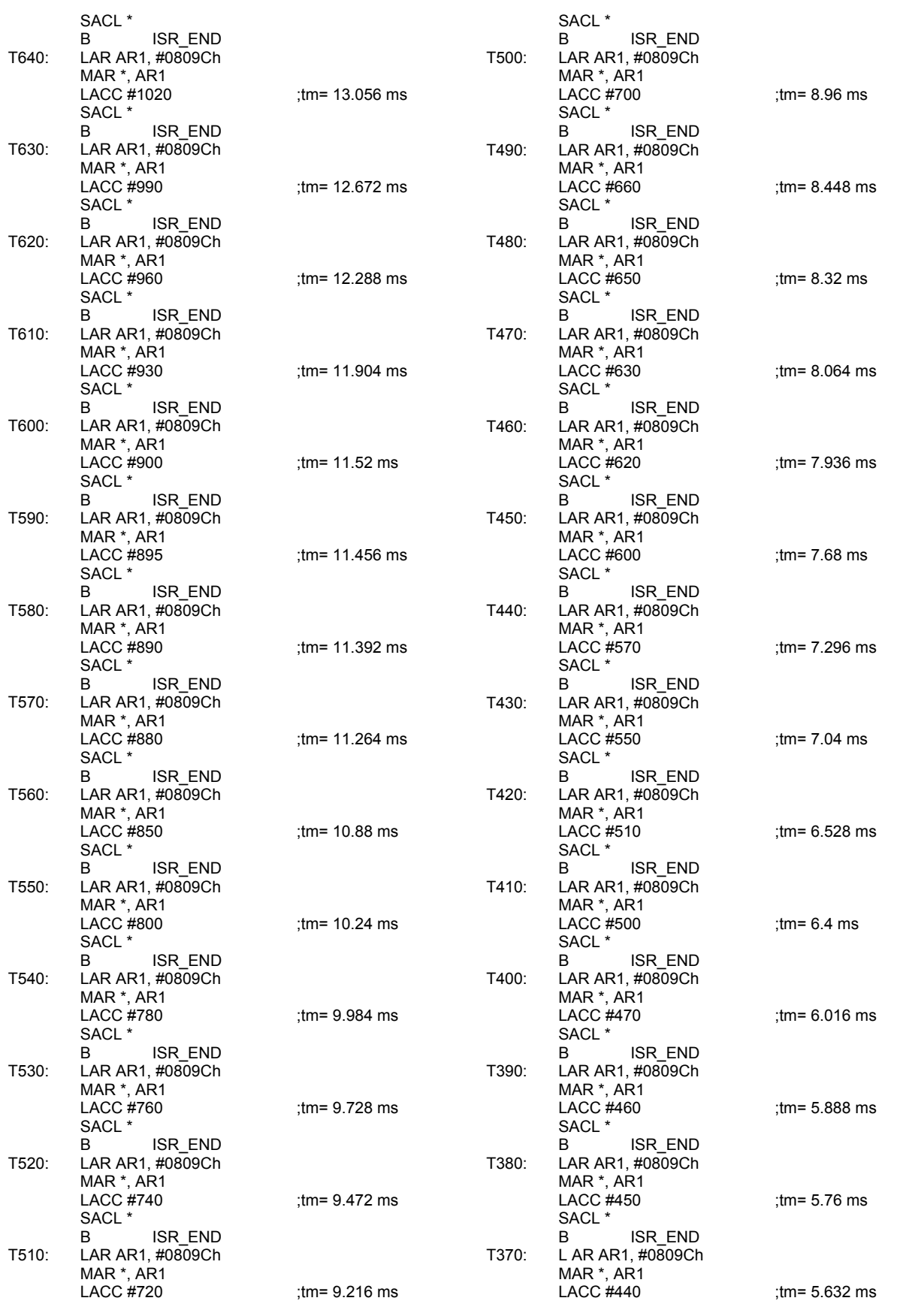

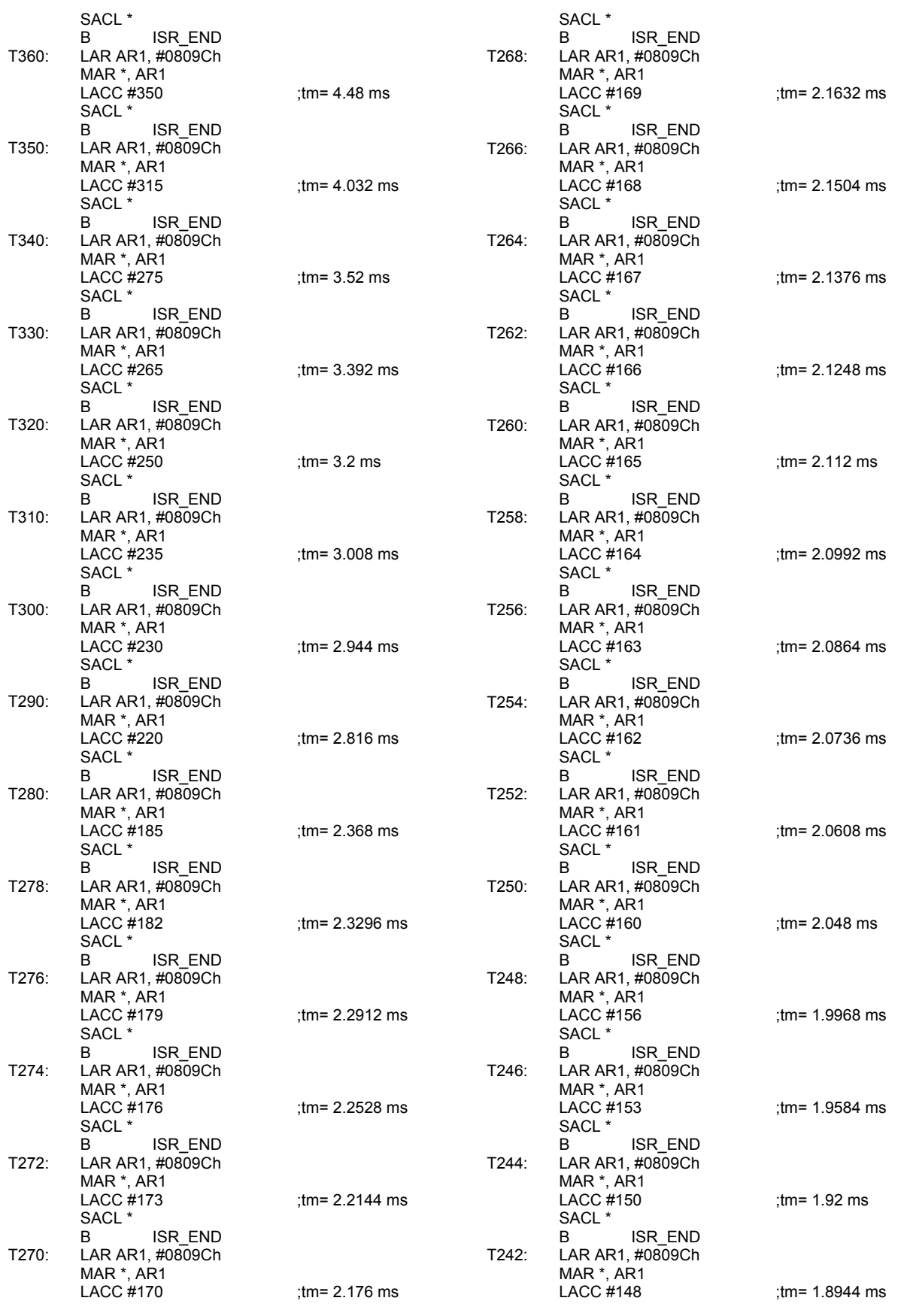

## *Apéndice A*

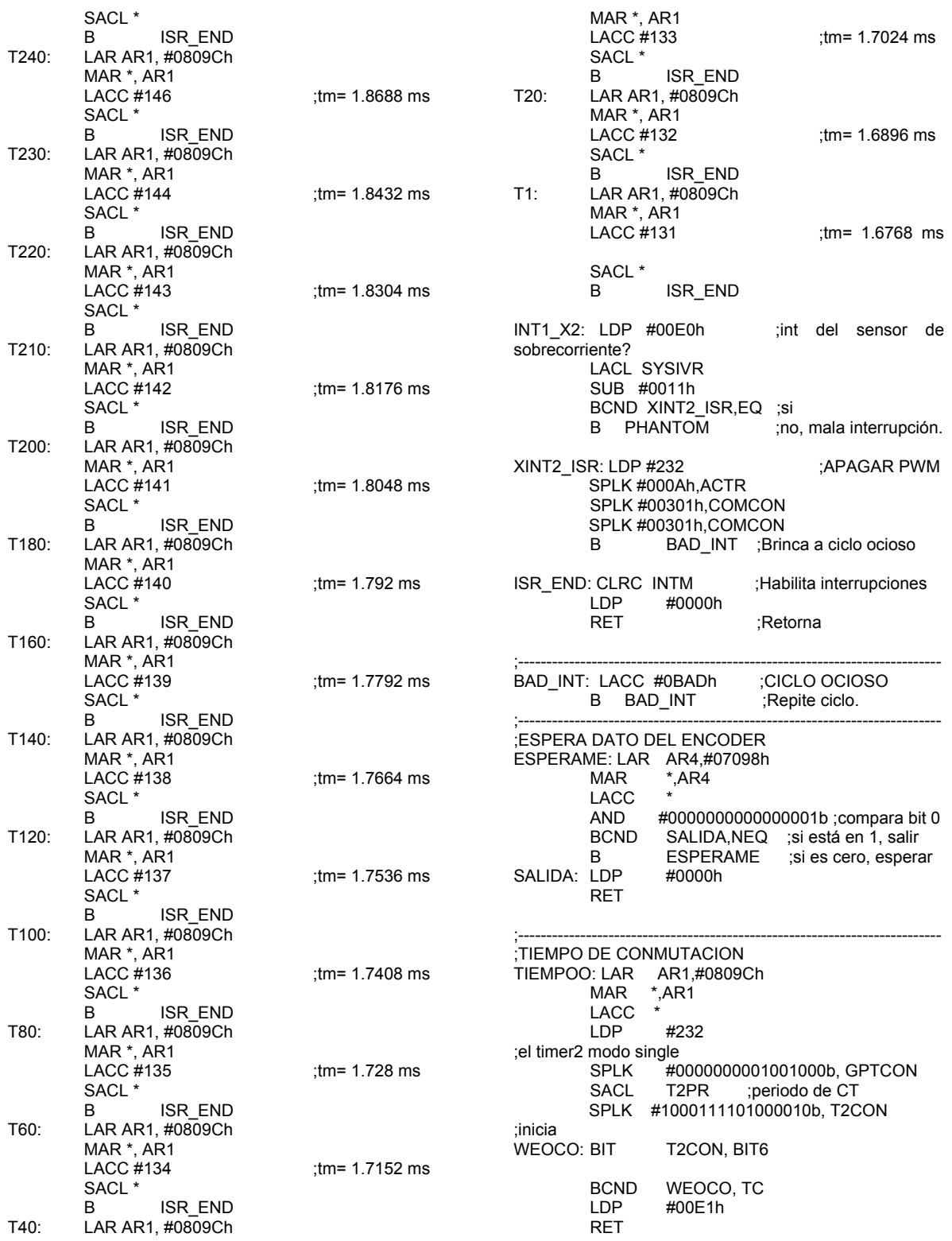

## Programa para el PIC de las fases 1 y 2, motor de 12 fases

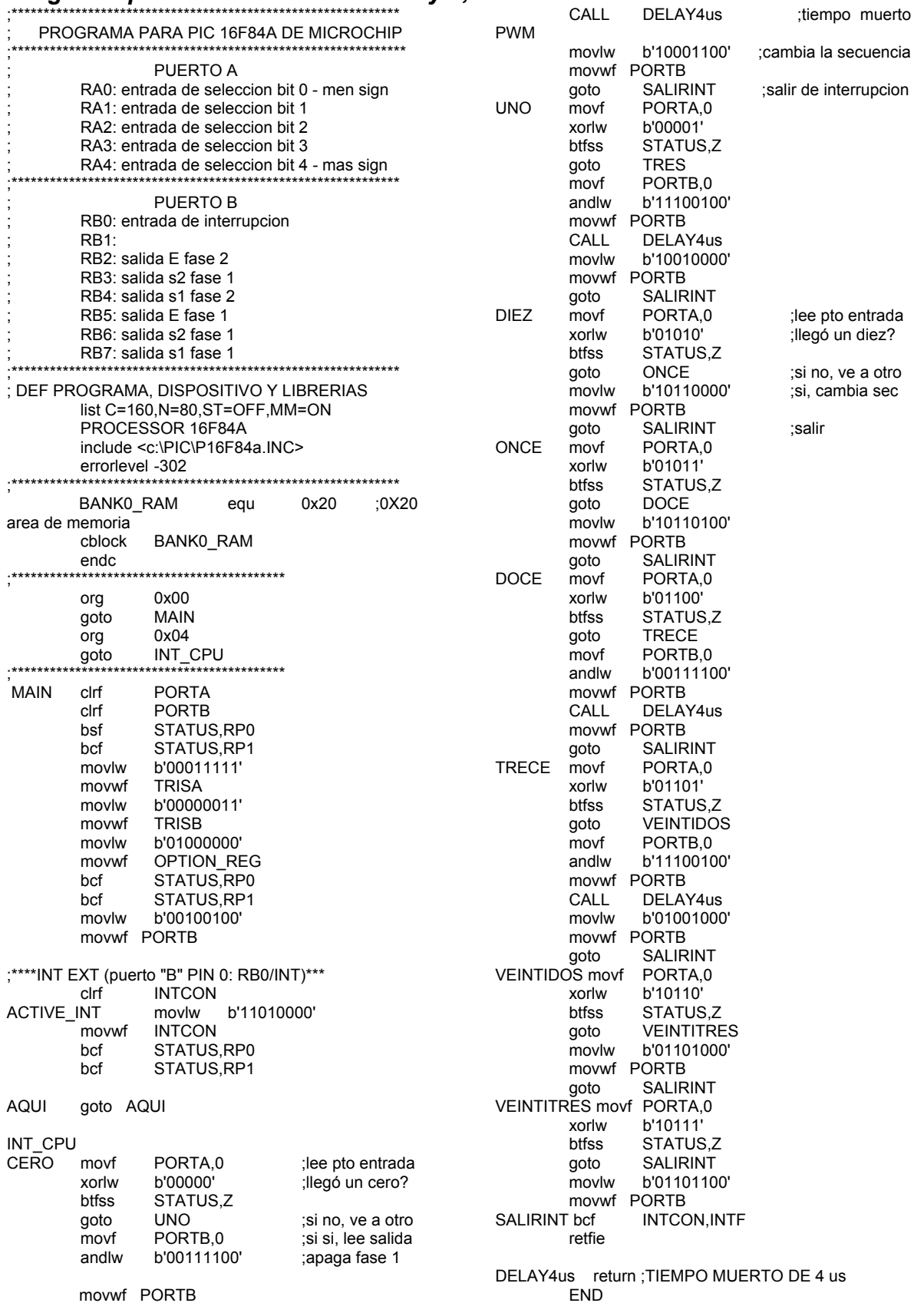

## Programa para el PIC de las fases 3 y 4, motor de 12 fases

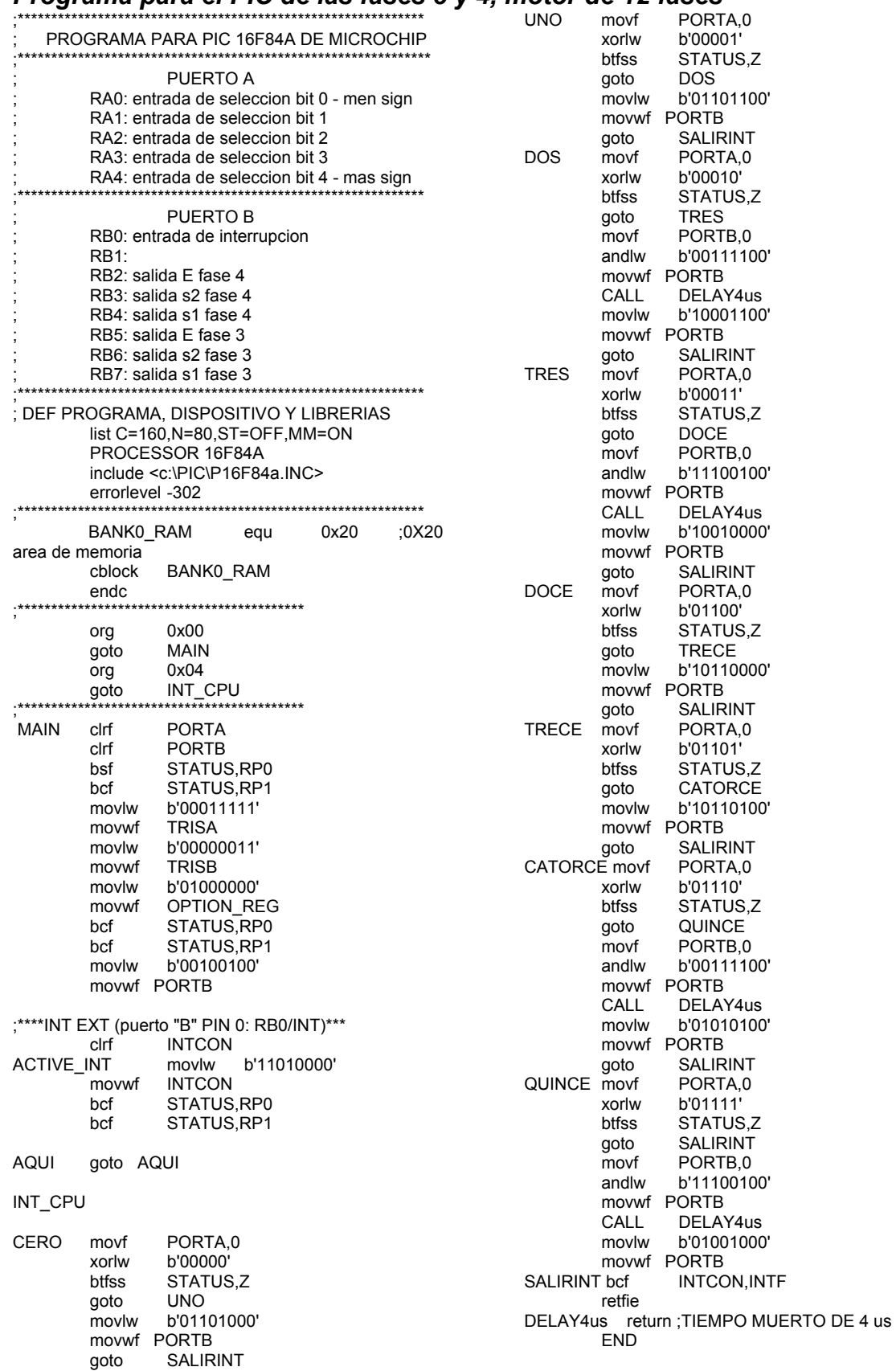

## Programa para el PIC de las fases 5 y 6, motor de 12 fases

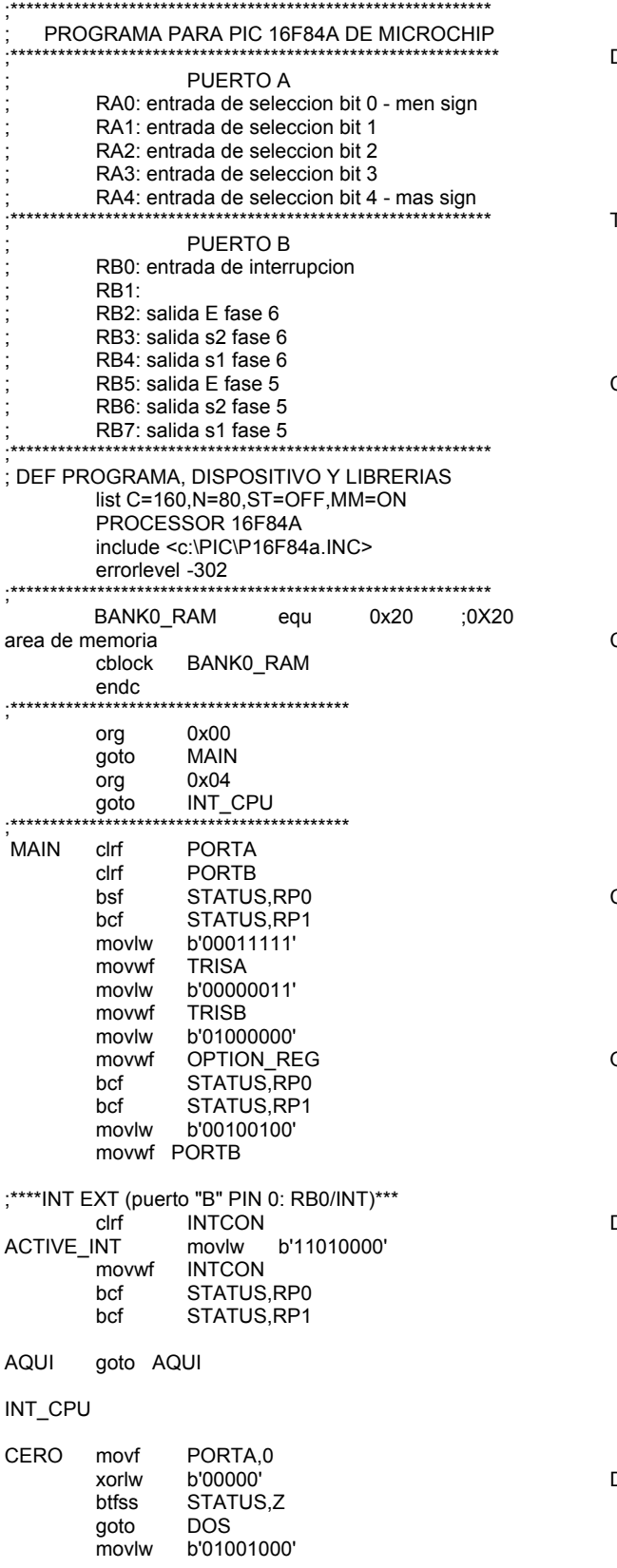

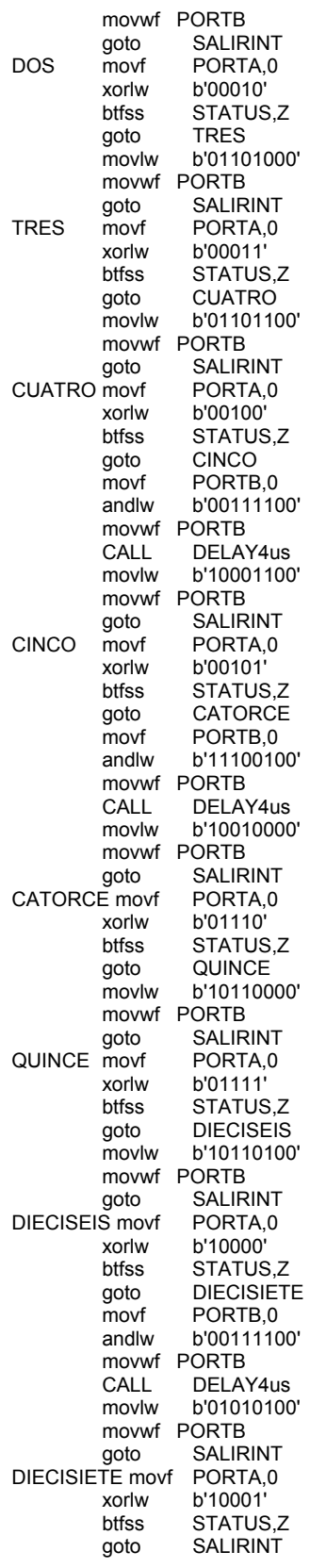

movf PORTB,0 b'11100100' andlw movwf PORTB CALL DELAY4us movlw b'01001000' movwf PORTB

SALIRINT bcf INTCON, INTF retfie DELAY4us return ; TIEMPO MUERTO DE 4 us

END

## Programa para el PIC de las fases 7 y 8, motor de 12 fases

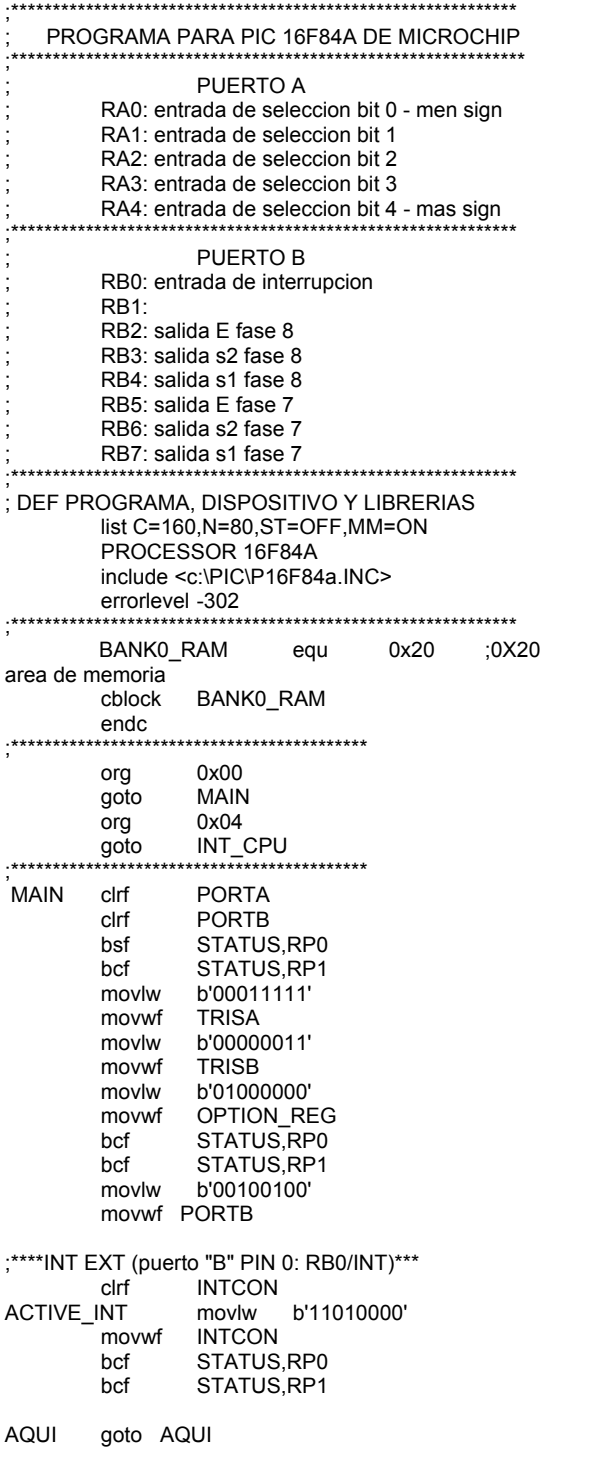

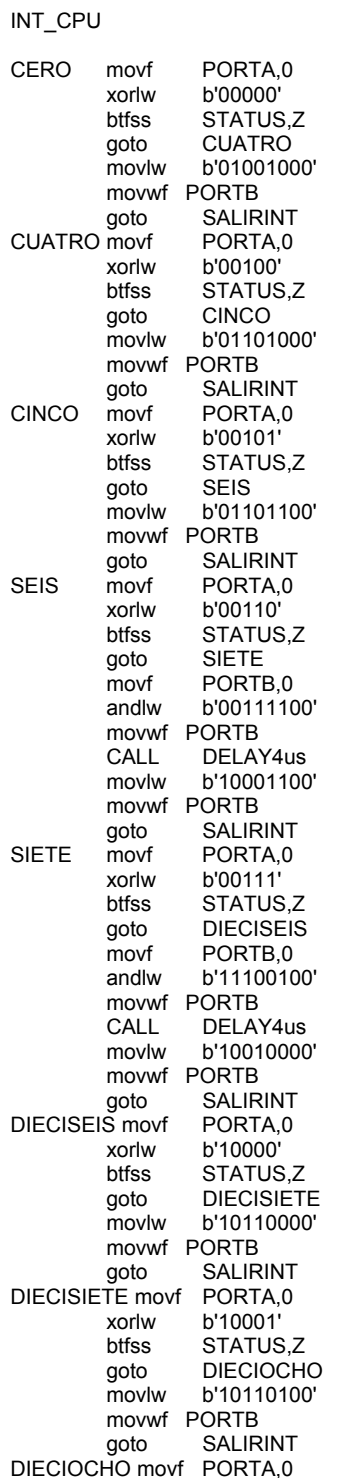

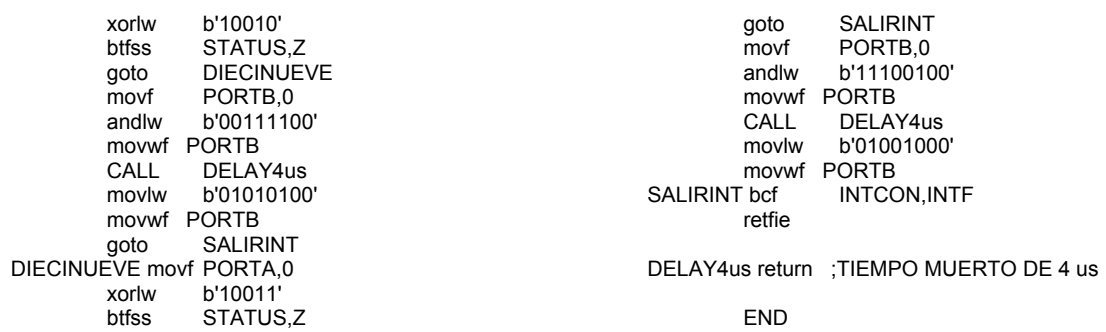

# Programa para el PIC de las fases 9 y 10, motor de 12 fases

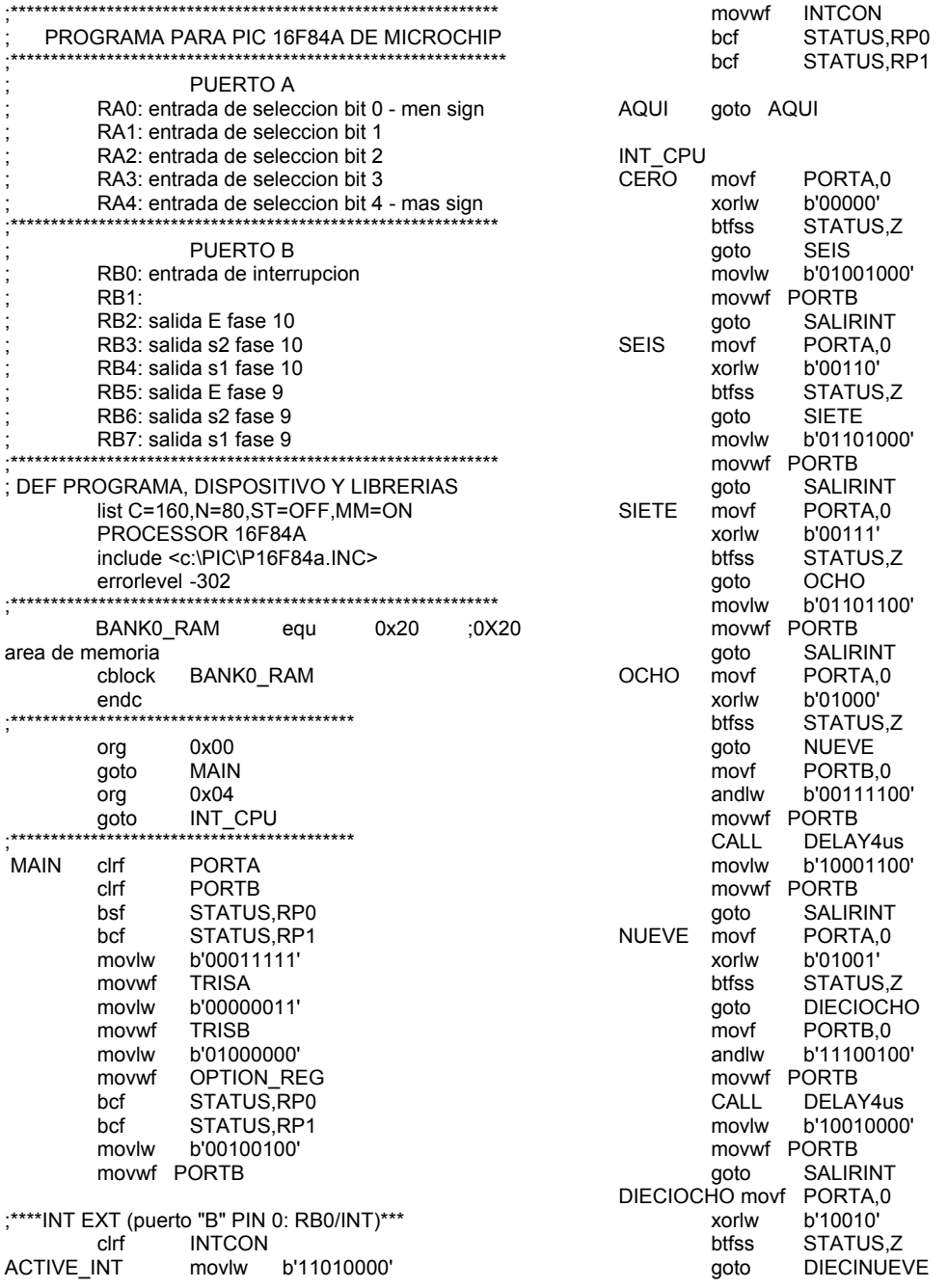

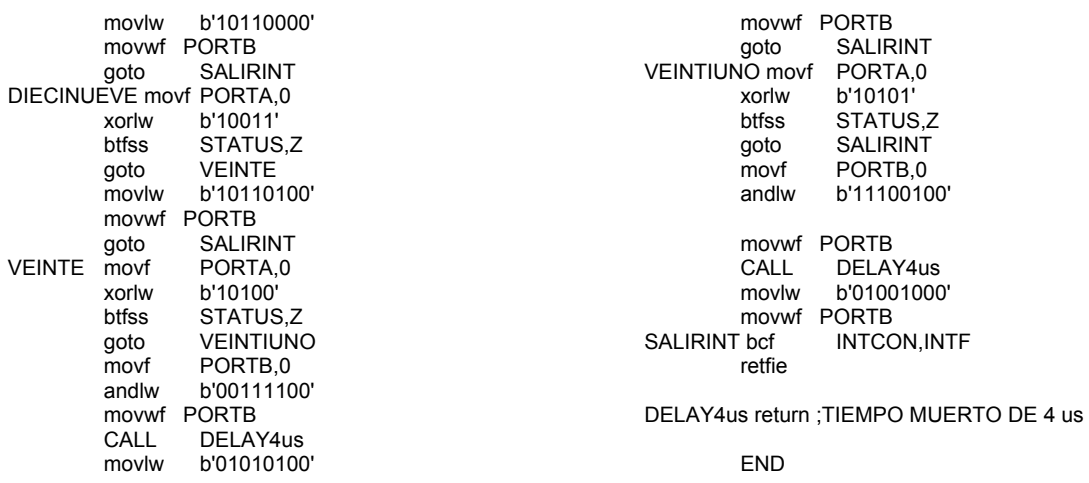

## Programa para el PIC de las fases 11 y 12, motor de 12 fases

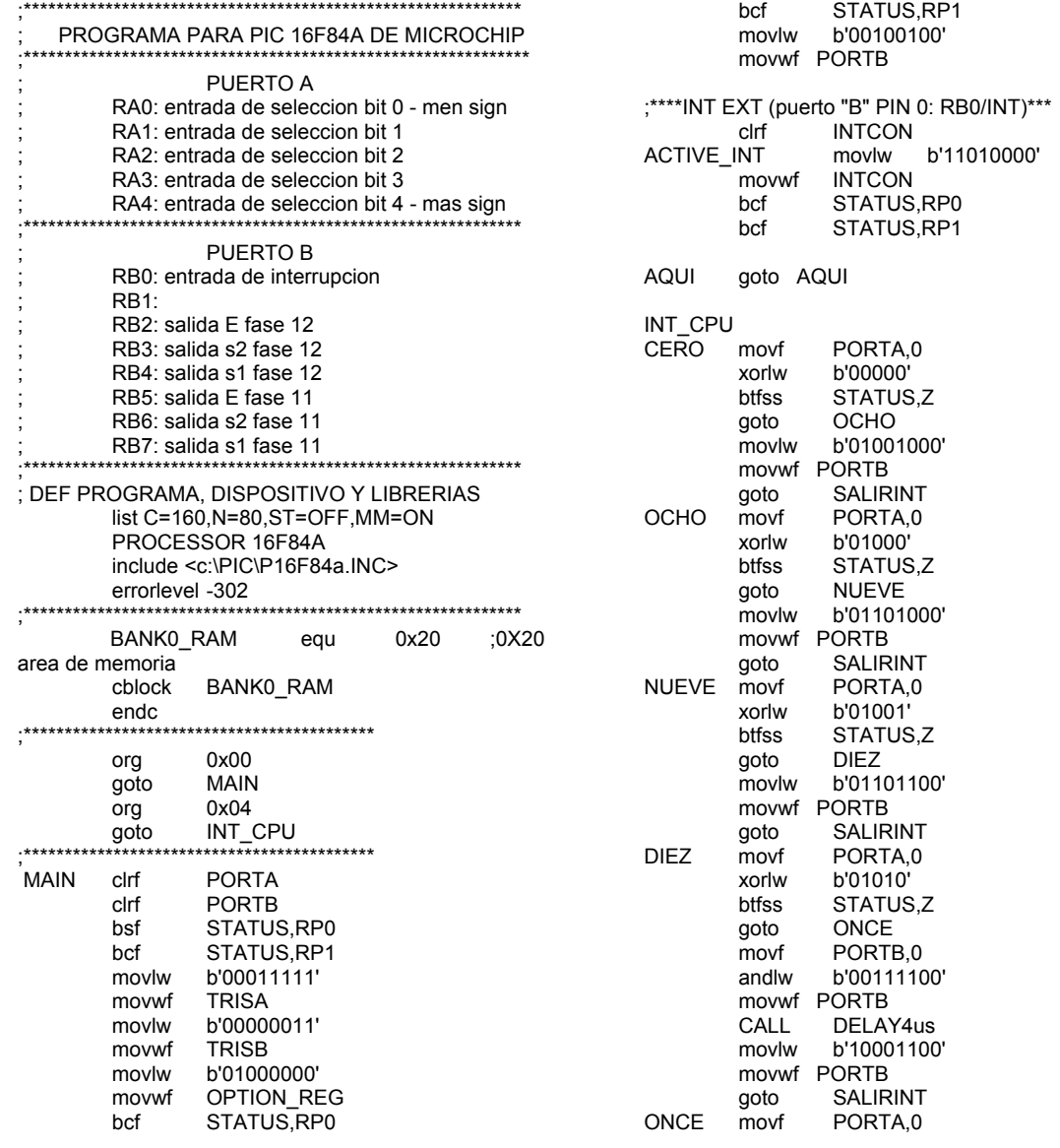

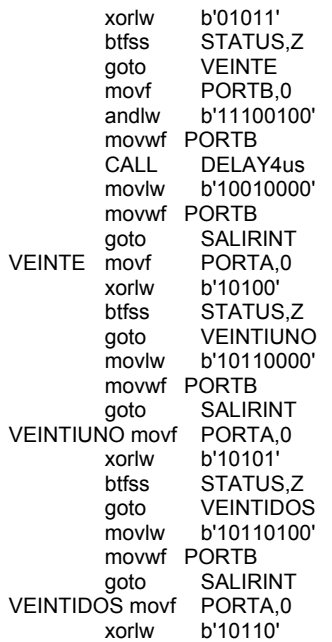

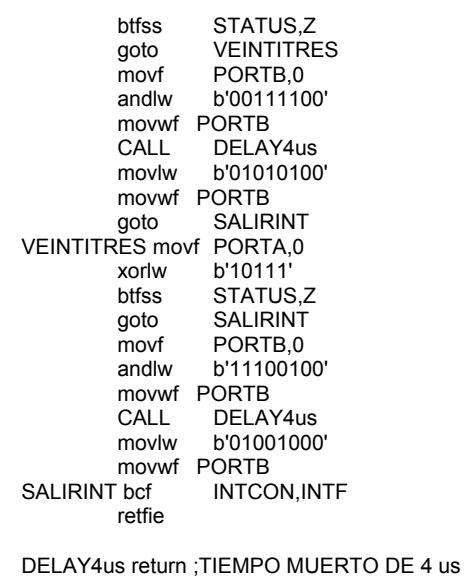

END

# **APENDICE B**

# **PUBLICACIONES NACIONALES**

(1) E. Guzmán-Serrano, M. Ortiz-Mora, J. J. Rodríguez-Rivas, Neagu-Bratu, *IMPLEMENTACION DEL CONTROL DIGITAL PARA UN MOTOR DE CD ESPECIAL*  Acapulco, México, RVP-AI/ 2003

(2) E. Guzmán-Serrano, M. Ortiz-Mora, J. J. Rodríguez-Rivas, Neagu-Bratu. *INFLUENCIA DEL CICLO DE TRABAJO EN LAS SEÑALES ESTATORICAS DE UN MOTOR DE CD ESPECIAL* 

Acapulco, México, RVP-AI/ 2004

(3) E. Guzmán-Serrano, M. Ortiz-Mora, J. J. Rodríguez-Rivas, Neagu-Bratu. *INFLUENCIA DEL CICLO DE TRABAJO EN LAS SEÑALES ESTATORICAS DE UN MOTOR DE CD ESPECIAL* 

7° Congreso Nacional de Ingeniería Electromecánica y de Sistemas, IPN, México, Noviembre 2003

(4) E. Guzmán-Serrano, M. Ortiz-Mora, J. J. Rodríguez-Rivas, Neagu-Bratu. *ELEMENTOS PARA EL CONTROL DE VELOCIDAD DE UN MOTOR DE CD SIN COLECTOR*  8° Congreso Nacional de Ingeniería Electromecánica y de Sistemas, IPN, México, Noviembre 2004

## **PUBLICACIONES INTERNACIONALES**

(5) E. Guzmán-Serrano, M. Ortiz-Mora, J. J. Rodríguez-Rivas, J. M. Salazar R. *SLOT-BY-SLOT BRUSHLESS DC MOTOR COMMUTATION TECHNIQUE,* UPEC 2004, THE 39TH UNIVERSITIES POWER ENGINEERING CONFERENCE. University of Wales Swansea, Singleton Park, Swansea, SA2 8PP, UK

## SLOT-BY-SLOT BRUSHLESS DC MOTOR COMMUTATION TECHNIQUE

E. Guzmán-Serrano<sup>(1)</sup>, M. Ortiz-Mora<sup>(2)</sup>, J. J. Rodríguez-Rivas<sup>(2)</sup>, J. M. Salazar-Rangel<sup>(1)</sup>.

- (1) Universidad Autónoma Metropolitana- Azcapotzalco, México.
- (2) Instituto Politécnico Nacional ESIME, México.

#### **ABSTRACT**

The commutation technique used for an optimal operation of a special brushless DC motor is presented. The machine is a wound rotor, 12 armature phases, 4 poles and a nominal power of about 30 kW. Electronic commutation ensures a nearly 90 electric degrees angle difference between the resultant stator magneto motive force (MMF) and the rotor field. An optical rotor position sensor is mounted on the rotor to gauge its angular position. It determines the slot commutation instant as well as the motor speed. This paper presents a description of the electronic commutation and the motor control system that uses a microprocessor (DSP) and the closed-loop PI control procedures. The results obtained when using bipolar and unipolar voltage switching in a full bridge inverter are also reported.

**Keywords**: Brushless, DC motor, bridge inverter, PWM.

#### **INTRODUCTION**

The brushless DC motor employed in this study contains 12 electrically-independent armature phases, four poles and a nominal power close to 30 kW (specific design details are shown in  $\begin{bmatrix} 1 \end{bmatrix}$ ). The machine has a wound rotor and is supplied by an independent DC source through two slip rings with a minimum of friction coefficient. The stator armature phases are distributed over 48 slots. The goal of using more than tree phases is to reduce the motor torque oscillations.

Armature coils commutation is achieved through a DC/AC bridge converter in each phase and it is carried out slot by slot. The goal is to retain the characteristics of traditional DC motors. To detect gyration, an, optical, rotor position sensor was mounted to the rotor. Sensor position is a toothed disc and it establishes its position. The measurement signal indicates the instant for current commutation in the next slot as well as rotor speed. In the commutation process, one can say that, the MMF "waits" for the rotor displacement.

This commutation process guarantees a 90 electric degree angle difference between the resultant stator magneto motive force (MMF) and the rotor magnetic field  $\left[\begin{array}{c} \n\text{if } n \text{ is possible} \n\end{array}\right]$  in this way, it is possible to ensure a high torque operation value.

For an optimal operation, the conductors within an angle of 30 electrical degrees around the polar axes should not have any current [iii]. In fact these conductors have very little magneto motive force contribution and Joule losses are avoided. Then, according to the geometrical motor structure it was considered that two phases should not carry any current while in the "non conduction zone", as shown in figure 1.

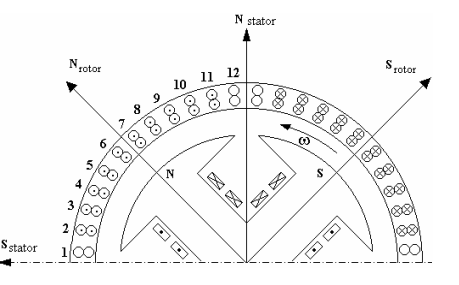

**Figure 1: Schematic view of the motor.** 

The last considerations are very important for DSP programming and must be considered in the system simulation. In this work the only experimental results are analyzed.

#### **THEORETICAL CONSIDERATIONS**

The field voltage  $V_f$  is obtained from a one-phase armature equivalent circuit (see figure 2). Since the rotor is supplied by an independent DC source,  $V_f$  is giving by equation (1):

$$
V_f = R_f + L_f \frac{di_f}{dt}
$$
 (1)

For a multiphase system, the **m** phase armature voltage results:

$$
V_m = R_m i_m + L_m \frac{di_m}{dt} + e_m \tag{2}
$$

Where  $m = 1, \ldots, 12$  *m* implies a stator phase.

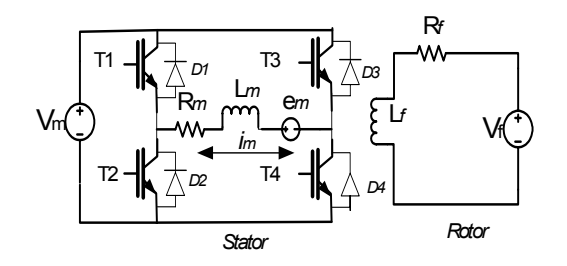

**Figure 2: Equivalent electric circuit.**

In matrix form:

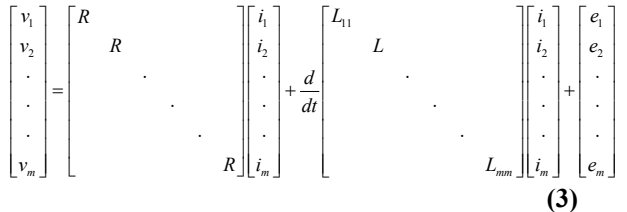

The electromotive force  $e_m$  depends directly on the angular speed  $\omega$  and is given by:

$$
e_m = K \phi \omega \tag{4}
$$

$$
e_m = i_f \frac{d\theta}{dt} \frac{d}{dt} \frac{L_{fm}(\theta)}{d\theta} = P\omega I_f L_{fm}
$$
 (5)

Where P is the number of pair poles. Considering electromagnetic and load torque as follows

$$
T_e - T_L - B\omega = JP\omega \tag{6}
$$

Taking  $[i_1 \ i_2 \, , \, \dots \, i_{12} \, \omega]^T$  as the state vector, the complete system can be rewritten as shows in equation (7)  $[2, 1]$ :

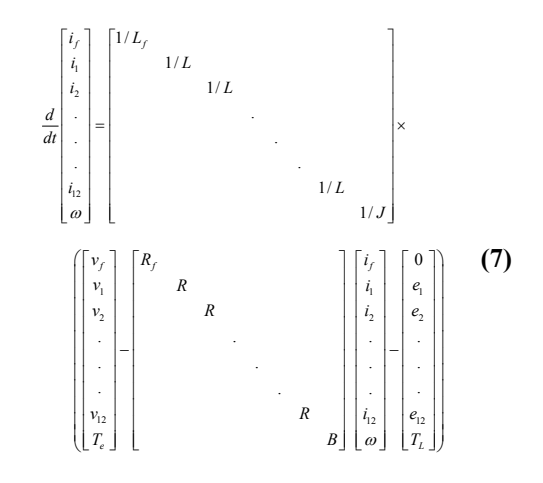

The last mathematical model was simulated in [2] and it is very important when programming the microprocessor. In this article only the experimental results, for the "slot by slot" technique commutation, are analyzed.

#### **THE CONTROL SYSTEM.**

The control system employed is shown schematically in figure 3. The closed loop has two functions: First, it senses the rotor position and hence it determines the conduction or not conduction windings state as shown in figure 4; second, it provides speed feedback to a the DSP controller. The DSP controller increases or decreases the duty cycle of the PWM armature voltage signals. Duty cycle regulation is achieved by a proportional-integral regulator, see fig. 3. the duty cycle is increased until reference speed is reached. The output signal  $I_{ref}$  is limited to a value according to the maximum current value of the electronic devices.

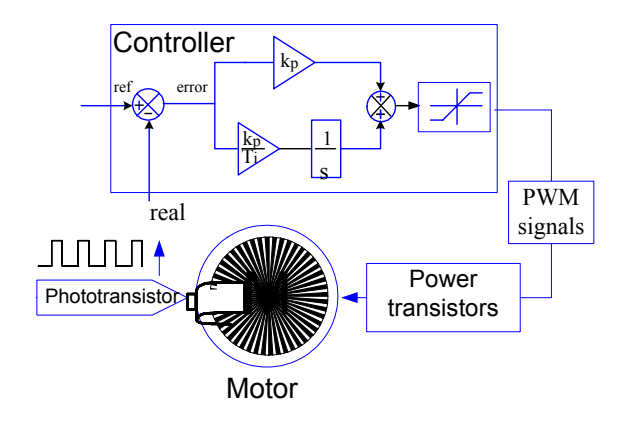

**Figure 3: Schematic diagram of the control.** 

The phase's commutation sequence is implemented as shown in figure 4. In this figure, only half of signal

period and six phases are shown. The bar in  $F_1$  zone indicates time conduction for positive voltage in phase 1 windings. The bar in  $F_1'$  corresponds to negative voltage. The non conduction windings state interval is the four blank squares at the end of the semi period. The ideal commutation sequence is indicated by the solid-line square pulses. The commutating frequency adapts to the motor speed and like conventional DC machine, the motor's speed can be regulated by varying the armature voltage.

The gate transistor signals are generated by the DSP controller. Both bipolar and unipolar  $[\cdot, \cdot]$  voltage switching schemes were investigated.

In bipolar case, the same gate-modulated signal was applied simultaneously to transistors 2 and 3 in the full bridge shown in figure 1. Both transistors are simultaneously turned on and off. Figure 5 shows a schematic of the gate signals applied to the full bridge inverter.

For unipolar switching, the switches 2 and 3 in the leg of the full bridge (figure 2) are not switched simultaneously. They have separated control signals as show in figure 6.

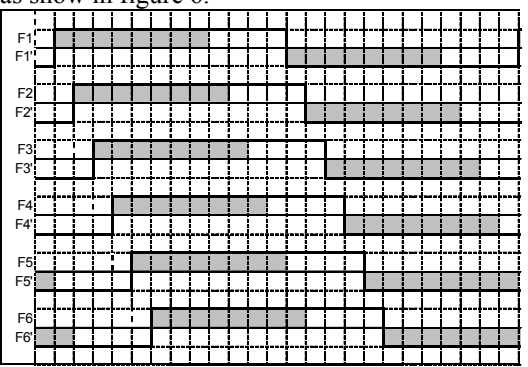

**Figure 4: Commutation sequence**

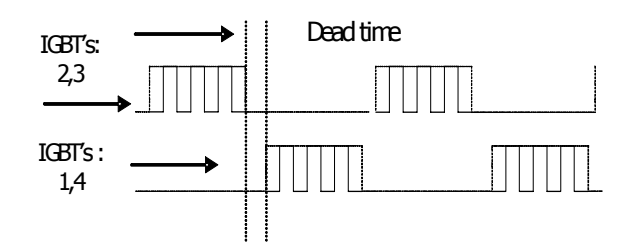

**Figure 5: Bipolar Modulation**

Transistor T1 and T2 are square-wave controlled while modulated signals are applied to transistors T3 and T4. One of the advantages of the square-wave switching of the two transistors is that they changes its sate only twice per cycle.

Figure 6 shows the timing diagram employed for DSP controller programming.

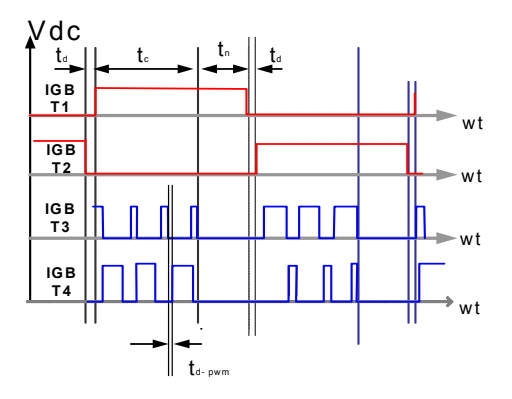

**Figure 6: IGBT signals for unipolar switching** 

#### **EXPERIMENTAL RESULTS**

In order to verify the proposed commutation technique, the power circuit in figure 2 was implemented. For the power electronics section, IR PM30RSF060 power transistor modules were used. Control signals were generated by the TMX320F240PO DSP Texas controller and applied to the transistor modules trough optocoupler devices.

The oscillograms were obtained using a Tektronix four channel 300 MHz TDS3034 oscilloscope, a CT50 LEM transducer and a TCP202 tektronix current probe. Figures 7 to 9 show the voltage and current waves obtained for one phase of the motor. The signals stored in the oscilloscope were transferred to the PC using Wavestar software.

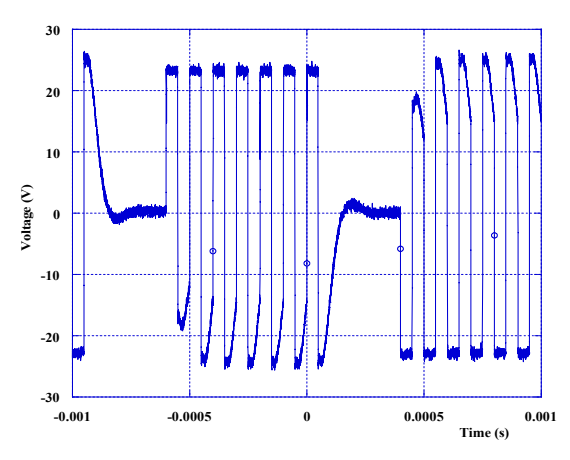

**Figure 7 : Armature voltage for Bipolar PWM modulation.** 

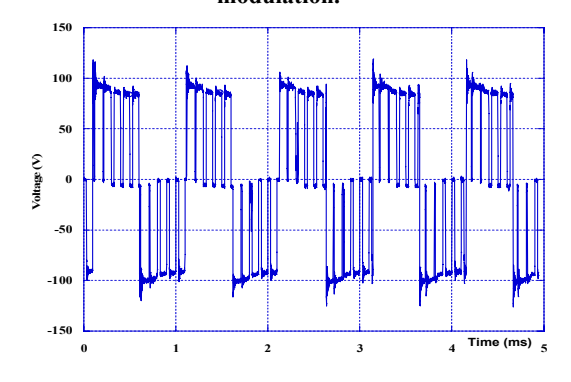

**Figure 8: Armature voltage in phase 1.** 

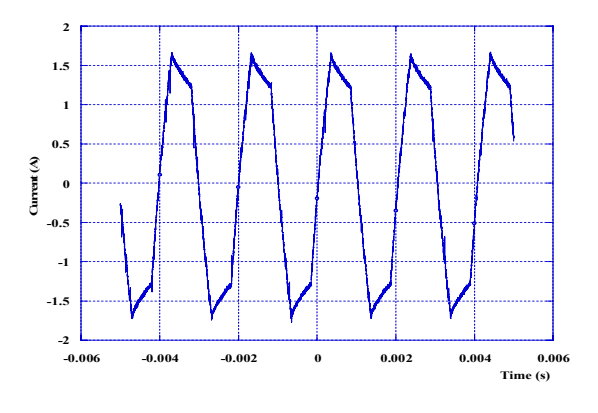

**Figure 9: Armature current in phase 1.** 

Figure 7 shows the windings voltage in the bipolar motor modulation mode. It can be seeing how the output voltage changes between +Vcd to +Vdc levels and in each swing the voltage jumps by 2Vdc. By contrast, in unipolar switching mode, voltage levels vary between +Vcd (or –Vcd) to zero as shown in figure 8. In order to increase switching frequency and to reduce the low harmonics effect, unipolar switching mode was chosen over bipolar. For a given

switch voltage the jump is reduced half of the bipolar amplitude.

The current waveform measured in the windings of phase 1, for a duty cycle of 90%, is shown in figure 9. It can be seen that armature current for unipolar voltage is almost rectangular. For a constant speed, voltage and current waveform in the other phases are similar but displaced by a 15 degrees electric angle. Some relevant parameters of the machine employed are listed in table 1.

**Table 1: Motor Parameters** 

| R. | $(\Omega)$         | 0.57 | (H)<br>$\mathcal{L}_{\mathbf{f}}$ | 17.6 |
|----|--------------------|------|-----------------------------------|------|
|    | $R_f$ ( $\Omega$ ) | 50   | $L_{\text{fm}}$ (mH)              | 288  |
|    | $L_m$ (mH)         | 4.35 | $J$ (Kg. m <sup>2</sup> )         | 1.2  |

### **CONCLUSIONS**

An instance of the "Slot by slot" commutation technique was presented. Like a traditional DC motor, in this special brushless DC motor's peed regulation is then achieved by varying armature voltage through a pulse-width modulation technique. For an increased voltage control and a higher switching frequency, unipolar switching mode was chosen over bipolar mode.

Experimental results show that under those considerations the resulting armature current has rectangular waveform as anticipated in the design stage.

#### **ACKNOWLEDGEMENT**

This work was supported by the Mexican Science Council (CONACYT) under Project No.: 34708-A, the Universidad Autónoma Metropolitana Azcapotzalco Project No. 2250205, and the IPN (Instituto Politecnico Nacional) Institute.

### **AUTHOR'S ADDRESS.**

The first author can be contacted at Universidad Autónoma Metropolitana- Azcapotzalco, Departamento de Energía. Av. San Pablo 180, 02200 México, D. F. Tel /Fax: (52) 53 18 90 54 / (52) 53 94 73 78. gse@correo.azc.uam.mx or eusebio@maxwell.uam.mx.

### **REFERENCES**

- $\rm i$ <sup>i</sup> N. Bratu-Serban, E. Guzmán; "Metodología de Diseño para Motores de CD sin colector"; RVP'99, pp. 82-87 Acapulco, Méx., 1999.
- **ii** N. Bratu-Serban, E. Guzmán-Serrano; "A New Concept to Drive a Brushless DC Motor"; 33<sup>th</sup> Universities Power Conference UPEC´98; pp 258-261; Edinburgh U.K., 1998.
- **iii** B. Frenzel, R. Hanitsch, "Optimal commutation scheme for sensorless brushless dc motors", 33<sup>rd</sup> Universities Power Conference UPEC'98; pp<br>246-249; Edinburgh U.K., 1998.
- <sup>iv</sup> C.C.Chan, Computer simulation and Analysis of a New Polyphase Multipole Motor Drive.
- Rashid, Muhammad, "*Power ElectronicsHandbook"*, Academic Press, Canada, 2001.
- **vi** Mohan, Undelan, "*Power Electronics, Converters, Applications and Design,* USA, John Wiley & sons, Inc., 2003.